әл - Фараби атындағы Қазақ ұлттық университеті

ӘОЖ 531:621.865.8 Қолжазба құқығында

# **КАЙЫРОВ РУСТЕМ АЙБЕКОВИЧ**

# Жаңа трипод түрдегі 3-PRRS параллель манипулятордың кинематикалық **талдауы**

6D060300-Механика Философия докторы (PhD) дәрежесін алу үшін дайындалған диссертация

> Отандық ғылыми кеңесші: Байгунчеков Жумадил Жанабаевич, т.ғ.д., профессор, ҚР ҰҒА академигі

Шетелдік ғылыми кеңесші: PhD, қауымдастырылған профессор, Мед Амин Лариби, (Пуатье , Франция)

Қазақстан Республикасы Алматы, 2022

# **МАЗМҦНЫ**

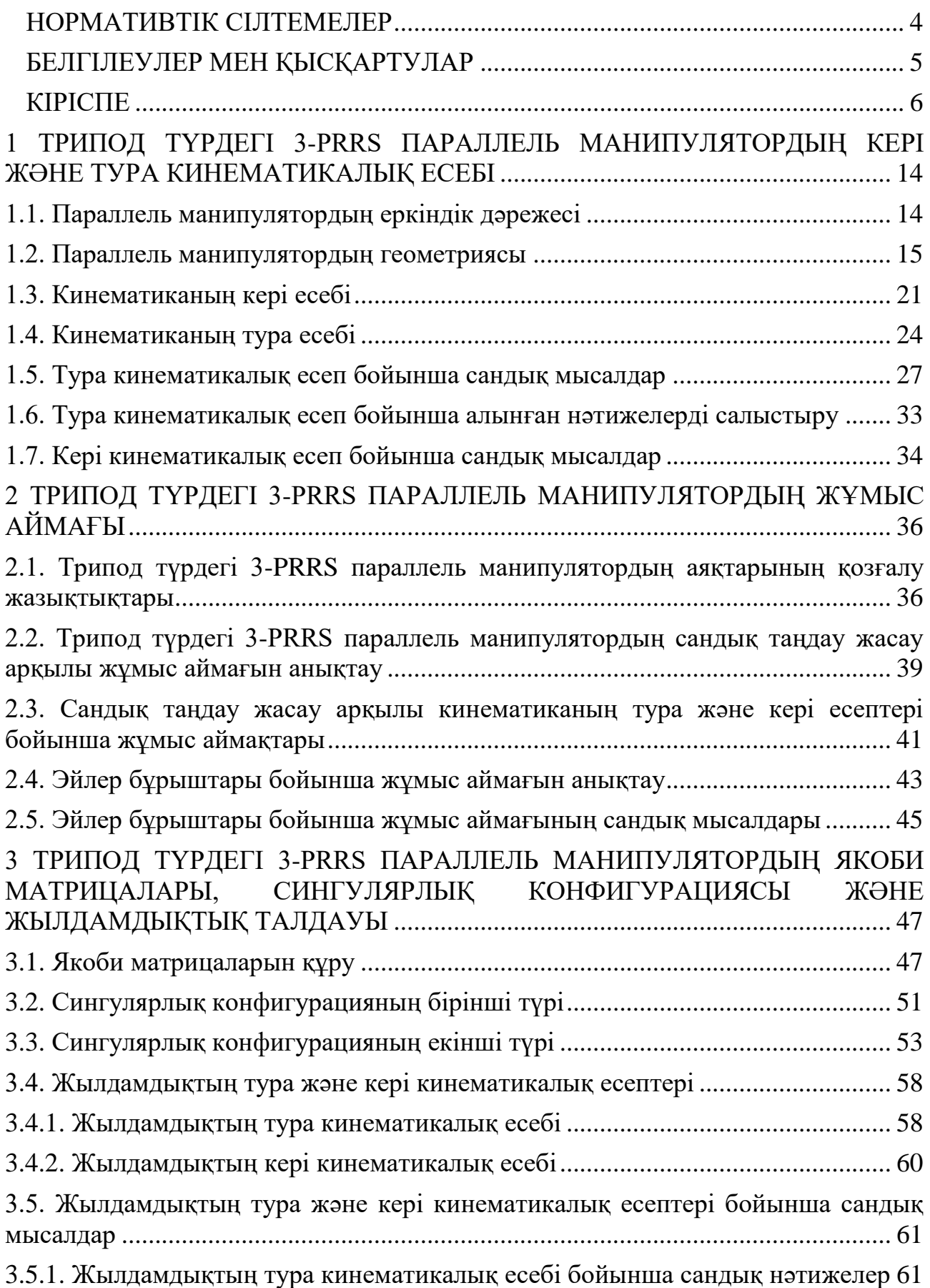

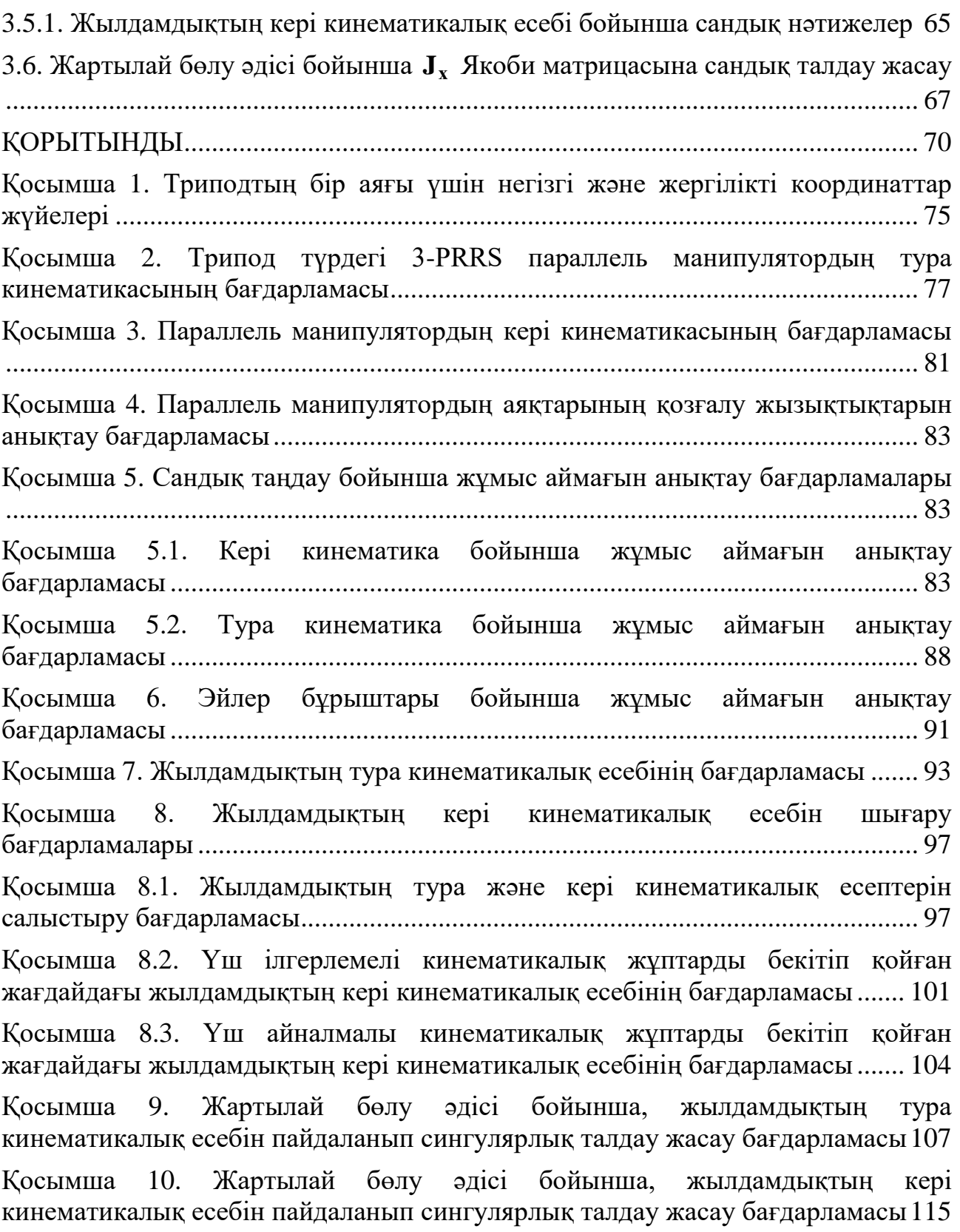

## **НОРМАТИВТІК СІЛТЕМЕЛЕР**

Бұл диссертацияда келесі стандарттарға сілтемелер жасалды:

<span id="page-3-0"></span>ҚР МЖМБС 5.04.034-2011 Қазақстан Республикасының Мемлекеттік жалпыға міндетті білім беру стандарты. Жоғары оқу орнынан кейінгі білім. Докторантура. Негізгі ережелер.

Автореферат және диссертацияны безендіру бойынша нұсқаулық, ҚР БҒМ, Жоғары аттестаттау комитеті. – Алматы, 2004.

МС 7.1-2003 Библиографиялық жазба. Библиографиялық сипаттама. Жалпы талаптар және жобалау ережелері.

# **БЕЛГІЛЕУЛЕР МЕН ҚЫСҚАРТУЛАР**

<span id="page-4-0"></span>ПМ – параллель манипулятор;

КЖ – кинематикалық жұп;

ПР – параллель робот;

ТКТ – тұйық кинематикалық тізбек;

Р – ілгерлемелі кинематикалық жұп;

R – айналмалы кинематикалық жұп;

S – сфералық кинематикалық жұп;

U – әмбебап кинематикалық жұп;

 $E$  – жызықтықтық кинематикалық жұп;

R-L – цилиндрлік кинематикалық жұп;

 $s_i, i = 1,2,3$  — ілгерлемелі кинематикалық жұптардың кіріс параметрлері;

 $\theta_{2,i}$ ,  $i = 1,2,3$  – айналмалы кинематикалық жұптардың кіріс параметрлері;

 $\theta_{3,i}$ ,  $i = 1,2,3$  – пассивті айналмалы кинематикалық жұптардың шығыс параметрлері;

 $\theta_{23,i} = \theta_{2,i} + \theta_{3,i}, i = 1,2,3$  – айналмалы кинематикалық жұптардың бұрыштарының қосындысы;

 $X_P, Y_P, Z_P, \psi, \theta, \varphi$  - қозғалмалы платформаның центрінің орны мен бағдарын анықтайтын параметрлер;

анықтайтын параметрлер;<br>V<sub>PU0</sub>,V<sub>P<sub>V0</sub>,V<sub>Pw0</sub>,O<sub>PU0</sub>,O<sub>P<sub>V0</sub>,O<sub>Pw0</sub> — шығыс параметрінің жылдамдықтары, яғни</sub></sub> қозғалмалы платформаның центрінің сызықтық және бұрыштық жылдамдықтарының құраушылары;

 $\dot{s}_1, \dot{\theta}_{2,1}, \dot{s}_2, \dot{\theta}_{2,2}, \dot{s}_3, \dot{\theta}_{2,3}$  – кіріс параметрлерінің жылдамдықтары, яғни ілгерлемелі кинематикалық жұптардың  $\dot{s}_i$  және айналмалы кинематикалық жұптардың жылдамдықтары  $\dot{\theta}_{2,i}$ .

<span id="page-5-0"></span>**Зерттеу тақырыбының өзектілігі.** Қазіргі робототехниканың жағдайын талдау заманауи роботтардың көбісінің атқарушы механизмдері (манипуляторлары) ашық (антропоморфты) кинематикалық тізбек түрдегі сериялық манипуляторлар екендігін көруге болады [1-7]. Сериялық манипуляторлар әмбебапты, кең жұмыс аймақты және қозғалыс маневрлілігі жоғары болғанымен бірқатар кемшіліктері де бар. Олардың құрылымы арысты болғандықтан, қатаңдығы төмен, жүккөтергішітігі нашар және жайғастыру дәлдігі төмен болып табылады.

Роботтардың кинематикалық сұлбаларын жасаудағы баламалы әдіс ретінде тұйық кинематкалық тізбекті ПМ-ды қолдануға болады [8-10]. Сериялық манипуляторларға қарағанда ПМ-дың құрылымы қатаң, жүккөтергіштігі, жайғастырудың дәлдігі жоғары және елеулі тезәрекеттілікке ие болады. Осы артықшылықтарына байланысты ПМ-лар ғарыш саласында, медицинада, қозғалыс симуляторларында, өндірісте кеңінен қолданылады.

Bonev I.A. айтуы бойынша [11] 1931 жылғы берілген патент Gwinnett J.E. [12] ең алғашқы кеңістікті-параллель робот болып саналады, ол қозғалмалы театрдың платформасы ретінде ұсынылған, қазіргі уақытта сфералық манипулятор деген атпен белгілі. Gough V.E. [13] 1947 жылы авиациялық шиналарды сынақтан өткізуге арналған сегіз қырлы гексапод жасады. Ол механизмда қозғалмалы платформа алты домкрат арқылы қозғалысқа келтіріледі, домкраттар қозғалмалы платформаға сфералық топсалар, ал қозғалмайтын платформаға универсалды топсалар арқылы бекітіледі. Бұл параллель механизм 2000 жылға дейін қолданылды. Stewart D.A. [14] алты еркіндік дәрежелі ұшуды имитациялауға арналған параллель механизм туралы мақаласын 1965 жылы жариялады. Ол ПР-тың қозғалмалы платформасы үш бұрышты, әр бұрышына сфералық топсалар арқылы үш бұрышты қосарланған гидроцилиндрлар орналастырылған, бірінші гидроцилиндрдің бір ұшы вертикал бағанмен айналмалы кинематикалық жұп арқылы, ал екінші ұшы қозғалмалы платформамен сфералық жұп арқылы байланыстырылған, екінші гидроцилиндр бағанға универсалды топса арқылы және бірінші гидроцилиндрге айналмалы топса арқылы бекітілген.

Казіргі кезде тәжірибе жүзінде көбінесе Гауф-Стюарт платформалары негізінде жасалған ПР-тар қолданылады. Ол ПР-дың құрылымында жылжымалы платформаны тіректермен байланыстыратын UPS түрдегі алты кинематикалық тізбек (аяқ) бар, мұндағы U – универсалды кинематикалық жұп,  $S$  – сфералық кинематикалық жұп, P – ілгерілмелі кинематикалық жұп. Аяқ ретінде гидроцилиндрлер қолданылады, олардың ішінде алтауы кіріс гидроцилиндрлер жетекші, бұдан былай жетекші кинематикалық жұптардың астылары сызылады. Мұндай ПР-тың қозғалмалы платформасы алты аяқпен қозғалысқа келтіріледі және аяқтары тек қана созылу-сығылуға жұмыс жасайды, яғни жүк көтергіштігі және жайғастыру дәлдігі жоғары болады, бірақ жұмыс аймағы аз болып табылады.

Әдебиеттердегі алты еркіндік дәрежелі ПМ-дың көбісі алты аяқты болып келеді. Параллель механизмдағы тұйықталған тізбектер санын кеміту, манипулятордың тура кинематикасын оңайлатады, бірақ кері кинематикасы қиындайды. ПМ-дың тура кинематикасы кері кинематикасына қарағанда күрделі болғандықтан аяқтар санын азайтуға болады, сонымен бірге аяқтар саны азайған жағдайда түйіндер мен кинематикалық жұптардың саны, манипулятордың салмағы азаяды және қозғалыс оңтайлылығы жоғарлайды Tsai L.W [\[15\]](#page-70-0).

Барлық параллель механизмдарды қозғалмалы платформаның еркіндік дәрежесіне байланысты келесі топтарға бөліп, қарастыруға болады Liu X. J. және Wang J.  $[16]$ :

Екі еркіндік дәрежелі ПМ-лар. Мұндай механизмдар ПМ-дың ең қарапайым тҥрі болып табылады, олар көбінесе жазықтықта *X,Y* өстері бойынша ілгерлемелі қозғалыс жасайды және ілгерлемелі, айналмалы КЖ-дан тұрады. Екі еркіндік дәрежілі RR сериялық манипулятор екі түрлі параллель манипулятормен қуат, қатаңдық, жұмыс аймағы критерилері бойынша салыстырылады McCloy D. [\[17\]](#page-70-2), ПМ-ң біреуі төрт айналмалы және бір ілгерлемелі КЖ-тан, ал екіншісі бес айналмалы КЖ-тан тұрады. Осы жұмыста бес түйінді механизмнің (Five-Bar Linkage) жиырма конфигурациясын [17, 356 б.] атап көрсетеді, егер қозғалтқыштар жерге бекітілсе, пассив ілгерлемелі КЖ-тар болмаса және ешқандай қозғалтқышқа басқа қозғалтқыштың салмағы әсер етпесе бұл конфигурациялардың санын алтыға азайтуға болады [16, 9 б.]. Бұл механизмдардың ішіндегі көп зерттелген түрі болып 5R манипулятор табылады [\[18-19\]](#page-71-0). Бұл манипулятор қозғалыс бағытында жоғары қатаңдыққа ие болады және көбіненсе станок жасауда қолданылады.

**Үш еркіндік дәрежелі ПМ-лар.** Үш аяқты трипод түрдегі ПР-тар негізінен үш еркіндік дәрежеге ие болады, яғни олар еркіндік дәрежесі алтыға тең қозғалмалы платформаның кеңістіктегі берілген қозғалысын толық пайдаланбайды. Мысалы 3RRR Сфералық манипулятор  $[20,21,22]$  (мұндағы R – айналмалы кинематикалық жұп) және Дельта робот [\[23\]](#page-71-2) қазіргі заманғы өндірісте өзіндік орындары бар роботтар. Олар кеңістіктегі қозғалмалы платформаның орны мен бағдарын анықтайтын алты параметрдің үшеуі бойынша жұмыс жасайды, яғни сфералық робот бағдарлау, ал Дельта робот *X,Y,Z* өстері бойынша тасымалдау қызметтерін атқарады. Li Y. [\[24\]](#page-71-3) 3PRS үш еркіндік дәрежелі медицинада қолданылатын ПР-ң қозғалғыштығын анықтау үшін винттік теорияны қолданады. Кинематиканың кері және тура есептерін шешеді, кинематиканың тура есебін Ньютонның итерация әдісімен шешеді. Роботтың физикалық шектеулерін ескере отырып, Якоби матрицаларына толықтыру жасап, жылдамдықтың тура және кері кинематикалық есептерін шығарады, жұмыс аймағын сандық түрде іздеу арқылы анықтайды, Якоби матрицаларының нөлге айналған жағдайларын анықтап роботтың үш түрлі сингулярлық конфигурациясын көрсетеді. Bonev I.A. [\[25\]](#page-71-4) үш еркіндік дәрежелі трипод түрдегі айналмайтын (Zero-Torsion) 3-PPS, 3-RPS, 3-PRS, 3-PRS ПР-дың төрт конфигурациясын ұсынады және сол параллель механизмдардың тура кинематикасын модификацияланған Эйлер бұрыштарын  $[26-27]$  пайдаланып анықтайды. Жазықтықтағы үш еркіндік дәрежелі 3-RRR ПМ Gosselin C. және Angeles J. [\[28\]](#page-71-6) *X,Y* өстері бойынша ілгерлемелі және *Z* өсі бойынша айналмалы қозғалыс жасайды. Мұндай механизмдардың (3-RPR, 3-RRR, 3-RRR, 3-PRR, 3-PRR, 3-RPP, 3-RPP) геометриясы кинематикасы және сингулярлық талдауы философия докторы атағын алуға арналған Bonev I.A. [\[29\]](#page-71-7) диссертациясында көрсетілген. Кеңістіктік 3-RRS Wang J. және Gosselin C.M. [\[30\]](#page-71-8) *X,Y* өстері бойынша айналмалы және *Z* өсі бойынша ілгерлемелі қозғалыс жасайтын ҥш еркіндік дәрежелі механизм статикалық теңгерім роботы ретінде қолданылады, Li J. [\[31\]](#page-71-9) осы роботтың кері кинематикасы мен динамикасы есептеліп, Tetik H. [\[32\]](#page-71-10) тура кинематикалық есебі шығарылған.

**Төрт еркіндік дәрежелі ПМ-лар.** Төрт ЕД-лі манипуляторларды зерттеу 1975 жылдан бастау алады [\[33\]](#page-72-0). Ұшуды имитациялауға арналған ПМ кеңістікте ҥш айналмалы және *Z* өсі бойынша бір ілгерлемелі ЕД-ге ие болады, бірақ ол механизмның аяқтары симметриялы орналастырылмаған. Әр аяғы екі түйінен және үш топсадан құралған төрт еркіндік дәрежелі механизмдарды құрастыру мүмкіндігі жоқ [8, 43 б.], бірақ винттік теория негізінде жасалған төрт ЕД-лі ПМ-лар кездеседі [\[34-36\]](#page-72-1). Оларда көбінесе әр аяқта үш түйін және үшеуден артық топсалар орналастырылады, ал бұл жағдайда ПМ-дың дәлдігі төмендейді.

**Бес еркіндік дәрежелі ПМ-лар.** Бес ЕД-лі толық ПМ-ды құрастыруда өте күрделі мәселе болып табылады, бұл жағдайда да әр ТКТ-тегі түйіндер саны мен КЖ-тар саны көбейіп кетеді. Li Q. [\[37\]](#page-72-2)  $3R2T$  үш айналмалы және екі ілгерлемелі ЕД-і бар ПМ-дың 14 конфигурациясын қарастырады. Zhu S.J. [\[38\]](#page-72-3) 5 ЕД-лі манипуляторлардың жаңа 7 конфигурациясын ұсынады, мұндай мехнизмдарың құрылымы күрделі болады, сол себептен кинематикасы мен динамикасы қиындап кетеді. Бірақ кейде, мысалы станок жасау саласында тек қана бес ЕД керек болуы мүмкін, ал оның орнына алты ЕД-лі механизмды пайдалану экономикалық жағынан тиімсіз болады.

Алты еркіндік дәрежелі ПМ-лар. Мұндай манипуляторлар ПМ-ға тиісті артықшылықтардың барлығын пайдаланады, 3ESR (мұндағы  $E$  – жазықтық кинематикалық жұп) алты еркіндік дәрежелі триподтың қозғалмалы платформасын қозғалысқа келтіру үшін келесі белгілі жазықтықтар бойынша қозғалатын жаңа екі еркіндік дәрежелі қозғалтқыштарды (жазықтықты кинематикалық жұптар) ұсынады: қозғалтқыш пантограф [19, 565 б.], бес түйінді қозғалтқыш [19, 567б.], бес түйінді қарапайымдатылған қозғалтқыш [19, 568 б.]. Осы қозғалтқыштардың ішінен қарапайымдатылған бес түйінді қозғалтқыш орнатылған ПР-тың кері және тура кинематикасы қарастырылады. Кері кинематикасын шешу үшін қозғалмалы платформаның кеңістіктегі орны мен бағдарын анықтайтын 4х4 матрица, яғни аяқтардың қозғалмалы платформаға бекітілетін нүктелерінің координаталары беріледі және сол нүктелерге сәйкес келетін аяқтардың орналасулары, яғни қозғалтқыштардың орындары анықталады. ПМ-дың тура кинематикасы бір айнымалыға тәуелді 16

дәрежелі полином арқылы шешіледі. Alizade R.I. [39] алты еркіндік дәрежелі трипод түрдегі 3RRPS ПМ-ды қарастырады. Онда қозғалмалы платформаға сфералық топсалар арқылы гидроцилиндрлар бекітіледі, яғни үш кіріс кинематикалық жұптар ілгерлемелі, гидроцилиндрлардың төменгі жақ ұштары арбаларға бекітілген, ал арбалар (айналмалы кинематикалық жұптар) қозғалмалы платформаның бетінде шеңбер бойымен қозғалыс жасайды. Бұл механизмнің Гауф-Стюарт платформасынан айырмашылығы қозғалмалы платформаның «таза айналмалы» қозғалыс жасай алатындығы болып табылады. Collins C.L. [40] трипод түрдегі 3RES роботта екі еркіндік дәрежелі пантограф қозғалтқыштарды қолданады, яғни пантограф қозғалтқыштары қозғалмалы платформаға сфералық топсалар арқылы, ал бекітілген платформаға пассивті айналмалы топсалар арқылы бекітіледі. Жұмыста винттік теория бойынша ПМдың сингулярлық конфигурациясы қарастырылады. Cleary K. [41] 3URS (мұндағы U – әмбебап кинематикалық жұп) түрдегі ПМ-да жетекші ретінде әмбебап кинематикалық жұптар болғандықтан, оның құрылымы мен басқару жүйесі күрделі болады. Kohli D. [42] 3RLRS роботта айналмалы және ілгерлемелі қозғалыстарды жүзеге асыратын R-L (Rotary-Linear) қозғалтқышты ҧсынады және параллель манипулятордың тура және кері кинематикасын шешеді. Кері кинематикасының шешімі төртінші дәрежелі полином арқылы, ал тура кинематикасы 16 дәрежелі полином арқылы анықталады. Weng T.Ch. [43] 3RLRS, 3RLPS, 3RLSR, 3RLSP алты еркіндік дәрежелі манипуляторлардың бірнеше конфигурацияларын қарастырады және олардың кері кинематикасына, жұмыс аймағына, винттік теорияны пайдаланып Якоби матрицаларын анықтауға көңіл бөледі.

Берілген жұмыста еркіндік дәрежесі алтыға тең және үш аяғы PRRS түрдегі кинематикалық тізбек болатын жаңа ПМ қарастырылған. Қарастырылып отырған ПМ-да кіріс ілгерілмелі кинематикалық жұптардың  $120^0$ бұрышпен орналасқан үш бағыттағы ілгерлемелі қозғалысы гидроцилиндрлер арқылы іске асырылады. Кіріс кинематикалық жұптардың айналмалы қозғалысы гидроцилиндрлердің штоктарымен бірге қозғалатын үш сервопривод арқылы жүзеге асырылады. Аяқтарды қозғалмалы платформамен біріктіретін сфералық кинематикалық жұптар оның қозғалысын шектемейді. Сондықтан алты жетектегіш кинематикалық жұптардың қозғалысын басқара отырып, қозғалмалы платформаның берілген қозғалысын алуға болады.

Диссертациялық жұмыстың мақсаты: еркіндік дәрежесі алтыға тең жаңа трипод түрдегі 3-PRRS параллель манипуляторға кинематикалық талдау жасау болып табылады.

### **Зерттеу міндеттері:**

1. Трипод түрдегі жаңа параллель манипулятордың құрылымдық сызбасын жасау және еркіндік дәрежесін анықтау;

2. Белсенді (кіріс) кинематикалық жұптардың қозғалысын және жұмыс аймағын анықтау үшін трипод түрдегі жаңа параллель манипулятордың тура және кері кинематикалық есептерін шешу;

3. Жұмыс аймағын анықтау;

4. Якобиандық талдау жасау, жылдамдықтың тура және кері кинематикалық есептерін шешу.

5. Трипод түрдегі жаңа параллель манипулятордың сингулярлық конфигурациясын анықтау;

6. Жұмысқа жарамдылығын анықтау үшін трипод түрдегі жаңа параллель манипулятордың 3D модельдеу.

**Зерттеу нысаны** болып, жаңа трипод түрдегі 3-PRRS параллель манипулятор табылады.

**Зерттеу пәні** – геометрия, теориялық механика, механизмдар мен машиналардың теориясы, робототехника.

**Зерттеу әдістері.** Зерттеу әдіснамалық негізін математикалық модельдеу құрайды. Трипод түрдегі параллель роботтың жаңа құрылымы механизмдер мен манипуляторларды құрудың жетілдірілген қағидалары негізінде [\[44,45\]](#page-72-4) алынды.

Трипод түрдегі ПМ-ды 3D модельдеу кезінде SolidWorks бағдарламасы пайдаланылды, барлық есептеулер Matlab бағдарламасында жүргізілді.

**Зерттеу нәтижесінің теориялық және тәжірибелік маңыздылығы.**  Қазіргі уақытта ПР-тар қозғалыс симуляторларында, медицинада, ғарыш саласында, өндірістің көптеген салаларында (автоматтандырылған дәнекерлеу, тегістеу, кесу, бақылау, жүк тиеу-түсіру жұмыстары, құбырларды монтаждау, мұнай ұңғымаларындағы өртті сөндіру, кеме жасау, көпір салу, әуе кемелеріне техникалық қызмет көрсету, кемеден кемеге тасымалдау, болат монтаждау және т.б. Patel Y. D.  $[46]$ ) қолданылады. Жұмыста қарастырылып отырған алты ЕД-лі трипод түрдегі 3-PRRS ПМ жаңа болып табылады және қозғалыс симуляторы немесе тегістеу, кесу жұмыстарын жасауға қолданылуы мүмкін.

## **Жҧмыстың ғылыми жаңалығы:**

1. Алты яқты Гауф-Стюарт платформасындағы аяқтар санын алтыдан ҥшке кеміту арқылы манипулятордың синуглярлық конфигурациясын оңайлату.

2. Ілгерлемелі кинематикалық жұптардың орнына айналмалы кинематикалық жұптарды қолдану арқылы ПМ-дың көлденең бағыттағы жұмыс аймағын ұлғайту.

3. Бекітілген платформа жазықтығымен қозғалатын ілгерлемелі кинематикалық жұптарды қолдану арқылы вертикал *Z* өсі бойынша жұмыс аймағын кеңейту.

### **Қорғауға ҧсынылатын тҧжырымдар:**

1. Жаңа трипод түрдегі 3-PRRS параллель манипулятрдың геометриясы және кері кинематикасы.

2. Жаңа ПМ-дың тура кинематикасы және жұмыс аймағы.

3. Жаңа трипод түрдегі ПМ-дың сингулярлық талдауы, жылдамдықтың тура және кері кинематикалық есептері.

Жұмыстың апробациясы: Диссертациялық жұмыстың негізгі нәтижелері келесі халықаралық ғылыми конференцияларда баяндалып, талқыға салынды және оң баға берілді:

- [International Conference on Robotics in Alpe-Adria Danube Region,](https://link.springer.com/conference/raad) RAAD 2019: [Advances in Service and Industrial Robotics,](https://link.springer.com/book/10.1007/978-3-030-19648-6) «Geometry and Inverse Kinematics of 3-PRRS Type Parallel Manipulator» 08 May 2019, pp 12-18
- [International Conference on Robotics in Alpe-Adria Danube Region,](https://link.springer.com/conference/raad) RAAD 2020: [Advances in Service and Industrial Robotics,](https://link.springer.com/book/10.1007/978-3-030-48989-2) «The First Type of Singularity of a 3-PRRS Parallel Manipulator», 19 June 2020, pp 356-363
- Proceedings of the World Congress on Engineering, WCE 2019, «Parallel Manipulator of a Class RoboMech with Two End-Effectors», July 3-5, 2019, London, U.K.
- 2nd International Joldasbekov Symposium «Future Mechanics», «Geometry and Inverse Kinematics of 3-PRRS Type Parallel Manipulator», 1-5 March, 2021
- 5th IFToMM Symposium on, Mechanism Design for Robotics, MEDER 2021, «Invers Kinematics and Workspace of a 3- PRRS type parallel manipulator», June 23-25, 2021, Futuroscope-Poitiers, France.
- Әл-Фараби атындағы ҚазҰУ механика кафедрасының ғылыми семинарлары (Алматы, Қазақстан 2018-2021 ж.ж.). Жарияланымдар. Диссертация мазмұны бойынша 10 жұмыс жарияланды, солардың ішінде халықаралық конференцияларда 6 [\[47-51\]](#page-73-0) (Scopus дерекқорларында индекстелген 3, индекстелмеген 2), Scopus дерекқорында индекстелген журналдарда 2 [\[52,53\]](#page-73-1), ҚР Білім және ғылым саласындағы бақылау комитеті ұсынатын журналдарда 3 [\[54-56\]](#page-73-2).

Диссертацияның құрылымы мен көлемі. Диссертациялық жұмыс кіріспеден, үш тараудан, қорытындыдан және әдебиеттер тізімінен тұрады.

**Кіріспеде** зерттелетін мәселенің қазіргі кҥйі талданды және әдебиеттерге шолу жасалды, тақырыптың өзектілігі негізделді, зерттеу жұмысының мақсаты мен міндеттері, нысаны, пәні қалыптастырылды. Жүргізілген зерттеу жұмыстарының нәтижелері, олардың ғылыми жаңалығы, теориялық және тәжірибелік маңыздылығы көрсетілді.

**Диссертацияның бірінші тарауында** ПМ-дың еркіндік дәрежесі анықталды, белгілі Денавит – Хартенберг [\[57\]](#page-73-3) әдісіне қарағанда трипод түрдегі ПР-тың геометриясы мен кинематикасын зерттеу үшін әр кинематикалық жұпта бір декарттық координаттар жүйесі емес, екі декарттық координаттар жүйесі [\[58,59\]](#page-73-4) қарастырылды. Әр декарттық координаттар жүйесі кинематикалық жұптың әр элементімен қатаң түрде байланысады. Сонда таңдалған координаттар жүйесінің түрлендіру матрицасы Денавит – Хартенберг матрицасы сияқты төрт емес, алты параметрге ие болады. Расында да кеңістіктегі қатты дененің орны алты тәуелсіз параметрлер арқылы анықталады. Осы алты параметрді пайдалана отырып жаңа трипод түрдегі 3-PRRS параллель манипулятордың бинарлық түйіндер мен КЖ-тар матрицалары, негізгі және жергілікті координаттар жүйелері табылды (қосымша 1).

Кинематиканың тура есебін шешу кезінде кіріс параметрлерінің мәндері беріледі және сол параметрлерге сәйкес қозғалмалы платформаның орны мен

бағдары анықталады. Біздің жағдайда әр аяқтың екі кіріс параметрі  $s_i$ ,  $\theta_{2,i}$ берілді және сфералық топсалардың ара қашықтықтарының тұрақтылық шартынан үш айнымалыға  $\theta_{3,i}$  тәуелді, үш теңдеуден тұратын жүйе құрылды. Осы теңдеулер жүйесі бір айнымалыға тәуелді 16-шы дәрежелі полиномға келтірілді. Осылайша кіріс параметрлерінің мәндеріне байланысты ПМ-дың қозғалмалы платформасының әр түрлі орналасу жағдайлары анықталды (қосымша 2).

Кинематиканың кері есебін шешу кезінде, қозғалмалы платформаның орналасуы, яғни жергілікті координаттар жүйесінің негізгі координаттар жүйесіне қатысты орны мен бағдары 4х4 өлшемді матрица түрінде беріледі. Екінші жағынан сфералық топсалардың координаталары ПМ-дың әр аяғы үшін тұрақты және айнымалы паметрлерге тәуелді функциялар ретінде анықталады. Біздің жағдайда бір аяғы үшін, үш теңдеуден және үш белгісізден тұратын теңдеулер жүйесі құрылды. Белгісіздер ретінде екі кіріс параметрі: гидроцилиндрлердің ілгерлемелі қозғалыс параметрі  $s_i$ , қозғалтқыштардың айналмалы қозғалыс параметрлері  $\theta_{2,i}$  және пассивті түйіндердің бұрылу бұрыштары  $\theta_{3,i}$  қарастырылды (*i*=1,2,3). Бірақ, үш теңдеудің алғашқы екеуі өзара сызықтық тәуелді болғандықтан  $s_i$  кіріс параметрлері еркін түрде берілді және екі айнымалыға тәуелді екі теңдеуден  $\theta_{2,i}$  және  $\theta_{3,i}$  параметрлері анықталды (қосымша 3).

Диссертацияның екінші тарауында ПМ-дың жұмыс аймағы қарастырылды. Жұмыс аймағын анықтау кезінде ПМ-дың аяқтарының қозғалу жазықтықтары анықталды (қосымша 4), қозғалмалы платформаның қозғалыс траекториясы сфераға тиісті шеңбер доғасы болатындығы дәлелденді. Жұмыс аймағы кинематиканың тура және кері есептері бойынша табылды. Кинематиканың кері есебі бойынша манипулятордың қозғалмалы платформасының ауырлық центрінің координаталары кеңістіктегі белгілі бір тіктөртбұрышты призманың ішінен берілді және сол нүктелердің манипулятордың жұмыс аймағына тиістілігі тексеріліп, егер тиісті болған жағдайда кеңістікте нүкте қойылып отыратын бағдарлама құрылды (қосымша 5.1.). Тура кинематикалық есеп бойынша жұмыс аймағын анықтау кезінде ілгерлемелі КЖ-дың кіріс параметрлері *i s* берілді және айналмалы КЖ-дың кіріс параметрлері  $\theta_{2,i}$  үш цикл бойынша өзгеріп отырған кездегі қозғалмалы платформаның центрі анықталып, кеңістікте нүктелер қойып отыратын бағдарлама құрылды (қосымша 5.2.). Осылайша сандық таңдау жасау арқылы ПМ-дың жұмыс аймағы анықталды.

Берілген трипод түрдегі ПМ-дың ілгерлемелі кіріс параметрлерін, яғни гидроцилиндрлардың штоктарын центрдан бірдей ара қашықтықта бекітіп қоятын болсақ  $s_1 = s_2 = s_3 = s$ , онда манипулятор үш еркіндік дәрежелі толық манипуляторға айналатындығы белгілі, осы жағдайда қозғалмалы платформаның центрінің кеңістіктегі орны  $X_P, Y_P, Z_P$  мен бағдарын  $\psi, \theta, \varphi$ 

12

анықтайтын параметрлердің арасындағы тәуелділіктер ескеріліп, жұмыс аймағы анықталды (қосымша 6).

Диссертацияның үшінші тарауында трипод түрдегі ПМ-дың аяқтарының контурларының тұйықталу теңдеулерінен Якоби матрицасы құрылды, айналмалы кинематикалық жұптардың шектеу теңдеулері бойынша ол матрицаға толықтыру жасау арқылы, жылдамдықтың тура (қосымша 7) және кері (қосымша 8.1., қосымша 8.2. және қосымша 8.3.) кинематикалық есептері шешілді, салыстырылды және дұрыстығы тексерілді.

Бұл тарауда параллель роботтың сингулярлық конфигурациясына баса назар аударылды, себебі сингулярлық конфигурацияларда робот еркіндік дәрежесін жоғалтады немесе қосымша еркіндік дәрежесіне ие болады, сондықтан бұл жағдайларда параллель робот басқарылмайды [\[60\]](#page-73-5). Параллель роботтың сингулярлық конфигурациялары, қозғалатын платформа мен қозғалтқыштардың жылдамдықтары арасындағы байланысты орнататын, Якоби матрицаларын **x J** және **Jq** талдау негізінде анықталды. Якобиандардың әрқайсының **x J** және **Jq** немесе олардың екеуінің де сингулярлығына байланысты, ПР-тың сингулярлық конфигурациясының үш түрі табылды. Сонымен бірге, J<sub>x</sub> кинематиканың тура есебімен, ал J<sub>q</sub> кинематиканың кері есебімен байланысты болатындығы белгілі болды. Жартылай бөлу әдісі бойынша толықтырылған **Jа** және  $J_{r}$ Якоби матрицаларының детерминанттарының нөлге айналған жағдайларын тексеретін бағдарламалар құрылды (қосымша 9 және қосымша 10). Екі матрицаның  $\psi$ , $\theta$  бұрыштарының бірдей мәндерінде нөлге айналатындығы анықталды және ол мәндерде пассивті түйіндер мен қозғалмалы платформа жазықтықтары параллель немесе оған жақын орналасатындығы белгілі болды.

# <span id="page-13-0"></span>**1 ТРИПОД ТҮРДЕГІ 3-PRRS ПАРАЛЛЕЛЬ МАНИПУЛЯТОРДЫҢ КЕРІ ЖӘНЕ ТУРА КИНЕМАТИКАЛЫҚ ЕСЕБІ**

#### **1.1. Параллель манипулятордың еркіндік дәрежесі**

<span id="page-13-1"></span>Жаңа трипод түрдегі 3-PRRS ПМ-да (сурет 1.1) қозғалатын шығыс нысаны (қозғалмалы платформа) мен тірек (бекітілген платформа) арасындағы байланыс үш PRRS түрдегі пассивті TKT-тер арқылы жасалып отыр. Үш PRRS түрдегі пассивті ТКТ-тер қозғалмалы платформаның қозғалысына геометриялық шектеу жасамайтындықтан, оның алты еркіндік дәрежесі сақталып қалады.

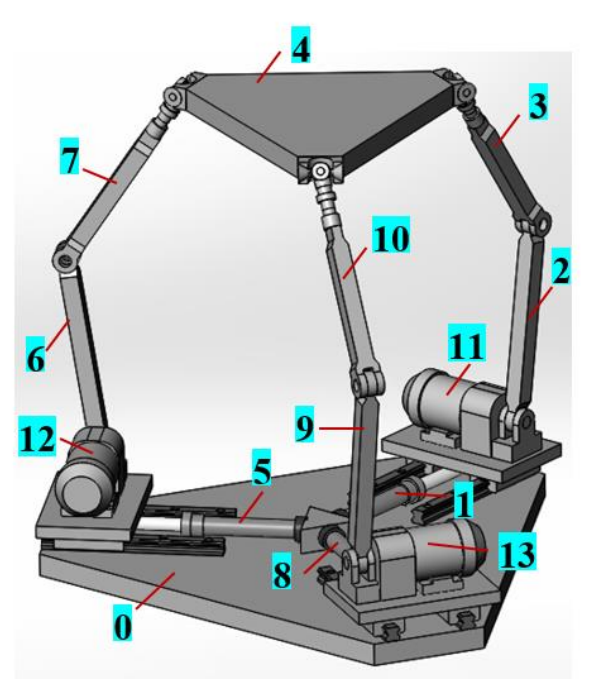

Сурет 1.1. – Жаңа трипод түрдегі 3-PRRS параллель манипулятордың 3D моделі

Қарастырылып отырған ПМ-дың ілгерілмелі кіріс КЖ-ы 120<sup>0</sup> бұрышпен орналасқан үш бағытта гидроцилиндрлар (1, 5 және 8 түйіндер) арқылы қозғалысқа келтіріледі. Айналмалы кіріс КЖ-тар (2, 6 және 9 түйіндер) гидроцилиндрлардың штоктарымен бірге қозғалатын сервоқозғалтқыштар арқылы іске асырылады. Аяқтарды қозғалмалы платформамен біріктіретін сфералық кинематикалық жұптар оның қозғалысын шектемейді. Сондықтан алты жетектеменің қозғалысын басқара отырып, қозғалмалы платформаның кез-келген берілген қозғалысын алуға болады.

Кинематикалық тізбектің еркіндік дәрежесінің саны кеңістік кинематикалық

тізбектер үшін Сомов-Малышев формуласы арқылы 1 *s k k*  $W = 6n - \sum_{k=1}^{\infty} k \cdot p$  $=$  $\sum k \cdot p_k$  [61]

немесе Куцбах-Грюблер формуласы [3, 11б.]  $F = \lambda (n - j - 1) + \sum f_i$  арқылы анықталатындығы белгілі. Осы формулалар бойынша берілген ПМ-дың еркіндік дәрежесін анықтап көрелік.

Куцбах-Грюблер формуласы бойынша түйіндер саны  $n=14$ , кинематикалық жұптар саны *g*=15 және КЖ-дың қозғалғыштықтарының кинематикалық жұнтар саны  $g-13$ <br>қосындысы  $\sum f_i = 1.9 + 3.3 = 18$ , онда,

$$
1 \cdot 9 + 3 \cdot 3 = 18, \text{ ohq}_4,
$$
  
 
$$
W = 6(n - g - 1) + \sum f_i = 6 \cdot (14 - 15 - 1) + 18 = 6.
$$
 (1.1)

Сомов-Малышев формуласы бойынша барлық қозғалатын түйіндер саны  $k=10$ , бесінші сыныптағы КЖ-дың саны  $p_5=9$ , үшінші сыныптағы КЖ-дың саны *p3=*3, басқа сыныптағы КЖ-дың саны нөлге тең *p4=p2=p1=*0, онда ш сыныптағы КЖ-дың саны  $p_5 = 9$ , үшінші сыныптағы КЖ-дың орыныптағы КЖ-дың саны нөлге тең  $p_4 = p_2 = p_1 = 0$ , онда<br>  $W = 6k - 5p_5 - 4p_4 - 3p_3 - 2p_2 - p_1 = 6 \cdot 10 - 5 \cdot 9 - 3 \cdot 3 = 6$ .

$$
W = 6k - 5p5 - 4p4 - 3p3 - 2p2 - p1 = 6 \cdot 10 - 5 \cdot 9 - 3 \cdot 3 = 6.
$$
 (1.2)

#### **1.2. Параллель манипулятордың геометриясы**

<span id="page-14-0"></span>Берілген ПМ-дың геометриясы мен кинематикасын қарастыру үшін [], әр кинематикалық жҧптың екі элементімен қатаң бекітілген *UVW* және *XYZ* координаттар жүйелері қарастырылады [62]. Бұл координаттар жүйелерінің *W* және *Z* өстері кинематикалық жұптардың айналу өстерінің және ілгерлемелі қозғалыстарының бойымен бағытталады, ал *U* және *X* өстері *W* өсінен *Z* өсіне жүргізілген ортақ перпендикулярдың *t* бойымен жүргізіледі.

 $W_j$  өсінен  $Z_k$  өсіне көшу алты параметрдің көмегімен жүзеге асырылады (сурет 1.2).

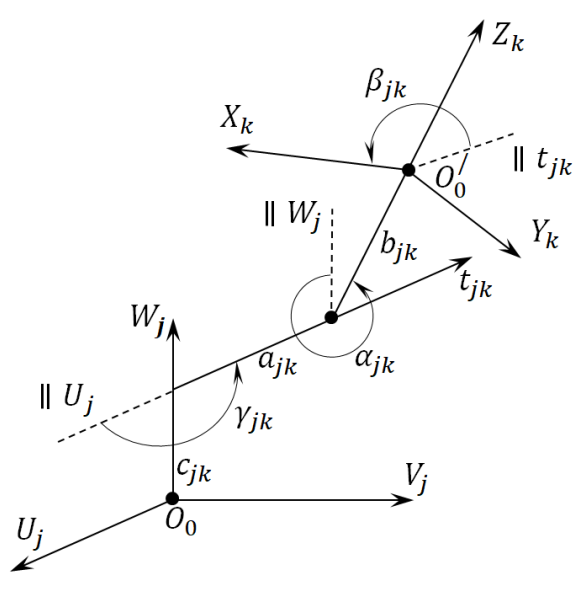

 $C$ урет  $1.2. - U_j V_j W_j$  және  $X_k Y_k Z_k$  координаттар жүйелері

1.  $c_{jk} - W_j$  өсінің бойымен бас нүктеден бастап  $W_j$  өсімен  $Z_k$  өстерінің ортақ перпендикулярына  $t_{jk}$  дейінгі ара қашықтық;

2.  $\gamma_{jk}$  –  $U_j$  өсі мен ортақ перпендикулярдың  $t_{jk}$  арасындағы бұрыш;

3.  $a_{jk}$  –  $W_j$  өсінен  $Z_k$  өсіне дейінгі ортақ перпендикулярдың ұзындығы;

4.  $\alpha_{jk}$  –  $X_k$  өсі бойынша бұрғандағы  $W_j$  және  $Z_k$  өстерінің оң бағыттарының арасындағы бұрыш;

5.  $b_{jk}$  –  $Z_k$  өсінің бойымен  $O'_0$  нүктесінен  $X_k$  өсіне дейінгі ара қашықтық;

6.  $\beta_{jk} - Z_k$  өсі бойынша бұрғандағы ортақ перпендикулярдың  $t_{jk}$  оң бағыты мен  $X_k$  өсінің арасындағы бұрыш.

Бұл параметрлер бойынша түрлендіру матрицаларын былайша аймыз  $\begin{bmatrix} 1 & 0 & 0 & 0 \\ 0 & 0 & 0 & 0 \\ 0 & 0 & 0 & 0 \\ 0 & 0 & 0 & 0 \\ 0 & 0 & 0 & 0 \\ 0 & 0 & 0 & 0 \\ 0 & 0 & 0 & 0 \\ 0 & 0 & 0 & 0 \\ 0 & 0 & 0 & 0 \\ 0 & 0 & 0 & 0 \\ 0 & 0 & 0 & 0 \\ 0 & 0 & 0 & 0 \\ 0 & 0 &$ анықтаймыз

$$
\mathbf{T}_{W_j}(c_{jk}) = \begin{bmatrix} 1 & 0 & 0 & 0 \\ 0 & 1 & 0 & 0 \\ 0 & 0 & 1 & 0 \\ \hline c_{jk} & 0 & 0 & 1 \end{bmatrix}, \mathbf{T}_{W_j}(\gamma_{jk}) = \begin{bmatrix} 1 & 0 & 0 & 0 \\ 0 & c_{j,k} & -s_{j,k} & 0 \\ 0 & s_{j,k} & c_{j,k} & 0 \\ 0 & 0 & 0 & 1 \end{bmatrix},
$$

$$
\mathbf{T}_{t_{jk}}(a_{jk}) = \begin{bmatrix} 1 & 0 & 0 & 0 \\ a_{jk} & 1 & 0 & 0 \\ 0 & 0 & 1 & 0 \\ 0 & 0 & 0 & 1 \end{bmatrix}, \mathbf{T}_{t_{jk}}(a_{jk}) = \begin{bmatrix} 1 & 0 & 0 & 0 \\ 0 & 1 & 0 & 0 \\ 0 & 0 & c_{j,k} & -s_{j,k} \\ 0 & 0 & s_{j,k} & c_{j,k} \end{bmatrix}, \quad (1.3)
$$

$$
\mathbf{T}_{Z_k}(b_{jk}) = \begin{bmatrix} 1 & 0 & 0 & 0 \\ 0 & 1 & 0 & 0 \\ 0 & 0 & 1 & 0 \\ 0 & 0 & 0 & 1 \end{bmatrix}, \mathbf{T}_{Z_k}(\beta_{jk}) = \begin{bmatrix} 1 & 0 & 0 & 0 \\ 0 & c_{j,k} & -s_{j,k} & 0 \\ 0 & c_{j,k} & -s_{j,k} & 0 \\ 0 & s_{j,k} & -s_{j,k} & 0 \\ 0 & 0 & 0 & 1 \end{bmatrix},
$$

$$
\mathbf{T}_{jk} = T_{W_j}(c_{jk}) \cdot T_{W_j}(\gamma_{jk}) \cdot T_{t_{jk}}(a_{jk}) \cdot T_{t_{jk}}(a_{jk}) \cdot T_{Z_k}(b_{jk}) \cdot T_{Z_k}(\beta_{jk}) =
$$
\n
$$
= \begin{bmatrix}\n1 & 0 & 0 & \cdots \\
\frac{a_{jk} \cdot c \gamma_{jk} + b_{jk} \cdot s \gamma_{jk} \cdot s \alpha_{jk}}{c \gamma_{jk} + c \gamma_{jk} \cdot c \beta_{jk} + c \gamma_{jk} \cdot c \alpha_{jk} \cdot s \beta_{jk}} \\
\frac{a_{jk} \cdot s \gamma_{jk} - b_{jk} \cdot c \gamma_{jk} \cdot s \alpha_{jk}}{c \gamma_{jk} + c \gamma_{jk} \cdot c \beta_{jk} + c \gamma_{jk} \cdot c \alpha_{jk} \cdot s \beta_{jk}} \\
\frac{c \gamma_{jk} + b_{jk} \cdot c \alpha_{jk}}{c \gamma_{jk} + c \gamma_{jk} \cdot c \beta_{jk}}\n\end{bmatrix}\n\begin{bmatrix}\n0 & 0 & 0 \\
\frac{a_{jk} \cdot s \beta_{jk}}{c \gamma_{jk} + c \gamma_{jk} \cdot c \beta_{jk}} \\
\frac{c \gamma_{jk} \cdot c \alpha_{jk} \cdot c \beta_{jk}}{c \gamma_{jk} + c \gamma_{jk} \cdot s \beta_{jk}}\n\end{bmatrix},
$$
\n
$$
= c \gamma_{jk} \cdot s \gamma_{jk} \cdot s \gamma_{jk}
$$
\n
$$
= c \gamma_{jk} \cdot s \gamma_{jk}
$$
\n
$$
= c \gamma_{jk} \cdot s \gamma_{jk}
$$
\n
$$
= c \gamma_{jk}
$$
\n
$$
= c \gamma_{jk}
$$
\n
$$
(1.4)
$$

мұнда, с және s сәйкесінше cos және sin тригонометриялық функциялар болып табылады.

Кинематикалық жұптар және бинарлық түйіндер матрицалары  $\mathbf{T}_{jk}$ матрицасының негізінде құрылады.  $U_j V_j W_j$  және  $X_k Y_k Z_k$  координаттар жүйелерінің арасындағы, бинарлық түйіндердің екі шетіне қатаң бекітілген және олардың геометриясын сипаттайтын **G** *jk* түрлендіру матрицасы бинарлық түйіндер матрицасы деп аталады.  $U_j V_j W_j$  және  $X_i Y_i Z_i$ координаттар жүйелерінің арасындағы, *j*-шы кинематикалық жұптың элементіне қатаң бекітілген және оның салыстырмалы қозғалысын сипаттайтын, айнымалы параметрлерден тұратын  $\mathbf{P}_j$  түрлендіру матрицасы кинематикалық жұптар матрицалары болып табылады.

Қарастырылып отырған ПМ-дың қозғалмайтын платформасымен абсолюттік  $O_0U_0V_0W_0$ , ал қозғалмалы платформасымен жергілікті  $PX_PY_PZ_P$ координаттар жүйелері байланыстырылады, бұл координаттар жүйелерінің бас нүктелері олардың геометриялық центрларында орналастырылған, ал  $\,W_0\,$  және  $Z_P\,$  өстері платформалардың жазықтықтарына перпендикуляр бағытталған.

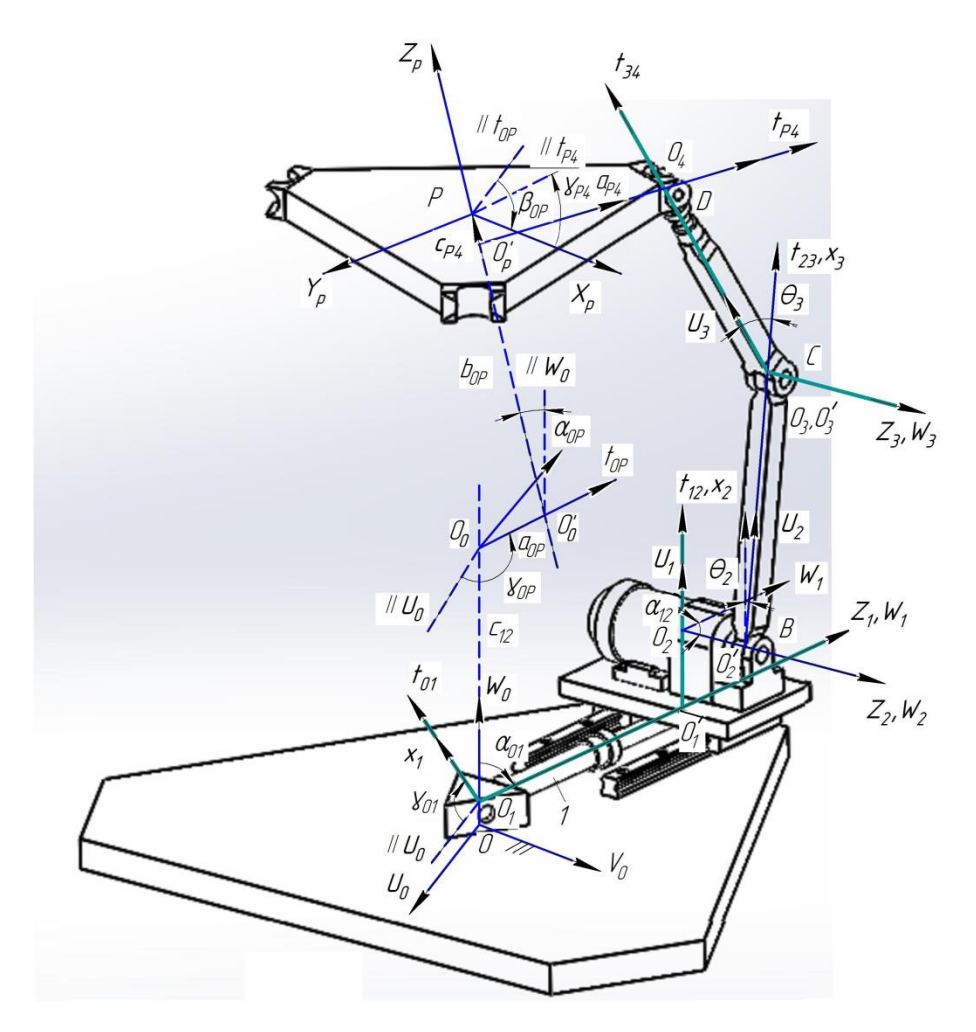

Сурет 1.3. – Координаттар жүйелері

3-PRRS ПМ-дың бір аяғын *OABCD* (сурет 1.3.) қарастырамыз. Сурет 1.3- Ten kepihin тұрғандай манипулятордың бинарлық түйіндер мен кинематикалық жұптардың матрицалары келесі тұрақты және айнымалы параметрлерге ие болады.  $G_{01} = G_{01}(0, \alpha_{01}, 0, 0, c_{01}, \gamma_{01})$ ,  $P_1^P = P_1^P(0, 0, 0, 0, c_1, 0)$ жұптардың матрицалары келесі тұрақты және айнымалы параметрлерге ие<br>
болады.  $\mathbf{G}_{01} = \mathbf{G}_{01}(0, \alpha_{01}, 0, 0, c_{01}, \gamma_{01})$ ,  $\mathbf{P}_1^P = \mathbf{P}_1^P(0, 0, 0, 0, c_1, 0)$ ,<br>  $\mathbf{P}_2^R = \mathbf{P}_2^R(0, 0, 0, \beta_{22}, 0, 0), \mathbf{G}_{12} = \math$ болады. ніп тұрғандай манипулятордың бинарлық түйінд<br>ың матрицалары келесі тұрақты және айныма<br> $G_{01} = G_{01}(0, \alpha_{01}, 0, 0, c_{01}, \gamma_{01}), P_1^P = P_1^P(0, 0, 0, 0, c_1, 0),$ ұптардың матрицалары келесі тұрақты және айнымалы пар<br>олады.  $\mathbf{G}_{01} = \mathbf{G}_{01}(0, \alpha_{01}, 0, 0, c_{01}, \gamma_{01})$ ,  $\mathbf{P}_1^P = \mathbf{P}_1^P(0, 0, 0, 0, c_1, 0)$ ,<br> $\mathbf{G}_2^R = \mathbf{P}_2^R(0, 0, 0, \beta_{22}, 0, 0)$ ,  $\mathbf{G}_{12} = \mathbf{T}_{12}(a_{12}, a$ и көри<br>литарди<br>*R* =  $P_2^R$ им-дың оір аяғын ОАВСВ (сурет 1.5.) қарам<br>ғандай манипулятордың бинарлық түйіндер<br>грицалары келесі тұрақты және айнымал<br> $\mathbf{F}_{01}(0, \alpha_{01}, 0, 0, c_{01}, \gamma_{01}), \mathbf{P}_1^P = \mathbf{P}_1^P(0, 0, 0, 0, c_1, 0),$ <br> $\beta_{22}, 0, 0), \mathbf{G}_{12} = \math$ грицалары келесі тұрақты және айнымалы парам<br>  $\mathbf{G}_{01}(0, \alpha_{01}, 0, 0, c_{01}, \gamma_{01}), \mathbf{P}_1^P = \mathbf{P}_1^P(0, 0, 0, 0, c_1, 0),$ <br>  $\beta_{22}, 0, 0), \mathbf{G}_{12} = \mathbf{T}_{12}(a_{12}, \alpha_{12}, b_{12}, \beta_{12}, 0, 0), \mathbf{G}_{23} = \mathbf{G}_{23}(a_{23}, 0,$ <br>  $\beta_{33}, 0$ THERE THE ABIT OF *LATERCY* (Cyper 1.5.) Repared The Replace The Replace of The STRITER CORRECT THE STRITEGY CONTROLLED CONTROLLED THE  $\mathbf{G}_{01} = \mathbf{G}_{01}(0, \alpha_{01}, 0, 0, c_{01}, \gamma_{01})$ ,  $\mathbf{P}_1^P = \mathbf{P}_1^P(0, 0, 0, 0, c_1, 0$ **EXAMPLE FOR A FORMAL SURVEY EXAMPLE SOMALLS G**<br> **P**<sub>2</sub><sup>R</sup> = **P**<sub>2</sub><sup>R</sup>(0,0,0,0, $\beta$ <sub>22</sub>,0,0), **G**<sub>12</sub> = **T**<sub>1</sub><br> **P**<sub>3</sub><sup>R</sup> = **P**<sub>3</sub><sup>R</sup>(0,0,0,0, $\beta$ <sub>33</sub>,0,0), **G**<sub>34</sub> = **G** 

0 3 3 33 34 34 01 01 1 <sup>34</sup> , , 90 , , 90 , , ' ' 0 ' 0 11 1 12 1 2 12 2 2 12 22 2 23 1 1 12 *R R c O O s a O O b O O a* 2 3 '33 34 4 3 3 , . Бҧлардың ішінде 01 01 01 12 12 23 34 , , , , , , *c a a a* тҥйіндердің геометриясын , *O O a O O* 

сипаттайтын тұрақты параметрлер, ал  $c_{11}, \beta_{22}, \beta_{33}$  кинематикалық жұптардың салыстырмалы қозғалысын сипаттайтын айнымалы параметрлер болып табылады. Айнымалы параметрлердің ішінде  $a_{11} = s_1$  және  $\beta_{22} = \theta_2$  кіріс параметрлері болса,  $\beta_{33} = \theta_3$  шығыс параметрі болып саналады. ПМ-дың қалған екі аяғы ұқсас параметрлерге ие болады.

Осы тұрақты және айнымалы параметрлердің негізінде бинарлық түйіндер  $\mathbf{G}_{jk}$  мен кинематикалық жұптар  $\mathbf{P}_j$  матрицаларын құрамыз.

1)  $O_0U_0V_0W_0 \rightarrow O_1X_1Y_1Z_1$ :  $a_{01} = 0$ ,  $\alpha_{01} = 90^0$ ,  $b_{01} = 0$ ,  $\beta_{01} = 0$ ,  $c_{01} = O_1$ ,  $\gamma_{01}$ ,

$$
\mathbf{G}_{01} = \begin{bmatrix} 1 & 0 & 0 & 0 \\ 0 & c\gamma_{01} & 0 & -s\gamma_{01} \\ 0 & s\gamma_{01} & 0 & c\gamma_{01} \\ c_{01} & 0 & 0 & 1 \end{bmatrix}.
$$
 (1.5)

2)  $O_1X_1Y_1Z_1 \to O_1'X_1Y_1Z_1$ : $c_{11} = s_1$ , қалғандары нөлге тең,

$$
\mathbf{G}_{O_1O_1'} = \begin{bmatrix} 1 & 0 & 0 & 0 \\ 0 & 1 & 0 & 0 \\ 0 & 0 & 1 & 0 \\ s_1 & 0 & 0 & 1 \end{bmatrix} .
$$
 (1.6)

$$
\begin{bmatrix} s_1 & 0 & 0 & 1 \end{bmatrix}
$$
  
3)  $O'_1 X_1 Y_1 Z_1 \rightarrow O'_1 U_1 V_1 W_1$ :  $a_1 = 0, \alpha_1 = 0, b_1 = 0, \beta_1 = 90^0, c_1 = 0, \gamma_1 = 0,$ 

$$
O_1X_1Y_1Z_1 \rightarrow O_1U_1V_1W_1: a_1 = 0, \alpha_1 = 0, \beta_1 = 0, \beta_1 = 90^\circ, c_1 = 0, \gamma_1 = 0,
$$
  
\n
$$
G_{O_1'} = \begin{bmatrix} 1 & 0 & 0 & 0 \\ 0 & \cos \beta & -\sin \beta & 0 \\ 0 & \sin \beta & \cos \beta & 0 \\ 0 & 0 & 0 & 1 \end{bmatrix} = \begin{bmatrix} 1 & 0 & 0 & 0 \\ 0 & 0 & -1 & 0 \\ 0 & 1 & 0 & 0 \\ 0 & 0 & 0 & 1 \end{bmatrix}
$$
(1.7)  
\n
$$
O_1'U_1V_1W_1 \rightarrow O_2X_2Y_2Z_2: a_{12} = O_1'O_2, \alpha_{12} = 270^0, b_{12} = 0, \beta_{12} = 0, c_{12} = 0, \gamma_{12} = 0,
$$

4) 
$$
O_1'U_1V_1W_1 \rightarrow O_2X_2Y_2Z_2
$$
:  $a_{12} = O_1'O_2$ ,  $a_{12} = 270^0$ ,  $b_{12} = 0$ ,  $\beta_{12} = 0$ ,  $c_{12} = 0$ ,  $\gamma_{12} = 0$ ,

$$
\mathbf{G}_{O_1 O_2} = \begin{bmatrix} 1 & 0 & 0 & 0 \\ a_{12} & 1 & 0 & 0 \\ 0 & 0 & 0 & 1 \\ 0 & 0 & -1 & 0 \end{bmatrix}.
$$
(1.8)  

$$
O_2 X_2 Y_2 Z_2 \rightarrow O_2' X_2 Y_2 Z_2 : a_2 = 0, \alpha_2 = 0, b_2 = 0, \beta_2 = 0, b_{12} = O_2 O_2', \gamma_2 = 0,
$$

5) 
$$
O_2 X_2 Y_2 Z_2 \rightarrow O_2' X_2 Y_2 Z_2
$$
:  $a_2 = 0$ ,  $a_2 = 0$ ,  $b_2 = 0$ ,  $\beta_2 = 0$ ,  $b_{12} = O_2 O_2'$ ,  $\gamma_2 = 0$ ,

$$
\mathbf{G}_{O_2O_2'} = \begin{bmatrix} 1 & 0 & 0 & 0 \\ 0 & 1 & 0 & 0 \\ 0 & 0 & 1 & 0 \\ b_{12} & 0 & 0 & 1 \end{bmatrix}.
$$
 (1.9)

6) 
$$
O'_2 X_2 Y_2 Z_2 \rightarrow O'_2 U_2 V_2 W_2
$$
:  $a_2 = 0$ ,  $a_2 = 0$ ,  $b_2 = 0$ ,  $\beta_2 = (t_{23} \,{}^{\wedge} X_2) = \theta_2$ ,  $c_2 = 0$ ,  $\gamma_2 = 0$ ,

$$
\mathbf{P}_{2'} = \begin{bmatrix} 1 & 0 & 0 & 0 \\ 0 & \cos \theta_2 & -\sin \theta_2 & 0 \\ 0 & \sin \theta_2 & \cos \theta_2 & 0 \\ 0 & 0 & 0 & 1 \end{bmatrix}.
$$
(1.10)  
 $O'_{2}U_{2}V_{2}W_{2} \rightarrow O_{3}X_{3}Y_{3}Z_{3} : a_{23} = O'_{2}O_{3}, a_{23} = 0, b_{23} = 0, \beta_{23} = 0, \beta_{23} = 0, c_{23} = 0, \gamma_{23} = 0,$ 

7)

$$
\mathbf{G}_{23} = \begin{bmatrix} 1 & 0 & 0 & 0 \\ a_{23} & 1 & 0 & 0 \\ 0 & 0 & 1 & 0 \\ 0 & 0 & 0 & 1 \end{bmatrix},
$$
(1.11)  
\n
$$
\rightarrow O_3'U_3V_3W_3: a_{23} = 0, a_{23} = 0, b_3 = 0, \beta_3 = (t_{34} \,{}^{\wedge}U_3), c_3 = 0, \gamma_3 = 0,
$$

8) 
$$
O_3X_3Y_3Z_3 \rightarrow O'_3U_3V_3W_3
$$
:  $a_{23} = 0$ ,  $a_{23} = 0$ ,  $b_3 = 0$ ,  $\beta_3 = (t_{34} {}^{\wedge}U_3)$ ,  $c_3 = 0$ ,  $\gamma_3 = 0$ ,

$$
\mathbf{P}_3 = \begin{bmatrix} 1 & 0 & 0 & 0 \\ 0 & \cos \theta_3 & -\sin \theta_3 & 0 \\ 0 & \sin \theta_3 & \cos \theta_3 & 0 \\ 0 & 0 & 0 & 1 \end{bmatrix}, \qquad (1.12)
$$
  

$$
O_3'U_3V_3W_3 \rightarrow O_4X_4Y_4Z_4: a_{34} = O_3'O_4, \alpha_{34} = 0, b_{34} = 0, \beta_{34} = 0, \beta_{34} = 0, \gamma_{34} = 0, \gamma_{34} = 0,
$$

9)

$$
\mathbf{G}_{34} = \begin{bmatrix} 1 & 0 & 0 & 0 \\ a_{34} & 1 & 0 & 0 \\ 0 & 0 & 1 & 0 \\ 0 & 0 & 0 & 1 \end{bmatrix};
$$
(1.13)

Абсолюттік координаттар жүйесінен  $O_0U_0V_0W_0$  (сурет 1.4., а) қозғалмалы платформамен қатаң байланысқан жергілікті  $\mathit{PX}_P\mathit{Y}_P\mathit{Z}_P$  координаттар жүйесіне (сурет 1.4., ә) көшу матрицасы былайша жазылады

$$
\mathbf{T}_{OP} = \begin{bmatrix} 1 & 0 & 0 & 0 \\ X_P & t_{11} & t_{12} & t_{13} \\ Y_P & t_{21} & t_{22} & t_{23} \\ Z_P & t_{31} & t_{32} & t_{33} \end{bmatrix}
$$
(1.14)

1<br>мұнда, *X<sub>p</sub>*, *Y<sub>p</sub>*, *Z<sub>p</sub>*, *t*<sub>11</sub>, *t*<sub>21</sub>, *t*<sub>31</sub>, *t*<sub>12</sub>, *t*<sub>22</sub>, *t*<sub>32</sub>, *t*<sub>13</sub>, *t*<sub>23</sub>, *t*<sub>33</sub> – абсолюттік координаттар жүйесіне катысты жергілікті координаттар жүйесінің орны мен бағдарын көрсетеді және олар былайша анықталады  $\alpha$   $\gamma_{OP}$  +  $b_{OP}$  ·  $s \gamma_{OP}$  ·  $s \alpha_{OP}$ ,  $Y$  *ACCITATE OPTER MCH OGF AGF*<br> $C\gamma_{OP} + b_{OP} \cdot S\gamma_{OP} \cdot S\alpha_{OP}$ ,

KTaJ124

\nKTaJ124

\nKTaJ124

\nW = 
$$
X_P = a_{OP} \cdot c \gamma_{OP} + b_{OP} \cdot s \gamma_{OP} \cdot s \alpha_{OP},
$$

\n
$$
Y_P = a_{OP} \cdot s \gamma_{OP} - b_{OP} \cdot c \gamma_{OP} \cdot s \alpha_{OP},
$$

\n
$$
Z_P = c_{OP} + b_{OP} \cdot c \alpha_{OP},
$$

\n
$$
t_{11} = c \gamma_{OP} \cdot c \beta_{OP} - s \gamma_{OP} \cdot c \alpha_{OP} \cdot s \beta_{OP},
$$

\n
$$
t_{21} = s \gamma_{OP} \cdot c \beta_{OP} + c \gamma_{OP} \cdot c \alpha_{OP} \cdot s \beta_{OP},
$$

\n
$$
t_{31} = s \alpha_{OP} \cdot s \beta_{OP}, t_{12} = -c \gamma_{OP} \cdot s \beta_{OP} - s \gamma_{OP} \cdot c \alpha_{OP} \cdot c \beta_{OP},
$$

\n
$$
t_{22} = c \gamma_{OP} \cdot c \alpha_{OP} \cdot c \beta_{OP} - s \gamma_{OP} \cdot s \beta_{OP}, t_{32} = s \alpha_{OP} \cdot c \beta_{OP},
$$

\n
$$
t_{13} = s \gamma_{OP} \cdot s \alpha_{OP}, t_{23} = -c \gamma_{OP} \cdot s \alpha_{OP}, t_{33} = c \alpha_{OP}.
$$

Бекітілген платформа Қозғалмалы платформа

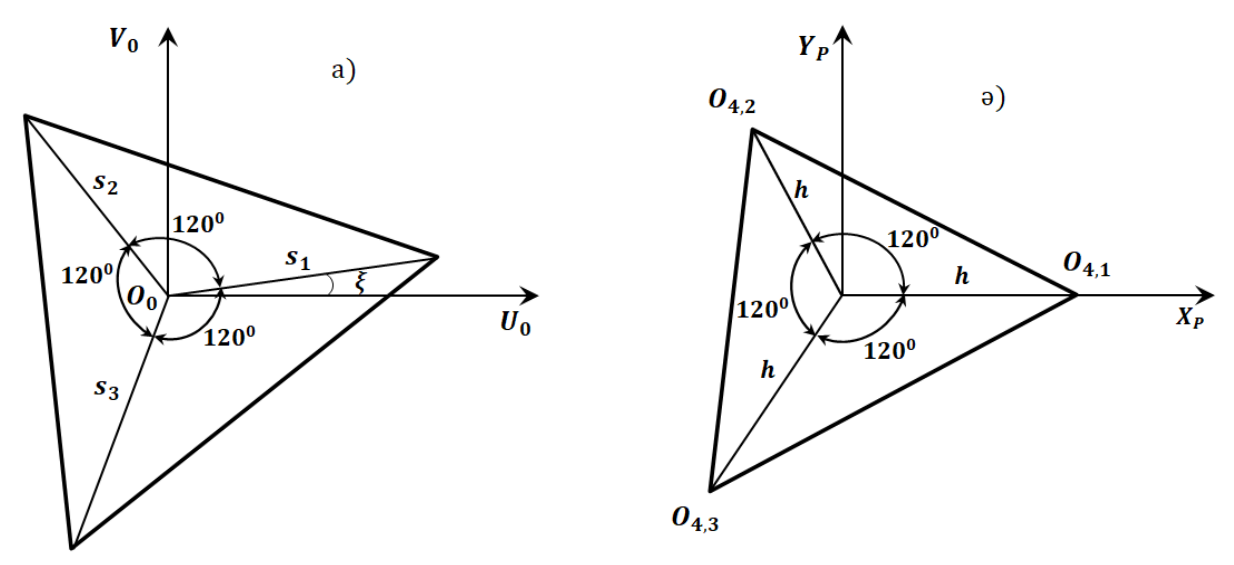

Сурет 1.4. – Платформаларға бекітілген абсолюттік және жергілікті координаттар жүйелері

### **1.3. Кинематиканың кері есебі**

<span id="page-20-0"></span>Зерттеліп отырған ПМ-дың кері кинематикалық есебін шешу кезінде абсолюттік координаттар жүйесіне қатысты қозғалмалы платформаның орны мен бағдары Т<sub>ор</sub> матрицасы түрінде беріледі және кіріс параметрлерінің мәндері анықталады. Қарастырылып отырған *OABCD* аяғының айнымалы

параметрлері болып  $s_1$  және  $\theta_2$ , яғни гидроцилиндрдың штогының қозғалысы және 2 звеноның бұрылу бұрышы табылады. Манипулятордың қалған екі аяғы ҧқсас айнымалы параметрлерге ие болады.

 $C$ фералық топсалардың координаталарын  $O_{4,i}$ ,  $(i=1,2,3)$   $PX_{P}Y_{P}Z_{P}$ координаттар жүйесі арқылы былайша анықтаймыз

$$
\begin{bmatrix} 1 \\ U_{O_{4,i}} \\ V_{O_{4,i}} \\ W_{O_{4,i}} \end{bmatrix} = \mathbf{T}_{OP} \begin{bmatrix} 1 \\ X_{O_{4,i}} \\ Y_{O_{4,i}} \\ Z_{O_{4,i}} \end{bmatrix}, i = 1, 2, 3,
$$
\n(1.16)

мұнда, Х<sub>о<sub>4,і</sub>Y<sub>о4,і</sub>Z<sub>о4,і</sub> жергілікті *PX<sub>P</sub>Y<sub>P</sub>Z<sub>P</sub>* координаттар жүйесіне қатысты</sub> сфералық топсалардың координаталары және олар былайша табылады

$$
\begin{bmatrix} 1 \\ X_{O_{4,i}} \\ \hline Y_{O_{4,i}} \\ \hline Z_{O_{4,i}} \\ Z_{O_{4,i}} \end{bmatrix} = \begin{bmatrix} 1 \\ \hline h_i \cdot c \varphi_i \\ \hline h_i \cdot s \varphi_i \\ \hline 0 \end{bmatrix}, i = 1, 2, 3,
$$
\n(1.17)

мұнда,  $\varphi_1 = 0, \varphi_2 = \frac{2\pi}{3}, \varphi_3 = -\frac{2\pi}{3}.$ 

(1.16)-шы формулалардан (1.17)-ні ескере отырып мынаны аламыз

$$
\begin{bmatrix}\n1 \\
U_{O_{4,i}} \\
V_{O_{4,i}} \\
W_{O_{4,i}} \\
W_{O_{4,i}}\n\end{bmatrix} = \begin{bmatrix}\n1 \\
X_P + h(t_{11}c\varphi_i + t_{11} s\varphi_i) \\
Y_P + h(t_{21}c\varphi_i + t_{22} s\varphi_i) \\
Z_P + h(t_{31}c\varphi_i + t_{32} s\varphi_i)\n\end{bmatrix}.
$$
\n(1.18)

(1.18)-ден  $\varphi_i$  мәндерін ескере отырып сфералық топсалардың координаталарын  $\mathit{O}_{4,i}$  былайша анықтаймыз

$$
\begin{bmatrix}\n1 \\
U_{0_{4,1}} \\
W_{0_{4,1}}\n\end{bmatrix} = \begin{bmatrix}\n1 \\
\frac{V_{0_{4,1}}}{V_{P} + ht_{11}} \\
\frac{V_{P+H_2}}{V_{Q_{4,2}}}\n\end{bmatrix} \begin{bmatrix}\n1 \\
\frac{V_{0_{4,2}}}{V_{Q_{4,2}}}\n\end{bmatrix} = \begin{bmatrix}\n1 \\
\frac{V_{P} + h(\sqrt{3}t_{12} - t_{11})}{V_{P} + h(\sqrt{3}t_{22} - t_{21})}\n\end{bmatrix},
$$
\n(1.19)  
\n
$$
\begin{bmatrix}\n1 \\
U_{0_{4,3}} \\
U_{0_{4,4}}\n\end{bmatrix} = \begin{bmatrix}\n1 \\
\frac{V_{0_{4,3}}}{V_{P} + h(\sqrt{3}t_{22} - t_{21})}\n\end{bmatrix},
$$
\n(1.19)  
\n
$$
\begin{bmatrix}\n1 \\
\frac{V_{0_{4,3}}}{V_{Q_{4,3}}}\n\end{bmatrix} = \begin{bmatrix}\n1 \\
\frac{V_{P} - h(\sqrt{3}t_{12} + t_{11})}{V_{P} - h(\sqrt{3}t_{12} + t_{11})}\n\end{bmatrix},
$$
\n
$$
\begin{bmatrix}\n1 \\
V_{0_{4,i}} \\
V_{Q_{4,i}}\n\end{bmatrix} = G_{01} \cdot G_{Q_1} \cdot G_{Q_1} \cdot G_{Q_1} \cdot G_{Q_2} \cdot G_{Q_2} \cdot P_2 \cdot G_{23} \cdot P_3 \cdot G_{34} \begin{bmatrix}\n1 \\
0 \\
0\n\end{bmatrix},
$$
\n(1.20)  
\n
$$
\begin{bmatrix}\n1 \\
V_{0_{4,i}} \\
V_{0_{4,i}}\n\end{bmatrix} = G_{01} \cdot G_{Q_1} \cdot G_{Q_1} \cdot G_{Q_1} \cdot G_{Q_1} \cdot G_{Q_2} \cdot G_{Q_2} \cdot P_2 \cdot G_{23} \cdot P_3 \cdot G_{34} \begin{bmatrix}\n1 \\
0 \\
0 \\
0\n\end{bmatrix},
$$
\n(1.21)  
\n
$$
\begin{bmatrix}\n1 \\
V_{0_{4,i}} \\
W_{0_{4,i}}\n\end{bmatrix} = G_{01} \cdot
$$

Екінші жағынан сфералық топсалардың координаталарын ПМ-дың аяқтары арқылы былайша табамыз

льі былайша табамыз  
\n
$$
\begin{bmatrix}\n1 \\
U_{O_{4,i}} \\
V_{O_{4,i}} \\
W_{O_{4,i}}\n\end{bmatrix} = \mathbf{G}_{01} \cdot \mathbf{G}_{O_1 O_1'} \cdot \mathbf{G}_{O_1'} \cdot \mathbf{G}_{O_1' O_2} \cdot \mathbf{G}_{O_2 O_2'} \cdot \mathbf{P}_{2'} \cdot \mathbf{G}_{23} \cdot \mathbf{P}_{3} \cdot \mathbf{G}_{34} \begin{bmatrix}\n1 \\
0 \\
0 \\
0\n\end{bmatrix}.
$$
\n(1.20)

Келесі белгілеулерді енгізе отырып  $a = a_{12}$ ,  $b = b_{12}$ ,  $c = c_{01}$ ,  $f = a_{23}$ ,  $g = a_{34}$ ,  $\gamma_1 = \gamma_{01}$  (1.20)-ны былайша жазамыз

$$
U_{O_{4,i}} = -bc\gamma_i + s_i s \gamma_i - f s \gamma_i s \theta_{2,i} - g s \gamma_i s (\theta_{23,i}),
$$
  
\n
$$
V_{O_{4,i}} = -b s \gamma_i - s_i c \gamma_i + f c \gamma_i s \theta_{2,i} + g c \gamma_i s (\theta_{23,i}),
$$
  
\n
$$
W_{O_{4,i}} = c + a + f c \theta_{2,i} + g c (\theta_{23,i}).
$$
\n(1.21)

мұнда,  $\theta_{23,i} = \theta_{2,i} + \theta_{3,i}$ .

(1.21)-ші теңдеулер жүйесін талдау кезінде жүйенің алғашқы екі теңдеуі бір-біріне сызықтық тәуелді екендігі анықталды. Ендеше  $s_i, \theta_{2,i}$  және  $\theta_{3,i}$ парамметрлерінің біреуін еркін түрде таңдауға тура келеді, себебі 1.1.-ші суреттен көрініп тұрғандай сфералық топсалардың берілген орны, яғни  $|l_{O_{2,i}O_{4,i}}| \geq f + g$ шартын қанағаттандыратын *i s* параметрінің мәні гидроцилиндрлардың штоктарының әр түрлі ұзындықтарында қамтамасыз етілуі мүмкін.

(1.21)-ші жүйенің 1-ші және 3-ші теңдеулерін түрлендіру арқылы келесі түрге келтіреміз

$$
A_i \cdot \sin^2 \theta_{2,i} - B_i \cdot \sin \theta_{2,i} + C_i = 0,
$$
\n(1.22)

мұнда,  $A_i, B_i, C_i, K_i, M_i, s_i$  және с $\theta_{3,i}$  белгілі параметрлер  $A_i = (s_i - K_i)^2 + M_i^2$ ,  $B_i = 2 \cdot (f + g \cdot \cos \theta_{3,i}) \cdot (s_i - K_i),$  $Q_{3,i}^2$ <sup>2</sup> –  $M_i^2$  $C_i = (f + g \cdot \cos \theta_{3,i})^2 - M_i^2$  $b_{4,i} + b \cdot c$ s *i i i O i*  $U_{O_{4}}$  + *b*  $K_i = \frac{U_{O_{4,i}} + b \cdot c \gamma}{c \gamma}$  $\gamma$  $+b \cdot c \gamma$  $=\frac{v_{4,i}}{2\pi}$ ,  $M_i = W_{O_{4,i}} - c - a$ ,  $c\theta_{3,i} = \frac{(s_i - K_i)^2}{2}$  $B_{3,i} = \frac{(s_i - K_i)^2 + M_i^2 - f^2 - g^2}{2 \cdot f \cdot g}$  $c \theta_{3,i} = \frac{(s_i - K_i)^2 + M_i^2 - f^2 - g^2}{2 \cdot f \cdot g}.$  $i = \frac{(s_i - K_i)^2 + M_i^2 - f^2 - g}{2 \cdot f \cdot g}$  $\theta_{3,i} = \frac{(s_i - K_i)^2 + M_i^2}{2 \cdot f \cdot g}$  $=\frac{(s_i-K_i)^2+M_i^2-f^2-g^2}{2\epsilon}.$  $\frac{-M_i^2-f^2}{-f\cdot g}$ 

(1.22)-ші теңдеуден  $\theta_{2,i}$  параметрінің екі мәні анықталады

$$
\theta_{2,i} = \arcsin \frac{B_i \pm \sqrt{B_i^2 - 4 \cdot A_i \cdot C_i}}{2 \cdot A_i},
$$
\n(1.23)

<span id="page-23-0"></span>бұл екі шешім ПМ-дың аяқтарының екі түрлі құрастыруларына сәйкес келеді.

### **1.4. Кинематиканың тура есебі**

ПМ-дың тура кинематикалық есебін шешу күрделі мәселе болып табылады, бірақ оны кез-келген тәжірибелік пайдалану үшін анықтау қажет. Бұл мәселені шешу үшін әр түрлі әдістерді қолдануға болады: екі түрлі итерациялық әдіс және полиномдар әдісі. Тек қана полиномдарды пайдалану арқылы қозғалмалы платформаның барлық конфигурациясын анықтауға болады [\[63](#page-74-1)].

Тура кинематикалық есепті шешу кезінде кіріс параметрлерінің  $s_i$ ,  $\theta_{2,i}$ мәндерін береміз және шығыс параметрлерін  $\theta_{3,i}$  анықтаймыз. Есепті шешу үшін қозғалмалы платформаның қабырғаларының ұзындықтарының  $d$ тұрақтылығын және сфералық топсалардың координаталарын  $O_{4,i}$  пайдаланып келесі теңдеулер жүйесін құрамыз

Figure 2.1.24:

\n
$$
(U_{O_{4,1}} - U_{O_{4,2}})^{2} + (V_{O_{4,1}} - V_{O_{4,2}})^{2} + (W_{O_{4,1}} - W_{O_{4,2}})^{2} = d^{2}
$$
\n
$$
(U_{O_{4,1}} - U_{O_{4,3}})^{2} + (V_{O_{4,1}} - V_{O_{4,3}})^{2} + (W_{O_{4,1}} - W_{O_{4,3}})^{2} = d^{2}
$$
\n
$$
(U_{O_{4,2}} - U_{O_{4,3}})^{2} + (V_{O_{4,2}} - V_{O_{4,3}})^{2} + (W_{O_{4,2}} - W_{O_{4,3}})^{2} = d^{2}
$$
\n
$$
(1.24)
$$

(1.24)-ші жүйені түрлендіргеннен кейін келесі теңдікті аламыз

$$
I_{1} \cdot s\theta'_{3,1} + I_{2} \cdot s\theta'_{3,2} + I_{3} \cdot s\theta'_{3,1} \cdot s\theta'_{3,2} + I_{4} \cdot c\theta'_{3,1} -
$$
  
\n
$$
-I_{4} \cdot c\theta'_{3,2} + Q \cdot c\theta'_{3,1} \cdot c\theta'_{3,2} + I_{5} = 0
$$
  
\n
$$
J_{1} \cdot s\theta'_{3,2} + J_{2} \cdot s\theta'_{3,3} + J_{3} \cdot s\theta'_{3,2} \cdot s\theta'_{3,3} +
$$
  
\n
$$
+J_{4} \cdot c\theta'_{3,2} - J_{4} \cdot c\theta'_{3,3} + Q \cdot c\theta'_{3,2} \cdot c\theta'_{3,3} + J_{5} = 0
$$
  
\n
$$
K_{1} \cdot s\theta'_{3,1} + K_{2} \cdot s\theta'_{3,3} + K_{3} \cdot s\theta'_{3,1} \cdot s\theta'_{3,3} +
$$
  
\n
$$
+K_{4} \cdot c\theta'_{3,1} - K_{4} \cdot c\theta'_{3,3} + Q \cdot c\theta'_{3,1} \cdot c\theta'_{3,3} + K_{5} = 0
$$
\n(1.25)

$$
I_{1} \t{+}3\theta_{3,1}^{2} + I_{2} \t{+}3\theta_{3,2}^{2} + I_{3} \t{+}3\theta_{3,1}^{2} \t{+}3\theta_{3,2}^{2} + I_{4} \t{+}6\theta_{3,1}^{2} - I_{4} \t{+}6\theta_{3,2}^{2} + I_{2} \t{+}6\theta_{3,2}^{2} + I_{5} \t{+}6\theta_{3,2}^{2} + I_{6} \t{+}6\theta_{3,2}^{2} + I_{7} \t{+}6\theta_{3,2}^{2} + I_{8} \t{+}5\theta_{3,3}^{2} + I_{9} \t{+}5\theta_{3,3}^{2} + I_{1} \t{+}6\theta_{3,2}^{2} + I_{4} \t{+}6\theta_{3,2}^{2} + I_{3} \t{+}5\theta_{3,1}^{2} \t{+}5\theta_{3,1}^{2} + I_{5} \t{+}5\theta_{3,1}^{2} \t{+}5\theta_{3,1}^{2} \t{+}5\theta_{3,1}
$$

Келесі белгілеулерді енгізу арқылы  $t_{3,i} = tan(\theta'_{3,i} / 2)$ ,  $s\theta'_{3,i} = 2 \cdot t_{3,i} / 1 + t_{3,i}^2$ , **2** 1  $\alpha$ ,  $\beta$ <sub>3,  $i$ </sub>  $\beta$  1  $\alpha$ <sub>3,  $i$ </sub>  $\beta$  1  $\alpha$ <sub>3,  $i$ </sub>  $\beta$  2,  $\beta$ <sub>3,  $i$ </sub>  $\beta$  2,  $\alpha$ <sub>3,  $i$ </sub>  $\beta$  1  $\alpha$ <sub>3,  $i$ </sub>,  $\alpha$  1  $\alpha$ <sub>3,  $i$ </sub>,  $\alpha$  1  $\alpha$ <sub>3,  $i$ </sub>,  $\alpha$  1  $\alpha$ <sub>3,  $i$ </sub>,  $\alpha$  1  $\alpha$ <sub>3,  $i$ </sub>,  $\alpha$  1  $\$ келтіріледі

$$
A \cdot t_{32}^{2} + B \cdot t_{32} + C = 0
$$
  
\n
$$
D \cdot t_{32}^{2} + E \cdot t_{32} + F = 0
$$
  
\n
$$
Q \cdot t_{33}^{2} + R \cdot t_{33} + T = 0
$$
\n(1.26)

мұнда,  $A = A_{11} \cdot t_3^2$  $A = A_{11} \cdot t_{31}^2 + A_{12} \cdot t_{31} + A_{13},$ 2  $B = B_{11} \cdot t_{31}^2 + B_{12} \cdot t_{31} + B_{13},$ 2  $C = C_{11} \cdot t_{31}^2 + C_{12} \cdot t_{31} + C_{13},$ 2  $D = D_{11} \cdot t_{33}^2 + D_{12} \cdot t_{33} + D_{13},$ <br> $D = D_{11} \cdot t_{33}^2 + D_{12} \cdot t_{33} + D_{13},$ 2  $+ A_{13}, B - D_{11} \cdot t_{31} + D_{12} \cdot t_{31}$ <br> $E = E_{11} \cdot t_{33}^2 + E_{12} \cdot t_{33} + E_{13}$ 2  $F = F_{11} \cdot t_{33}^2 + F_{12} \cdot t_{33} + F_{13},$ <br> $F = F_{11} \cdot t_{33}^2 + F_{12} \cdot t_{33} + F_{13},$ 2  $D = D_{11} \cdot t_{33} + D_{12} \cdot t_{33} + D_{13}$ <br> $Q = Q_{11} \cdot t_{31}^2 + Q_{12} \cdot t_{31} + Q_{13}$ 2  $R = R_{11} \cdot t_{31}^2 + R_{12} \cdot t_{31} + R_{13},$ <br> $R = R_{11} \cdot t_{31}^2 + R_{12} \cdot t_{31} + R_{13},$ 2  $T = T_{11} \cdot t_{31}^2 + T_{12} \cdot t_{31} + T_{13},$  $A_{11} = Q + I_5, A_{12} = 2 \cdot I_1, A_{13} = 2 \cdot I_4 - Q + I_5, B_{11} = 2 \cdot I_2, B_{12} = 4 \cdot I_3, B_{13} = 2 \cdot I_2,$ <br>  $C_{11} = I_5 - Q - 2 \cdot I_4, C_{12} = 2 \cdot I_1, C_{13} = Q + I_5, D_{11} = Q + J_5, D_{12} = 2 \cdot J_2,$ <br>  $D_{13} = J_5 - Q - 2 \cdot J_4, E_{11} = 2 \cdot J_1, E_{12} = 4 \cdot J_3, E_{13$  $F_{13} = Q + J_5$ ,  $Q_{11} = Q + K_5$ ,  $Q_{12} = 2 \cdot K_1$ ,  $Q_{13} = 2 \cdot K_4 - Q + K_5$ ,  $R_{11} = 2 \cdot K_2$ ,  $R_{12} = 4 \cdot K_3$ ,<br>  $R_{13} = 2 \cdot K_2$ ,  $T_{11} = K_5 - Q - 2 \cdot K_4$ ,  $T_{12} = 2 \cdot K_1$ ,  $T_{13} = Q + K_5$ .

Сильвестердің айнымалыдан құтылу әдісін пайдаланып [3, 150 б.] (1.26)шы жүйенің алғашқы екі теңдеуінен келесі матрица құрылады

$$
\begin{vmatrix}\nA & B & C & 0 \\
0 & A & B & C \\
\hline\nD & E & F & 0 \\
0 & D & E & F\n\end{vmatrix} = 0
$$
\n(1.27)

және  $t_{32}$  айнымалысынан құтыламыз. (1.27)-ші матрицаның анықтауышынан мынаны аламыз

$$
\sum_{i=0}^{4} G_j \cdot t_{33}^j = 0, \tag{1.28}
$$

мұнда, *G<sub>i</sub>* – коэффициенттері *t*<sub>31</sub> айнымалысынан тәуелді төртінші дәрежелі полиномдар болып табылады.

Осы әдісті пайдалануды жалғастыра отырып (1.28) және (1.26) жүйенің ҥшінші теңдеуінен келесі матрица табылады

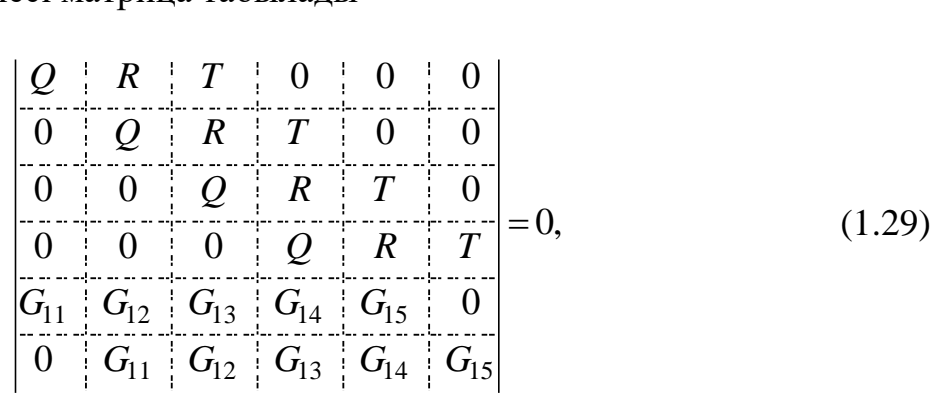

және  $t_{33}$  айнымалысынан құтыламыз. (1.29)-шы теңдеуден  $t_{31}$  айнымалысына тәуелді 16-шы дәрежелі полином алынады

$$
\sum_{k=0}^{16} P_k \cdot t_{31}^k = 0. \tag{1.30}
$$

Сандық түрде (1.30)-шы теңдеуді шешу арқылы  $t_{31}$  табылады және ол шешімді пайдаланып  $t_{32}$  және  $t_{33}$  белгісіздері анықталады.  $G_{1j}(j=1,...,5)$  және  $P_k$  ( $k = 1,...,16$ ) коэффициенттері Matlab бағдарламасында автоматты түрде жиналады.

## **1.5. Тура кинематикалық есеп бойынша сандық мысалдар**

<span id="page-26-0"></span>Келесі тұрақты параметрлерді береміз  $a_i = 15, b_i = 8, c_i = 7, f_i = 60, g_i = 70$ ,  $\gamma_1 = \pi/2 + \xi$ ,  $\gamma_2 = 7\pi/6 + \xi$ ,  $\gamma_3 = \xi - \pi/6$ ,  $a = h \cdot \sqrt{3}$ ,  $h = 43$ ,  $\xi = s^{-1}(b_i/h)$ .

Бұрыштардың мәндері кестелерде радианмен көрсетілген.

Айнымалы парамтерлердің келесі мәндерінде  $s_1 = s_2 = s_3 = 60$ ,  $\theta_{2,1} = \theta_{2,2} = \theta_{2,3} = \pi/4$  тура кинематикалық есептен ПМ-дың аяқтарының оң жақ құрастырылуына сәйкес 8 шешім алынды (сурет 1.5.).

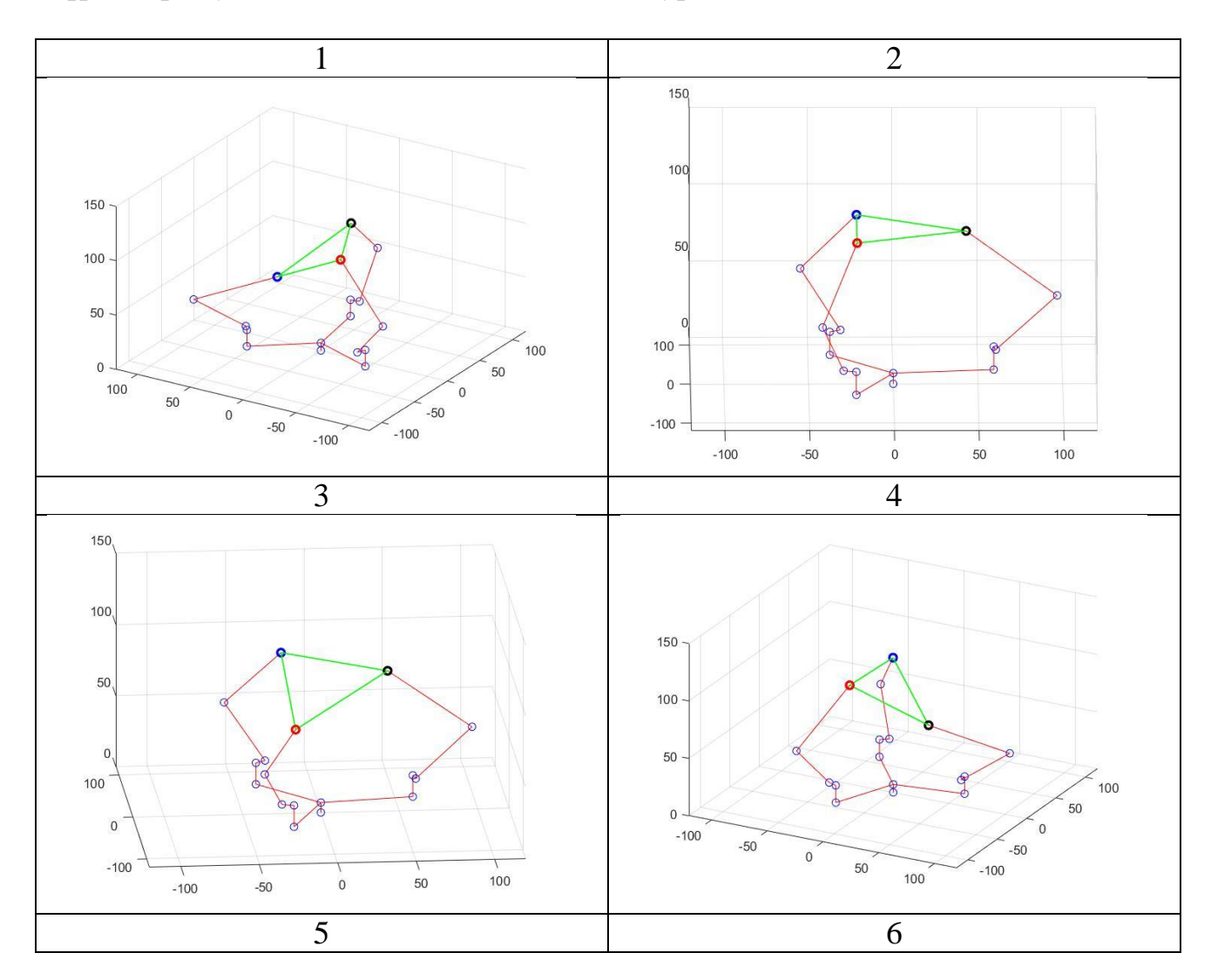

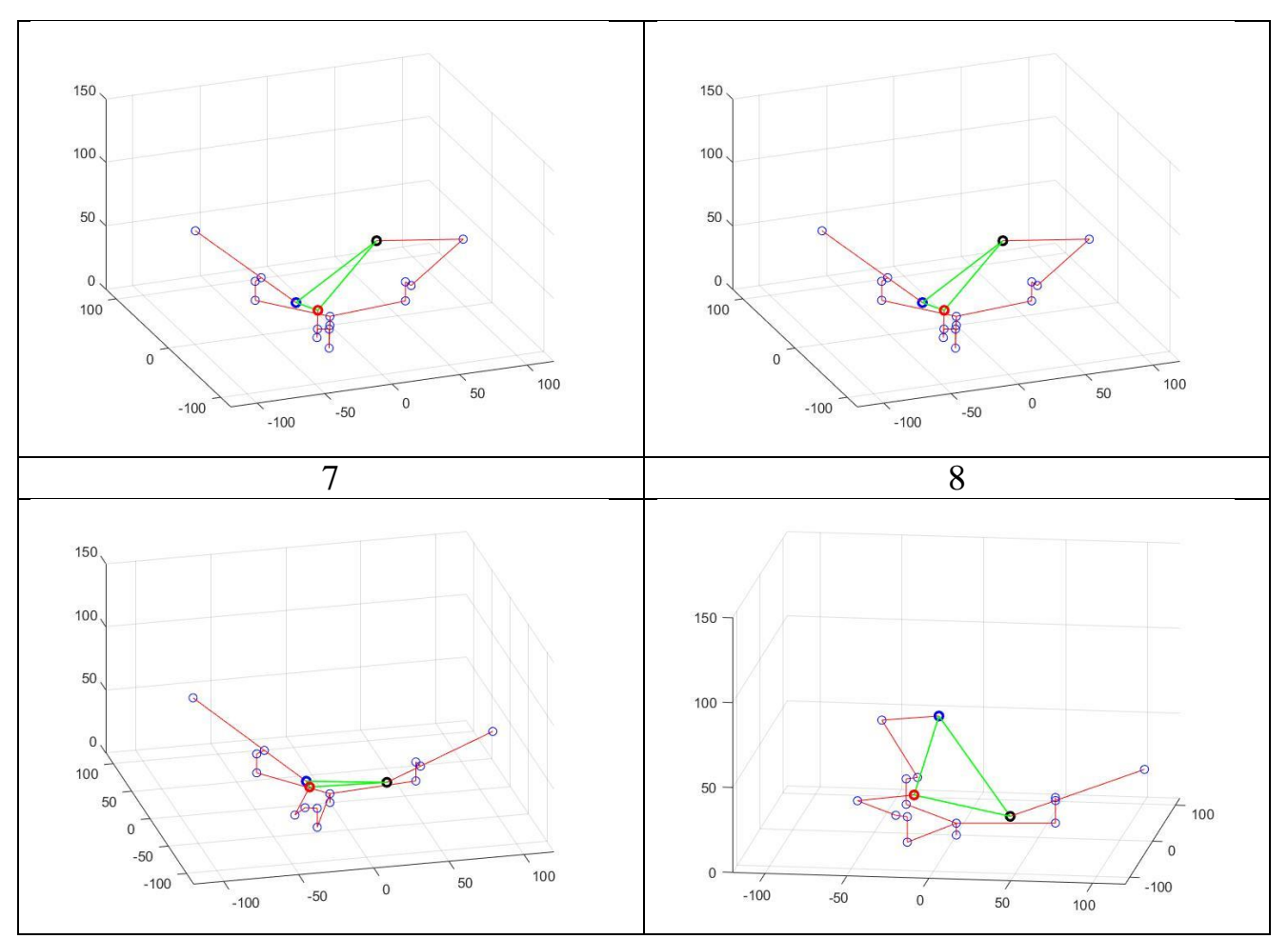

Сурет 1.5. – Тура кинематиалық есептің шешімдері

Сурет 1.5-тен көрініп тұрғандай 8 шешімнің алғашқы 4 шешімі тәжірибе жүзінде қолдануға ыңғайлы болып табылады. Төмендегі сандық нәтижелер алғашқы 4 шешім бойынша көрсетіледі.

Кестеде (кесте 1.1.) айнымалы кіріс парметрлерінің келесі мәндерінде  $s_i = 60, \ \theta_{2,2} = -\frac{\pi}{4}, \ \theta_{2,3} = -\frac{\pi}{3}, \ \theta_{2,1}$  кіріс параметрінің  $-\frac{\pi}{4}$ ,  $\left[-\frac{\pi}{4}, -\frac{\pi}{5}, -\frac{3\pi}{20}, -\frac{\pi}{10}, \right]$  $-\frac{\pi}{10}, -\frac{\pi}{20},$  $-\frac{\pi}{20}$ , 0 мәндеріндегі  $\theta_{3,1},\theta_{3,2},\theta_{3,3}$  шығыс параметрлерінің мәндері көрсетілген

Кесте 1.1. Бірінші аяқтың кіріс парметрі және шығыс параметрлері

| k | $\omega_{2,1}$                    | $\theta_{3,1}$ | $\theta_{3,2}$ | $\theta_{3,3}$ |
|---|-----------------------------------|----------------|----------------|----------------|
|   | $\frac{\pi}{4}$<br>$\overline{4}$ | 1.9714         | 2.5518         | 2.3137         |
|   |                                   | 2.2974         | 2.8269         | 2.8562         |
|   |                                   | 2.5953         | 2.0203         | 2.2978         |
|   |                                   | 2.8565         | 2.3016         | 2.8091         |
| 2 |                                   | 1.7111         | 2.4516         | 2.2484         |
|   | $\frac{\pi}{5}$                   | 2.1030         | 2.8145         | 2.8768         |
|   |                                   | 2.6020         | 2.0306         | 2.2723         |
|   |                                   | 2.8699         | 2.3431         | 2.8393         |

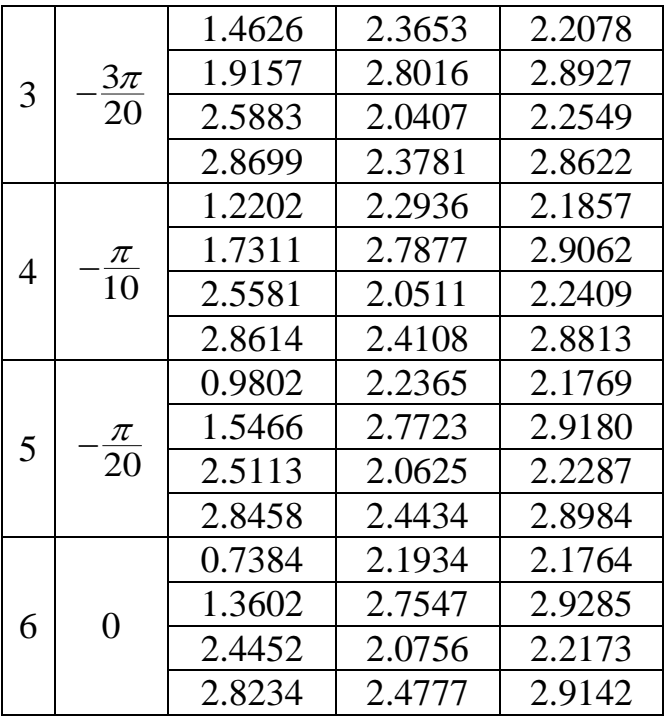

Кестеден (кесте 1.1.) көрініп тұрғандай бір  $\theta_{2,i}$  кіріс параметріне 4  $\theta_{3,i}$ шығыс параметрлері сәйкес келеді. Барлық кіріс және шығыс параметрлері белгілі болғанннан кейін (1.21)-ші теңдеулерден абсолюттік  $O_0U_0V_0W_0$ координаттар жүйесіне қатысты сфералық топсалардың координаталарын анықтаймыз (1.2.-1.4. кестелер).

Кесте 1.2. Бірінші аяқтың сфералық топсасының координаталары

| $\boldsymbol{k}$ | $\theta_{2,1}$    | $U_{\mathit{O}_{4,1}}$ | $V_{O_{4,1}}$ | $\bar{W}_{O_{4,1}}$ |
|------------------|-------------------|------------------------|---------------|---------------------|
|                  | $-\frac{\pi}{4}$  | 38.3763                | $-0.8755$     | 90.6979             |
| 1                |                   | 33.4671                | $-1.8050$     | 68.5344             |
|                  |                   | 35.3065                | $-1.4567$     | 47.8432             |
|                  |                   | 41.7807                | $-0.2308$     | 30.8433             |
|                  |                   | 34.3408                | $-1.6396$     | 103.3579            |
| 2                | $-\frac{\pi}{5}$  | 26.6316                | $-3.0993$     | 77.2571             |
|                  |                   | 31.8213                | $-2.1167$     | 43.0953             |
|                  |                   | 41.2162                | $-0.3377$     | 27.0288             |
| 3                | $\frac{3\pi}{20}$ | 29.6504                | $-2.5277$     | 113.7845            |
|                  |                   | 18.9741                | -4.5493       | 84.2738             |
|                  |                   | 28.4385                | $-2.7572$     | 39.0912             |
|                  |                   | 40.6844                | $-0.4384$     | 23.9019             |
| 4                | $\frac{\pi}{10}$  | 24.5216                | -3.4989       | 122.2393            |
|                  |                   | 10.6921                | $-6.1175$     | 89.7869             |
|                  |                   | 24.8862                | $-3.4298$     | 35.4180             |
|                  |                   | 40.1464                | $-0.5403$     | 21.0662             |

|   | $\pi$<br>20 | 19.2295   | $-4.5009$ | 128.8561 |
|---|-------------|-----------|-----------|----------|
|   |             | 2.0118    | $-7.7612$ | 93.8796  |
| 5 |             | 20.9347   | $-4.1781$ | 31.8606  |
|   |             | 39.5715   | $-0.6491$ | 18.3165  |
| 6 |             | 14.1445   | $-5.4638$ | 133.7668 |
|   | $\theta$    | $-6.8187$ | $-9.4333$ | 96.6268  |
|   |             | 16.3261   | $-5.0507$ | 28.2959  |
|   |             | 38.9275   | $-0.7711$ | 15.5125  |

Кесте 1.3. Екінші аяқтың сфералық топсасының координаталары

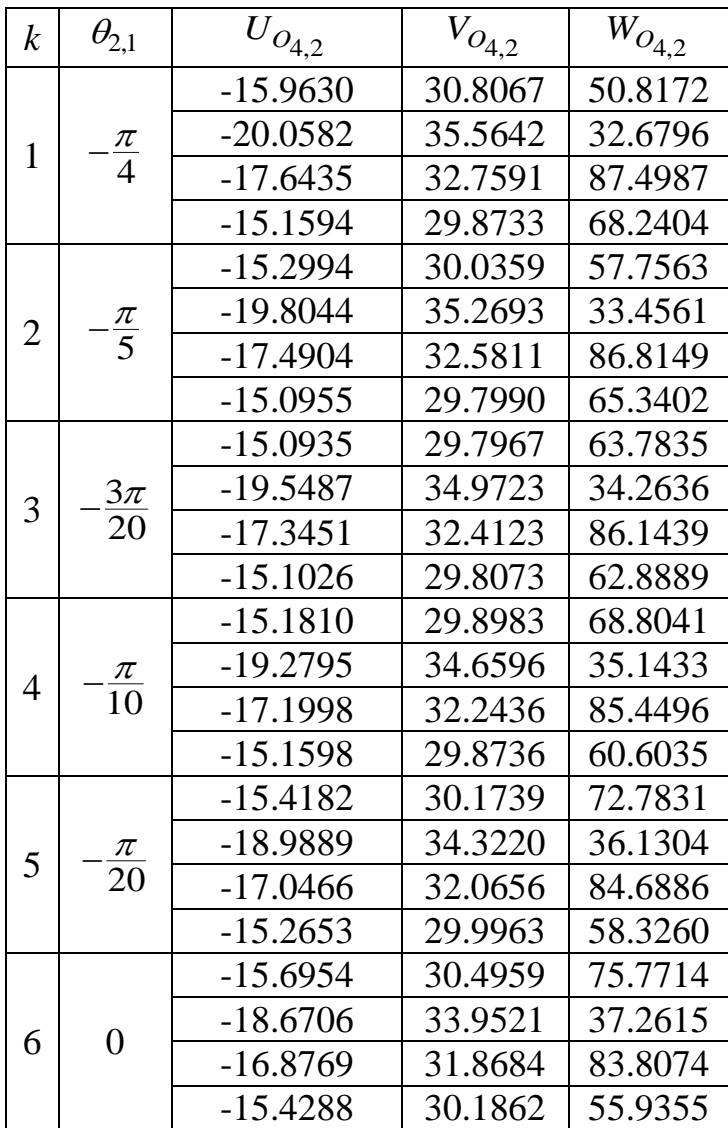

| $\boldsymbol{k}$ | $\theta_{2,1}$     | ${\cal U}_{O_{4,3}}$ | $\bar{V}_{O_{4,3}}$ | $\overline{W}_{O_{4,3}}$ |
|------------------|--------------------|----------------------|---------------------|--------------------------|
| $\mathbf{1}$     | $-\frac{\pi}{4}$   | -22.4664             | $-40.0022$          | 72.9707                  |
|                  |                    | $-22.0580$           | $-38.8345$          | 35.4773                  |
|                  |                    | $-22.5790$           | $-40.3241$          | 74.0271                  |
|                  |                    | $-21.8258$           | $-38.1708$          | 38.7014                  |
|                  |                    | $-22.9649$           | $-41.4274$          | 77.2815                  |
|                  |                    | $-22.1748$           | $-39.1684$          | 34.0835                  |
| $\overline{2}$   | $-\frac{\pi}{5}$   | $-22.7720$           | $-40.8760$          | 75.7184                  |
|                  |                    | $-21.9688$           | $-38.5794$          | 36.6323                  |
|                  | $-\frac{3\pi}{20}$ | $-23.3216$           | $-42.4472$          | 79.9112                  |
| 3                |                    | $-22.2717$           | $-39.4455$          | 33.0095                  |
|                  |                    | $-22.9116$           | $-41.2750$          | 76.8607                  |
|                  |                    | $-22.0907$           | -38.9279            | 35.0748                  |
|                  | $-\frac{\pi}{10}$  | 24.5216              | $-3.4989$           | 122.2393                 |
| $\overline{4}$   |                    | 10.6921              | $-6.1175$           | 89.7869                  |
|                  |                    | 24.8862              | $-3.4298$           | 35.4180                  |
|                  |                    | 40.1464              | $-0.5403$           | 21.0662                  |
|                  | $\frac{\pi}{20}$   | 19.2295              | $-4.5009$           | 128.8561                 |
| 5                |                    | 2.0118               | $-7.7612$           | 93.8796                  |
|                  |                    | 20.9347              | $-4.1781$           | 31.8606                  |
|                  |                    | 39.5715              | $-0.6491$           | 18.3165                  |
|                  | $\overline{0}$     | $-23.6213$           | $-43.3042$          | 81.9128                  |
| 6                |                    | $-22.5106$           | $-40.1286$          | 30.6074                  |
|                  |                    | $-23.2354$           | $-42.2009$          | 79.3032                  |
|                  |                    | $-22.4115$           | $-39.8451$          | 31.5667                  |

Кесте 1.4. Ҥшінші аяқтың сфералық топсасының координаталары

Алынған сфералық топсалардың координаталарын пайдаланып абсолюттік  $O_0U_0V_0W_0$  координаттар жүйесіне қатысты *Р* нүктесінің, яғни

қозғалмалы платформаның центрының координаталары анықталады
$$
X_{P} = \frac{1}{3} \cdot \sum_{i=1}^{n} U_{O_{4,i}}, Y_{P} = \frac{1}{3} \cdot \sum_{i=1}^{n} V_{O_{4,i}}, Z_{P} = \frac{1}{3} \cdot \sum_{i=1}^{n} W_{O_{4,i}}.
$$
 (1.31)

Абсолюттік  $O_0U_0V_0W_0$  координаттар жүйесіне қатысты 1.5.-ші кестеде алынған *Р* нүктесінің координаталары, 1.6.-шы суретте оның қозғалыс траекториясы көрсетілген. Сурет 1.6-дан көрініп тұрғандай *Р* нүктесі сфераға тиісті шеңбер доғасы бойынша қозғалады (2 тарауда дәлелденеді).

| $\dot{i}$      | $X_{P}$    | $Y_P$     | $Z_P$   |
|----------------|------------|-----------|---------|
|                |            |           |         |
| $\mathbf{1}$   | $-0.0177$  | $-3.3570$ | 71.4953 |
|                | $-1.3078$  | -4.3437   | 79.4652 |
|                | $-2.9215$  | $-5.0594$ | 85.8264 |
|                | $-4.7299$  | $-5.5481$ | 90.7885 |
|                | $-6.6017$  | $-5.8724$ | 94.5070 |
|                | $-8.3907$  | $-6.0907$ | 97.1503 |
|                | $-2.8830$  | $-1.6917$ | 45.5638 |
|                | $-5.1158$  | $-2.3328$ | 48.2655 |
| $\overline{2}$ | $-7.6154$  | $-3.0075$ | 50.5156 |
|                | $-10.3152$ | $-3.7169$ | 52.3445 |
|                | $-13.1382$ | $-4.4530$ | 53.7731 |
|                | $-16.0000$ | $-5.2032$ | 54.8319 |
|                | $-1.6387$  | $-3.0072$ | 69.7897 |
|                | $-2.8137$  | $-3.4705$ | 68.5428 |
| 3              | $-3.9394$  | $-3.8733$ | 67.3653 |
|                | $-5.1138$  | $-4.2647$ | 66.2124 |
|                | $-6.4152$  | $-4.6742$ | 65.0379 |
|                | $-7.9287$  | $-5.1277$ | 63.8022 |
|                | 1.5984     | $-2.8427$ | 45.9283 |
|                | 1.3839     | $-3.0393$ | 43.0005 |
|                | 1.1636     | $-3.1863$ | 40.6219 |
| $\overline{4}$ | 0.9281     | $-3.3043$ | 38.4813 |
|                | 0.6659     | $-3.4008$ | 36.4214 |
|                | 0.3623     | $-3.4766$ | 34.3382 |

Кесте 1.5. Қозғалмалы платформаның центрінің координаталары

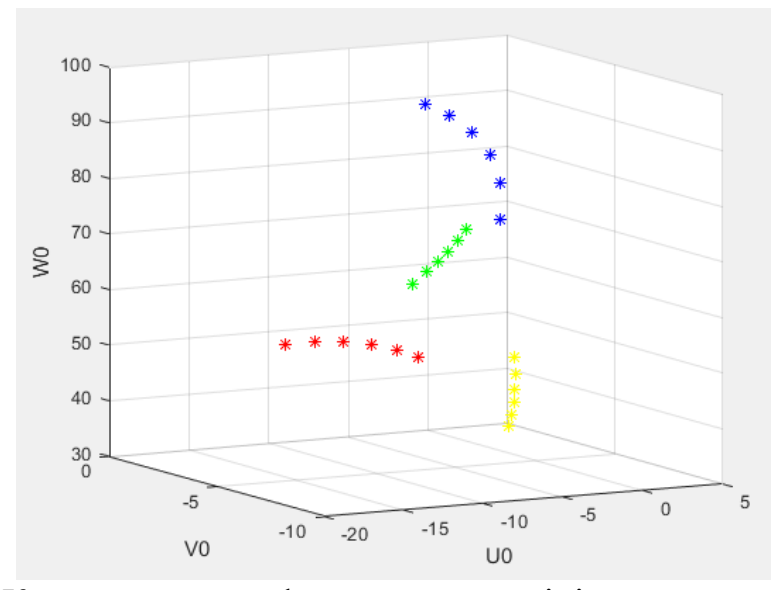

Сурет 1.6. – Қозғалмалы платформаның центрінің қозғалыс траекториясы

Тура кинематикалық есептің шешімдерін пайдаланып, қозғалмалы платформаның бағдарын анықтауға болады. Ол үшін сфералық топсалардың центрлары бойынша  $O_{4,1}(U_{O_{4,1}}, V_{O_{4,1}}, W_{O_{4,1}}),$   $O_{4,2}(U_{O_{4,1}}, V_{O_{4,1}}, W_{O_{4,1}}),$  $O_{4,3} (U_{O_{4,1}}, V_{O_{4,1}}, W_{O_{4,1}})$  жазықтықтың теңдеуін жазамыз. Осы жазықтықтың нормал векторы *ZP* өсінің бағыттауыш векторы болып табылады. Қозғалмалы платформаның центрын анықтап,  $O_{4,1}$  нүктесімен қосамыз, сол вектордың бағыттауыш векторы *XP* өсінің бағыты болып саналады. *Z<sup>P</sup>* мен *XP* өстерінің бағыттауыш векторларын векторлық түрде көбейту арқылы  $Y_P$  өсінің бағыттауыш векторы анықталады. Осы үш векторды нормалау арқылы кеңістіктегі қозғалмалы платформаның бағдарын яғни, *XP* , *Y<sup>P</sup>* , *Z<sup>P</sup>* өстерінің кеңістіктегі қозғалмалы платформаның бағдарын яғни,  $X_P$ ,  $Y_P$ , 2<br>бағыттауыш векторлары  $[t_{11}t_{21}t_{31}]^T$ , $[t_{12}t_{22}t_{32}]^T$ , $[t_{13}t_{23}t_{33}]^T$  табылады.

### <span id="page-32-0"></span>**1.6. Тура кинематикалық есеп бойынша алынған нәтижелерді салыстыру**

Ілгерлемелі кинематикалық жұптарды бекітіп қойған жағдайда  $s_1 = s_2 = s_3 = \text{const}$  және  $b_i$  параметрі нөлге тең болса, қарастырылып отырған алты еркіндік дәрежелі 3-PRRS параллель манипулятор үш еркіндік дәрежелі 3-RRS параллель манипулятрға айналады. Ендеше алынған нәтежелерді салыстыру ҥшін келесі еңбектегі: H.Tetik [32, 6 бет, 1-ші кесте] алынған нәтижелерді пайдаланамыз.

Жоғарыдағы мақалада көрсетілген түйіндердің ұзындықтары мен жалпыланған координаталардың орналасуларын береміз:  $a_i = 0, b_i = 0, c_i = 0$ ,  $f_i = 0, 7, g_i = 0, 775, s_1 = s_2 = s_3 = 0, 55, \gamma_1 = \pi/2 + \xi, \gamma_2 = 7\pi/6 + \xi, \gamma_3 = \xi - \pi/6,$  $a = h \cdot \sqrt{3}$ ,  $h = 0,275$ ,  $\xi = s^{-1}(b_i/h)$ ,  $\theta_{21} = -18,93^\circ$ ,  $\theta_{22} = -26,47^\circ$ ,  $\theta_{23} = -17,601^\circ$ . және кинематиканың тура есебін шешеміз. Осы жағдайда аяқтардың оң жақ құрастырылуы үшін алынған қозғалмалы платформаның центрінің сегіз түрлі орналасуы 1.6-шы кестеде көрсетілген.

| k | $Z_P$  | $U_{7z}$ | k | $Z_P$  |       |
|---|--------|----------|---|--------|-------|
|   | 1,0640 | 1,064    | 5 | 0,0870 | 0,087 |
|   | 1,0757 | 1,076    |   | 0,1738 | 0,174 |
|   | 1,1759 | 1,176    |   | 0,2165 | 0,217 |
|   | ,2002  | 1,200    | 8 | 0,2231 | 0,223 |

Кесте 1.6. Алынған нәтижелерді салыстыру

1.6-шы кесте бойынша салыстыру кезінде нәтижелер арасындағы салстырмалы қателік ең көп дегенде 0,23 пайызды құрады.

#### **1.7. Кері кинематикалық есеп бойынша сандық мысалдар**

<span id="page-33-0"></span>Кері кинематикалық есепті шешу кезінде ПМ-дың қозғалмалы платформасының кеңістіктегі орны мен бағдары беріледі, тура кинематикалық есептен белгілі кез-келген шешімді пайдаланып  $U_{O_{4,1}}$  = 38.3763,  $V_{O_{4,1}}$  = -0.8755,  $W_{O_{4,1}} = 90.6979$ ,  $U_{O_{4,2}} = -15.9630,$  $V_{O_{4,2}} = 30.8067$ ,  $W_{O_{4,2}} = 90.6979,$  $U_{O_{4,3}} = -22.4664$ ,  $V_{O_{4,3}} = -40.0022$ ,  $W_{O_{4,3}} = 72.9707$  кері кинематикалық есепті шешейік (кесте 1.6.).

uncuetik (kecre 1.6.).

\n
$$
\mathbf{O}_{4,1} = \begin{vmatrix} 38.3763 \\ -0.8755 \\ 90.6979 \end{vmatrix}, \n\mathbf{O}_{4,2} = \begin{vmatrix} -15.9630 \\ 30.8067 \\ 90.6979 \end{vmatrix}, \n\mathbf{O}_{4,3} = \begin{vmatrix} -22.4664 \\ -40.0022 \\ 72.9707 \end{vmatrix},
$$

Кесте 1.7. Кері кинематикалық есептің шешімі

| $\sigma_{2,1}$ | $-0.7853$ | 1.4172 | $\sigma_{3,1}$ | 1.9714 | $-1.9714$ |
|----------------|-----------|--------|----------------|--------|-----------|
| $\sigma_{2,2}$ | $-0.7853$ | 0.8790 | $\sigma_{3,2}$ | 2.5518 | $-2.5518$ |
| $\sigma_{2,3}$ | $-1.0471$ | 1.5283 | $U_{3,3}$      | 2.3137 | $-2.3137$ |

Кинематиканың кері есебі бойынша сфералық топсаның центрінің *O*4,*<sup>i</sup>* әр координатасы үшін  $\theta_{2,i}$  кіріс параметрінің екі мәні және  $\theta_{3,i}$  шығыс параметрінің екі мәні анықталады, олар ПМ-дың аяқтарының екі түрлі құрастырылуына сәйкес келеді (сурет 1.7.).

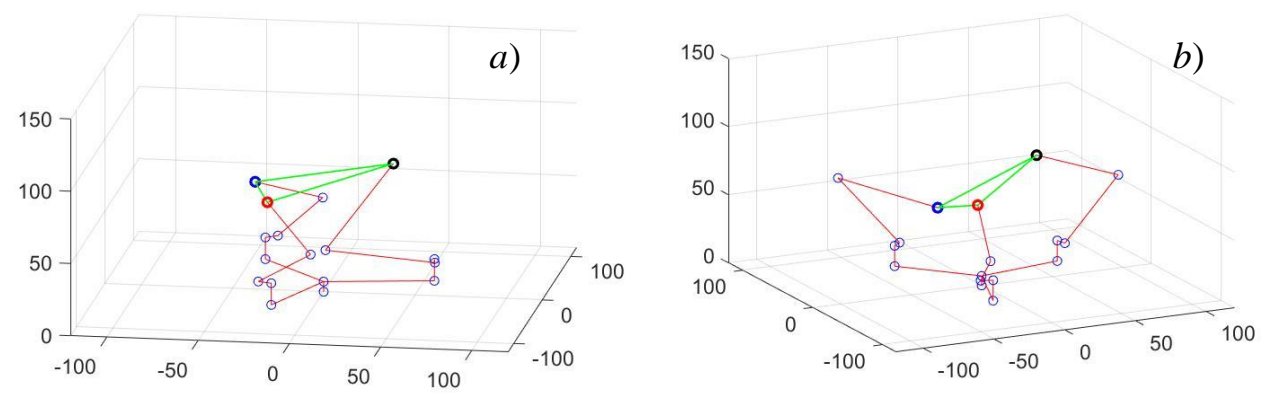

Сурет 1.7. – трипод түрдегі 3-PRRS ПМ-дың екі түрлі құрастырылуы

Жоғарыдағы тура кинематикалық шешімдердің барлығы кері кинематика бойынша тексеріліп дұрыстығына көз жеткізілді.

### **Тарау бойынша қорытынды**

Бірінші тарауда ПР-тың еркіндік дәрежесі Куцбах-Грюблер және Сомов-Малышев формулалары бойынша анықталды. ПМ-дың геометриясын анықтау үшін Денавит – Хартенберг әдісіне ұқсас, бірақ алты параметрге тәуелді болатын түрлендіру матрицалары қолданылды. Осы әдіс бойынша кинематикалық жұптар және бинарлық түйіндер матрицалары анықталды. Кинематиканың тура есебі бір айнымалыға тәуелді 16-шы дәрежелі полиномды пайдалану арқылы шешілді және алынған шешімдер кинематиканың кері есебін шешу арқылы тексерілді.

Сонымен бірге алынған нәтижелер жаңа алты еркіндік дәрежелі 3-PRRS параллель манипулятордың дербес жағдайы болып табылатын трипод түрдегі 3-RRS ПМ-дың тура кинематикалық есебімен салыстырылды және дұрыстығына көз жеткізілді. Есептеулер Matlab бағдарламасында жасалды, алынған нәтижелер бойынша сандық мысалдар және суреттер келтірілді.

# **2 ТРИПОД ТҤРДЕГІ 3-PRRS ПАРАЛЛЕЛЬ**  МАНИПУЛЯТОРДЫҢ ЖҰМЫС АЙМАҒЫ

## <span id="page-35-1"></span><span id="page-35-0"></span>**2.1. Трипод тҥрдегі 3-PRRS параллель манипулятордың аяқтарының қозғалу жазықтықтары**

Айналмалы КЖ-дың шектеулеріне байланысты ПМ-дың аяқтары жазықтықтар бойынша қозғалатындығы белгілі. (1.21)-ші теңдеулер жүйесінің бірінші теңдеуін с $\gamma_i$ -ға ал екінші теңдеуін s $\gamma_i$ -ға алдын ала көбейту арқылы косатын  $O'_{2,i}O_{3,i}O_{4,i}$  диадалары (ПМ-дың аяқтары) қозғалатын жазықтықтардың теңдеулері алынады

$$
c\gamma_i \cdot U_{O_{4,i}} + s\gamma_i \cdot V_{O_{4,i}} + b_i = 0, (i = 1, 2, 3).
$$
\n(2.1)

(1.21)-ші теңдеулер жүйесінің бірінші және үшінші теңдеулері келесі түрге келтіріледі

$$
g_i s(\theta_{23,i}) = s_i - \frac{U_{O_{4,i}} + bc\gamma_i}{s\gamma_i} - f_i s\theta_{2,i} g_i c(\theta_{23,i}) = W_{O_{4,i}} - c_i - a_i - f_i c\theta_{2,i}
$$
\n(2.2)

алынады

(2.2)-ші жүйенің екі теңдеуін квадраттап қосу арқылы келесі теңдік  
\n
$$
(W_{O_{4,i}} - c_i - a_i - f_i \cdot c \theta_{2,i})^2 + (s_i - \frac{U_{O_{4,i}} + b_i \cdot c \gamma_i}{s \gamma_i} - f_i \cdot s \theta_{2,i})^2 - g_i^2 = 0.
$$
\n(2.3)

(2.1)-ден *bi* -ды анықтап, (2.3)-ке қою арқылы келесі теңдеулер табылады

$$
(X_{2,i} - f_i \cdot c\theta_{2,i})^2 + (Y_{2,i} - f_i \cdot s\theta_{2,i})^2 - g_i^2 = 0,
$$
 (2.4)

мұнда,  $(X_{2,i} - f_i \cdot c\theta_{2,i})^2 + (Y_{2,i} - f_i \cdot s\theta_{2,i})^2 - g_i^2 = 0,$ <br>  $X_{2,i} = W_{O_{4,i}} - c_i - a_i, Y_{2,i} = s_i - U_{O_{4,i}} \cdot s\gamma_i + V_{O_{4,i}} \cdot c\gamma_i,$ мұнда,  $X_{2,i} = W_{O_{4,i}} - c_i - a_i$ ,  $Y_{2,i} = s_i - U$ <br> $Z_{2,i} = -(c\gamma_i \cdot U_{O_{4i}} + s\gamma_i \cdot V_{O_{4i}} + b_i) - \text{kepr}$ жергілікті  $O_{2,i}X_{2,i}Y_{2,i}Z_{2,i}$  координаттар жүйесіне қатысты абсолюттік координаттар жүйесінің орналасуы.  $Z_{2,i}$  - (2.1)-ші теңдеулер бойынша нөлге тең болады.

Жақшаны ашу арқылы (2.4)-ші теңдеулерді келесі түрге келтіреміз  
\n
$$
X_{2,i} \cdot c \theta_{2,i} + Y_{2,i} \cdot s \theta_{2,i} - \frac{X_{2,i}^2 + Y_{2,i}^2 + f_i^2 - g_i^2}{2 \cdot f_i} = 0.
$$
\n(2.5)
(2.5)-ші теңдеулердің шешімі тек қана келесі жағдайда мүмкін болады [\[64](#page-74-0)]

$$
\left(\frac{X_{2,i}^2 + Y_{2,i}^2 + f_i^2 - g_i^2}{2 \cdot L_{1i}}\right)^2 - (X_{2,i}^2 + Y_{2,i}^2) \le 0.
$$
\n(2.6)

(2.6)-шы теңдеулерді нөлге теңестіру арқылы келесі шеңберлердің теңдеулері табылады

$$
X_{2,i}^2 + Y_{2,i}^2 = (g_i + f_i)^2 \text{ u } X_{2,i}^2 + Y_{2,i}^2 = (g_i - f_i)^2.
$$
 (2.7)

(2.7)-ші шеңберлер  $O'_{2,i}O_{3,i}O_{4,i}$  диадалардың (ПМ-дың үш аяғының) жұмыс аймағының сыртқы және ішкі шекаралары болып табылады. Осы теңдеулерді

абсолюттік 
$$
O_0 U_0 V_0 W_0
$$
 координаттар жүйесіне қатысты былайша жазамыз
$$
(U_0 - O_{2,ix})^2 + (V_0 - O_{2,iy})^2 + (W_0 - O_{2,iz})^2 = (g_i - f_i)^2
$$

$$
(U_0 - O_{2,ix})^2 + (V_0 - O_{2,iy})^2 + (W_0 - O_{2,iz})^2 = (g_i + f_i)^2
$$
(2.8)

мұнда,  $O_{2,ix}, O_{2,iy}, O_{2,iz}$  – шеңберлердің центрларының координаталары.

2.1-ші суретте трипод түрдегі 3-PRRS ПМ-дың аяқтарының қозғалу жазықтықтары көрсетілген.

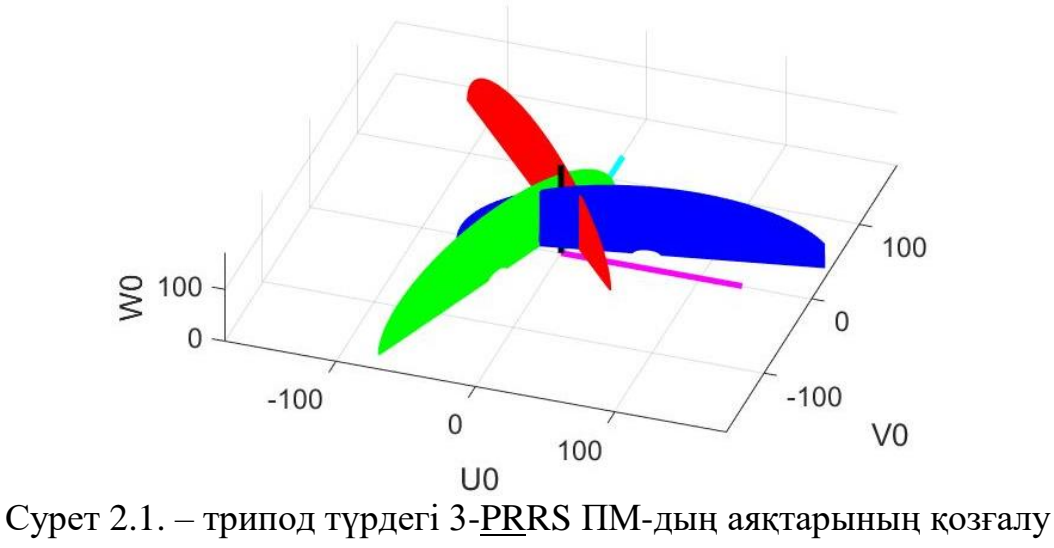

жазықтықтары

Сфералық топсалардың центрларынан қозғалмалы платформаның центрына жергілікті *Z*4,*<sup>i</sup>* және *ZР* өстерінің арасындығы ортақ перпендикуляр бойынша 6 параметрді пайдаланып көшіп баруға болатындығы белгілі, сол жағдайда  $P$  нүктесінің координаталары былайша анықталады

38 4, 4, 4, 4, 4, 4, 4, 4, 4, 4, 4, 23, 23, 23, 23, 23, 23, s s c c c s c c s , c s *i Pi Pi Pi i Pi Pi Pi i Pi Pi P O O i i O i i O i P O O i i O i i O i P O O i O i X U U V s W Y V U V W Z W U V* (2.9)

мұнда,  $U_{O_{4,Pi}}, V_{O_{4,Pi}}, W_{O_{4,Pi}}$  – жергілікті  $O_{4,i}X_{4,i}Y_{4,i}Z_{4,i}$  кординаттар жүйесіне қатысты қозғалмалы платформаның центрінің координатасы.

(2.9)-шы теңдеулер жүйесінің алғашқы екі теңдеуін алдын ала бірінші теңдеуді s $\gamma_i$ -ға, ал екінші теңдеуін *-с* $\gamma_i$ *-ға көбейту арқылы қосатын болсақ* келесі теңдеуді аламыз ыз $\gamma_i - (Y_P - V_{O_{4,i}}) \cdot c \gamma_i = -U_{O_{4,Pi}} \cdot s \gamma_i \cdot s \theta_{23,i} - V_{O_{4,Pi}} \cdot s \gamma_i \cdot c \theta_{23,i}$  $U_{Q_{4,i}}$  and  $U_{Q_{4,i}}$  is  $V_{i} - (Y_P - V_{Q_{4,i}}) \cdot c\gamma_i = -U_{Q_{4,Pi}} \cdot s\gamma_i \cdot s\theta_{23,i} - V_{Q_{4,Pi}} \cdot s\gamma_i \cdot c\theta_{23,i}$ 

Hjleyqii aJambi  
\n
$$
(X_P - U_{O_{4,i}}) \cdot s\gamma_i - (Y_P - V_{O_{4,i}}) \cdot c\gamma_i = -U_{O_{4,Pi}} \cdot s\gamma_i \cdot s\theta_{23,i} - V_{O_{4,Pi}} \cdot s\gamma_i \cdot c\theta_{23,i}
$$
\n
$$
Z_P - W_{O_{4,i}} = U_{O_{4,Pi}} \cdot c\theta_{23,i} - V_{O_{4,Pi}} \cdot s\theta_{23,i}
$$
\n(2.10)

(2.10)-шы теңдеулер жүйесінің бірінші теңдеуін s $\theta_{23,i}$ -ға, ал екінші теңдеуін *-с* $\theta_{23,i}$ *-ға көбейту арқылы қосатын болсақ келесі теңдеу табылады* 

$$
U_{O_{4,Pi}} = \begin{bmatrix} (Y_P - V_{O_{4,i}}) \cdot c\gamma_i - (X_P - U_{O_{4,i}}) \cdot s\gamma_i \end{bmatrix} \cdot s\theta_{23,i} + (Z_P - W_{O_{4,i}}) \cdot c\theta_{23,i}.
$$
 (2.11)

Әрі қарай (2.10)-шы теңдеулердің бірінші теңдеуін с $\theta_{23,i}$ -ға, ал екінші

тендеуін 
$$
s\theta_{23,i}
$$
-ға көбейту арқылы қосатын болсак  $V_{O_{4,Pi}}$ былайша анықталады  
\n
$$
V_{O_{4,Pi}} = \left[ (Y_P - V_{O_{4,i}}) \cdot c\gamma_i - (X_P - U_{O_{4,i}}) \cdot s\gamma_i \right] \cdot c\theta_{23,i} - (Z_P - W_{O_{4,i}}) \cdot s\theta_{23,i}.
$$
 (2.12)

(2.9)-шы теңдеулердің бірінші теңдеуін с $\gamma_i$ -ға, ал екенші теңдеуін s $\gamma_i$ -ға көбейту арқылы қоссақ  $W_{O_{4,Pi}}$  былайша жазылады

$$
W_{O_{4,Pi}} = -(X_P - U_{O_{4,i}}) \cdot c\gamma_i - (Y_P - V_{O_{4,i}}) \cdot s\gamma_i.
$$
\n(2.13)

Қозғалмалы платформаның центрынан сфералық топсаларға дейінгі ара қашықтық *h* болғандықтан  $O_{4,i}X_{4,i}Y_{4,i}Z_{4,i}$  координаттар жүйесіне қатысты келесі теңдік орынды

$$
U_{O_{4,Pi}}^{2} + V_{O_{4,Pi}}^{2} + W_{O_{4,Pi}}^{2} = h^{2}.
$$
 (2.14)

 $(2.11)-(2.13)$  теңдеулерді  $(2.14)$ -ке қойып бірқатар түрлендірулерден кейін мына теңдеуді аламыз

$$
(X_P - U_{O_{4,i}})^2 + (Y_P - V_{O_{4,i}})^2 + (Z_P - W_{O_{4,i}})^2 = h^2,
$$
\n(2.15)

бұл үш сфераның теңдеулері абсолюттік  $O_0U_0V_0W_0$  координаттар жүйесіне қатысты қозғалмалы платформаның центрінің, яғни *Р* нүктесінің қозғалыс заңдылығы болып табылады. Ендеше берілген ПМ-дың аяқтары абсолюттік координаттар жүйесіне қатысты шеңберлер бойынша, ал сфералық топсаларға *O*4,*<sup>i</sup>* қатысты (2.15)-ші теңдеуге сәйкес сфераға тиісті шеңбер доғасы бойынша қозғалыс жасайды.

### **2.2. Трипод тҥрдегі 3-PRRS параллель манипулятордың сандық таңдау жасау арқылы жҧмыс аймағын анықтау**

Қозғалмалы платформаның кеңістіктегі орны  $\mathit{PX}_P\mathit{Y}_P\mathit{Z}_P$  мен бағдары  $\psi$ , $\theta$ , $\varphi$  (Эйлер бұрыштары) берілген жағдайда (1.24), (2.1) шарттар орындалса және кері кинематикалық есептің шешімі бар болса, онда ол нүкте және бағдар ПМ-дың жұмыс аймағына тиісті болып табылатындығы белгілі. Сфералық топсалардың координаталарын (1.21)-ші шектеу теңдеулеріне (2.1)-ді әкеліп

қоятын болсақ келесі теңдеулер жҥйесі алынады *c c <sup>b</sup> t h t h X Y* 1 1 11 21 1 1 1 2 2 2 11 12 21 22 2 2 2 2 3 3 3 11 12 21 22 3 3 3 3 0 3 3 0 . 2 2 2 2 3 3 <sup>0</sup> 2 2 2 2 *P P P P P P s s s h h h h b c c c t t t t X Y s s s s h h h h b c c c t t t t X Y s s s s* (2.16)

(2.16)-шы жүйенің үш теңдеуінің қосындысынан келесі теңдеу табылады

$$
t_{12} = \frac{-m_1 \cdot t_{11} - m_3 \cdot X_P - 3 \cdot Y_P - m_4}{m_2},
$$
\n(2.17)

мұнда,  $m_1 = h \cdot \left(\frac{c\gamma_1}{s\gamma_1} - \frac{c\gamma_2}{2 \cdot s\gamma_2} + \frac{c\gamma_3}{2 \cdot s\gamma_3}\right)$  $(\frac{c\gamma_1}{c\gamma_1}-\frac{c\gamma_2}{c\gamma_3}+\frac{c\gamma_3}{c\gamma_3}),$  $\frac{cy_1}{sy_1} - \frac{cy_2}{2 \cdot sy_2} + \frac{cy_1}{2 \cdot s}$  $m_1 = h \cdot \left(\frac{c\gamma_1}{\gamma_1} - \frac{c\gamma_2}{\gamma_2} + \frac{c\gamma_1}{\gamma_1} \right)$  $\frac{y_1}{y_1} - \frac{cy_2}{2 \cdot s y_2} + \frac{cy_3}{2 \cdot s y_3},$  $= h \cdot \left(\frac{c\gamma_1}{\gamma_1} - \frac{c\gamma_2}{2\gamma_1} + \frac{c\gamma_2}{2\gamma_2} + \frac{c\gamma_1}{2\gamma_1} + \frac{c\gamma_2}{2\gamma_1} + \frac{c\gamma_2}{2\gamma_1} + \frac{c\gamma_2}{2\gamma_1} + \frac{c\gamma_1}{2\gamma_1} + \frac{c\gamma_2}{2\gamma_1} + \frac{c\gamma_1}{2\gamma_1} + \frac{c\gamma_2}{2\gamma_1} + \frac{c\gamma_1}{2\gamma_1} + \frac{c\gamma_2}{2\gamma_1} + \frac{c\gamma_$  $rac{c\gamma_2}{c\cdot s\gamma_2} + \frac{c\gamma_3}{2\cdot s\gamma_3}$ ,  $m_2 = \frac{n\cdot \sqrt{3}}{2} \left(\frac{c\gamma_2}{s\gamma_2} - \frac{c\gamma_3}{s\gamma_3}\right)$  $rac{3}{2}(\frac{c\gamma_2}{\gamma_2}-\frac{c\gamma_3}{\gamma_3}),$  $\frac{1}{2} \left( \frac{72}{s \gamma_2} - \frac{1}{s} \right)$  $m_2 = \frac{h \cdot \sqrt{3}}{2} \left(\frac{c\gamma_2}{s\gamma_2} - \frac{c\gamma_3}{s\gamma_3}\right),$  $=\frac{h\cdot\sqrt{3}}{2}(\frac{c\gamma_2}{s\gamma_2}-\frac{c\gamma_3}{s\gamma_3}),$   $m_3=\frac{c\gamma_1}{s\gamma_1}+\frac{c\gamma_2}{s\gamma_2}+\frac{c\gamma_3}{s\gamma_3}$  $m_3 = \frac{c\gamma_1}{s\gamma_1} + \frac{c\gamma_2}{s\gamma_2} + \frac{c\gamma_3}{s\gamma_3},$  $\frac{1}{\gamma_1} + \frac{1}{\gamma_2} + \frac{1}{\gamma_3},$  $=\frac{c\gamma_1}{\gamma_2}+\frac{c\gamma_2}{\gamma_1}+ \frac{c\gamma_2}{\gamma_2}$  $y_1$  s $y_2$  s $y_3$  $u_4 = \frac{b}{s\gamma_1} + \frac{b}{s\gamma_2} + \frac{b}{s\gamma_3}.$  $m_4 = \frac{b}{s\gamma_1} + \frac{b}{s\gamma_2} + \frac{b}{s\gamma_3}.$  $=\frac{b}{c}+\frac{b}{c}+\frac{l}{c}$ 

(2.16)-шы жүйенің екінші теңдеуінен үшінші теңдеуін азайту арқылы, келесі теңдеу алынады

$$
t_{22} = \frac{-n_1 \cdot X_P - n_2 \cdot Y_P - n_3 \cdot t_{11} - n_5}{n_4},
$$
\n(2.18)

M<sub>4</sub> 
$$
n_1 = (c\gamma_1 \cdot c\gamma_2 \cdot s\gamma_3 + c\gamma_1 \cdot c\gamma_3 \cdot s\gamma_2 + 4 \cdot c\gamma_2 \cdot c\gamma_3 \cdot s\gamma_1) \cdot n_6,
$$
  
\n
$$
n_2 = 3 \cdot (c\gamma_2 \cdot s\gamma_1 \cdot s\gamma_3 + c\gamma_3 \cdot s\gamma_1 \cdot s\gamma_2) \cdot n_6,
$$
  
\n
$$
n_3 = h \cdot (c\gamma_1 \cdot c\gamma_2 \cdot s\gamma_3 + c\gamma_1 \cdot c\gamma_3 \cdot s\gamma_2 - 2 \cdot c\gamma_2 \cdot c\gamma_3 \cdot s\gamma_1) \cdot n_6,
$$
  
\n
$$
n_4 = h \cdot \sqrt{3} \cdot (c\gamma_3 \cdot s\gamma_1 \cdot s\gamma_2 - c\gamma_2 \cdot s\gamma_1 \cdot s\gamma_3) \cdot n_6,
$$
  
\n
$$
n_5 = b \cdot (2 \cdot c\gamma_2 \cdot s\gamma_1 + 2 \cdot c\gamma_3 \cdot s\gamma_1 + c\gamma_2 \cdot s\gamma_3 + c\gamma_3 \cdot s\gamma_2) \cdot n_6, \quad n_6 = 1/(s\gamma_1 \cdot c\gamma_3 \cdot s\gamma_2 - s\gamma_1 \cdot c\gamma_2 \cdot s\gamma_3).
$$

(2.16)-шы жүйенің бірінші теңдеуінен  $t_{21}$  анықтаймыз

$$
t_{21} = \frac{1}{h} \cdot \left( -t_{11} \cdot h \cdot \frac{c\gamma_1}{s\gamma_1} - \frac{c\gamma_1}{s\gamma_1} \cdot X_P - Y_P - \frac{b}{s\gamma_1} \right).
$$
 (2.19)

Трипод түрдегі 3-PRRS ПМ-дың жұмыс аймағын сандық таңдау бойынша анықтауға болады [\[65\]](#page-74-1). (1.24), (2.1) және (2.16) теңдіктер орындалатындай қозғалмалы платформаның орналасуын анықтау үшін (1.14)-ші теңдіктегі Т $_{OP}$ матрицасының барлық мүшелерін анықтау қажет. (2.17)-(2.19) теңдіктерден  $t_{12}, t_{21}, t_{22}$  мүшелері  $t_{11}, X_P, Y_P$  мәндеріне тәуелді болатындығы анықталды, қозғалмалы платформаның бағдарын анықтайтын 3х3 матрицаның қалған компоненттерін келесі теңдіктерден табуға болады

$$
t_{11}^2 + t_{21}^2 + t_{31}^2 = 1
$$
  

$$
t_{12}^2 + t_{22}^2 + t_{32}^2 = 1
$$
 (2.20)

(2.20)-дан  $t_{31}$  мен  $t_{32}$  және  $X_p, Y_p, Z_p$  өстерінің ортоганалдық шартынан  $t_{13}, t_{23}, t_{33}$  компоненттері былайша анықталады

$$
t_{31} = \pm \sqrt{1 - t_{11}^2 - t_{21}^2}
$$
  
\n
$$
t_{32} = \pm \sqrt{1 - t_{12}^2 - t_{22}^2}
$$
  
\n
$$
t_{13} = t_{21} \cdot t_{32} - t_{22} \cdot t_{31}
$$
  
\n
$$
t_{23} = -t_{11} \cdot t_{32} + t_{12} \cdot t_{31}
$$
  
\n
$$
t_{33} = t_{11} \cdot t_{22} - t_{12} \cdot t_{21}
$$
\n(2.21)

Осылайша қозғалмалы платформамен бекітілген жергілікті  $\mathit{PX}_P\mathit{Y}_P\mathit{Z}_P$ координаттар жүйесінің өстерінің бағыттауыш векторларының барлық компоненттері  $t_{11}$  бойынша өрнектелді. Ал  $t_{11}$  -1 ден 1 ге дейін өзгеретіндігі белгілі, сәйкесінше, кеңістіктегі кез-келген нүктенің координатасын  $X_P, Y_P, Z_P$ беріп, ол нүктенің ПМ-дың жұмыс аймағына тиістілігін, егер тиісті болған жағдайда сол нүктеге қозғалмалы платформаның қанша бағдары сәйкес келетіндігін анықтауға болады, яғни (2.21)-ші теңдеудегі  $t_{31}$  және  $t_{32}$ 

таңбаларына байланысты төрт комбинация  $(t_{31}, t_{32} - t_{31}, -t_{32} - t_{31}, +t_{32} +t_{31}, -t_{32})$ тексеріледі.

# **2.3. Сандық таңдау жасау арқылы кинематиканың тура және кері есептері бойынша жҧмыс аймақтары**

Кері кинематикалық есеп бойынша жұмыс аймағын анықтау кезінде келесі тұрақты параметрлер берілді:  $a_i = 15, b_i = 15, c_i = 7, f_i = 60, g_i = 70,$  $\gamma_1 = \pi/2 + \xi$ ,  $\gamma_2 = 7\pi/6 + \xi$ ,  $\gamma_3 = \xi - \pi/6$ ,  $a = h \cdot \sqrt{3}$ ,  $h = 43$ ,  $\xi = s^{-1}(b_i/h)$ .

Ілгерлемелі КЖ-дың кіріс параметрлері  $s_1 = s_2 = s_3 = 60$  мәндерінде бекітілді. Қозғалмалы платформаның ауырлық центрінің координаталары  $X_P, Y_P, Z_P$  беріледі және  $t_{11}$  Matlab бағдарламасында -1-ден 1-ге дейін 1·10<sup>-7</sup> қадамымен өзгеріп отырған кезде (1.24)-ші теңдіктің орындалу шарты тексеріліп отырады. Шарт орындалған жағдайда кинематиканың кері есебі шешіледі және  $\theta_{2,i}$  < 0 және  $\theta_{3,i}$  > 0 шарттарының орындалуы тексеріледі, яғни аяқтардың оң жақ құрастырылуына сәйкес мәндер іріктелініп алынады. Осылар тексерілгеннен кейін бағдарлама (қосымша 1) кеңістікке нүкте қояды. Кері кинематикаға сәйкес анықталған жұмыс аймағы 2.2-ші суретте көрсетілген.

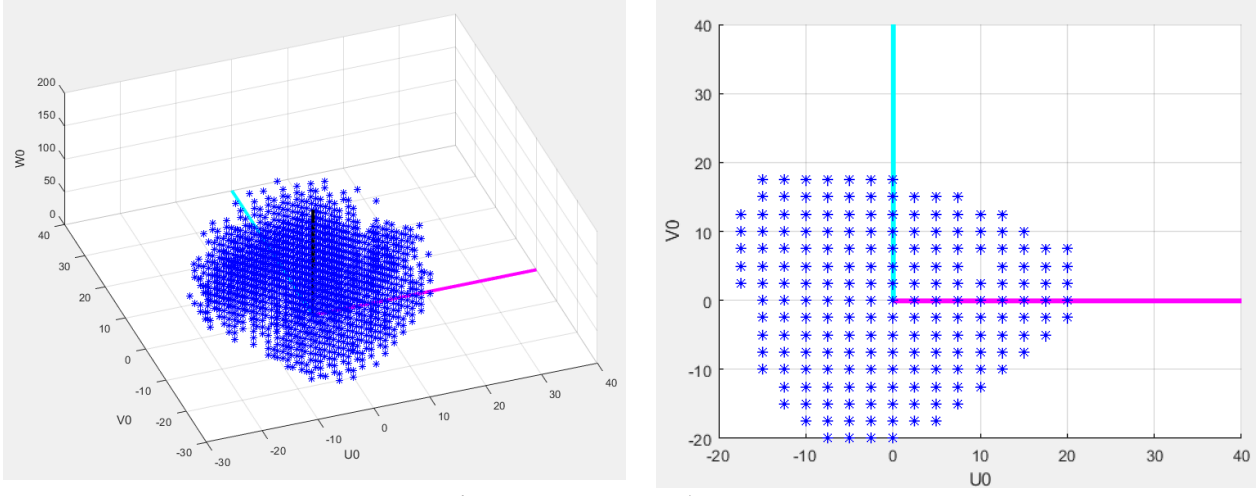

Сурет 2.2. – Кері кинематика бойынша жұмыс аймағы

Тура кинематикалық есеп бойынша жұмыс аймағын анықтау алгоритмі 2.3-ші суретте көрсетілген. Ол алгоритм бойынша  $\theta_{2,1}, \theta_{2,2}$  және  $\theta_{2,3}$ айналмалы кіріс параметрлері  $-\pi/2$  ден 0-ге дейін  $\pi/18$  қадамы бойынша үш цикл бойынша өзгертіліп отырады және аяқтардың оң жақ құрастырылуына сәйкес келетін қозғалмалы платформаның центріне бағдарлама нүктелер қойып отырады. Тура кинематикалық есеп бойынша жұмыс аймағы 2.4-ші суретте көрсетілген.

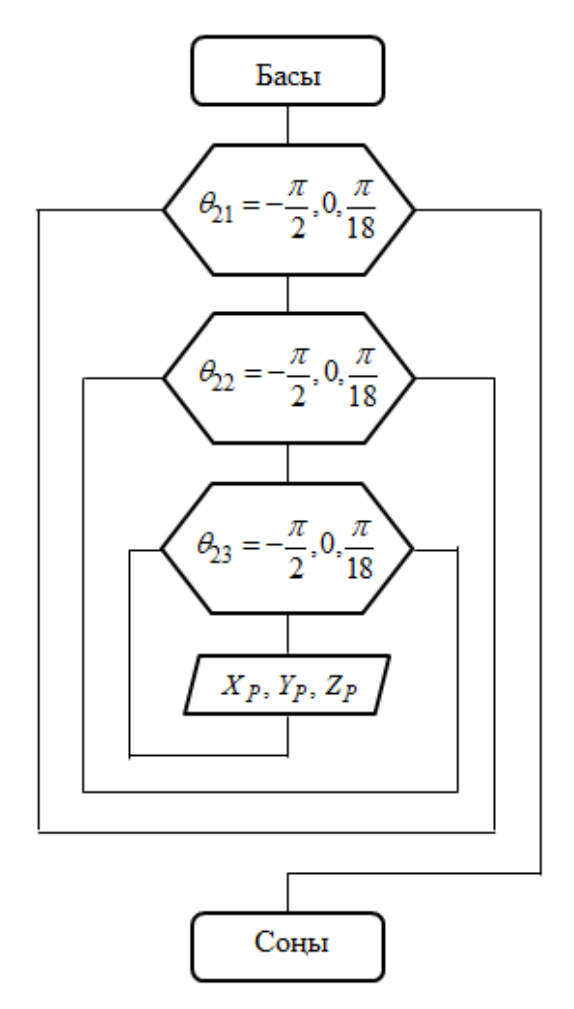

Сурет 2.3. – Тура кинематика бойынша жұмыс аймағын анықтау алгоритмі

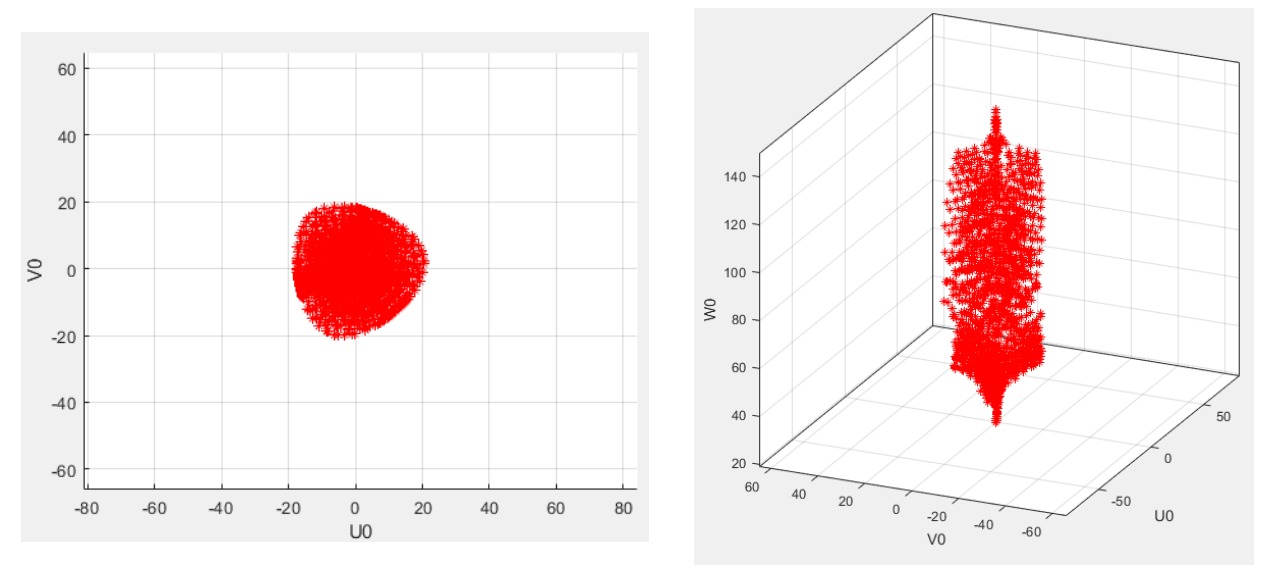

Сурет 2.4. – Тура кинематика бойынша жұмыс аймағы

#### 2.4. Эйлер бұрыштары бойынша жұмыс аймағын анықтау

(2.16)-шы теңдеулер жүйесін келесі түрге келтіреміз

$$
(X_P + h \cdot t_{11})c\gamma_1 + (Y_P + h \cdot t_{21})s\gamma_1 + b_i = 0
$$
  
\n
$$
\left(X_P + \frac{h}{2}(\sqrt{3}t_{12} - t_{11})\right)c\gamma_2 + \left(Y_P + \frac{h}{2}(\sqrt{3}t_{22} - t_{21})\right)s\gamma_2 + b_i = 0
$$
  
\n
$$
\left(X_P - \frac{h}{2}(\sqrt{3}t_{12} + t_{11})\right)c\gamma_3 + \left(Y_P - \frac{h}{2}(\sqrt{3}t_{22} + t_{21})\right)s\gamma_3 + b_i = 0
$$
\n(2.22)

 $\bigcap$ 

мұнда,

$$
t_{11} = c\theta c\varphi + s\psi s\theta s\varphi, t_{12} = -c\theta s\varphi + s\psi s\theta c\varphi, t_{13} = c\psi s\theta,
$$
  
\n
$$
t_{21} = c\psi s\varphi, t_{22} = c\psi c\varphi, t_{23} = -s\psi,
$$
  
\n
$$
t_{31} = -s\theta c\varphi + s\psi c\theta s\varphi, t_{33} = c\psi c\theta,
$$
  
\n(2.23)

мұнда,  $\psi$ , $\theta$ , $\varphi$ –Эйлер бұрыштары, олар абсолюттік координаттар  $O_0U_0V_0W_0$ жүйесін  $\psi$ , $\theta$ , $\varphi$  бұрыштарына біртіндеп бұрған кездегі жергілікті  $\frac{PX_PY_PZ_P}{P}$ координаттар жүйесінің бағыттарын сипаттайды және былайша анықталады

$$
\mathbf{R}_{OP} = R_{y}(\theta) R_{x}(\psi) R_{z}(\phi) = \begin{bmatrix} t_{11} & t_{12} & t_{13} \\ \frac{t_{11}}{t_{21}} & t_{22} & t_{23} \\ \frac{t_{21}}{t_{31}} & t_{32} & t_{33} \end{bmatrix}.
$$
 (2.24)

(2.22)-ші теңдеулер жүйесінің екінші теңдеуінен үшінші теңдеуін сәйкесінше алдын ала s $\gamma_2$  және s $\gamma_3$  бөлу арқылы азайтатын болсақ,  $X_P$ былайша табылады

$$
X_P = \frac{h}{2} \Big[ t_{11} + (3 - 4c^2 \xi) t_{22} \Big] + h s(2\xi) t_{12} - 2bs \xi,
$$
 (2.25)

мұнда,  $\xi = s^{-1}(b/h)$ – абсолюттік координаттар жүйесінің  $U_0$  өсі мен бірінші ілгерлемелі кіріс параметрінің  $s_1$  векторының арасындағы бұрыш.

Дәл осылай (2.22)-ші теңдеулер жүйесінің екінші теңдеуінен үшінші теңдеуін сәйкесінше алдын ала с $\gamma_2$  және с $\gamma_3$  бөлу арқылы азайтатын болсақ,  $Y_P$ анықтаймыз

$$
Y_P = \frac{h}{2} \Big[ t_{21} + (1 - 4c^2 \xi) t_{12} \Big] - h s(2\xi) t_{22} - 2bc \xi.
$$
 (2.26)

(2.22)-ші теңдеулер жүйесінің бірінші теңдеуінен (2.25) және (2.26) ескере отырып келесі теңдеу алынады

$$
(t_{11} + t_{22})s\xi + (t_{12} - t_{21})c\xi = \frac{2b}{h}.
$$
 (2.27)

(2.27)-ші теңдеуден (2.23)-ті есекере отырып келесі теңдеу анықталады

$$
Ac\varphi + Bs\varphi - \frac{2b}{h} = 0,
$$
\n
$$
A = (c\psi + c\theta)s\xi + s\psi s\theta c\xi, B = s\psi s\theta s\xi - (c\psi + c\theta)c\xi.
$$
\n(2.28)

мұнда,

(2.28)-ші теңдеуден ПМ-дың әр аяғының, яғни RRS диадаларының екі құрастырылуына сәйкес шешімдер алынады,

$$
\varphi_{1,2} = \pm c^{-1} \left( \frac{C}{r} \right) + \alpha, \tag{2.29}
$$

мұнда,  $\alpha = \tan^{-1} \left( \frac{B}{A} \right), r = \sqrt{A^2 + B^2}.$  $\alpha$  $= \tan^{-1}\left(\frac{B}{A}\right), r = \sqrt{A^2 + B^2}.$ 

Біз RRS диадалардың оң жақ құрастырылуына сәйкес келетін шешімді қолданамыз.

Осылайша,  $Z_p$ ,  $\psi$  және  $\theta$  тәуелсіз айнымалыларды беру арқылы (2.25), (2.26) және (2.29)-ші теңдеулерден  $X_P, Y_P$  және  $\varphi$  тәуелді параметрлерді анықтаймыз.

(1.19)-шы теңдеулерден тәуелсіз  $\psi, \theta$  параметрлерін беру арқылы сфералық топсалардың  $U_{O_{4,i}}, V_{O_{4,i}}$  координаталарын анықтауға болады, ал  $W_{O_{4,i}}$ координаталарын *ZP* тәуелсіз параметрлерін беру арқылы (1.19)-шы теңдеулерден былайша табамыз

iaйша табамыз  
\n
$$
W_{O_{4,1}} = Z_P - h \cdot t_{31}, W_{O_{4,2}} = Z_P + \frac{h}{2} \cdot t_{31} - \frac{h\sqrt{3}}{2} \cdot t_{32},
$$
\n
$$
W_{O_{4,3}} = Z_P + \frac{h}{2} \cdot t_{31} + \frac{h\sqrt{3}}{2} \cdot t_{32}.
$$
\n(2.30)

Жоғарыдағы (2.21)-ші теңдеу бойынша  $t_{31}$  және  $t_{32}$  параметрлері анықталады және олардың таңбаларының төрт комбинациясына  $(+t_{31}, +t_{32};$  $-t_{31}$ ,  $-t_{32}$ ;  $+t_{31}$ ,  $-t_{32}$ ;  $-t_{31}$ ,  $+t_{32}$ ) байланысты  $W_{O_{4,i}}$  мәндері өзгеріп отырады. Осы мәндердің ішінде алғашқы екеуі  $(+t_{31}, +t_{32}; -t_{31}, -t_{32})$ қозғалмалы платформаның бір нүктесінің екі бағдарына сәйкес келсе, соңғы екеуі  $(+t_{31}, -t_{32}; -t_{31}, +t_{32})$  қозғалмалы платформаның басқа нүктесінің екі бағдарына сәйкес келеді, яғни кеңістіктегі кез-келген нүктеге қозғалмалы платформаның центрі *РХ<sub>Р</sub>Ү<sub>Р</sub>Z<sub>Р</sub>* ең көп дегенде екі бағдарда жете алады, бірінші нүктенің екі бағдары тәуелсіз параметрлердің  $\psi$ , $\theta$  және  $-\psi$ , $-\theta$  мәндерінде орналасады, екінші нүктенің екі бағдарына қозғалмалы платформа  $+\psi, -\theta$  және  $-\psi, +\theta$ мәндерінде жете алады. Ал кейбір нүктелерге тек қана бір бағдарда бара алады.

# **2.5. Эйлер бҧрыштары бойынша жҧмыс аймағының сандық мысалдары**

Тұрақты параметрлердің келесі мәндерінде:  $a_i = 15$ ,  $b_i = 8$ ,  $c_i = 5$ ,  $f_i = 60$ ,  $g_i = 70$ ,  $h = 43$  ПМ-дың жұмыс аймағы анықталды. 2.5-ші суретте ілгерлемелі кинематикалық жұптарды бекітіп қойған жағдайда  $s_1 = s_2 = s_3 = 50$  және  $Z_p$  0 мен 170 аралығында 5 қадамымен, ал  $\psi$  және  $\theta$  екі цикл бойынша  $-\pi/2$  мен  $\pi/2$ аралығында  $\pi/50$ қадамы бойынша өзгерте отырып параллель манипулятордың кері кинематикалық есебі шешілді, егер берілген нүктеде нақты  $\theta_{2,i}$  шешімдері бар болса бағдарлама кеңістікке нүкте қояды. Суретте қызыл "o" және көк "\*" арқылы ПМ-дың жұмыс аймағының екі бағдары көрсетілген.

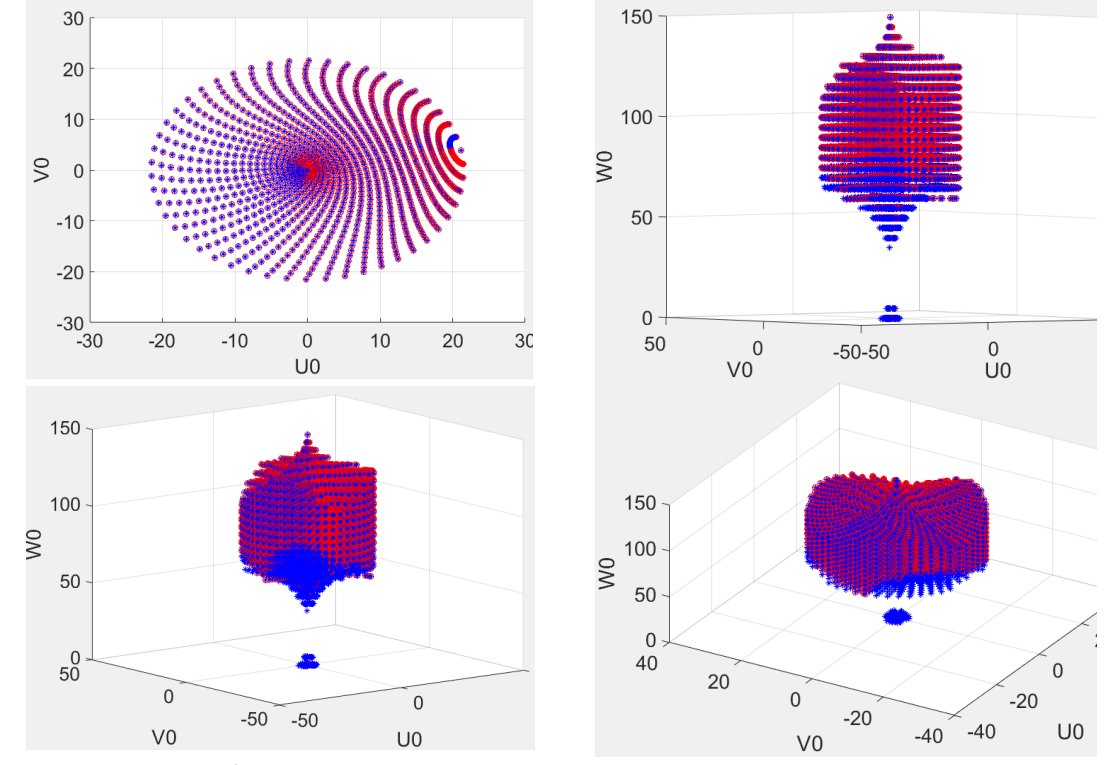

Сурет 2.5. – Эйлер бұрыштары арқылы анықталған ПМ-дың жұмыс аймағы

2.6-шы суретте  $Z_P$  60 пен 135 аралығында 15 қадамымен, ал  $\psi$  және  $\theta$  екі цикл бойынша  $-\pi/2$  мен  $\pi/2$  аралығында  $\pi/50$  қадамы бойынша өзгертілген және ілгерлемелі кинематикалық жұптардың өзгеруінің вертикал бағыттағы

жұмыс аймағының өзгеруіне әсер ететіндігін байқауға болады, яғни ілгерлемелі кинематикалық жұптардың ара қашықтығы жақындаған жағдайда параллель манипулятордың жоғарғы жақтағы жұмыс аймағы кеңейеді, ал ара қашықтықтар алыстаған жағдайда төменгі жақтағы жұмыс аймағы кеңейетіндігін көруге болады.

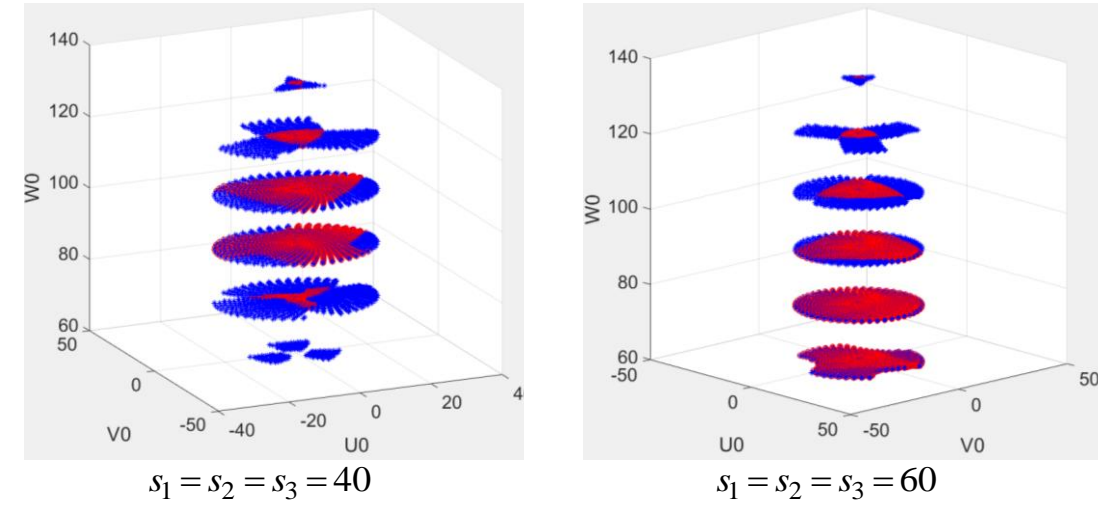

Сурет 2.6. – Кіріс ілгерлемелі кинематикалық жұптардың жұмыс аймағына әсері

#### **Тарау бойынша қорытынды**

Екінші тарауда ПМ-дың жұмыс аймағы қарастырылды. ПМ-дың әр аяғы айналмалы кинематикалық жұптардың әсерінен белгілі жазықтықтар бойынша қозғалатындығын білеміз. Сол жазықтықтардың теңдеулері анықталды және графикалық түрде көрсетілді. Қозғалмалы платформаның центрі сфераға тиісті шеңбер доғасымен қозғалатындығы белгілі болды. Сандық таңдау жасау және Эйлер бұрыштарын пайдалану арқылы ПМ-дың жұмыс аймақтары анықталды. Ілгерлемелі кинематикалық жұптардың әсерінен манипулятордың вертикал бағыттағы жұмыс аймағы ұлғаятындығы дәлелденді.

# **3 ТРИПОД ТҮРДЕГІ 3-PRRS ПАРАЛЛЕЛЬ МАНИПУЛЯТОРДЫҢ ЯКОБИ МАТРИЦАЛАРЫ, СИНГУЛЯРЛЫҚ КОНФИГУРАЦИЯСЫ ЖӘНЕ ЖЫЛДАМДЫҚТЫҚ ТАЛДАУЫ**

#### **3.1. Якоби матрицаларын құру**

Параллель манипулятордың Якоби матрицаларын құру үшін, оның құрылымының симметриялылығын және түйіндерінің формаларын ескереміз. Таңдалған координаттар жүйелерімен және алынған геометриялық параметрлермен байланысты ПМ-дың бір аяғын қарастырамыз (сурет 3.1.). Онда  $O_0U_0V_0W_0$  және  $P X_P Y_P Z_P$  координаттар жүйелері қозғалатын және қозғалмайтын платформаларға, ал қалған координаттар жүйелері кинематикалық жұптардың элементтеріне қатаң бекітілген. 3.1-ші кестеде таңдалған координаттар жүйелерінің түрлендіру матрицаларының параметрлері көрсетілген.

Берілгендер:

Берілгендер:<br>- барлық қозғалатын түйіндердің ұзындықтары  $l_{O_{2,i}O_{3,i}}=f_i, l_{O_{3,i}O_{4,i}}=g_i$ ;

- оарлық қозғалатын түиіндердің ұзындықтары  $l_{O_{2,i}O_{3,i}} = J_i, l_{O_{3,i}O_{4,i}} = g_i;$ <br>-  $a_{01,i}, b_{01,i}, c_{01,i}, \alpha_{01,i}, \beta_{01,i}, \gamma_{01,i}$ , абсолюттік  $O_0U_0V_0W_0$  координаттар жүйесіне қатысты  $O_{1,i} X_{1,i} Y_{1,i} Z_{1,i}$ , координаттар жүйелерінің орналасуын анықтайтын параметрлер;

-  $h_i = l_{O_{4,i}P}, \varphi_i$  жергілікті  $PX_PY_PZ_P$  координаттар жүйесіне қатысты сфералық кинематикалық жұптардың  $\mathit{O}_{4,i}$  полярлық координаталары;

- әр аяқтың түйіндер және кинематикалық жұптар геометриясын анықтайтын параметрлер.

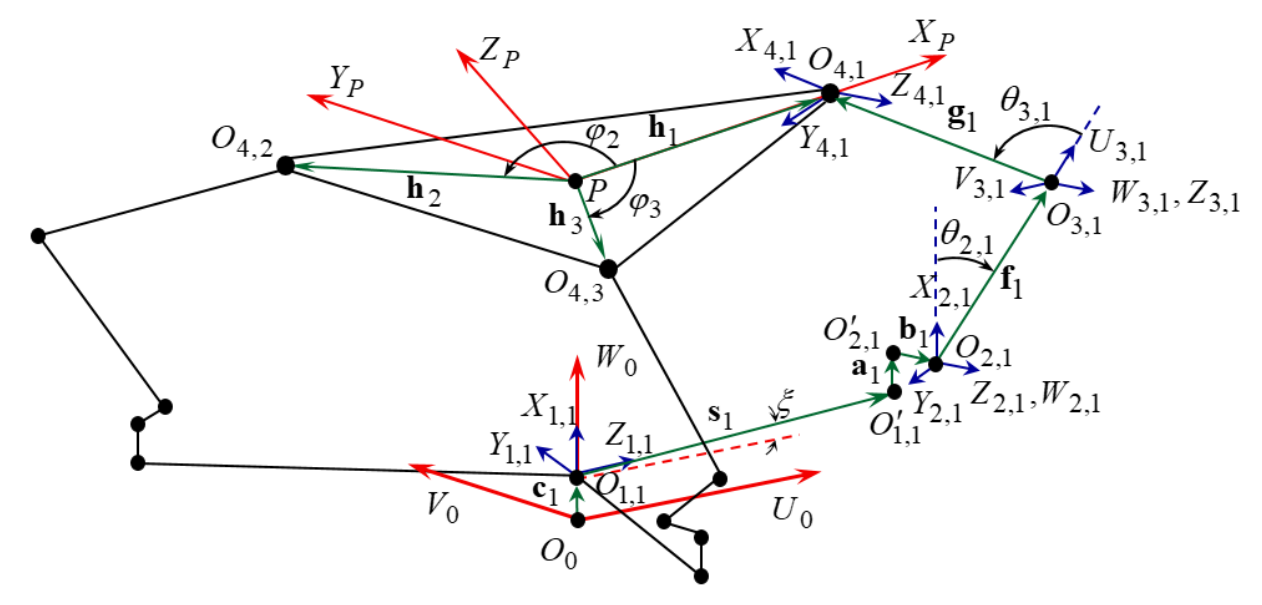

Сурет 3.1. – Векторлар мен координаттар жүйелері

Аяқтардың контурларының  $O_0 O_{1,i} O_{1,i}' O_{2,i}' O_{2,i} O_{3,i} O_{4,i} P$  тұйықталу теңдеулерін құрамыз

$$
\mathbf{r}_P = \mathbf{r}_{O_{1,i}} + \mathbf{s}_i + \mathbf{a}_{1'2',i} + \mathbf{c}_{2'2,i} + \mathbf{f}_i + \mathbf{g}_i - \mathbf{h}_i,
$$
 (3.1)

мұнда,

$$
\begin{bmatrix} 1 \\ \mathbf{r}_P \end{bmatrix} = \mathbf{T}_{OP} \cdot \begin{bmatrix} 1 \\ 0 \\ 0 \\ 0 \end{bmatrix} = \begin{bmatrix} 1 \\ a_{OP} \cdot c\gamma_{OP} + b_{OP} \cdot s\gamma_{OP} \cdot s\alpha_{OP} \\ a_{OP} \cdot s\gamma_{OP} - b_{OP} \cdot c\gamma_{OP} \cdot s\alpha_{OP} \\ c_{OP} + b_{OP} \cdot c\alpha_{OP} \end{bmatrix} .
$$
 (3.2)

(3.2)-ші теңдеуден көрініп тұрғандай координаттар жүйелерінің бас нүктелерінің радиус векторларын түрлендіру матрицалары бойынша келесі түрде анықтауға болады

 0 ( , , , , , ) *<sup>Т</sup>* **<sup>r</sup>***P P P P P OP OP OP OP OP OP U V W a b c* **τ τ** (3.3)

және

$$
\text{KTheta}\text{H}
$$

$$
\mathbf{r}_{O_{1,i}} = \left[ U_{O_{1,i}} V_{O_{1,i}} W_{O_{1,i}} \right]^T = {}^{0} \boldsymbol{\tau}_i = \boldsymbol{\tau}(a_{01,i}, b_{01,i}, c_{01,i}, \alpha_{01,i}, \beta_{01,i}, \gamma_{01,i}). \tag{3.4}
$$

Кесте 3.1. Бірінші аяқ бойынша көшу параметрлері

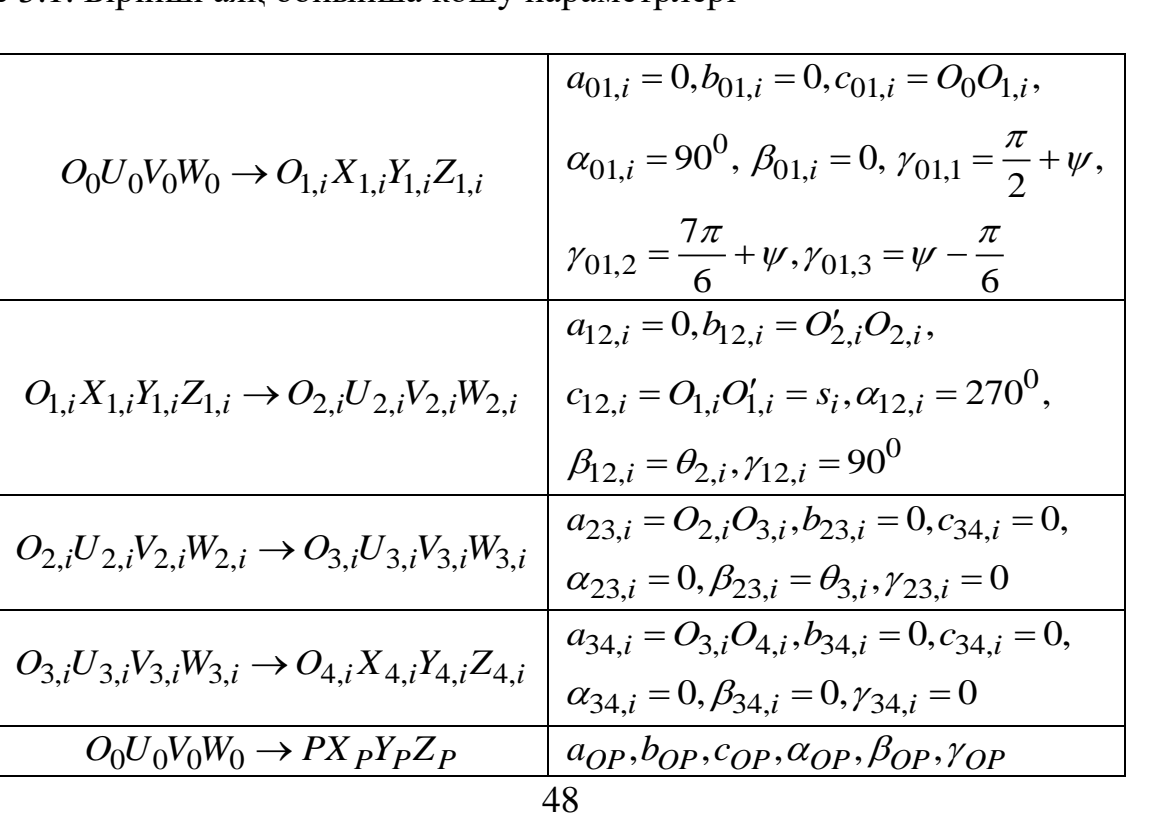

Абсолюттік координаттар жүйесіндегі  $O_0U_0V_0W_0$  қалған векторлардың координаталарын келесі бұрылу ішкі матрицаларының көмегімен анықтаймыз

$$
\mathbf{f}_{i} = \overline{O_{2i}O_{3i}} = {}^{0}\mathbf{R}_{2i} {}^{2i}\mathbf{f}_{i} = {}^{0}\mathbf{R}_{1i} \cdot {}^{1i}\mathbf{R}_{2i} \cdot \mathbf{f}_{i} =
$$
\n
$$
\mathbf{R}(\alpha_{01}, \beta_{01}, \gamma_{01}) \cdot \mathbf{R}(\alpha_{12,i}, \beta_{12,i}, \gamma_{12,i}) \cdot {}^{2i}\mathbf{f}_{i}.
$$
\n(3.5)

Келесі белгілеулерді енгіземіз  $\gamma_i = \gamma_{01,i}$ ,  $a_i = a_{12,i}$ ,  $b_i = b_{12,i}$  және берілген

παραμετρπεραί παйдаланып *i*=1,2,3 аяқтары үшін келесі векторларды табамыз  
\n
$$
\mathbf{f}_i = \mathbf{R}(90^0, 0, \gamma_i) \cdot \mathbf{R}(270^0, \theta_{2,i}, 90^0) \cdot {}^{2i}\mathbf{f}_i =
$$
\n
$$
= \begin{bmatrix} c\gamma_i & 0 & s\gamma_i \\ s\gamma_i & 0 & -c\gamma_i \\ 0 & 1 & 0 \end{bmatrix} \cdot \begin{bmatrix} 0 & 0 & -1 \\ c\theta_2 & -s\theta_2 & 0 \\ -s\theta_2 & -c\theta_2 & 0 \end{bmatrix} \cdot \begin{bmatrix} f_i \\ 0 \\ 0 \end{bmatrix} = \begin{bmatrix} -f_i \cdot s\gamma_i \cdot s\theta_{2i} \\ f_i \cdot c\gamma_i \cdot s\theta_{2i} \\ f_i \cdot c\theta_{2i} \end{bmatrix},
$$
\n(3.6)  
\n
$$
\mathbf{g}_i = \overline{O_{3i}O_{4i}} = {}^{0}\mathbf{R}_{3i} {}^{2i}\mathbf{g}_i = {}^{0}\mathbf{R}_{1i} \cdot {}^{1i}\mathbf{R}_{2i} \cdot {}^{2i}\mathbf{R}_{3i} {}^{3i}\mathbf{g}_i =
$$

$$
\begin{bmatrix}\n1 & 1 & 0 \\
0 & 1 & 0\n\end{bmatrix}\n\begin{bmatrix}\n1 & 2 & 2 \\
-8\theta_2 & -c\theta_2 & 0\n\end{bmatrix}\n\begin{bmatrix}\n0 & 1 \\
0 & 1\n\end{bmatrix}\n\begin{bmatrix}\n1 & 1 & 2 \\
-5 & 0 & 2\n\end{bmatrix}
$$
\n  
\n
$$
\mathbf{g}_i = \overline{O_{3i}O_{4i}} = {}^{0}\mathbf{R}_{3i} {}^{2i}\mathbf{g}_i = {}^{0}\mathbf{R}_{1i} \cdot {}^{1i}\mathbf{R}_{2i} \cdot {}^{2i}\mathbf{R}_{3i} {}^{3i}\mathbf{g}_i =
$$
\n  
\n
$$
= \mathbf{R}(\alpha_{01,i}, \beta_{01,i}, \gamma_i) \cdot \mathbf{R}(\alpha_{12,i}, \beta_{12,i}, \gamma_{12,i}) \cdot \mathbf{R}(\alpha_{23,i}, \beta_{23,i}, \gamma_{23,i}) {}^{3i}\mathbf{g}_i =
$$
\n  
\n
$$
= \begin{bmatrix}\n c\gamma_i & 0 & s\gamma_i \\
 s\gamma_i & 0 & -c\gamma_i \\
 0 & 1 & 0\n\end{bmatrix}\n\begin{bmatrix}\n 0 & 0 & -1 \\
 c\theta_{2i} & -s\theta_{2i} & 0 \\
 -s\theta_{2i} & -c\theta_{2i} & 0 \\
 0 & 0 & 1\n\end{bmatrix}\n\begin{bmatrix}\n c\theta_{3i} & -s\theta_{3i} & 0 \\
 s\theta_{3i} & c\theta_{3i} & 0 \\
 0 & 0 & 1\n\end{bmatrix}\n\begin{bmatrix}\n g_i \\
 0 \\
 0\n\end{bmatrix} =
$$
\n(3.7)\n  
\n
$$
= \begin{bmatrix}\n -g_i \cdot s\gamma_i \cdot s(\theta_{2i} + \theta_{3i}) \\
 g_i \cdot c\gamma_i \cdot s(\theta_{2i} + \theta_{3i}) \\
 g_i \cdot c(\theta_{2i} + \theta_{3i})\n\end{bmatrix},
$$

$$
\mathbf{h}_{i} = \overline{PO_{4i}} = {}^{0}\mathbf{R}_{P} \cdot {}^{P}\mathbf{h}_{i} = \mathbf{R}(\alpha_{i}, \beta_{i}, \gamma_{i}) \cdot \begin{bmatrix} h_{i} \cdot c\varphi_{i} \\ h_{i} \cdot s\varphi_{i} \\ 0 \end{bmatrix},
$$
(3.8)

мұнда,  $\varphi_1 = 0, \varphi_2 = \frac{2\pi}{3}, \varphi_3 = -\frac{2\pi}{3}.$  $\frac{2\pi}{3}, \varphi_3 = -\frac{2\pi}{3}$  $\pi$   $\sigma$   $=$   $2\pi$  $\varphi_1 = 0, \varphi_2 = \frac{2\pi}{3}, \varphi_3 = -\frac{2\pi}{3}$ 

Абсолюттік  $O_0 U_0 V_0 W_0$ координаттар жүйесіне қатысты, (3.1)-ші теңдеудегі қалған векторлар анықталады.

Уақыт бойынша (3.1)-ші теңдеуден туынды аламыз
$$
\dot{\mathbf{r}}_P = \dot{\mathbf{r}}_{O_{1,i}} + \dot{\mathbf{s}}_i + \dot{\mathbf{a}}_{1'2',i} + \dot{\mathbf{c}}_{2'2,i} + \dot{\mathbf{f}}_i + \dot{\mathbf{g}}_i - \dot{\mathbf{h}}_i
$$
(3.9)

немесе **r**<sub>O<sub>1,i</sub></sub>, a<sub>1'2',i</sub>, с<sub>2'2,i</sub> векторларының тұрақты екендігін ескере отырып, мынаны аламыз

$$
\dot{\mathbf{r}}_P = \dot{s}_i \cdot \mathbf{e}_{1,i} + \dot{\theta}_{2,i} \times \mathbf{f}_i + \mathbf{\omega}_i \times \mathbf{g}_i - \mathbf{\omega}_P \times \mathbf{h}_i,
$$
(3.10)

мұнда,  $\dot{\mathbf{r}}_P = [\dot{U}_{OP}, \dot{V}_{OP}, \dot{W}_{OP}]^T = [V_{P_{U_0}}, V_{P_{V_0}}, V_{P_{W_0}}]^T$  - қозғалмалы платформаның центріның яғни  $P$  нүктесінің сызықтық жылдамдығы;  $\dot{\mathbf{s}}_i = \dot{s}_i \cdot \mathbf{e}_{1,i}$  - сызықтық жалпыланған жылдамдықтың векторы;  $\dot{\boldsymbol{\theta}}_{2,i} = \dot{\theta}_{2,i} \cdot \boldsymbol{\mathbf{e}}_{2,i}$  - бұрыштық жалпыланған жылдамдықтың векторы; е<sub>2,*i*</sub> – *i*-шi белсендi бұрыштық өстiң бiрлiк векторы;  $\omega_i$  – *i*-шi аралық түйiннiң бұрыштық жылдамдығы;  $\omega_P = [\omega_{P_{U_O}}, \omega_{P_{V_O}}, \omega_{P_{W_O}}]^T$ қозғалмалы платформаның бұрыштық жылдамдығының векторы; Барлық векторлар абсолюттік  $O_0U_0V_0W_0$  координаттар жүйесіне қатысты анықталған.

(3.10)-шы теңдеудің екі жағын аралық түйіннің  $\mathbf{g}^T_i$ 0)-шы теңдеудің екі жағын аралық түйіннің  $\mathbf{g}_i^T$  векторына скаляр<br>
13<br>  $\mathbf{g}_i^T \cdot \dot{\mathbf{r}}_P = \dot{s}_i \cdot \mathbf{g}_i^T \cdot \mathbf{e}_{1,i} + \mathbf{g}_i^T \cdot (\dot{\mathbf{\Theta}}_{2,i} \times \mathbf{f}_i) + \mathbf{g}_i^T \cdot (\mathbf{\omega}_i \times \mathbf{g}_i) - \mathbf{g}_i^T \cdot (\mathbf{\omega}_P \times \mathbf{h}_i)$  көбейтеміз

$$
\mathbf{g}_i^T \cdot \dot{\mathbf{r}}_P = \dot{s}_i \cdot \mathbf{g}_i^T \cdot \mathbf{e}_{1,i} + \mathbf{g}_i^T \cdot (\dot{\mathbf{\theta}}_{2,i} \times \mathbf{f}_i) + \mathbf{g}_i^T \cdot (\mathbf{\omega}_i \times \mathbf{g}_i) - \mathbf{g}_i^T \cdot (\mathbf{\omega}_P \times \mathbf{h}_i)
$$
(3.11)

немесе векторлардың өзара орналасуын ескере отырып, мынаны аламыз
$$
\mathbf{g}_i^T \cdot \dot{\mathbf{r}}_P = \dot{s}_i \cdot (\mathbf{g}_i^T \cdot \mathbf{e}_{1i}) + \dot{\theta}_{2i} \cdot \mathbf{e}_{2i}^T \cdot (\mathbf{f}_i \times \mathbf{g}_i \cdot) - \mathbf{\omega}_P^T \cdot (\mathbf{h}_i \times \mathbf{g}_i). \tag{3.12}
$$

Келесі белгілеулерді енгіземіз

$$
\dot{\mathbf{x}} = \left[ \dot{\mathbf{r}}_P^T, \mathbf{\omega}_P^T \right], \dot{\mathbf{q}} = \left[ \dot{s}_1, \dot{\theta}_{21}, \dot{s}_2, \dot{\theta}_{22}, \dot{s}_3, \dot{\theta}_{23} \right]^T
$$
(3.13)

және (3.12)-ші теңдеуді келесі матрицалық түрге келтіреміз

$$
\mathbf{J}_{\mathbf{x}} \cdot \dot{\mathbf{x}} = \mathbf{J}_{\mathbf{q}} \cdot \dot{\mathbf{q}},\tag{3.14}
$$

мұнда,

$$
\mathbf{J}_{\mathbf{x}} = \begin{bmatrix} \mathbf{g}_1^T & (\mathbf{h}_1 \times \mathbf{g}_1)^T \\ \mathbf{g}_2^T & (\mathbf{h}_2 \times \mathbf{g}_1)^T \\ \mathbf{g}_3^T & (\mathbf{h}_3 \times \mathbf{g}_3)^T \end{bmatrix}_{6 \times 3},
$$

$$
\mathbf{J}_{\mathbf{q}} = \begin{bmatrix} \mathbf{g}_1^T \cdot \mathbf{e}_{11} & \mathbf{e}_{21}^T \cdot (\mathbf{f}_1 \times \mathbf{g}_1) & 0 & 0 & 0 & 0 \\ 0 & 0 & \mathbf{g}_2^T \cdot \mathbf{e}_{12} & \mathbf{e}_{22}^T \cdot (\mathbf{f}_2 \times \mathbf{g}_2) & 0 & 0 \\ 0 & 0 & 0 & \mathbf{g}_3^T \cdot \mathbf{e}_{13} & \mathbf{e}_{23}^T \cdot (\mathbf{f}_3 \times \mathbf{g}_3) \end{bmatrix}_{6x3}
$$

**х J** және **q J** матрицалары кіріс және шығыс жалпыланған координаталарды байланыстыратын Якоби матрицалары болып табылады.

Бұл матрицалардың элементтері параллель манипулятордың геометриялық параметрлеріне байланысты анықталады. (3.12)-ші теңдеулер, сәйкесінше (3.14)-ші матрицалық тәуелділік құрастырылатын координаттар жүйесін таңдауға қатысты инвариантты болып табылатындығын айта кету керек.

#### 3.2. Сингулярлық конфигурацияның бірінші түрі

Қарастырылып отырған манипулятордың сингулярлық конфигурациясы (3.14)-теңдеудегі **х J** және **q J** матрицалары рангтарын жоғалтқан жағдайда пайда болады. Сингулярлықтың бірінші түрі  $\mathbf{J}_q$  матрицасының ең болмағанда бір жолы нөлге айналғанда орындалады, яғни келесі шарттар орындалған жағдайда

$$
\mathbf{g}_i^T \cdot \mathbf{e}_{1,i} = 0,\tag{3.15}
$$

$$
\mathbf{e}_{2,i}^T \cdot (\mathbf{f}_i \times \mathbf{g}_i) = 0. \tag{3.16}
$$

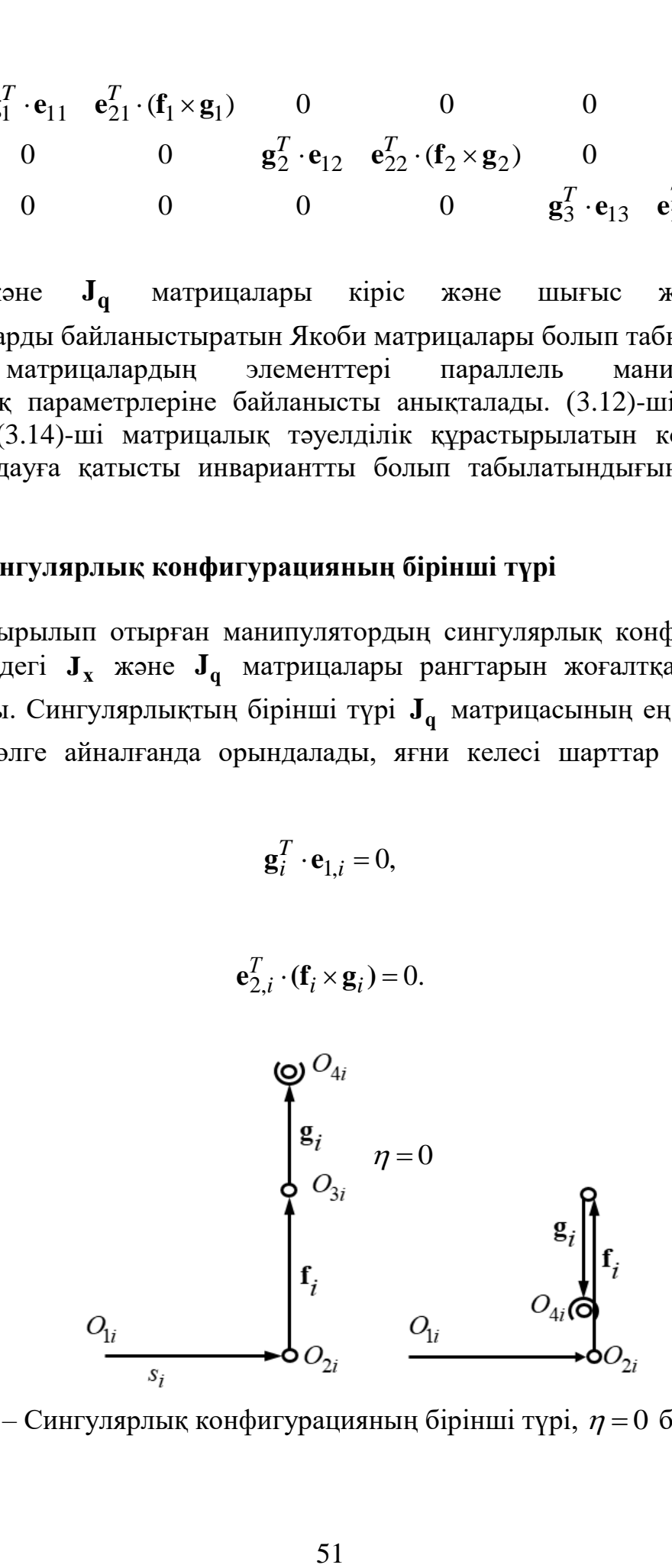

Сурет 3.2. – Сингулярлық конфигурацияның бірінші түрі,  $\eta = 0$  болағанда.

Бірінші шарттан яғни (3.15)-ші теңдеуден  $\mathbf{g}_i \perp \mathbf{e}_{1,i} = 0$  болу керек екендігі шығады, яғни пассивті айналмалы өс пен сфералық кинематикалық жұптың арасындағы ең жақын ара қашықтық болып табылатын  $\mathbf{g}_i$  векторы белсенді ілгерлемелі кинематикалық жұпқа перпендикуляр болған жағдайда анықталады. Бұл шарт келесі жағдайда орындалады

$$
\eta = \theta_{2i} + \theta_{3i} = 0
$$
 hence  $2\pi$ . (3.17)

Сәйкесінше,  $\eta = 0$  және  $\eta = 2\pi$  болғандағы аяқтардың орналасуы 3.2 және 3.3.-ші суреттерде көрсетілген.

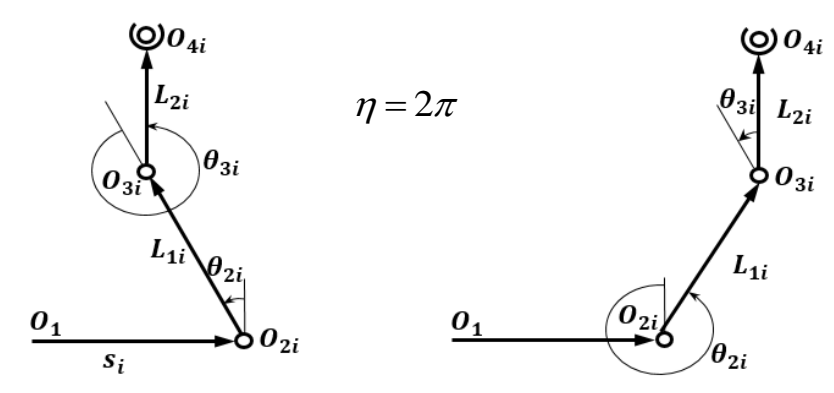

Сурет 3.3. – Сингулярлық конфигурацияның бірінші түрі,  $\eta = 2\pi$  болғанда.

(3.17)-ші шарттың орындалуының физикалық мағынасы, *i*-ші ілгерлемелі белсенді жетектегіш қозғалмалы платформаның қозғалуына өзінің ілездік әсер ету мүмкіндігін жоғалтатындығын көрсетеді.

Сонымен бірге (3.16)-шы шарттан,  ${\bf e}_{2,i}$ , ${\bf f}_i, {\bf g}_i$  векторлары бір жазықтықта немесе параллель жазықтықтарда жату керек (ол жазықтықты  $\Omega_i$  деп белгілейік) (сурет 3.4).

Көрсетілген векторлардың мұндай орналасуы, (3.15)-ші шарт орындалған жағдайда, *i*-ші аяқ толық созылған немесе жиналған жағдайларда және белсенді ілгерлемелі өске перпендикуляр орналасқанда орындалады. Бұл жағдайда, аяқтың екі жетектегіштері жергілікті функцияналдылықтарын жоғалтады.

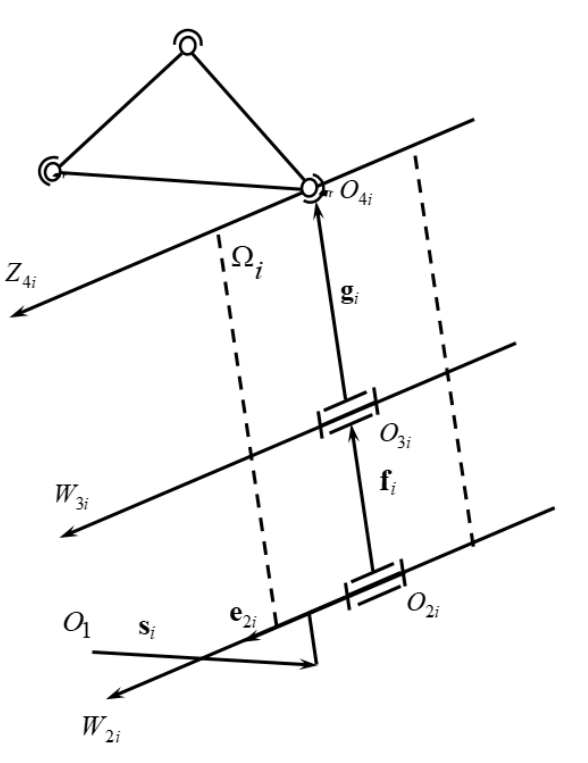

Сурет 3.4. – Сингулярлық конфигурацияның бірінші түрі,  $\eta$  = 0 болғанда.

#### 3.3. Сингулярлық конфигурацияның екінші түрі

Сингулярлық конфигурацияның екінші түрі  $\mathbf{J}_x$  матрицасы рангын жоғалтқан жағдайда пайда болады, яғни матрицаның кез-келген жолдары немесе бағандары өзара сызықтық тәуелді болған жағдайда табылады. Бұл сингулярлық конфигурация бірінші түрге қарағанда жұмыс аймағының ішінде орналасады. Бұл конфигурацияда қозғалмалы платформаның жылдамдығының **х** нөлдік емес мәндеріне, **х J** матрицасындағы нөлдік вектор сәйкес келеді.

**J<sub>х</sub> матрицасын келесі түрде жазайык** 

$$
\mathbf{J}_{\mathbf{x}} = \begin{bmatrix} g_{1x} & g_{1y} & g_{1z} & n_{1x} & n_{1y} & n_{1z} \\ \frac{g_{2x}}{g_{2x}} & g_{2y} & g_{2z} & n_{2x} & n_{2y} & n_{2z} \\ \frac{g_{3x}}{g_{3x}} & g_{3y} & g_{3z} & n_{3x} & n_{3y} & n_{3z} \end{bmatrix},
$$
(3.18)

мұнда, алғашқы үш бағананың элементтері  $\mathbf{g}_i$ векторлар тобының компоненттері, ал ақырғы үш бағананың элементтері  $\mathbf{n}_i = \mathbf{h}_i \times \mathbf{g}_i$  векторлар тобының компоненттері болып табылады, яғни

HTTP 1 00JIBII T20BIJZJBI, 3FHH

\n
$$
\mathbf{g}_{i} = [g_{ix}, g_{iy}, g_{iz}]^{T}, \mathbf{n}_{i} = [n_{ix}, n_{iy}, n_{iz}]^{T}, i = 1, 2, 3.
$$
\n(3.19)

Векторлар **h***i* қозғалмалы платформа жазықтығында жатады.

Векторлары **h**<sub>i</sub> нөлге тең болуы мүмкін болмағандықтан, J<sub>x</sub> матрицасының жеке жолдарының барлық элементтері нөлге тең болуы мүмкін емес. Сондықтан сингулярлықтың екінші түрі  $J_x$  матрицасының екі жолы бір-біріне сызықты тәуелді болған жағдайда ғана пайда болады.

**х J** матрицасының кез-келген *j* және *k* жолдары өзара сызықтық тәуелді делік. Онда, нөлге тең емес $~\lambda_1$  және  $\lambda_2$  сандары үшін келесі теңдік орынды

$$
\lambda_{\mathbf{l}}[\mathbf{g}_j^T, \mathbf{n}_j^T] + \lambda_2[\mathbf{g}_k^T, \mathbf{n}_k^T] = 0, j \neq k,
$$
\n(3.20)

бұдан,

$$
[(\lambda_{1}\mathbf{g}_{j} + \lambda_{2}\mathbf{g}_{k})^{T}, (\lambda_{1}\mathbf{n}_{j} + \lambda_{2}\mathbf{n}_{k})^{T}]^{T} = 0, j \neq k.
$$
 (3.21)

Онда бұл конфигурация үшін келесі шарттар орындалады

$$
\lambda_1 \mathbf{g}_j + \lambda_2 \mathbf{g}_k = 0 \rightarrow \lambda_1 \mathbf{g}_j = -\lambda_2 \mathbf{g}_k \rightarrow \frac{\mathbf{g}_j}{\mathbf{g}_k} = \left| \frac{\lambda_2}{\lambda_1} \right| = \mu,
$$
 (3.22)

$$
\lambda_{\mathbf{I}} \mathbf{n}_j + \lambda_2 \mathbf{n}_k = 0 \to \lambda_{\mathbf{I}} \mathbf{n}_j = -\lambda_2 \mathbf{n}_k \to \frac{\mathbf{n}_j}{\mathbf{n}_k} = \left| \frac{\lambda_2}{\lambda_1} \right| = \mu.
$$
 (3.23)

(3.22) және (3.23) шарттарды талдай келе,  $\mathbf{n}_j$  немесе  $\mathbf{n}_k$  векторларының біреуі нөлдік векторға тең болған жағдайда, **х J** матрицасының сәйкес жолдарының өзара сызықтық тәуелді болуы мүмкін болмайды. Мысалы  $\mathbf{n}_j = 0$  және  $\mathbf{n}_k \neq 0$ делік, онда (3.23)-ші шарттан  $\lambda_2 = 0$  екендігі шығады, ал (3.22) шарт бойынша  $\mathbf{g}_j$  векторы өзінің табиғатынан нөлге тең болуы мүмкін болмағандықтан,  $\,\lambda_{\rm l}^{}=0\,$ екендігі шығады. Яғни  $\lambda_1$  және  $\lambda_2$  сандары бір мезгілде нөлге тең болғандықтан қарастырылып отырған жолдар сызықты тәуелді болуы мүмкін емес.

Әрі қарай **n**<sub>*j*</sub> ≠0, **n**<sub>*k*</sub> ≠0 деп қарастырайық. Онда (3.22) және (3.23)-ші шарттардан  $\mathbf{g}_j \|\mathbf{n}_j$ ,  $\mathbf{g}_k \|\mathbf{n}_k$  болу керек екендігі шығады және пропорционалдық коэффиценттері  $\mu$  де бірдей болу керек. Сонымен бірге келесі шарттар орындалуы міндетті

$$
el = ej ∩ ψk δoπca, ομπμ ∩ πk,
$$
\n(3.24)

егер 
$$
\mathbf{g}_j \uparrow \uparrow \mathbf{g}_k
$$
 болса, онда  $\mathbf{n}_j \uparrow \uparrow \mathbf{n}_k$ . (3.25)

Пассивті түйіндердің параллель болулары мүмкін болғандықтан,  $\mathbf{g}_j \uparrow \uparrow \mathbf{g}_k$ және (3.22) шарт орындалады деп есептейік. Онда (3.25) шарт орындалған жағдайда  $\mathbf{n}_j \uparrow \uparrow \mathbf{n}_k$  болуының мүмкіндігін қарастырайық.

Векторлары  $\mathbf{n}_j \uparrow \uparrow \mathbf{n}_k$  болғандықтан,  $\mathbf{h}_j \times \mathbf{g}_j \uparrow \uparrow \mathbf{h}_k \times \mathbf{g}_k$ .

Анықтық үшін  $\mathbf{h}_j$  және  $\mathbf{h}_k$  векторлары параллель емес. (3.12) немесе (3.14)-ші теңдеулердің санақ жүйесін таңдауға қатысты инвариантты екендігін ескере отырып, біз қарастырып отырған векторлар  $PX_{P}Y_{P}Z_{P}$  қозғалмалы санақ жүйесімен лездік біріктірілген инерциалдық санақ жүйесіне қатысты анықталған деп есептейік, онда

$$
\mathbf{h}_{j} = [h_{jX} \ h_{jY} \ 0]^T, \mathbf{h}_{k} = [h_{kX} \ h_{kY} \ 0]^T,
$$
 (3.26)

$$
\mathbf{g}_{j} = [g_{jX} \ g_{jY} \ g_{jZ}]^{T}, \mathbf{g}_{k} = [g_{kX} \ g_{kY} \ g_{kZ}]^{T}, \tag{3.27}
$$

және

$$
\text{X5} = \text{X5} \text{A}
$$
\n
$$
\textbf{n}_j = (\textbf{h}_j \times \textbf{g}_j) = [h_{jY} g_{jZ}; -h_{jX} g_{jZ}; h_{jX} g_{jY} -h_{jY} g_{jX}]^T, \tag{3.28}
$$

$$
\mathbf{n}_{j} = (\mathbf{h}_{j} \times \mathbf{g}_{j}) = [h_{jY}g_{jZ}; -h_{jX}g_{jZ}; h_{jX}g_{jY} - h_{jY}g_{jX}]^{T},
$$
(3.28)  

$$
\mathbf{n}_{k} = (\mathbf{h}_{k} \times \mathbf{g}_{k}) = [h_{kY}g_{kZ}; -h_{kX}g_{kZ}; h_{kX}g_{kY} - h_{kY}g_{kX}]^{T}.
$$
(3.29)

Әрі қарай **n**<sub>*j*</sub> және **n**<sub>*k*</sub> векторларының векторлық көбейтінділерін айық $\begin{bmatrix} -h_{jX}g_{jZ}(h_{kX}g_{kY} - h_{kY}g_{kX}) + h_{kX}g_{kZ}(h_{jX}g_{jY} - h_{jY}g_{jX}) \end{bmatrix}$ анықтайық

$$
\mathbf{n}_{j} \times \mathbf{n}_{k} = \begin{bmatrix} -h_{jX}g_{jZ}(h_{kX}g_{kY} - h_{kY}g_{kX}) + h_{kX}g_{kZ}(h_{jX}g_{jY} - h_{jY}g_{jX}) \\ -\frac{h_{jY}g_{jZ}(h_{kX}g_{kY} - h_{kY}g_{kX}) + h_{kY}g_{kZ}(h_{jX}g_{jY} - h_{jY}g_{jX})}{g_{jZ}g_{kZ}(h_{jX}h_{kY} - h_{jY}h_{kX})} \end{bmatrix} . \tag{3.30}
$$

Bertopnap (n<sub>j</sub> || n<sub>k</sub>) → n<sub>j</sub> × n<sub>k</sub> = 0, ohja (3.30) rehjevjen

\n
$$
-h_{jX}g_{jZ}(h_{kX}g_{kY} - h_{kY}g_{kX}) + h_{kX}g_{kZ}(h_{jX}g_{jY} - h_{jY}g_{jX}) = 0
$$

\n
$$
-h_{jY}g_{jZ}(h_{kX}g_{kY} - h_{kY}g_{kX}) + h_{kY}g_{kZ}(h_{jX}g_{jY} - h_{jY}g_{jX}) = 0
$$

\n
$$
g_{jZ}g_{kZ}(h_{jX}h_{kY} - h_{jY}h_{kX}) = 0
$$

\n(3.31)

мұнда, жақшаның ішіндегі мәндерге байланысты

$$
h_{kX} g_{kY} - h_{kY} g_{kX} = \begin{vmatrix} h_{kX} & h_{kY} \\ g_{kX} & g_{kY} \end{vmatrix} \neq 0,
$$
 (3.32)

себебі  $\mathbf{h}_k$  және  $\mathbf{g}_k$  параллель емес

$$
h_{jX}g_{jY} - h_{jY}g_{jX} = \begin{vmatrix} h_{jX} & h_{jY} \\ g_{jX} & g_{jY} \end{vmatrix} \neq 0,
$$
 (3.33)

себебі  $\mathbf{h}_j$  және  $\mathbf{g}_j$  параллель емес

$$
h_{jX}h_{kY} - h_{jY}h_{kX} = \begin{vmatrix} h_{jX} & h_{jY} \\ h_{kX} & h_{kY} \end{vmatrix} \neq 0,
$$
 (3.34)

себебі  $\mathbf{h}_j$  және  $\mathbf{h}_k$  параллель емес.

Онда (3.32)-(3.34) ескере отырып (3.31)-ші теңдеулер жүйесінен

$$
g_{jZ} = 0, \ g_{kZ} = 0 \tag{3.35}
$$

(3.35)-ші теңдеу  $\mathbf{g}_j$  және  $\mathbf{g}_k$  векторларының немесе оларға сәйкес түйіндердің  $PX$   $pY$ *р* жазықтығында жататындығын көрсетеді және екінші түрлі сингулярлықтың пайда болатындығының алғы шарты болып табылады.

(3.35)-теңдеуді (3.28) және (3.29) қою арқылы келесі теңдіктер алынады

$$
\mathbf{n}_{j} = [0; 0; h_{jX} g_{jY} - h_{jY} g_{jX}]^{T},
$$
\n(3.36)

$$
\mathbf{n}_{k} = [0; 0; h_{kX} g_{kY} - h_{kY} g_{kX}]^{T},
$$
\n(3.37)

яғни,  $\mathbf{n}_j$  және  $\mathbf{n}_k$  векторлары  $PZ_P$  өсіне параллель болу керек.

Осылайша (3.35)-(3.37) **х J** матрицасының жолдық векторларының параллельдігінің қажетті шарттары болып табылады. Бірақ бұл шарттардың орындалуы жеткіліксіз болып саналады, себебі тағы (3.23)-ші шарттардың орындалуы керек

$$
\frac{\left|\mathbf{n}_j\right|}{\left|\mathbf{n}_k\right|} = \frac{n_j}{n_k} = \frac{h_j \cdot g_j \cdot \sin(\Omega_j)}{h_k \cdot g_k \cdot \sin(\Omega_k)} = \mu,
$$
\n(3.38)

мұнда,  $\Omega_j = (h_j^{\wedge} g_j)$ ,  $\Omega_k = (h_k^{\wedge} g_k)$ . Бұдан (3.22) ескере отырып, келесі шартты аламыз

$$
h_j \cdot \sin(\Omega_j) = h_k \cdot \sin(\Omega_k)
$$
 (3.39)

яғни,  $PO_{4,j} = h_j$  және  $PO_{4,k} = h_k$  кесінділерінің  $g_j$  және  $g_k$  векторларының бағыттарына перпендикуляр бағытқа  $(h_i)$ және **h***k* векторларының проекцияларының модульдары) проекциялары тең болу керек. Бірақ  $\mathbf{g}_j$  және *k* **g** векторлары қалай бағытталғандығы белгісіз, сонымен бірге олардың параллель және (3.35) шартқа сәйкес орналасқандығын білмейміз. Сондықтан бірінші тек қана берілген кесінділер бірдей проекцияланатын бағыттарды ғана анықтаймыз. Ондай бағыттар тек қана  $\mathbf{h}_j$  және  $\mathbf{h}_k$  векторлары бойынша салынған параллелограмның диоганалдарына перпендикуляр бағыттар болатындығын көрсетуге болады. Сәкесінше  $\mathbf{g}_j$  және  $\mathbf{g}_k$  векторларының диоганалдарымен бағытталған бірнеше орналасу нұсқаларын қарастыру қажет (3.5-сурет):  $O_{4j}O_{4k}$  түзуінің бойымен және  $PQ_{jk}$  түзуіне параллель. Бірақ, талдау көрсеткендей (3.24) және (3.25) шарттарды тек қана  $O_{4j}O_{4k}$  түзуінің бойымен бағытталатын бір бағыт қана қанағаттандырады (3.5 а-сурет). Екінші диагоналға параллель ( *РQjk* ), бірақ сингулярлық конфигурация тудырмайтын пассивті түйіндердің орналасу мысалдары 3.5 б,в суреттерде көрсетілген.

Осылайша, **х J** матрицасының екі жолының сызықтық тәуелділігі тек қана осы жолдарға сәйкес келетін пассив түйіндері, осы пассив түйіндердің қозғалмалы платформаға бекітілген нүктелері арқылы өтетін түзу бойымен жататын болса ғана мүмкін болады. Сонымен қатар қарастырылып отырған сингулярлық конфигурация пассив түйіндердің векторлары параллель орналасқан жағдайда пайда болады.

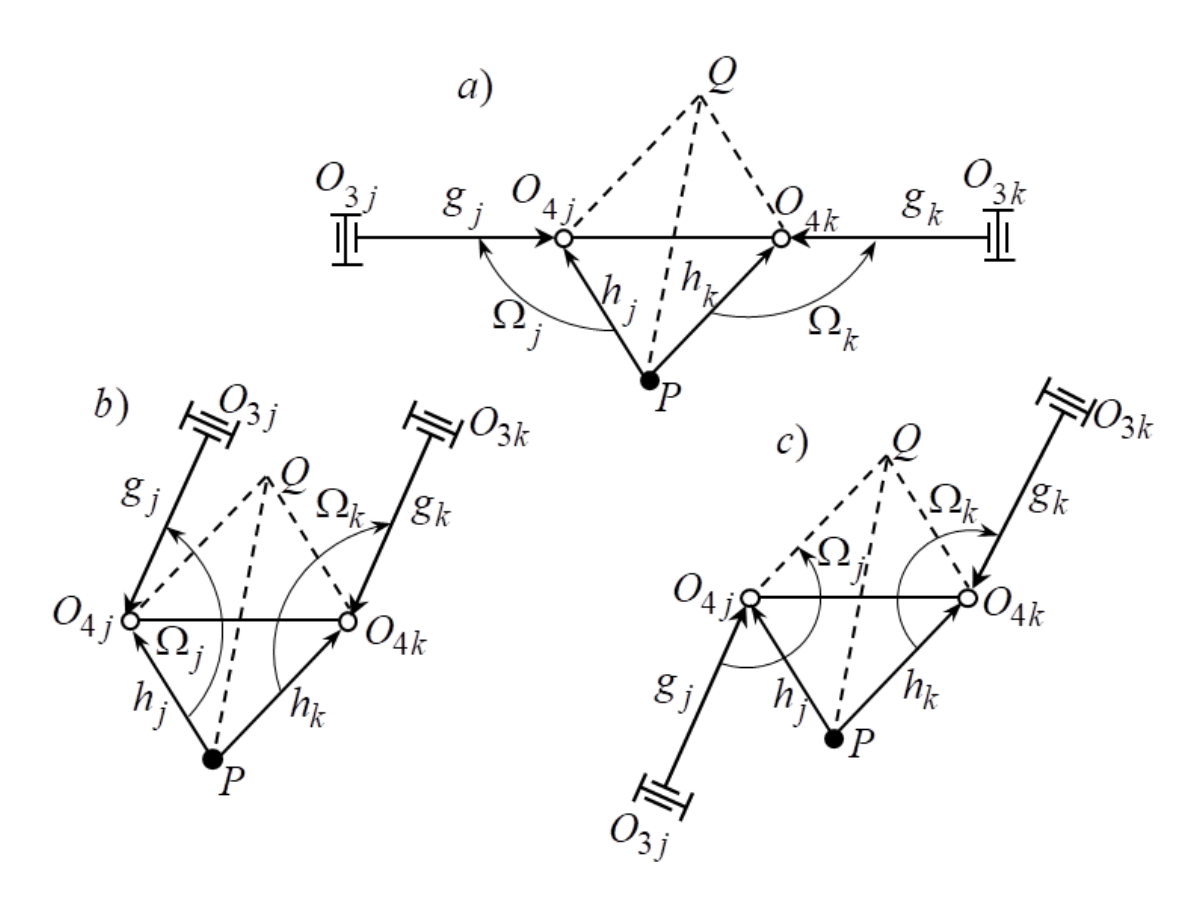

Сурет 3.5. – Сингулярлық конфигурацияның екінші түрі

# **3.4. Жылдамдықтың тура және кері кинематикалық есептері 3.4.1. Жылдамдықтың тура кинематикалық есебі**

Жылдамдықтың тура кинематикалық есебінің мақсаты болып жетекші түйіндердің жыдамдықтарын беріп, қозғалмалы платформаның жылдамдығын анықтау табылады. Ол үшін (3.14)-ші матрицалық тәуелділіктегі  $\mathbf{J}_{\mathbf{x}}$ матрицасының кері матрицасын анықтау қажет, ал ол матрицаның өлшемі 6х3 болғандықтан кері матрицасын анықтау мүмкіндігі жоқ. Матрицаны  $\mathbf{J}_{\mathbf{x}}$ толықтыру үшін, келесі теңдеуді қарастырайық

$$
\mathbf{O}_{4,i} = \mathbf{OP} + \mathbf{h}_i. \tag{3.40}
$$

(3.40)-шы теңдеуді уақыт бойынша дифференциалдау арқылы келесі теңдеуді аламыз

$$
\mathbf{V}_{O_{4,i}} = \dot{\mathbf{r}}_P + \mathbf{\omega}_P \times \mathbf{h}_i.
$$
 (3.41)

Айналмалы кинематикалық жұптардың шектеулеріне байланысты, сфералық кинематикалық жұптардың жылдамдықтары  $\mathbf{V}_{O_{4,i}}$ әрқашанда айналмалы кинематикалық жұптардың айналу өстерінің бірлік векторларына

 ${\bf e}_{2,i}$  және  ${\bf e}_{3,i}$  перпендикуляр болады. Ендеше (3.41)-ші теңдеудің екі жағын  ${\bf e}_{2,i}$ векторына скаляр көбейтеміз

$$
\mathbf{0} = \mathbf{e}_{2,i} \cdot \dot{\mathbf{r}}_P + \mathbf{e}_{2,i} \cdot (\mathbf{\omega}_P \times \mathbf{h}_i). \tag{3.42}
$$

Векторлардың өзара орналасуларына байланысты келесі теңдеуді аламыз

$$
\mathbf{e}_{2,i} \cdot \dot{\mathbf{r}}_P + (\mathbf{h}_i \times \mathbf{e}_{2,i}) \cdot \mathbf{\omega}_P = \mathbf{0}.
$$
 (3.43)

(3.43)-ші теңдеуді матрицалық түрде жазамыз

$$
\mathbf{J}_{\mathbf{g}} \cdot \dot{\mathbf{x}} = \mathbf{0}_{6x3} \tag{3.44}
$$

мұнда,

$$
\mathbf{J}_{\mathbf{g}} = \begin{pmatrix} \mathbf{e}_{2,1}^T & (\mathbf{h}_1 \times \mathbf{e}_{2,1})^T \\ \frac{\mathbf{e}_{2,2}^T}{\mathbf{e}_{2,2}^T} & (\mathbf{h}_2 \times \mathbf{e}_{2,2})^T \\ \frac{\mathbf{e}_{2,3}^T}{\mathbf{e}_{2,3}^T} & (\mathbf{h}_3 \times \mathbf{e}_{2,3})^T \end{pmatrix}.
$$

(3.14) және (3.44)-ші теңдеулерді бірге жазамыз, сонымен бірге **q J** матрицасына толықтыру жасаймыз

$$
\mathbf{J}_\mathbf{a} \cdot \dot{\mathbf{x}} = \mathbf{J}_\mathbf{e} \cdot \dot{\mathbf{q}},\tag{3.45}
$$

мұнда,

$$
\mathbf{J}_{\mathbf{a}} = \begin{bmatrix} g_{1x} & g_{1y} & g_{1z} & n_{1x} & n_{1y} & n_{1z} \\ \frac{g_{2x}}{2x} & \frac{g_{2y}}{2x} & \frac{g_{2z}}{2x} & \frac{n_{2x}}{2x} & \frac{n_{2y}}{2x} & \frac{n_{2z}}{2x} \\ \frac{g_{3x}}{-c\gamma_1} & -s\gamma_1 & 0 & h_{1z} \cdot s\gamma_1 & -h_{1z} \cdot c\gamma_1 & h_{1y} \cdot c\gamma_1 - h_{1x} \cdot s\gamma_1 \\ \frac{-c\gamma_2}{-c\gamma_3} & -s\gamma_2 & 0 & h_{2z} \cdot s\gamma_2 & -h_{2z} \cdot c\gamma_2 & h_{2y} \cdot c\gamma_2 - h_{2x} \cdot s\gamma_2 \\ \frac{-c\gamma_3}{-s\gamma_3} & 0 & h_{3z} \cdot s\gamma_3 & -h_{3z} \cdot c\gamma_3 & h_{3y} \cdot c\gamma_3 - h_{3x} \cdot s\gamma_3 \end{bmatrix},
$$

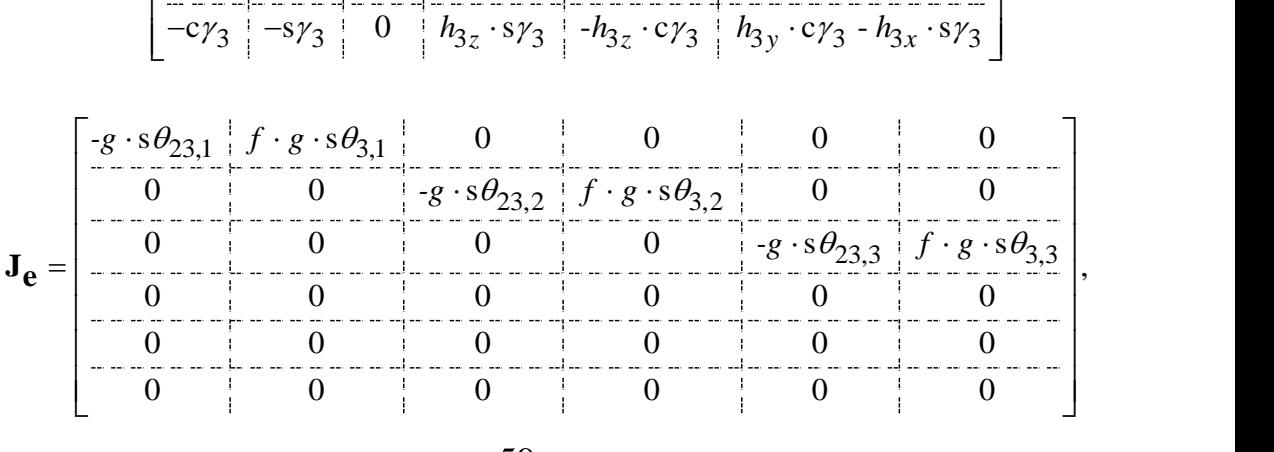

мұнда,  $\theta_{23,i} = \theta_{2,i} + \theta_{3,i}$ , *i* = 1, 2, 3.

Енді жылдамдықтың тура кинематикалық есебі былайша шешіледі

$$
\dot{\mathbf{x}} = \mathbf{J}_\mathbf{a}^{-1} \cdot \mathbf{J}_\mathbf{e} \cdot \dot{\mathbf{q}}.\tag{3.46}
$$

#### **3.4.2. Жылдамдықтың кері кинематикалық есебі**

Жылдамдықтың кері кинематикалық есебінің мақсаты 3-PRRS параллель манипулятордың белгілі орналасуы кезінде қозғалмалы платформаның берілген жылдамдықтарын қамтамасыз ету үшін, алты жетектегіштің қажетті жылдамдықтарын анықтау болып табылады.

Келесі белгілеуді енгізейік  $\dot{\mathbf{X}}{=}[\dot{Z}_{P}{,}\dot{\psi}{,}\dot{\theta}]$ , онда келесі теңдік орынды

$$
\dot{\mathbf{X}} = \mathbf{J}_r \cdot \dot{\mathbf{x}},\tag{3.47}
$$

мұнда,

$$
\mathbf{J}_{\mathbf{r}} = \begin{bmatrix} \frac{\partial X_{P}}{\partial Z_{P}} & \frac{\partial X_{P}}{\partial \psi} + \frac{\partial X_{P}}{\partial \phi} \cdot \frac{\partial \varphi}{\partial \psi} & \frac{\partial X_{P}}{\partial \theta} + \frac{\partial X_{P}}{\partial \phi} \cdot \frac{\partial \varphi}{\partial \theta} \\ \frac{\partial Y_{P}}{\partial Z_{P}} & \frac{\partial Y_{P}}{\partial \psi} + \frac{\partial Y_{P}}{\partial \phi} \cdot \frac{\partial \varphi}{\partial \psi} & \frac{\partial Y_{P}}{\partial \theta} + \frac{\partial Y_{P}}{\partial \phi} \cdot \frac{\partial \varphi}{\partial \theta} \\ \frac{1}{\partial Z_{P}} & 0 & 0 \\ 0 & 1 & 0 \\ \frac{\partial \varphi}{\partial Z_{P}} & \frac{\partial \varphi}{\partial \psi} & \frac{\partial \varphi}{\partial \psi} \end{bmatrix}
$$
(3.48)

(3.14)-ші матрицалық тәуелділіктен (3.47)-ні ескеру арқылы мынаны аламыз

$$
\dot{\mathbf{q}} = \mathbf{J}_\mathbf{q}^{-1} \cdot \mathbf{J}_\mathbf{x} \cdot \dot{\mathbf{x}} \cdot \mathbf{J}_\mathbf{r}.
$$
 (3.49)

(3.14)-ші теңдікте **Jq** матрицасының өлшемі 6х3, сол себепті ол матрицаның кері матрицасын анықтау үшін оны 3х3 өлшемге келтіреміз, ол үшін айналмалы жетектегіш түйіндерді қозғалтқан жағдайда үш ілгерлемелі жетектегіш түйіндерді бекітіп қоямыз және керісінше үш ілгерлемелі жетектегіш түйіндерді қозғалтқан жағдайда үш айналмалы жетектегіш түйіндер бекітіліп тұрады.

**3.5. Жылдамдықтың тура және кері кинематикалық есептері бойынша сандық мысалдар**

**3.5.1. Жылдамдықтың тура кинематикалық есебі бойынша сандық нәтижелер**

Келесі тұрақты параметрлерді береміз  $a_i = 15$ , $b_i = 8$ ,  $c_i = 7$ ,  $f_i = 50$ ,  $g_i = 70$ ,  $\gamma_1 = \pi/2 + \xi$ ,  $\gamma_2 = 7\pi/6 + \xi$ ,  $\gamma_3 = \xi - \pi/6$ ,  $a = h \cdot \sqrt{3}$ ,  $h = 50$ ,  $\xi = s^{-1}(b_i/h)$ .

Жылдамдықтың тура кинематикалық есебін шешу кезінде тәуелсіз параметрлерді  $\psi$ ,  $\theta$ ,  $Z_P$  береміз және тәуелді параметрлерді  $\phi$ ,  $X_P$ ,  $Y_P$ анықтаймыз (кесте 3.2.). Ілгерлемелі КЖ-дың кіріс параметрлері  $s_1, s_2, s_3$ беріледі және кинематиканың кері есебі бойынша ПМ-дың сәйкес орналасуы беріледі және кинематиканың кері есебі боиынша ПМ-дың сәикес орналасуы $\theta_{2,1}, \theta_{2,2}, \theta_{2,3}, \theta_{3,1}, \theta_{3,2}, \theta_{3,3}$  анықталады (кесте 3.3.), әрі қарай аяқтардың  $v_{2,1}, v_{2,2}, v_{2,3}, v_{3,1}, v_{3,2}, v_{3,3}$  анықталады (кесте э.э.), әрт қарап аяқтардың контурларының  $O_0O_{1,i}O'_{1,i}O'_{2,i}O_{2,i}O_{3,i}O_{4,i}P$  тұйықталу теңдеулеріне кіретін барлық векторлар және (3.45)-ші теңдеудегі толықтырылған Якоби<br>матрицалары анықталады. Алты кіріс параметрлерінің векторына матрицалары анықталады. Алты кіріс параметрлерінің векторына  $\left[ \vec{a}_{11}, \dot{\theta}_{2,1}, \dot{s}_{2}, \dot{\theta}_{2,2}, \dot{s}_{3}, \dot{\theta}_{2,3} \right]^{T}$  $\dot{\mathbf{q}} = \left[ \dot{s}_1, \dot{\theta}_{2,1}, \dot{s}_2, \dot{\theta}_{2,2}, \dot{s}_3, \dot{\theta}_{2,3} \right]^T$  M мәндер беру арқылы (кесте 3.4.), қозғалмалы платформаның центрінің ілездік сызықтық және бұрыштық жылдамдықтарының векторын іқтық және оұрыштығ $I_{P_{U_0}}, V_{P_{V_0}}, V_{P_{W_0}}, \omega_{P_{U_0}}, \omega_{P_{V_0}}, \omega_{P_{W_0}}\bigg]^T$ сызықтық және бұрыштық  $\mathbf{V} = \begin{bmatrix} V_{P_{U_0}}, V_{P_{V_0}}, V_{P_{W_0}}, \omega_{P_{U_0}}, \omega_{P_{V_0}}, \omega_{P_{W_0}} \end{bmatrix}^T$ анықтаймыз (кесте 3.5.).

Кесте 3.2. Қозғалмалы платформаның орын мен бағдарын анықтайтын тәуелсіз және тәуелді параметрлер

|                | $\psi$                 | $\theta$       | $Z_P$ | $\varphi$      | $X_P$          | $Y_P$          |  |  |
|----------------|------------------------|----------------|-------|----------------|----------------|----------------|--|--|
|                | $s_1 = s_2 = s_3 = 40$ |                |       |                |                |                |  |  |
| 1              | $\theta$               | $\overline{0}$ | 90    | 0              | $\overline{0}$ | $\overline{0}$ |  |  |
| $\overline{2}$ | $\overline{0}$         | $\overline{0}$ | 90    | $\overline{0}$ | 0              | $\overline{0}$ |  |  |
| 3              | 0                      | $\overline{0}$ | 90    | $\overline{0}$ | 0              | $\overline{0}$ |  |  |
| $\overline{4}$ | $\overline{0}$         | $\overline{0}$ | 90    | 0              | 0              | $\overline{0}$ |  |  |
|                | $s_1 = s_2 = s_3 = 45$ |                |       |                |                |                |  |  |
| 5              | $-0.1396$              | 0.1221         | 90    | $-0.0099$      | $-0.0757$      | 0.4210         |  |  |
| 6              | 0.1570                 | $-0.1396$      | 100   | $-0.0128$      | $-0.1038$      | 0.5381         |  |  |
| 7              | 0.1745                 | 0.1396         | 100   | 0.0102         | 0.3257         | $-0.5268$      |  |  |
| 8              | $-0.1745$              | $-0.1396$      | 120   | 0.0102         | 0.3257         | $-0.5268$      |  |  |
|                | $s_1 = s_2 = s_3 = 50$ |                |       |                |                |                |  |  |
| 9              | $-0.1221$              | $-0.2268$      | 120   | 0.0112         | $-0.2057$      | $-0.7961$      |  |  |
| 10             | $-0.1221$              | $-0.2268$      | 120   | 0.0112         | $-0.2057$      | $-0.7961$      |  |  |
| 11             | 0.2094                 | 0.1919         | 80    | 0.0169         | 0.4112         | $-0.9066$      |  |  |
| 12             | $-0.2094$              | $-0.1919$      | 80    | 0.0169         | 0.4112         | $-0.9066$      |  |  |

|                | $\theta_{2,1}$         | $\theta_{2,2}$ | $\theta_{2,3}$ | $\theta_{3,1}$ | $\theta_{3,2}$ | $\theta_{3,3}$ |  |  |
|----------------|------------------------|----------------|----------------|----------------|----------------|----------------|--|--|
|                | $s_1 = s_2 = s_3 = 40$ |                |                |                |                |                |  |  |
| 1              | $-1.3640$              | $-1.3640$      | $-1.3640$      | 1.9649         | 1.9649         | 1.9649         |  |  |
| $\overline{2}$ | $-1.3640$              | $-1.3640$      | $-1.3640$      | 1.9649         | 1.9649         | 1.9649         |  |  |
| 3              | $-1.3640$              | $-1.3640$      | $-1.3640$      | 1.9649         | 1.9649         | 1.9649         |  |  |
| $\overline{4}$ | $-1.3640$              | $-1.3640$      | $-1.3640$      | 1.9649         | 1.9649         | 1.9649         |  |  |
|                | $s_1 = s_2 = s_3 = 45$ |                |                |                |                |                |  |  |
| 5              | $-1.3970$              | $-1.3555$      | $-1.1342$      | 2.1016         | 2.0385         | 1.7799         |  |  |
| 6              | $-1.0124$              | $-1.0819$      | $-1.2823$      | 1.5971         | 1.6793         | 1.9818         |  |  |
| $\overline{7}$ | $-1.2446$              | $-0.9300$      | $-1.2016$      | 1.9090         | 1.4968         | 1.8478         |  |  |
| 8              | $-0.6479$              | $-0.9617$      | $-0.7090$      | 1.0280         | 1.5443         | 1.1217         |  |  |
|                | $s_1 = s_2 = s_3 = 50$ |                |                |                |                |                |  |  |
| 9              | $-0.4914$              | $-0.9033$      | $-0.7528$      | 0.8679         | 1.5418         | 1.2604         |  |  |
| 10             | $-0.4914$              | $-0.9033$      | $-0.7528$      | 0.8679         | 1.5418         | 1.2604         |  |  |
| 11             | $-1.5544$              | $-1.1278$      | $-1.4758$      | 2.3732         | 1.8983         | 2.2719         |  |  |
| 12             | $-1.2308$              | $-1.5565$      | $-1.3268$      | 1.9917         | 2.4566         | 2.0976         |  |  |

Кесте 3.3. Кіріс және шығыс айналмалы КЖ-дың мәндері

Кесте 3.4. Кіріс параметрлерінің жылдамдықтары

|                | $\dot{s}_1$            | $\dot{s}_2$      | $\dot{s}_3$      | $\theta_{2,1}$ | $\theta_{2,2}$   | $\dot{\theta}_{2,3}$ |  |  |
|----------------|------------------------|------------------|------------------|----------------|------------------|----------------------|--|--|
|                | $s_1 = s_2 = s_3 = 40$ |                  |                  |                |                  |                      |  |  |
| $\mathbf{1}$   | $\boldsymbol{0}$       | 0                | 0                | 30             | 30               | 30                   |  |  |
| $\overline{c}$ | $-30$                  | $-30$            | $-30$            | 0              | $\boldsymbol{0}$ | $\boldsymbol{0}$     |  |  |
| $\overline{3}$ | $\overline{0}$         | 0                | 0                | $-50$          | 50               | $\boldsymbol{0}$     |  |  |
| $\overline{4}$ | 500                    | $\boldsymbol{0}$ | 0                | $-500$         | $\boldsymbol{0}$ | $\boldsymbol{0}$     |  |  |
|                | $s_1 = s_2 = s_3 = 45$ |                  |                  |                |                  |                      |  |  |
| 5              | $-5$                   | $-15$            | $-5$             | $-10$          | 20               | -12                  |  |  |
| 6              | $-10$                  | $-10$            | $-10$            | $-10$          | 10               | 10                   |  |  |
| 7              | $\boldsymbol{0}$       | 0                | $\overline{0}$   | $\overline{0}$ | 80               | $\boldsymbol{0}$     |  |  |
| 8              | 80                     | 80               | $\overline{0}$   | $\overline{0}$ | $\boldsymbol{0}$ | $\boldsymbol{0}$     |  |  |
|                | $s_1 = s_2 = s_3 = 50$ |                  |                  |                |                  |                      |  |  |
| 9              | $-40$                  | -40              | $-40$            | 0              | $\boldsymbol{0}$ | $\boldsymbol{0}$     |  |  |
| 10             | 40                     | 40               | 40               | 0              | $\overline{0}$   | $\boldsymbol{0}$     |  |  |
| 11             | $\boldsymbol{0}$       | $\boldsymbol{0}$ | $\boldsymbol{0}$ | 20             | 10               | 30                   |  |  |
| 12             | $\boldsymbol{0}$       | $\boldsymbol{0}$ | $\boldsymbol{0}$ | 20             | 10               | 30                   |  |  |

|                | $V_{P_{U_0}}$          | $V_{R_{V_0}}$          | $V_{P_{W_0}}$  | $\omega_{P_{U_0}}$ | $\omega_{P_{V_0}}$ | ${}^{\omega}P_{W_0}$ |  |  |  |
|----------------|------------------------|------------------------|----------------|--------------------|--------------------|----------------------|--|--|--|
|                | $s_1 = s_2 = s_3 = 40$ |                        |                |                    |                    |                      |  |  |  |
| $\mathbf{1}$   | $\overline{0}$         | $\overline{0}$         | 1119.4245      | $\theta$           | $\theta$           | $\theta$             |  |  |  |
| $\overline{2}$ | $\overline{0}$         | $\overline{0}$         | 20.5656        | $\theta$           | $\theta$           | $\overline{0}$       |  |  |  |
| 3              | $\overline{0}$         | $\overline{0}$         | 0              | 32.315             | 55.9712            | $\overline{0}$       |  |  |  |
| $\overline{4}$ | $\overline{0}$         | $\overline{0}$         | $\overline{0}$ | 3.9578             | 6.8552             | $\theta$             |  |  |  |
|                |                        | $s_1 = s_2 = s_3 = 45$ |                |                    |                    |                      |  |  |  |
| 5              | 92.6927                | $-69.1369$             | 113.9910       | 2.7297             | $-24.8426$         | 1.8560               |  |  |  |
| 6              | $-67.026$              | $-55.2530$             | 246.0229       | $-15.5704$         | $-5.6285$          | $-1.3893$            |  |  |  |
| 7              | 202.2327               | $-238.1622$            | 1376.9457      | 48.9479            | 28.1426            | $-1.9494$            |  |  |  |
| 8              | $-4.4166$              | 1.5809                 | 37.8293        | 0.8433             | 0.0018             | 0.0705               |  |  |  |
|                | $s_1 = s_2 = s_3 = 50$ |                        |                |                    |                    |                      |  |  |  |
| 9              | 0.0475                 | 1.1907                 | 23.3358        | 0.1215             | 0.1423             | 0.0088               |  |  |  |
| 10             | $-0.0475$              | $-1.1907$              | $-23.3358$     | $-0.1215$          | $-0.1423$          | $-0.0088$            |  |  |  |
| 11             | $-87.0485$             | $-3.1741$              | 1134.9011      | $-11.0659$         | 5.2406             | 1.7211               |  |  |  |
| 12             | 123.0215               | $-104.3032$            | 1003.4725      | $-21.9508$         | $-6.7957$          | $-1.8615$            |  |  |  |

Кесте 3.5. Қозғалмалы платформаның массалар центрінің ілездік сызықтық және бұрыштық жылдамдықтары

3.6-шы суретте трипод түрдегі ПМ-дың белгілі орналасқан жағдайында алты жетектегіштің белгілі қозғалыстары кезінде, қозғалмалы платформаның сызықтық  $V_{P_{U_0}}, V_{P_{V_0}}, V_{P_{W_0}}$ және бұрыштық жылдамдықтары  $\omega_{P_{U_0}}, \omega_{P_{V_0}}, \omega_{P_{W_0}}$ графикалық түрде бейнеленген, қызыл сызықпен сызықтық, көк сызықпен бұрыштық жылдамдық векторлары көрсетілген, векторлардың бағыты қозғалмалы платформаның центрінен сыртқа қарай бағытталады. 3.6-шы *a*, *c* суреттерде қозғалмалы платформаның таза ілгерлемелі, ал *d*, *e* суреттерде таза айналмалы қозғалыстары көрсетілген, ал *b*, *f* суреттерде қозғалмалы платформа ілгерлемелі және айналмалы қозғалыстар жасайды. 3.6-шы суреттерге сәйкес жылдамдықтардың сандық мәндері 3.5-ші кестеде көрсетілген.

Жоғарыдағы 3.2-3.5 кестелердегі сандық нәтижелердің ішінде 1-3 және 7- 12 дейінгі нәтижелер жылдамдық кері кинематикалық есебі бойынша тексерілді және саластырылды, ПМ-дың сингулярлық аймақтан алыс орналасуы кезінде нәтижелер арасындағы салыстырмалы қателіктер 5 пайыздан асқан жоқ.

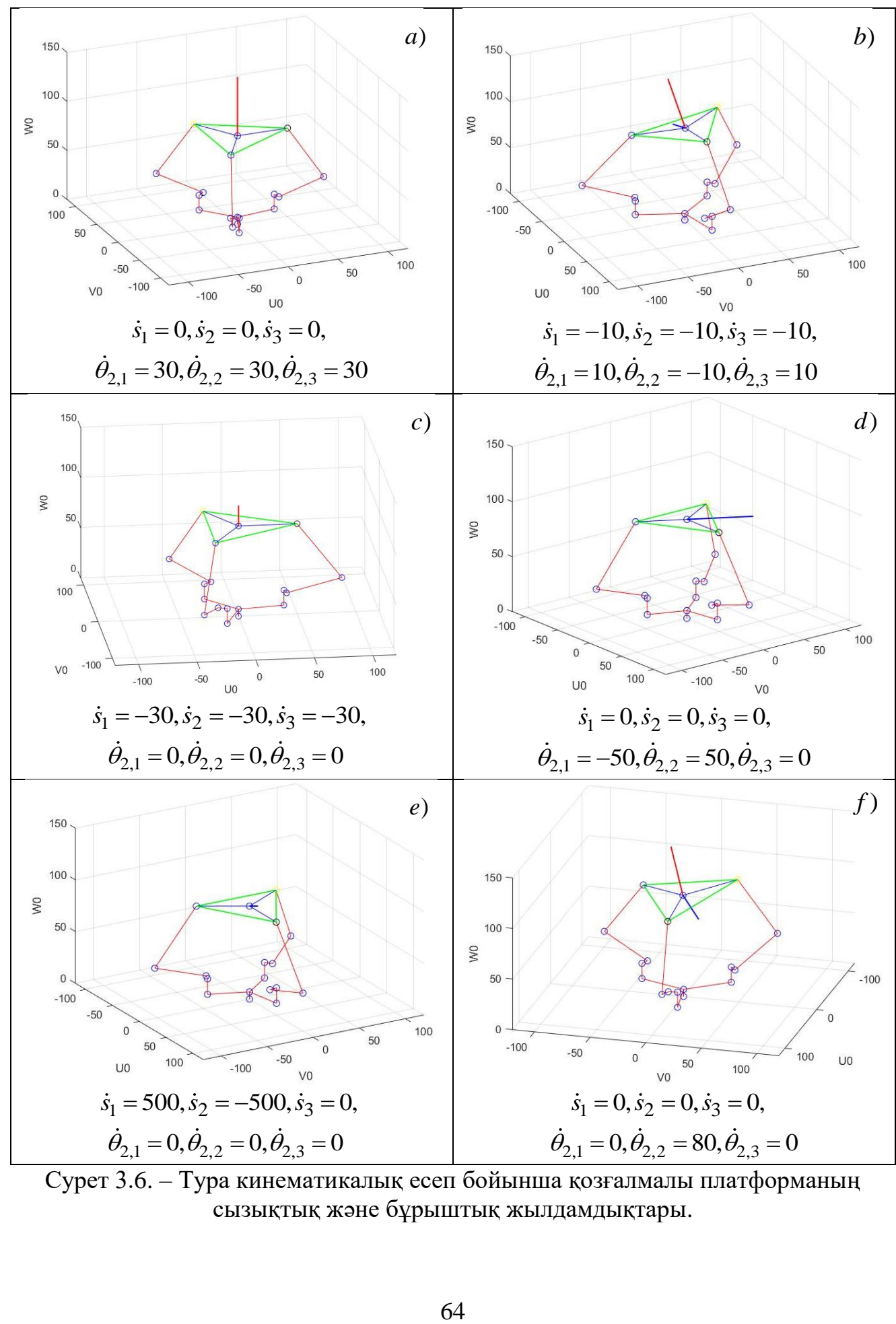

Сурет 3.6. – Тура кинематикалық есеп бойынша қозғалмалы платформаның сызықтық және бұрыштық жылдамдықтары.

# **3.5.1. Жылдамдықтың кері кинематикалық есебі бойынша сандық нәтижелер**

Келесі тұрақты параметрлерді береміз  $a_i = 15$ , $b_i = 0$ ,  $c_i = 7$ ,  $f_i = 50$ ,  $g_i = 70$ ,  $\gamma_1 = \pi/2 + \xi$ ,  $\gamma_2 = 7\pi/6 + \xi$ ,  $\gamma_3 = \xi - \pi/6$ ,  $a = h \cdot \sqrt{3}$ ,  $h = 50$ ,  $\xi = s^{-1}(b_i/h)$ .

Жылдамдықтың кері кинематикалық есебі бойынша трипод түрдегі 3-PRRS ПМ-дың тура кинематикалық есебіндегідей барлық кіріс және шығыс параметрлері, яғни манипулятордың орналасуы беріледі. Тәуелсіз параметрлердің жылдамдықтарын  $Z_P, \dot{\psi}, \dot{\theta}$  беріп, алты жетектегіштердін жылдамдықтарын анықтау қажет, ол үшін Эйлер бұрыштары бойынша біртіндеп бұрылу кезіндегі бұрыштық жылдамдық векторларын  $\dot{\psi}, \dot{\theta}, \dot{\phi}$ абсолюттік  $O_0U_0V_0W_0$  координаттар жүйесіне проекциялау арқылы, абсолюттік координаттар жүйесіне қатысты ілездік сызықтық және бурыштық жылдамдықтар компоненттерін былайша анықтаймыз

$$
V_{P_{W_0}} = \dot{Z}_P
$$
  
\n
$$
\omega_{P_{U_0}} = \dot{\psi} \cdot c\theta + \dot{\varphi} s\theta c\psi
$$
  
\n
$$
\omega_{P_{V_0}} = \dot{\theta} - \dot{\varphi} s\psi
$$
\n(3.50)

 $\dot{\phi} = \frac{\partial \varphi}{\partial \phi} \dot{\psi} + \frac{\partial \varphi}{\partial \phi} \dot{\theta}$  $\partial \psi$   $\theta$   $\partial \theta$   $\theta$  $=\frac{\partial \varphi}{\partial x}\dot{\psi}+\frac{\partial \varphi}{\partial y}$  $\partial \psi^{\Psi}$   $\partial \theta$ теңдігін ескере отырып (3.50)-ші теңдеулер жүйесінің соңғы екі теңдеуінен келесі теңдеулер жүйесін құрамыз

$$
\left(c\theta + s\theta c\psi \frac{\partial \varphi}{\partial \psi}\right)\dot{\psi} + s\theta c\psi \frac{\partial \varphi}{\partial \theta}\dot{\theta} = \omega_{P_{U_0}}\right\},\tag{3.51}
$$
\n
$$
-s\psi \frac{\partial \varphi}{\partial \psi}\dot{\psi} + \left(1 - s\psi \frac{\partial \varphi}{\partial \theta}\right)\dot{\theta} = \omega_{P_{V_0}}
$$

бұл теңдеулер жүйесінің шешімі келесі түрде болады  
\n
$$
\dot{\theta} = \frac{k_{21} \cdot \omega_{P_{U_0}} - k_{11} \cdot \omega_{P_{V_0}}}{k_{12} \cdot k_{21} - k_{22} \cdot k_{11}}, \dot{\psi} = \frac{k_{22} \cdot \omega_{P_{U_0}} - k_{12} \cdot \omega_{P_{V_0}}}{k_{11} \cdot k_{22} - k_{21} \cdot k_{12}},
$$
\n(3.52)

мұнда,  $\theta = \frac{k_{12} \cdot k_{21} - k_{22} \cdot k_{11}}{k_{11} \cdot k_{22} - k_{21} \cdot k_{12}},$ <br>  $k_{11} = c\theta + s\theta c\psi \frac{\partial \varphi}{\partial \psi}, k_{12} = s\theta c\psi \frac{\partial \varphi}{\partial \theta}, k_{21} = -s\psi \frac{\partial \varphi}{\partial \psi}, k_{22} = 1 - s\psi \frac{\partial \varphi}{\partial \theta}.$  $\theta = \frac{k_{12} \cdot k_{21} - k_{22} \cdot k_{11}}{k_{11} \cdot k_{22} - k_{21} \cdot k_{12}},$ <br>= c $\theta$  + s $\theta$ c $\psi \frac{\partial \varphi}{\partial \psi}$ ,  $k_{12}$  = s $\theta$ c $\psi \frac{\partial \varphi}{\partial \theta}$ ,  $k_{21}$  = -s $\psi \frac{\partial \varphi}{\partial \psi}$ ,  $k_{22}$  = 1 - s $\psi \frac{\partial \varphi}{\partial \theta}$ .  $\frac{\partial \varphi}{\partial \psi}$ ,  $k_{12} = s \theta c \psi \frac{\partial \varphi}{\partial \theta}$ ,  $k_{21} = -s \psi \frac{\partial \varphi}{\partial \psi}$ ,  $k_{22} = 1 - s \psi \frac{\partial \varphi}{\partial \theta}$ .

Осылайша абсолюттік  $O_0U_0V_0W_0$  координаттар жүйесіне қатысты  $\omega_{P_{U_0}}, \omega_{P_{V_0}}$ және  $V_{P_{W_0}}$  мәндерін беру арқылы кіріс параметрлерінің жылдамдықтарын анықтауға болады.

|                | $\psi$                 | $\theta$  | $Z_P$ | $\varphi$ | $X_{P}$   | $Y_P$     |  |  |
|----------------|------------------------|-----------|-------|-----------|-----------|-----------|--|--|
|                | $s_1 = s_2 = s_3 = 40$ |           |       |           |           |           |  |  |
| 1              | $-0.1047$              | 0.1570    | 100   | $-0.0082$ | $-0.1674$ | 0.4101    |  |  |
| $\overline{2}$ | 0.1047                 | $-0.1745$ | 105   | $-0.0091$ | $-0.2386$ | 0.4559    |  |  |
| 3              | $-0.2268$              | $-0.2094$ | 100   | 0.0239    | 0.1224    | $-1.1666$ |  |  |
| $\overline{4}$ | $-0.1047$              | 0.1745    |       | $-0.0091$ | $-0.2386$ | 0.4559    |  |  |
|                | $s_1 = s_2 = s_3 = 50$ |           |       |           |           |           |  |  |
| 5              | $-0.2617$              | 0.2617    | 110   | $-0.0346$ | 0.0580    | 1.6736    |  |  |
| 6              | 0.1396                 | 0.2443    | 110   | 0.0171    | $-0.4847$ | $-0.8501$ |  |  |
| 7              | $-0.1396$              | 0.0872    | 110   | $-0.0061$ | 0.1500    | 0.3023    |  |  |
| 8              | $-0.1745$              | 0.1745    | 110   | $-0.0153$ | 0.0115    | 0.7537    |  |  |
|                | $s_1 = s_2 = s_3 = 60$ |           |       |           |           |           |  |  |
| 9              | 0.1221                 | 0.1570    | 85    | 0.0096    | $-0.1168$ | $-0.4777$ |  |  |
| 10             | 0.1221                 | 0.1570    | 85    | 0.0096    | $-0.1168$ | $-0.4777$ |  |  |
| 11             | $-0.1221$              | $-0.1570$ | 90    | 0.0096    | $-0.1168$ | $-0.4777$ |  |  |
| 12             | $-0.1396$              | 0.1221    | 95    | $-0.0085$ | 0.0605    | 0.4235    |  |  |

Кесте 3.6. Қозғалмалы платформаның орны мен бағдарын анықтайтын тәуелсіз және тәуелді параметрлер

Кесте 3.7. Қозғалмалы платформаның центрінің жылдамдықтарының тәуелсіз компоненттері және жылдамдықтың тура кинематикасының нәтижелерімен салыстыру

|                | $V_{P_{W_0}}$          |                        | $\omega_{P_{U_0}}$ |           | $\omega_{P_{\!V_{\!O}}}$ |           |  |  |  |
|----------------|------------------------|------------------------|--------------------|-----------|--------------------------|-----------|--|--|--|
|                | $s_1 = s_2 = s_3 = 40$ |                        |                    |           |                          |           |  |  |  |
| $\mathbf{1}$   | 5                      | 4.8630                 | 20                 | 19.9872   | 20                       | 20.0209   |  |  |  |
| $\overline{2}$ | $-50$                  | $-49.9721$             | $-3$               | $-3.0037$ | $-2$                     | $-1.9974$ |  |  |  |
| 3              | 46                     | 46.0010                | $-0.5$             | $-0.5007$ | $-0.7$                   | $-0.6988$ |  |  |  |
| $\overline{4}$ | 100                    | 99.9999                | 0                  | 0.0000    | 0                        | 0.0000    |  |  |  |
|                |                        | $s_1 = s_2 = s_3 = 50$ |                    |           |                          |           |  |  |  |
| 5              | 72                     | 71.6454                | $\overline{2}$     | 2.0024    | 3                        | 3.0384    |  |  |  |
| 6              | $\overline{4}$         | 3.9408                 | 12                 | 11.9867   | 15                       | 15.0137   |  |  |  |
| 7              | $\theta$               | $-0.0030$              | 2                  | 2.0005    | $\overline{2}$           | 2.0017    |  |  |  |
| 8              | $-5$                   | $-4.8723$              | $-5$               | $-4.9987$ | $-5$                     | $-5.0173$ |  |  |  |
|                | $s_1 = s_2 = s_3 = 60$ |                        |                    |           |                          |           |  |  |  |
| 9              | 10                     | 9.9689                 | 10                 | 9.9915    | 10                       | 10.0099   |  |  |  |
| 10             | 10                     | 9.9689                 | 10                 | 9.9915    | 10                       | 10.0099   |  |  |  |
| 11             | 20                     | 20.0024                | 0.5                | 0.5005    | 0.5                      | 0.4998    |  |  |  |
| 12             | $-30$                  | $-30.0340$             | 2                  | 2.0006    | 3                        | 3.0066    |  |  |  |

Кесте 3.8. Жылдамдықтың кері кинематикалық есебі бойынша алынған кіріс параметрлерінің жылдамдықтары

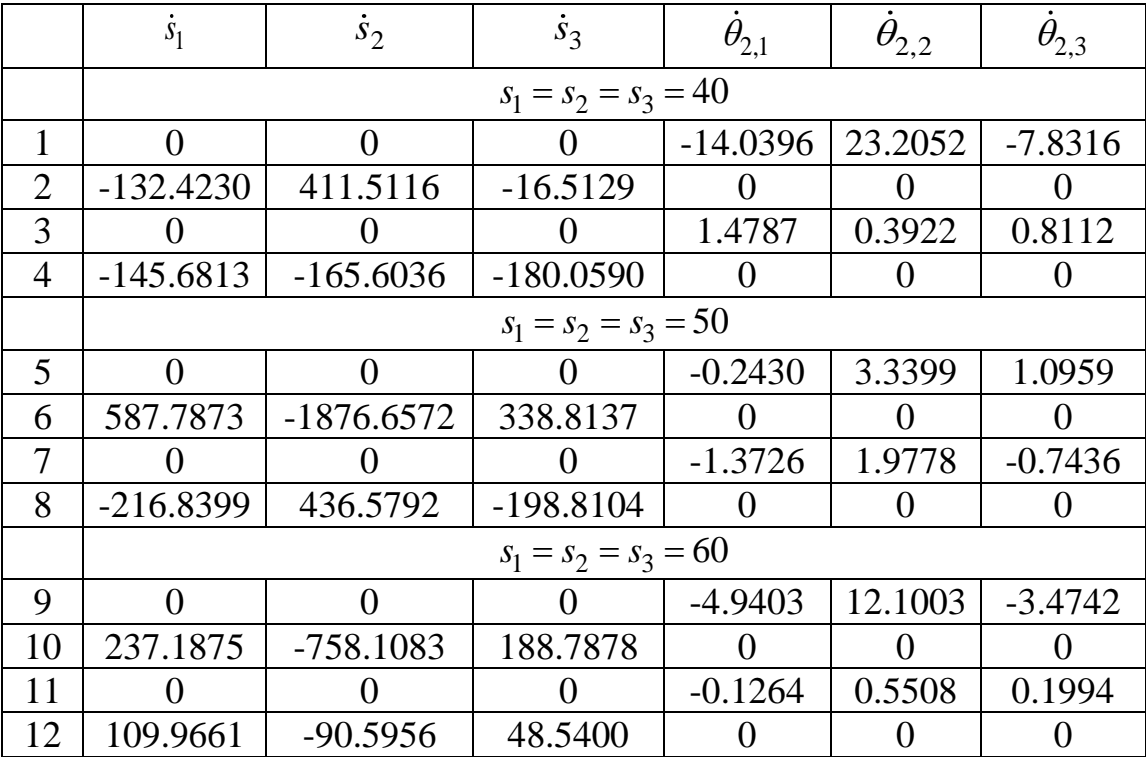

# **3.6. Жартылай бөлу әдісі бойынша Jх Якоби матрицасына сандық талдау жасау**

Жартылай бөлу әдісі бойынша (теңдеулердің түбірлерін сандық түрде анықтауға арналған) **Jх** матрицасының анықтауышы нөлге тең болған жағдайдағы параллель манипулятордың орналасулары анықталды (қосымша 9- 10).

Келесі тұрақты параметрлер берілді:  $a_i = 15, b_i = 0, c_i = 7, f_i = 50, g_i = 70,$  $\gamma_1 = \pi/2 + \xi$ ,  $\gamma_2 = 7\pi/6 + \xi$ ,  $\gamma_3 = \xi - \pi/6$ ,  $a = h \cdot \sqrt{3}$ ,  $h = 50$ ,  $\xi = s^{-1}(b_i/h)$ .

Келесі параметрлердің тұрақты мәндерінде  $s_1 = s_2 = s_3 = 50$  и  $Z_p = 90$ .  $U_0$ және  $V_0$  өстері бойынша  $\psi$  және  $\theta$  Эйлер координаталарын екі цикл бойынша  $-\pi$  / 6.5-нан  $\pi$  / 6.5-ға дейін  $\pi$  / 100 қадамы бойынша өзгерте отырып,  $\mathbf{J}_\mathbf{x}$ матрицасы рангін жоғалтқан жағдайлардағы параллель манипулятордың орналасуларының 7 жағдайы анықталды (сурет 3.7.). Дәл осы параметрлерді пайдалана отырып,  $\psi$  және  $\theta$  Эйлер координаталарын екі цикл бойынша  $-\pi/7$ -ден  $\pi/7$ -ге дейін  $\pi/100$  қадамы бойынша өзгеркенде,  $\mathbf{J}_x$  матрицасы рангін жоғалтатын жағдайлар анықталған жоқ, ендеше бұл әдіс бойынша ПМ-дың синулярлық конфигурациясыз жұмыс жасау аймағын анықтауға болады.

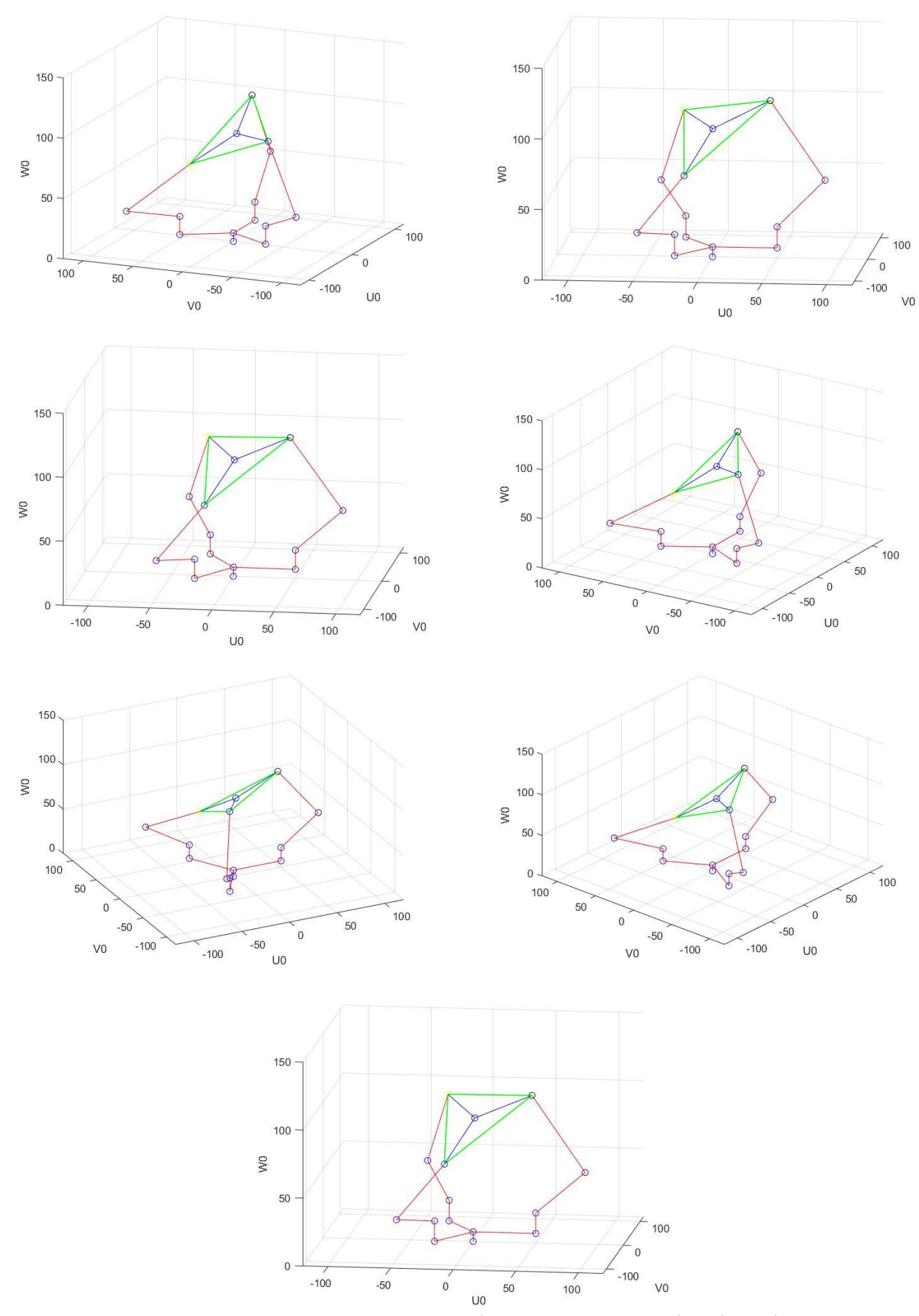

Сурет 3.7. Сингулярлық конфигурацияның екінші түрі.

#### **Тарау бойынша қорытынды**

Үшінші тарауда ПМ-дың аяқтарының контурларының тұйықталу теңдеулері негізінде Якоби матрицалары құрылды және сингулярлық талдау жасалды. Жылдамдықтың тура және кері кинематикалық есептерін шешу үшін Якоби матрицаларына толықтырулар жасалды. Жылдамдықтың тура және кері кинематикалық есептері шешілді, салыстырылды және алынған нәтижелер кесте және суреттер түрінде көрсетілді.

Ілгерлемелі кинематикалық жұптарды бекітіп қойған жағдайда,  $Z_p$ тәуелсіз параметріне тұрақты мән беріп  $\psi$  және  $\theta$  параметрлерін екі цикл бойынша  $-\pi/2$  ден  $\pi/2$  ге дейін белгілі қадаммен өзгерткен жағдайда  $O_0U_0V_0$ жазықтығына параллель жазықтықтағы жұмыс аймағы анықталатындығы белгілі. Осы жағдайда (3.45)-ші теңдеудегі **a J** матрицасының анықтауышының таңбасы жиі ауысатындығы анықталды. Сол сепептен теңдеулердің түбірлерін анықтауға арналған «Жартылай бөлу» әдісі бойынша  $\mathbf{J}_{\mathbf{a}}$  матрицасының таңбасы ауысқан жағдайлардағы ПМ-дың орналасуларын анықтауға арналған бағдарлама құрылды (қосымша 9). Сонымен бірге жылдамдықтың кері кинематикалық есебін шығаруға арналған (3.48)-ші теңдеудегі **r J** матрицасы да дәл осылайша тексеріліп (қосымша 10) екі матрица  $\psi$  және  $\theta$  параметрлерінің бірдей мәндерінде нөлге айналатындығы және ол орналасулар пассивті айналмалы кинематикалық жұптардың  $\mathbf{g}_i$  векторлары қозғалмалы платформа жазықтығына параллель немесе оған жақын орналасқан жағдайларға сәйкес келетіндігі анықталды.

Осылайша трипод түрдегі 3-PRRS ПР-тың әр түрлі жазықтықтардағы сингулярлық конфигурациясыз жұмыс жасайтын аймағы анықталды және ілгерлемелі кинематикалық жұптардың ара қашықтығын өзгерте отырып вертикал бағыттағы жұмыс аймағын ұлғайтуға болатындығы белгілі болды.

# **ҚОРЫТЫНДЫ**

Диссертация жаңа трипод түрдегі 3-PRRS паралллель манипулятордың кинематикалық талдауына арналған аяқталған ғылыми зерттеу жұмысы болып табылады. Жұмыста бұрыннан белгілі үш еркіндік дәрежелі 3-RRS трипод түрдегі ПР-тың әр аяғына бекітілген платформа жазықтығымен қозғалатын аралары 120<sup>0</sup> бұрышты құрайтын үш ілгерлемелі кіріс кинематикалық жұптарды (гидроцилиндрлер) қосу арқылы алты еркіндік дәрежелі трипод түрдегі 3-PRRS ПМ алынды. Жаңа триподтың кинематикасын зерттеу барысында келесі нәтижелер алынды және қорытындылар жасалды:

1. Трипод түрдегі 3-PRRS ПР-тың тура кинематикасын шығару кезінде  $s_i$  және  $\theta_{2,i}$  кіріс параметрлері берілген жағдайда  $\theta_{3,i}$  шығыс параметрлері, яғни ПМдың сәйкес орналасулары анықталды. Тура кинематикалық есеп бойынша құрылған үш теңдеуден және үш белгісізден құралған жүйе Сильвестердің айнымалылардан құтылу әдісі арқылы бір айнымалыға тәуелді 16-шы дәрежелі полиномға келтірілді. Ол теңдеуден ПМ-дың аяқтарының оң жақ құрастыруларына сәйкес 8 шешім алынды. Барлық шешімдердің кинематиканың кері есебін пайдалану арқылы дұрыстығы тексерілді.

2. ПМ-дың кері кинематикалық есебін шешу кезінде қозғалмалы платформаның кеңістіктегі орны  $X_p, Y_p, Z_p$  мен бағдары  $\psi, \theta, \varphi$  беріледі және сол орналасуға сәйкес кинематикалық жұптардың орналасулары  $\theta_{2,i}, \theta_{3,i}$  анықталады. Біздің жағдайда сфералық топсалардың центрларының координаталары  $U_{O_{4,l}}, V_{O_{4,l}}$ өзара сызықтық тәуелді болғандықтан ілгерлемелі КЖ-дың *i s* параметрлері

еркін түрде берілді.

3. Жұмыс аймағы ПМ-дың аяқтарының қозғалу жазықтықтарын ескере отырып сандық таңдау жасау және Эйлер бұрыштарын қолдану арқылы анықталды. Қозғалмалы платформаның центрі сфераға тиісті шеңбер доғасы бойынша қозғалатындығы дәлелденді. Ілгерлемелі кинематикалық жұптардың ПМ-дың тік бағыттағы жұмыс аймағынын ұлғаюына әсер ететіндігі белгілі болды. Қозғалмалы платформаның центрі кеңістіктегі бір нүктеге екі бағдарда бара алатындығы және ол бағдарларға Эйлер бұрыштарының  $\psi$ , $\theta$  және - $\psi$ , $-\theta$ мәндері сәйкес келетіндігі анықталды.

4. Контурлардың тұйықталу теңдеулері негізінде Якоби матрицалары құрылды. Қосымша теңдеулерді пайдалану арқылы ол матрицаларға толықтыру жасай отырып жылдамдықтың тура және кері кинематикалық есептері шешілді. Якоби матрицаларына сингулярлық талдау жасалды. Жартылай бөлу әдісін пайдалану арқылы Якоби матрицаларының нөлге айналғандағы ПМ-дың орналасулары анықталды және жасалған сингулярлық талдаудың дұрыстығы сандық түрде дәлелденді. Манипулятордың әр түрлі биіктіктердегі (Z<sub>P</sub> мәніне байланысты) сингулярлық конфигурациялары тексерілді және сингулярлық конфигурациясыз жұмыс аймағы табылды. Көбінесе Эйлер бұрыштарының келесі мәндерінде  $\psi$  (+10... -10) және  $\theta$  (+10... -10) манипулятор сингулярлдық конфигурациясыз жұмыс жасайтындығы белгілі болды. Ілгерлемелі кинематикалық жұптардың ара қашықтығын өзгерту арқылы сингулярлық конфигурациясыз жұмыс аймағын ұлғайтуға болатындығы анықталды.

# **ӘДЕБИЕТТЕР ТІЗІМІ**

1 Fu K.S., Gonzales R.C., C.S.G. Lee. Robotics: Control, Sensing, Vision, and Intelligence. New York: Mc Graw - Hill Book Company, 1987. – P.580

2 Yoshikawa T. Foundation of Robotics: Analysis and Control. MIT Press, Cambridge, Massachusetts London, England. 1990. – P. 285

3 Tsai L.W. Robot Analysis: The Mechanics of Serial and Parallel Manipulators. - John Wiley & Sons, Inc., New York /Chichester/Weinheim/ Brisbane/ Singapore /Toronto. 1999. – P. 505

4 Angles J. Fundamentals of Robotic Mechanical Systems. Theory, Methods, and Algorithms, Fourth Edition. Springer, 2014. – P. 589

5 Механика промышленных роботов. В трех книгах. Под редакцией К.В. Фролова, Е.И. Воробьева. М.: высшая шкала, 1988

6 Gupta K.C. Mechanics and Control of Robots. Springer - Verlag, New York, 1997.  $- P.52$ 

7 Spong M.W., Hutchinson S., and Vidyasagar M. Robot Dynamics and Control. John Wiley & Sons, Inc., – 2004. – P.303

8 Merlet J.P. Parallel Robots. Second Edition. Solid Mechanics and its Applications. INRIA, Sophia-Antipolis, France, 2006. – P. 394

9 Ceccarelli M. Fundamentals of Mechanics of Robotic Manipulation. Springer Science+Business Media Dordrecht Originally published by Kluwer Academic Publishers in 2004. – P. 310

10 Staicu S. Parallel Robots: Theory and Applications. Dynamics of Parallel Robots Springer Nature Switzerland AG 2019, – P. 326

11 Bonev I.A., The true origins of parallel robots, (http://www.parallemic.org /Reviews/Review007.html), 2003

12 Gwinnett J.E., Amusement devices, US Patent No. 1,789,680, January 20, 1931.

13 Gough V.E. and Whitehall S.G., Universal tyre test machine // Proceedings of the FISITA Ninth International Technical Congress, – pp. 117-137, May, 1962

14 Stewart D.A. Platform with 6 Degrees of Freedom // Proceedings Institution of Mechanical Engineers, London, – Vol. 180, – 1965, – pp. 371-386.

15 Tsai L.W., Tahmasebi F. Synthesis and Analysis of a New Class of Six – Degrees – of – Freedom Parallel Manipulators // Journal of Robotics Systems, – Vol. 10, No.  $5, -1993, -pp. 561 - 580$ 

16 Liu X. J., Wang J., Parallel Kinematics, Type, Kinematics, and Optimal Design, Springer-Verlag Berlin Heidelberg, – 2014, . – P. 309

17 McCloy D., Some comparisons of serial-driven and parallel-driven manipulators, // Robotica, – Vol. 8, – pp. 355-362, –1990

18 Gao F., Liu X. J., Gruver W.A., Performance evaluation of two-degree-of freedom planar parallel robots, // Mechanism and Machine Theory – Vol. 33, No. 6, – pp. 661- 668, – 1998

19 Liu X.J., Wang J., Pritschow G., Kinematics, singularity and workspace of planar 5R symmetrical parallel mechanisms, Mechanism and Machine Theory – Vol. 41– pp. 145–169, – 2006

20 Gosselin C.M., Angeles J. The optimum kinematic design of a spherical three – degree –of freedom parallel manipulator // Journal of Mech Transm Autom Des, –  $111(2)$ ,  $-1989$ ,  $-$  pp. 202-207.

21 Gosselin C., St-Pierre E., and Gagni M.. On the development of the Agile Eye // IEEE Robotics &Automation Magazine, – Vol.3, – 1996, – pp. 29-37

22 Shintemirov A., Niyetkaliev A. and Rubagotti M. Numerical Optimal Control of a Spherical Parallel Manipulator Based on Unique Kinematic colutions // Journal of LATEX Class Files, – Vol. 13, No.9, – 2015. – pp. 1-12

23 Clavel R*.* Device for displacing and positioning an element in space // WIPO Patent, W087/03528, – 1987

24 Li Y., Xu Q., Kinematic analysis of a 3-PRS parallel manipulator // Robotics and Computer-Integrated Manufacturing – Vol. 23, – 2007, – pp. 395–408

25 Bonev I.A., Direct Kinematics of Zero-Torsion Parallel Mechanisms // International Conference on Robotics and Automation Pasadena, CA, USA, May 19- 23, – 2008, – рр. 3851-3856

26 Bonev I.A., and Ryu J., Orientation Workspace Analysis of 6-DOF Parallel Manipulators // Proceedings of the 1999 ASME Design Engineering Technical Conferences, September 12-15, Las Vegas, Nevada –1999, – рр. 1-8

27 Bonev, I. A., Zlatanov D., Gosselin C. M., Advantages of the Modified Euler Angles in the Design and Control of PKMs, http://citeseerx.ist.psu.edu/viewdoc/download?doi=10.1.1.207.2932&rep=rep1&type  $=$ pdf

28 Gosselin C., Angeles J., The Optimum Kinematic Design of a Planar Three-Degree-of-Freedom Parallel Manipulator, Journal of Mechanisms, Transmissions, and Automation in Design, – Vol. 110, – pp. 35-41, – 1988

29. Bonev I.A., Geometric analysis of Parallel Mechanism, Thesis for the degree of Philosophe Doctor (Ph.D.), – 2002. – P.174

30 J. Wang and C. M. Gosselin, Static Balancing of Spatial Three-Degree-of-Freedom Parallel Mechanism, Mech. Mach. Theory, 1999, – Vo1.34, No.3, – pp. 437-452

31 Li J., Wang J. Chou W., Zhang Y., Wang T., Zhang Q., INVERSE KINEMATICS AND DYNAMICS OF THE 3-RRS PARALLEL PLATFORM // Proceedings of the 2001 IEEE International Conference on Robotic & AutomationSeoul, Korea. May  $21-26, -2001, -pp. 2506-2511$ 

32 Tetik H., Kalla R., Kiper G., and Bandyopadhyay S., Position Kinematics of a 3- RRS Parallel Manipulator // CISM International Centre for Mechanical Sciences 569,  $-2016$ , pp. 65-72
33 Koevermans W.P. and others . Design and performance of the four d.o.f. motion system of the NLR research flight simulator // In AGARD Conf. Proc. No 198, Flight Simulation, pages 17–1/17–11, La Haye, October, 20-23, – 1975

34 Huang Z., Li Q. C., Type Synthesis of Symmetrical Lowermobility Parallel Mechanisms Using the Constraintsynthesis Method, The International Journal of Robotics Research, – Vol. 22, No. 1, January – 2003, – pp. 59-79

35 Kong X. and Gosselin C.M., Type Synthesis of 3T1R 4-DOF Parallel Manipulators Based on Screw Theory // IEEE TRANSACTIONS ON ROBOTICS AND AUTOMATION, – Vol. 20, No. 2, April, – 2004, – pp. 181-190

36 Fang Y., Tsai L.W., Structure Synthesis of a Class of 4-DoF and 5-DoF Parallel Manipulators with Identical Limb Structures // The International Journal of Robotics Research, – Vol. 21, No. 9, September – 2002, – pp. 799-810

37 Li Q., Huang Z. and Hervé J.M., Type Synthesis of 3R2T 5-DOF Parallel Mechanisms, Using the Lie Group of Displacements, IEEE TRANSACTIONS ON ROBOTICS AND AUTOMATION, – VOL. 20, NO. 2, APRIL – 2004

38 Zhu S.J., Huang Z. Eighteen fully symmetrical 5-DoF 3R2T parallel manipulators with better actuating modes // Int J Adv Manuf Technol,  $-$  Vol. 34,  $-$  pp. 406-412,  $-$ 2007

39 Alizade R.I., Tagiyev N. R., Duffy J. A Forward and Reverse Displacement Analysis of a 6 – DoF In-Parallel Manipulator. Mechanism and Machine Theory // – Vol. 29, No. 1, – 1994, – pp. 115-124

40 Collins C.L., Long G. L. The Singularity Analysis of an In – Parallel Hand Controller for Force – Reflected Teleopation // IEEE Transactions on Robotics and Automation. – Vol. 11, No. 5, – 1995, – pp. 661 – 669

41 Cleary K., Uebel M. Jacobian Formulation for a Novel 6 – DoF Parallel Manipulator // IEEE International Conference on Robotics and Automation. – Vol. 3,  $-1994$ ,  $-$  pp. 2377  $-2382$ 

42 Kohli D., Lee S**.** H., Tsai K. **Y.**, and Sandor G. N., Manipulator configurations based on rotary-linear (R-L) actuators and their direct and inverse kinematics // Trans. of the ASME J. of Mechanisms, Transmissions, and Automation in Design, – Vol. 110, – 1988, – pp. 397-404

43 Weng T.CH. Kinematics of parallel manipulators with ground-mounted actuators. A dissertation presented to the graduate school of the University of Florida in partial fulfillment of the requirements for the degree of doctor of philosophy university of Florida, – 1988, – P.190

44 Zhumadil Baigunchekov et. al. Synthesis of Reconfigurable Positioning Parallel Manipulator of a Class RoboMech  $\text{/}$  Proceedings of the 4<sup>th</sup> IEEEIFToMM International Conference on Reconfigurable Mechanisms & Robots. Delft, The Netherlands, June 20 – 22, – 2018, – pp. 82-88

45 Zhumadil Baigunchekov et. al. Synthesis of Cartesian Manipulator of a Class RoboMech. Book series "Mechanisms and Machine Science", 66, – 2018, Springer, – pp. 69 – 76.

46 Patel Y. D., Parallel Manipulators Applications – A Survey, Modern Mechanical Engineering, – 2012, – Vol. 2, – pp. 57-64

47 [Baigunchekov](https://www.scopus.com/authid/detail.uri?authorId=6506823633) Zh., [Laribi M.A.,](https://www.scopus.com/authid/detail.uri?authorId=36500011400) [Mustafa](https://www.scopus.com/authid/detail.uri?authorId=57203746663) A., Kaiyrov R., [Amanov](https://www.scopus.com/authid/detail.uri?authorId=57208859415) B., [Kassinov](https://www.scopus.com/authid/detail.uri?authorId=57208866964) A. // Geometry and Inverse Kinematics of 3-PRRS Type Parallel Manipulator, Advances in Intelligent Systems and Computing, – 2020, 980, – pp. 12-18.

48 [Baigunchekov Z.,](https://www.scopus.com/authid/detail.uri?authorId=6506823633) [Laribi, M.A.,](https://www.scopus.com/authid/detail.uri?authorId=36500011400) [Izmambetov, M.,](https://www.scopus.com/authid/detail.uri?authorId=6504057952) [Zhumasheva, Z.,](https://www.scopus.com/authid/detail.uri?authorId=57194241887) [Kaiyrov, R.](https://www.scopus.com/authid/detail.uri?authorId=57208861849) // The First Type of Singularity of a 3-PRRS Parallel Manipulator, Mechanisms and Machine Science, –2020, 84, – рр. 356–363

49 5th IFToMM Symposium on, Mechanism Design for Robotics, MEDER 2021, «Invers Kinematics and Workspace of a 3- PRRS type parallel manipulator», June 23-25, 2021, Futuroscope-Poitiers, France.

50 Baigunchekov Zh., Zhumasheva Zh., Naurushev B., Mustafa A., Kairov R., Amanov B., Parallel Manipulator of a Class RoboMech with Two End-Effectors // Proceedings of the World Congress on Engineering 2019, WCE 2019, London, U.K., July 3-5, – 2019

51 Second International Joldasbekov Symposium «Future Mechanics», «Geometry and Inverse Kinematics of 3-PRRS Type Parallel Manipulator», 1-5 March, 2021

52 [Baigunchekov](https://www.scopus.com/authid/detail.uri?authorId=6506823633) Zh., [Kaiyrov R.A. /](https://www.scopus.com/authid/detail.uri?authorId=6506823633)/ Direct kinematics of a 3-PRRS type parallel manipulator, International Journal of Mechanical Engineering and Robotics Research, – 2020, – Vol. 9, No 7, – pp. 967-972.

53 [Baigunchekov Z.,](https://www.scopus.com/authid/detail.uri?authorId=6506823633) [Naurushev B.,](https://www.scopus.com/authid/detail.uri?authorId=57193503444) [Zhumasheva Z.,](https://www.scopus.com/authid/detail.uri?authorId=57194241887) [Mustafa](https://www.scopus.com/authid/detail.uri?authorId=57203746663) A., [Kairov R.,](https://www.scopus.com/authid/detail.uri?authorId=57208861849) [Amanov](https://www.scopus.com/authid/detail.uri?authorId=57208859415)  [B.](https://www.scopus.com/authid/detail.uri?authorId=57208859415) // Structurally parametric synthesis and position analysis of a robomech class parallel manipulator with two end-effectors, IAENG International Journal of Applied Mathematics, – 2020, 5(1-77), – pp. 1–11

54 Байгунчеков Ж.Ж., Мустафа А.Қ., Кайыров Р.А., Касинов А.Н., Структурный синтез и геометрия параллельных манипуляторов вида 3-PRRS и 3-PRPS, Том 16, Выпуск 2, июнь, – 2019, – с. 67-71

55 Байгунчеков Ж.Ж., Кайыров Р.А., Обратная задача кинематики параллельного манипулятора вида 3-PRRS, Вестник КБТУ, Том 16, Выпуск 2, июнь, – 2019, – с. 77-81

56 Кайыров Р.А., Жаңа трипод түрдегі 3-PRRS параллель манипулятордың кинематикалық талдауы, КазҰУ хабаршысы, математика, механика, информатика сериясы, 108 том, №4, 58-71 б.

57 Denavit J. and Hartenberg R.S. A Kinematic Notation for Lower Pair Mechanisms Based on Matrices. ASME Journal of Applied Mechanics, – Vol.77, –1955, – pp. 215-221.

58 Zhumadil Baigunchekov et. al. Kinematics of the Parallel Manipulators with Functionally Independent Drives (Part I, Part II) // Proceeding of the  $11<sup>th</sup>$  World Congress on Mechanism and Machine Science, April 1-4, – 2004, Tianjin, China, – pp. 16647 - 1655.

59 Zhumadil Baigunchekov et. al. The New Parallel Manipulator with 6 Degrees – of – Freedom // Proceedings of the Twelth IFToMM World Congress on Mechanism and Machine Science. Besancon, France,  $-$  Vol.8, June  $17 - 21$ ,  $2007$ ,  $-$  pp. 641-646.

60 Gosselin C., Angeles J. Singularity Analysis of Cloused-Loop Kinematic Chains // IEEE Transactions on Robotics and Automation. – Vol. 6, No. 3, – 1996, – pp. 281- 290

61 Артоболевский И.И. Теория механизмов и машин. М.: Наука, – 1988, – С. 639

62 Sheth P.N., Uicker J.J., // A generalized symbolic notation for mechanisms, Journal of Engineering for Industry, Series B 93, – Vol.70, –1971, – pp. 102–112

63 Merlet J.P., Direct Kinematics of Parallel Manipulators // IEEE TRANSACTIONS ON ROBOTICS AND AUTOMATION, NO. 6, – VOL. 9, – 1993

64 Laribi M.A., Romdhane L., Zeghloul S., Analysis and dimensional synthesis of the DELTA robot for a prescribed workspace // Mechanism and Machine Theory – Vol.  $42, -2007, -pp. 859-870$ 

65 Пащенко В. Н., Построение рабочей зоны шестистепенного манипулятора параллельной структуры на базе кривошипно-шатунного механизма // Интернет-журнал «НАУКОВЕДЕНИЕ» Том 8,  $N_2$ 3, – 2016, – с. 1-14

# **Қосымша 1. Триподтың бір аяғы ҥшін негізгі және жергілікті координаттар жҥйелері**

```
clc, clear all, close all
format long
hold on
grid on
a12=15; c01=7; s1d=60; s1e=60; s1f=60; a23=60; a34=70; b12=8; s1=60;
t2d = -0.785398163397448t3d =1.44104680844062953123332706845
t2e = -0.785398163397448
t3e =1.4410468084406298466567876759014 
t2f = -0.785398163397448t3f =1.4410468084406296887530548206814
X1 = [0 60 + 0]; Y1 = [0 0]; Z1 = [0 0];X2=[0 0]; Y2=[0 60+0]; Z2=[0 0];
X3=[0 0];Y3=[0 0];Z3=[0 60+0];
plot3(X1,Y1,Z1,'k',X2,Y2,Z2,'k',X3,Y3,Z3,'k')
8Dg01d=100.722152415539677573842468799789*pi/180;
T01d=[1 0 0;
      0 cos(g01d) 0 sin(g01d)
    0 sin(g01d) 0 -cos(g01d)<br>c01 0 1 01:
           0 \qquad 1 \qquad 0 ];
TO1O1shd=[
     1 0 0 0 
     0 1 0 0
     0 0 1 0
    s1d 0 0 1];
T1d = [ 1, 0, 0, 0, 0]s1d*sin(g01d), cos(g01d), 0, sin(g01d)-s1d * cos (q01d), sin (q01d), 0, -cos (q01d)c01, 0, 1, 0];
01sx=T1d(2,1);01sy=T1d(3,1);01sz=T1d(4,1); X=[0 01sx]; Y=[0 01sy]; Z=[7 01sz];plot3(X,Y,Z,'r');X1x=15*T1d(2,2);X1y=15*T1d(3,2);X1z=15*T1d(4,2);X=[0 X1x+0];Y=[0 X1y+0];Z=[7X1z+7];plot3(X,Y,Z,'b','LineWidth',2);
Y1x=20*T1d(2,3); Y1y=20*T1d(3,3); Y1z=20*T1d(4,3); X=[0 Y1x+0]; Y=[0 Y1y+0]; Z=[7Y1z+7];plot3(X,Y,Z,'y','LineWidth',2);
Z1x=20*T1d(2,4);Z1y=20*T1d(3,4);Z1z=20*T1d(4,4);X=[0 Z1x+0];Y=[0 Z1y+0];Z=[7Z1z+7];plot3(X,Y,Z,'g','LineWidth',2);
%D
```

```
0.T01dOBR =1.0, 00, \cos(901d)/(cos(901d)^2 + sin(901d)^2),
                                                                   sin(901d)/(cos(901d)^2)+ sin(q01d)^2), 0
             -C01.
                                                               \Omega.
0, 10, \sin(q01d) / (\cos(q01d)^2 + \sin(q01d)^2), -\cos(q01d) / (\cos(q01d)^2)+ \sin(g01d)^2), 0];
T01shd=[1\quad 0\qquad 0\quad 00 0 -1 00 1 0 00 0 0 1;
T01shO2d=[\mathbf{1}\circ\bigcap\bigcirca12 1 0 0
       \circ0 \t 0 \t 1\circ0 -1 0;T2d=T01d*T0101shd*T01shd*T01sh02d;
02x=T2d(2,1)02y=T2d(3,1)02z = T2d(4,1)X = [01sx 02x]; Y = [01sy 02y]; Z = [01sz 02z]; plot3(X, Y, Z, 'r')T0202shd=[
     1 \quad 0 \quad 0 \quad 00 1 0 00 0 1 0b120011:
P2Rd = 1\mathbf{1}\bigcirc\Omega\Omega0 \cos(t2d)-sin(t2d) 00 \sin(t2d)cos(t2d)\bigcirc\circ1];
     \cap\capT12 =1,0,
              \Omega0,sdd*sin(g01d) - b12*cos(g01d), -sin(g01d)*sin(t2d), -cos(t2d) * sin(q01d), -cos(q01d)- b12*sin(g01d) - s1d*cos(g01d), cos(g01d)*sin(t2d),
cos(q01d) * cos(t2d), -sin(q01d)a12 + c01,
                                                            cos(t2d),
sin(t2d),
                      0102sx=T12(2,1)02sy=T12(3, 1)02sz = T12(4,1)X2x=20*T12(2,2)X2y=20*T12(3,2)X2z=20*T12(4,2)X = [02sx 02sx+X2x]; Y = [02sy 02sy+X2y]; Z = [02sz02sz+X2z]; plot3(X, Y, Z, 'b', 'LineWidth', 2);
Y2x=20*T12(2,3); Y2y=20*T12(3,3); Y2z=20*T12(4,3); X=[O2sx O2sx+YZx]; Y=[O2sy02sy+Y2y]; Z=[02sz 02sz+Y2z]; plot3(X, Y, Z, 'y', 'LineWidth', 2);
Z2x=20*T12(2,4); Z2y=20*T12(3,4); Z2z=20*T12(4,4); X=[O2sx O2sx+ZZx]; Y=[O2sy02sy+Z2y; Z=[02sz 02sz+Z2z]; plot3(X, Y, Z, 'q', 'LineWidth', 2);
X = [02x 02sx]; Y = [02y 02sy]; Z = [02z 02sz]; plot3(X, Y, Z, 'r')T23d =[
       \mathbf{1}0<sub>0</sub> 0
      a23100\Omega0 \quad 1 \quad 0\circ0 0 1;
P3Rd = [\Omega\bigcap\bigcap\mathbf{1}\Omega-sin(t3d) 0
          cos(t3d)cos (t3d)
      \Omegasin(t3d)\bigcap
```

```
 0 0 0 1]; 
T23 = [
0, 0, 0, 0
      sdd*sin(q01d) - b12*cos(q01d) - a23*sin(q01d)*sin(t2d), -sin(t2d +t3d)*sin(g01d), -cos(t2d + t3d)*sin(g01d), -cos(g01d)
      a23*cos(g01d)*sin(t2d) - sld*cos(g01d) - bl2*sin(g01d), sin(t2d +t3d)*cos(g01d), cos(t2d + t3d)*cos(g01d), -sin(g01d)
                                 a12 + c01 + a23 * cos(t2d),
cos(t2d + t3d), -sin(t2d + t3d), 0];
O3x=T23(2,1);O3y=T23(3,1);O3z=T23(4,1);
X3x=20*T23(2,2);X3y=20*T23(3,2);X3z=20*T23(4,2);X=[03x 03x+X3x];Y=[03yO3y+X3y];Z=[O3z O3z+X3z];plot3(X,Y,Z,'b','LineWidth',2);
Y3x=20*T23(2,3);Y3y=20*T23(3,3); Y3z=20*T23(4,3); X=[O3x O3x+Y3x];Y=[O3y 
O3y+Y3y];Z=[O3z O3z+Y3z];plot3(X,Y,Z,'y','LineWidth',2);
Z3x=20*T23(2,4); Z3y=20*T23(3,4); Z3z=20*T23(4,4); X=[03x 03x+23x]; Y=[03yO3y+Z3y];Z=[O3z O3z+Z3z];plot3(X,Y,Z,'g','LineWidth',2);
X=[02sx 03x]; Y=[02sy 03y]; Z=[02sz 03z]; plot3(X, Y, Z, 'r')%D
T34d =[
      1 0 0 0
     a34 1 0 0
      0 0 1 0
      0 0 0 1];
T34 = [1, 0, 0, 0
 s1d*sin(g01d) - b12*cos(g01d) - a23*sin(g01d)*sin(t2d) - a34*sin(g01d)*sin(t2d)+ t3d), -sin(t2d + t3d) * sin(q01d), -cos(t2d + t3d) * sin(q01d), -cos(q01d)- s1d*cos(q01d) - b12*sin(q01d) + a23*cos(q01d)*sin(t2d) + a34*cos(q01d)*sin(t2d
+ t3d), sin(t2d + t3d) * cos(q01d), cos(t2d + t3d) * cos(q01d), -sin(q01d)a12 + c01 + a34 \star cos(t2d + t3d) +a23*cos(t2d), cos(t2d + t3d), -sin(t2d + t3d), 0]
O4xd=T34(2,1);O4yd=T34(3,1);O4zd=T34(4,1);
X4x=20*T34(2,2);X4y=20*T34(3,2);X4z=20*T34(4,2);X=[O4xd O4xd+X4x];Y=[O4yd 
O4yd+X4y];Z=[O4zd O4zd+X4z];plot3(X,Y,Z,'b','LineWidth',2);
Y4x=20*T34(2,3);Y4y=20*T34(3,3);Y4z=20*T34(4,3);X=[O4xd O4xd+Y4x];Y=[O4yd 
O4yd+Y4y];Z=[O4zd O4zd+Y4z];plot3(X,Y,Z,'y','LineWidth',2);
Z4x=20*T34(2,4);Z4y=20*T34(3,4);Z4z=20*T34(4,4);X=[04xd 04xd+Z4x];Y=[04ydO4yd+Z4y; Z=[O4zd O4zd+Z4z]; plot3(X, Y, Z, 'q', 'LineWidth', 2);
X=[03x 04xd];Y=[03y 04yd];Z=[03z 04zd];plot3(X,Y,Z,'r')
```
### **Қосымша 2. Трипод тҥрдегі 3-PRRS параллель манипулятордың тура кинематикасының бағдарламасы**

```
clc, clear all, close all
format long
hold on
grid on
syms Q R T G11 G12 G13 G14 G15 t Q11 Q12 Q13 M11 M12 M13 M14 M15 M21 M22
M23 M24 M25 M51 M52 M53 M54 M55 T11 T12 T13 R11 R12 R13
syms M31 M32 M33 M34 M35 M41 M42 M43 M44 M45 M51 M52 M53 M54 M55 t3 t7 t5 t551
t511 Y x
syms t71 t72 t73 t74 t51 t52 t53 t54 t55 t56 t57 t58 t3 t7 t5 t551 t511
axis equal
b12=8; h=43; a23=60; a34=70; a12=15; c01=7; s=40; s1e=s; s1f=s; s1d=s;
a=h*sqrt(3); k=asin(b12/h);g01d=pi/2+k; sgd=sin(g01d);cgd=cos(g01d);
g01e=7*pi/6+k; sge=sin(g01e);cge=cos(g01e);
g01f=k-pi/6; sgf=sin(g01f);cgf=cos(g01f); 
xlabel('U0');ylabel('V0');zlabel('W0');
```

```
for tet2d = -pi/4
```

```
for tet2e = -pi/3for tet2f = -pi/6
```

```
Ud1=-b12*cos(q01d)+s1d*sin(q01d)-a23*sin(q01d)*sin(tet2d);Ud2=a34*sin(q01d);Vd1 = -b12*sin(\alpha 01d) -sdd*cos(g01d) + a23*cos(g01d) *sin(tet2d);Vd2=a34*cos(g01d);Wd1=c01+a12+a23*cos(tet)2d) :
Uel=-bl2*cos(g01e)+sle*sin(g01e)-a23*sin(g01e)*sin(tet2e);Ue2=a34*sin(g01e);
Ve1 = -b12 * sin(q01e) -sle*cos(g01e)+a23*cos(g01e)*sin(tet2e); Ve2=a34*cos(q01e); We1=c01+a12+a23*cos(tet
2e);
Uf1=-b12*cos(q01f)+s1f*sin(q01f)-a23*sin(q01f)*sin(tet2f);Uf2=a34*sin(q01f);
Vf1=-b12*sin(\alpha 01f) -
s1f*cos(g01f) + a23*cos(g01f)*sin(tet2f)). Vf2=a34*cos(q01f); Wf1=c01+a12+a23*cos(tet
2f) ;
Ude1=Ud1-Ue1; Vde1=Vd1-Ve1; Wde1=Wd1-We1;Uef1=Ue1-Uf1; Vef1=Ve1-Vf1; Wef1=We1-
Wf1; Udf1=Ud1-Uf1; Vdf1=Vd1-Vf1;
Wdf1 = Wd1 - Wf1;Ud=Ud1-Ud2*(2*t3/(1+t3^2));Vd=Vd1+Vd2*(2*t3/(1+t3^2));Wd=Wd1+a34*((1-
t3^2) / (1 + t3^2);
Uf=Uf1-Uf2*(2*t7/(1+t7^2));Vf=Vf1+Vf2*(2*t7/(1+t7^2));Wf=Wf1+a34*(1-t7^2));Vf=Vf1+a34*(1-t7^2);Vf=Vf1+a34*(1-t7^2);Vf=Vf1+a34*(1-t7^2);Vf=Vf1+a34*(1-t7^2);Vf=Vf1+a34*(1-t7^2);Vf=Vf1+a34*(1-t7^2);Vf=Vf1+a34*(1-t7^2);Vf=Vf1+a34*(1-t7^2);Vf=Vf1+a34*(1-t7^2);Vf=Vf1+a34*(1-t7^2);Vf=Vt7^2) / (1 + t7^2);
Ue=Ue1-Ue2*(2*t5/(1+t5^2));Ve=Ve1+Ve2*(2*t5/(1+t5^2));We=We1+a34*((1-
t5^2) / (1+t5^2));
% Birinshi tendeu
I1 = (2*Vde1*Vd2 - 2*Ude1*Ud2) : I2 = -(2*Vde1*Ve2 - 2*Ude1*Ue2) : I3 = -(2*Vd2*Ve2+2*Ud2*Ue2):I4=2*Wde1*a34;Q=-2*a34^2;I5=2*a34^2+Ude1^2+Vde1^2+Wde1^2-a^2;
A11=0+15; A12=2*11; A13=2*14-0+15; B11=2*12; B12=4*13; B13=2*12; C11=15-0-2*I4:Cl2=2*I1:Cl3=O+I5:A = (A11 * t3^2 + A12 * t3 + A13); B = (B11 * t3^2 + B12 * t3 + B13); C = (C11 * t3^2 + C12 * t3 + C13);
DE = A * t 5^2 + B * t 5 + C; % (1)% Ekinshi tendeu
J1 = (2*Vef1*Ve2-2*Uef1*Uef); J2 = -(2*Vef1*Vf2-2*Uef1*Uf2); J3 = -(2*Ve2*Vf2+2*Ue2*Uf2);J4=2*Wef1*a34; J5=2*a34^2+Uef1^2+Vef1^2+Wef1^2-a^2;
D11=Q+J5; D12=2\times J2; D13=J5-Q-2\times J4; E11=2\times J1; E12=4\times J3; E13=2\times J1; F11=2\times J4-Q+J5;
F12=2*J2; F13=Q+J5;
D=D11*t7^2+D12*t7+D13; E=E11*t7^2+E12*t7+E13; F=F11*t7^2+F12*t7+F13;EF = D * t 5^2 + E * t 5 + F; %(2)
% Ushinshi tendeu
K1 = (2*Vdf1*Vd2 - 2*Udf1*Ud2); K2 = -(2*Vdf1*Vf2 - 2*Udf1*Uf2); K3 = -(2*Vd2*Vf2+2*Ud2*Uf2);K4=2*Wdf1*a34; K5=2*a34^2+Udf1^2+Vdf1^2+Wdf1^2-a^2;
Q11 = Q+K5; Q12 = 2*K1; Q13 = 2*K4 - Q+K5; R11 = 2*K2; R12 = 4*K3; R13 = 2*K2; T11 = K5 - Q-2*K4; T12=2*K1; T13=Q+K5;Q=Q11*t3^2+Q12*t3+Q13;R=R11*t3^2+R12*t3+R13;T=T11*t3^2+T12*t3+T13;
DF=Q*t7^2+R*t7+T; %(3)
SEL1=expand(A^2*F^2 - A*B*E*F - 2*A*C*D*F + A*C*E^2 + B^2*D*F - B*C*D*E +
C^2D^2); \frac{1}{2} (1) zhane (2) tendeulerden
S = \text{coeffs}(\text{SEL1}, t7);G15=S(1,1); G14=S(1,2); G13=S(1,3); G12=S(1,4); G11=S(1,5); \frac{1}{6}SEL1=G11*t7^4+G12*t7^3+G13*t7^2+G14*t7+G15
SEL2 = expand(G11^2*T^4 - G11*G12*R*T^3 - 2*G11*G13*O*T^3 + G11*G13*R^2*T^2 +3*G11*G14*Q*R*T^2 - G11*G14*R^3*T + 2*G11*G15*Q^2*T^2 - 4*G11*G15*Q*R^2T +G11 * G15 * R^4 + G12^2 * Q * T^3 - G12 * G13 * Q * R * T^2 - 2 * G12 * G14 * Q^2 * T^2 +G12*G14*Q*R^2*T + 3*G12*G15*Q^2*R*T - G12*G15*Q*R^3 + G13^2*Q^2*T^2 -G13*G14*Q^2*R*T - 2*G13*G15*Q^3*T + G13*G15*Q^2*R^2 + G14^2*Q^3*T -
G14*G15*Q^3*R + G15^2*Q^4;F = \text{coeffs}(\text{SEL2});
```

```
p1=F(1,17);p2=F(1,16);p3=F(1,15);p4=F(1,14);p5=F(1,13);p6=F(1,12);p7=F(1,11);p8=F(1,12);p9=F(1,11);p9=F(1,12);p1F(F(1,13);p1F(F(1,14);p1F(F(1,14);p1F(F(1,14);p1F(F(1,14);p1F(F(1,14);p1F(F(1,14);p1F(F(1,14);p1F(F(1,14);p1F(F(1,14);p1F(F(1,14);p1F(F(1,14);p1F(F(1,14);F(1,10);p9=F(1,9);p10=F(1,8);p11=F(1,7);p12=F(1,6);p13=F(1,5);p13=F(1,7);p14=F(1,7);p15=F(1,7);p16=F(1,7);p17=F(1,7);p18=F(1,7);p19=F(1,7);p11F(1,7);p12F(1,7);p13F(1,7);p14F(1,7);p15F(1,7);p16F(1,7);p17F(1,7);p18F(1,7);p19F(1,7);p19F(1,7);p19F(1,7);p11F(1,p14=F(1,4);p15=F(1,3);p16=F(1,2);p17=F(1,1);p=[p1,p2,p3,p4,p5,p6,p7,p8,p9,p10,p1
1,p12,p13,p14,p15,p16,p17];
p=[p1,p2,p3,p4,p5,p6,p7,p8,p9,p10,p11,p12,p13,p14,p15,p16,p17];
Y=p1*x.^16+p2*x.^15+p3*x.^14+p4*x.^13+p5*x.^12+p6*x.^11+p7*x.^10+p8*x.^9+p9*x.^8
+p10*x.^7+p11*x.^6+p12*x.^5+p13*x.^4+p14*x.^3+p15*x.^2+p16*x.^1+p17;
H=roots(p)
syms t71 t72 t73 t74 t51 t52 t53 t54 t55 t56 t57 t58 t3 t7 t5 t551 t511
8888888888 t3t31=H(1,1);t32=H(2,1);t33=H(3,1);t34=H(4,1);tet3d1=(2*atan(t31)-tet2d);tet3d2=(2*atan(t32)-tet2d);tet3d3=(2*atan(t33)-
tet2d); tet3d4=(2*atan(t34)-tet2d);
88888888888888888888888877Q1 = Q11 * t31^2 + Q12 * t31 + Q13; R1 = R11 * t31^2 + R12 * t31 + R13; T1 = T11 * t31^2 + T12 * t31 + T13;Q2=Q11*t32^2+Q12*t32+Q13;R2=R11*t32^2+R12*t32+R13;T2=T11*t32^2+T12*t32+T13;
Q3=Q11*t33^2+Q12*t33+Q13;R3=R11*t33^2+R12*t33+R13;T3=T11*t33^2+T12*t33+T13;
Q4=Q11*t34^2+Q12*t34+Q13;R4=R11*t34^2+R12*t34+R13;T4=T11*t34^2+T12*t34+T13;
DF1=expand(Q1*t71^2+R1*t71+T1);
DF2=expand(Q2*t72^2+R2*t72+T2);
DF3=expand(Q3*t73^2+R3*t73+T3);
DF4 = expand(Q4*t74^2+R4*t74+T4);tt71=solve(DF1,t71);tt72=solve(DF2,t72);tt73=solve(DF3,t73);tt74=solve(DF4,t74);
t71=tt71(1,1); t72=tt71(2,1); t73=tt72(1,1); t74=tt72(2,1);
t75=tt73(1,1); t76=tt73(2,1); t77=tt74(1,1); t78=tt74(2,1);
tet3f1=(2 * \text{atan}(t) - \text{tet2f});tet3f2=(2 * \text{atan}(t) - \text{tet2f});tet3f3=(2 * \text{atan}(t) - \text{tet2f})-
tet2f); t = (2 * \text{atan}(t) - \text{tet}2f);
tet3f5=(2*atan(t75)-tet2f);tet3f6=(2*atan(t76)-tet2f);tet3f7=(2*atan(t77)-
tet2f); t = (2 * \text{atan}(t78) - \text{tet2f});
%%%%%%%%%%%%%%%%%%%%%%%%% t5
D1=D11*t71^2+D12*t71+D13; E1=E11*t71^2+E12*t71+E13; F1=F11*t71^2+F12*t71+F13;
D2=D11*t72^2+D12*t72+D13; E2=E11*t72^2+E12*t72+E13; F2=F11*t72^2+F12*t72+F13;
D3=D11*t73^2+D12*t73+D13; E3=E11*t73^2+E12*t73+E13; F3=F11*t73^2+F12*t73+F13;
D4=D11*t74^2+D12*t74+D13; E4=E11*t74^2+E12*t74+E13; F4=F11*t74^2+F12*t74+F13;
D5=D11*t75^2+D12*t75+D13; E5=E11*t75^2+E12*t75+E13; F5=F11*t75^2+F12*t75+F13;
D6=D11*t76^2+D12*t76+D13; E6=E11*t76^2+E12*t76+E13; F6=F11*t76^2+F12*t76+F13;
D7 = D11 * t77^2 + D12 * t77 + D13; E7=E11*t77^2+E12*t77+E13; F7=F11*t77^2+F12*t77+F13;
D8=D11*t78^2+D12*t78+D13; E8=E11*t78^2+E12*t78+E13; F8=F11*t78^2+F12*t78+F13;
EF1=expand(D1*t51^2+E1*t51+F1);
EF2=expand(D2*t52^2+E2*t52+F2);EF3=expand(D3*t53^2+E3*t53+F3);EF4=expand(D4*t54^
2 + E4 * t54 + F4;
EF5=expand(D5*t55^2+E5*t55+F5);EF6=expand(D6*t56^2+E6*t56+F6);EF7=expand(D7*t57^
2+E7*t57+F7);EF8=expand(D8*t58^2+E8*t58+F8); 
tt51=solve(EF1, t51);
tt52=solve(EF2,t52);tt53=solve(EF3,t53);tt54=solve(EF4,t54);tt55=solve(EF5,t55);
tt56=solve(EF6,t56);tt57=solve(EF7,t57);tt58=solve(EF8,t58);
t51=tt51(1,1);t52=tt51(2,1); t53=tt52(1,1);t54=tt52(2,1);
t55=tt53(1,1);t56=tt53(2,1);t57=tt54(1,1);t58=tt54(2,1);
t59=tt55(1,1);t510=tt55(2,1);
t511=tt56(1,1);t512=tt56(2,1);t513=tt57(1,1);t514=tt57(2,1);t515=tt58(1,1);t516=
tt58(2,1);tet3el = (2 *atan(t51) - tet2e);tet3el = (2 *atan(t52) - tet2e);tet3el = (2 *atan(t53) -tet2e); t = 3e4 = (2 * atan(t54) - tet2e);
tet3e5=(2*atan(t55)-tet2e);tet3e6=(2*atan(t56)-tet2e);tet3e7=(2*atan(t57)-
tet2e);tet3e8=(2*atan(t58)-tet2e);
tet3e9=(2*atan(t59)-tet2e);tet3e10=(2*atan(t510)-tet2e);tet3e11=(2*atan(t511)-
tet2e);tet3e12=(2*atan(t512)-tet2e);
tet3e13=(2*atan(t513)-tet2e);tet3e14=(2*atan(t514)-tet2e);tet3e15=(2*atan(t515)-
tet2e); tet3e16=(2 * atan(t516) - tet2e);
for i=1:4
    for j=1:16
```

```
for k=1:8tet3d=[tet3d1,tet3d2,tet3d3,tet3d4]';
tet3e=[tet3e1,tet3e2,tet3e3,tet3e4,tet3e5,tet3e6,tet3e7,tet3e8,tet3e9,tet3e10,te
t3e11, tet3e12, tet3e13, tet3e14, tet3e15, tet3e161';
    tet3f=[tet3f1, tet3f2, tet3f3, tet3f4, tet3f5, tet3f6, tet3f7, tet3f8]';
Ud = real (-b12 * cos(g01d) + s1d * sin(g01d) - a23 * sin(g01d) * sin(tet2d) -a34*sin(g01d)*sin(tet2d+tet3d(i,1)));
Vd = real (-b12 * sin(q01d) -sdd*cos(q01d) + a23*cos(q01d) *sin(tet2d) + a34*cos(q01d) *sin(tet2d + tet3d(i,1)));
Wd = real (c01 + a12 + a23 * cos (tet2d) + a34 * cos (tet2d + tet3d(i, 1)));
Ue=real(-b12*cos(q01e)+s1e*sin(q01e)-a23*sin(q01e)*sin(tet2e)-
a34*sin(g01e)*sin(tet2e+tet3e(j,1)));
Ve=real(-b12*sin(901e) -sle*cos(g01e)+a23*cos(g01e)*sin(tet2e)+a34*cos(g01e)*sin(tet2e+tet3e(j,1)));We = real (c01 + a12 + a23 * cos (tet2e) + a34 * cos (tet2e + tet3e (i, 1)));
Uf = real (-b12 * cos(g01f) + s1f * sin(g01f) - a23 * sin(g01f) * sin(tet2f) -a34*sin(g01f)*sin(tet2f+tet3f(k,1)));
Vf = real (-b12 * sin(q01f) -s1f*cos(q01f) + a23*cos(q01f)*sin(tet2f) + a34*cos(q01f)*sin(tet2f + tet3f(k,1)));
Wf = real (c01 + a12 + a23 \cdot cos (tet2f) + a34 \cdot cos (tet2f + tet3f (k, 1)));
al = sqrt((Ud-Ue)^2 + (Vd-Ve)^2 + (Wd-We)^2);
a2 = sqrt ((Ud-Uf)^2 + (Vd-Vf)^2 + (Wd-Wf)^2);a3 = sqrt ((Ue-Uf)^2 + (Ve-Vf)^2 + (We-Wf)^2);
if (abs(a1-a)<0.000000000001) && (abs(a2-a)<0.000000000001) &&(abs(a3-
a) <0.000000000001)
   t2d = tet2d:
   t3d=vpa(tet3d(i,1))t2e=tet2e
   t3e=vpa(tet3e(j,1))t2f=tet2f
   t3f=vpa(tet3f(k,1))L1 = L1NZ-AVZWd=Wd
   Ue=UeVe=Ve
   We = WeUf=Uf
   Vf=Vf
   Wf=Wfxp = (Ud+Ue+Uf)/3yp = (Vd+Ve+Vf)/3zp=(Wd+We+Wf)/3
end
end
end
end
end
end
end
```
## **Қосымша 3. Параллель манипулятордың кері кинематикасының бағдарламасы**

```
clc, clear all, close all
format long
hold on
grid on
b=8; h=43; k=asin(b/h); a=15; c=7; ff=60; qq=70; q=h*sqrt(3);
L1 = ff; L2 = qq; q1 = pi/2 + k; q2 = 7*pi/6 + k; q3 = k - pi/6;sgd=sin(g1);cgd=cos(g1);sge=sin(g2);cge=cos(g2);sgf=sin(g3);cgf=cos(g3);xlim ([-120 120]);ylim ([-120 120]);zlim ([0 150]);
s=50; s1=s; s2=s; s3=s;Ud = 42.137328757899802
Vd = -0.163348893681582Wd = 1.026682467790940e+02Ue = -21.862667053100445Ve = 37.660402111901597
We = 1.071809395516631e+02Uf = -20.952638614530969Vf = -35.674134183183305Wf = 1.201508136692429e+02% D nuktesi
Kd=(Ud+b*cos(q1))/sin(q1); Md=Wd-c-a; Ad=(s1-Kd)^2+Md^2;Ld=(Ad-ff^2-qq^2)/(2*ff*qq);
Bd=2*(ff+gg*Ld)*(s1-Kd);Cd=(ff+gg*Ld)^2-Md^2;DISd=sqrt(Bd^2-4*Ad*Cd);td1=(Bd-4)d*Qd;td1DISd) / (2*Ad); td2 = (Bd+DISd) / (2*Ad);
t3d=(acos(Ld))t2d=(asin(td1))% E nuktesi
Ke=(Ue+b*cos(q2))/sin(q2); Me=We-c-a; Ae=(s2-Ke)^2+Me^2;Le=(Ae-ff^2-
qq^2)/(2*ff*qq);
Be=2*(ff+gg*Le)*(s2-Ke);Ce=(ff+gg*Le)^2-Me^2;DISe=sqrt(Be^2-4*Ae*Ce);te1=(Be-
DISe)/(2*Ae);te2=(Be+DISe)/(2*Ae);
t3e=(acos(Le))
t2e=(asin(te1))% F nuktesi
Kf=(Uf+b*cos(q3))/sin(q3); Mf=Wf-c-a; Af=(s3-Kf)^2+Mf^2;Lf=(Af-ff^2-
qq^2)/(2*ff*qq);
Bf=2*(ffqq*Lf)*(s3-Kf);Cf=(ff+qq*Lf)^2-Mf^2;DISf=sqrt(Bf^2-4*Af*Cf);tfi=(Bf-DISf) / (2*Af);tf2=(Bf+DISf)/(2*Af);
t3f=(acos(Lf))t2f=(asin(tf1))f=L1; q=L2;%D
00=[0,0,0]; plot3(00(1,1),00(1,2),00(1,3),'ob');O1d=[0 0 c]; plot3(O1d(1,1),O1d(1,2),O1d(1,3),'ob');
X=[00(1,1) 01d(1,1)];Y=[00(1,2) 01d(1,2)];Z=[00(1,3) 01d(1,3)]; plot3(X,Y,Z,'r')
01d\mathbf{s} = [s1*\sin(a1), -s1*\cos(a1),c]; \text{plot3}(01d\mathbf{s}(1,1),01d\mathbf{s}(1,2),01d\mathbf{s}(1,3),'ob');X=[01d(1,1) 01ds(1,1)]; Y=[01d(1,2) 01ds(1,2)]; Z=[01d(1,3) 01ds(1,3)];
plot3(X,Y,Z,'r')02ds = [s1*sin(q1), -s1*cos(q1), a+c]; plot3(02ds(1,1),02ds(1,2),02ds(1,3),'ob');
X=[O1ds(1,1) O2ds(1,1)]; Y=[O1ds(1,2) O2ds(1,2)]; Z=[O1ds(1,3) O2ds(1,3)];
plot3(X,Y,Z,'r')02d=[s1*sin(q1) - b*cos(q1) - b*sin(q1) -s1*cos(q1),a+c];plot3(O2d(1,1),O2d(1,2),O2d(1,3),'ob');
X=[02ds(1,1) 02d(1,1)]; Y=[02ds(1,2) 02d(1,2)]; Z=[02ds(1,3) 02d(1,3)];
plot3(X,Y,Z,'r') 
O3d=[s1*sin(g1)-b*cos(g1)-f*sin(g1)*sin(t2d),f*cos(g1)*sin(t2d)-s1*cos(g1)-b*sin(g1), a+c+f*cos(t2d)];
plot3(O3d(1,1),O3d(1,2),O3d(1,3),'ob'); 
X=[02d(1,1) 03d(1,1)]; Y=[02d(1,2) 03d(1,2)]; Z=[02d(1,3) 03d(1,3)];
plot3(X,Y,Z,'r')
```

```
04d=[s1*sin(q1)-b*cos(q1)-f*sin(q1)*sin(t2d)-g*sin(q1)*sin(t2d+t3d),-s1*cos(q1)-f(t2d)+s1*cos(qt)]b*sin(q1)+f*cos(q1)*sin(t2d)+q*cos(q1)*sin(t2d+t3d),a+c+f*cos(t2d)+q*cos(t2d+t3d))];
plot3(04d(1,1),04d(1,2),04d(1,3),'ok','LinearWith',2); X=[03d(1,1)]O4d(1,1):Y=[O3d(1,2) O4d(1,2):Z=[O3d(1,3) O4d(1,3)]; plot3(X,Y,Z,'r')
RO0=[0,0,0]; plot3(O0(1,1),O0(1,2),O0(1,3),'ob');
O1e=[0 0 c]; plot3(O1e(1,1),O1e(1,2),O1e(1,3),'ob');
X=[00(1,1) 01e(1,1)];Y=[00(1,2) 01e(1,2)];Z=[00(1,3) 01e(1,3)]; plot3(X,Y,Z,'r')O1es=[s2*sin(g2),-s2*cos(g2),c]; plot3(O1es(1,1),O1es(1,2),O1es(1,3),'ob');
X=[O1e(1,1) O1es(1,1)]; Y=[O1e(1,2) O1es(1,2)]; Z=[O1e(1,3) O1es(1,3)];
plot3(X,Y,Z,'r')02es=[s2*sin(q2), -s2*cos(q2), a+c]; plot3(02es(1,1), 02es(1,2), 02es(1,3), 'ob');X=[O1es(1,1) O2es(1,1)];Y=[O1es(1,2) O2es(1,2)];Z=[O1es(1,3) O2es(1,3)];
plot3(X,Y,Z,'r')O2e=[s2*sin(q2) - b*cos(q2), - b*sin(q2) - s2*cos(q2), a+c];plot3(O2e(1,1),O2e(1,2),O2e(1,3),'ob'); 
X=[O2es(1,1) O2e(1,1)]; Y=[O2es(1,2) O2e(1,2)]; Z=[O2es(1,3) O2e(1,3)];
plot3(X,Y,Z,'r')O3e=[s2*sin(q2)-b*cos(q2)-f*sin(q2)*sin(t2e),f*cos(q2)*sin(t2e)-s2*cos(q2)-b*sin(q2), a+c+f*cos(t2e); plot3(03e(1,1), 03e(1,2), 03e(1,3),'ob');
X=[O2e(1,1) O3e(1,1)]; Y=[O2e(1,2) O3e(1,2)]; Z=[O2e(1,3) O3e(1,3)];
plot3(X,Y,Z,'r')O4e=[s2*sin(q2)-b*cos(q2)-f*sin(q2)*sin(t2e)-g*sin(q2)*sin(t2e+t3e),-s2*cos(g2)-
b*sin(g2)+f*cos(g2)*sin(t2e)+g*cos(g2)*sin(t2e+t3e),a+c+f*cos(t2e)+g*cos(t2e+t3e
)];
plot3(04e(1,1), 04e(1,2), 04e(1,3), 'ob', 'LineWidth', 2); X=[03e(1,1)
O4e(1,1); Y=[O3e(1,2) O4e(1,2)]; Z=[O3e(1,3) O4e(1,3)]; plot3(X, Y, Z, 'r')
8F00=[0,0,0]; plot3(00(1,1),00(1,2),00(1,3),'ob');
01f=[0 0 c]; plot3(01f(1,1),01f(1,2),01f(1,3),'ob');X=[00(1,1) 01f(1,1)]; Y=[00(1,2) 01f(1,2)]; Z=[00(1,3) 01f(1,3)]; plot3(X,Y,Z,'r')
01fs=[s3*sin(q3), -s3*cos(q3),c]; plot3(01fs(1,1),01fs(1,2),01fs(1,3),'ob');X=[O1f(1,1) O1fs(1,1)];Y=[O1f(1,2) O1fs(1,2)];Z=[O1f(1,3) O1fs(1,3)];
plot3(X,Y,Z,'r')O2fs=[s3*sin(g3),-s3*cos(g3),a+c]; plot3(O2fs(1,1),O2fs(1,2),O2fs(1,3),'ob'); 
X=[O1fs(1,1) O2fs(1,1)];Y=[O1fs(1,2) O2fs(1,2)];Z=[O1fs(1,3) O2fs(1,3)];plot3(X,Y,Z,'r')02f=[s3*sin(q3) - b*cos(q3) - b*sin(q3) - s3*cos(q3), atc];
plot3(O2f(1,1),O2f(1,2),O2f(1,3),'ob'); 
X=[O2fs(1,1) O2f(1,1)]; Y=[O2fs(1,2) O2f(1,2)]; Z=[O2fs(1,3) O2f(1,3)];
plot3(X,Y,Z,'r')O3f=[s3*sin(g3)-b*cos(g3)-f*sin(g3)*sin(t2f),f*cos(g3)*sin(t2f)-s3*cos(g3)-b*sin(q3),a+c+f*cos(t2f);plot3(O3f(1,1),O3f(1,2),O3f(1,3),'ob');
X=[O2f(1,1) 03f(1,1)]; Y=[O2f(1,2) 03f(1,2)]; Z=[O2f(1,3) 03f(1,3)];
plot3(X,Y,Z,'r')O4f=[s3*sin(g3)-b*cos(g3)-f*sin(g3)*sin(t2f)-g*sin(g3)*sin(t2f+t3f),-s3*cos(g3)-f(t3f)]b*sin(q3)+f*cos(q3)*sin(t2f)+q*cos(q3)*sin(t2f+t3f),a+c+f*cos(t2f)+q*cos(t2f+t3f
)];
plot3(04f(1,1),04f(1,2),04f(1,3),'or','LineWidth',2); X=[03f(1,1)]O4f(1,1);Y=[O3f(1,2) O4f(1,2);Z=[O3f(1,3) O4f(1,3); plot3(X,Y,Z,'r')
X=[O4d(1,1) O4e(1,1)]; Y=[O4d(1,2) O4e(1,2)]; Z=[O4d(1,3) O4e(1,3)];
plot3(X,Y,Z,'g','LineWidth',1) 
X=[04d(1,1) 04f(1,1)];Y=[04d(1,2) 04f(1,2)];Z=[04d(1,3) 04f(1,3)];
plot3(X,Y,Z,'g','LineWidth',1) 
X=[O4f(1,1) O4e(1,1)]; Y=[O4f(1,2) O4e(1,2)]; Z=[O4f(1,3) O4e(1,3)];
plot3(X,Y,Z,'g','LineWidth',1)
```
#### **Қосымша 4. Параллель манипулятордың аяқтарының қозғалу жызықтықтарын анықтау бағдарламасы**

```
clc, clear all, close all
hold on
grid on
a23=60; a34=70; R1 = a23+a34; R2 = a34 - a23; s1d=60; s1e=60; s1f=60;
b12=8;a12=15; c01=7;a=74.478184725461716; 
g01d=100.722152415539677573842468799789*pi/180;sgd=sin(g01d);cgd=cos(g01d);
g01e=220.722152415539677573842468799789*pi/180;sge=sin(g01e);cge=cos(g01e);
g01f=-19.277847584460322426157531200211*pi/180;sgf=sin(g01f);cgf=cos(g01f); 
02xd=s1d*sin(q01d)-b12*cos(q01d);02yd=-b12*sin(q01d)-s1d*cos(q01d);02zd=a12+c01;
O2xe=s1e*sin(g01e)-b12*cos(g01e);O2ye=-b12*sin(g01e)-s1e*cos(g01e);O2ze=a12+c01;
O2xf=s1f*sin(g01f)-b12*cos(g01f);O2yf=-b12*sin(g01f)-s1f*cos(g01f);O2zf=a12+c01;
xlim ([-180 180]);ylim ([-180 180]);zlim ([0 170]);
xlabel('U0');
ylabel('V0');
zlabel('W0');
X1=[0 130+0]; Y1=[0 0]; Z1=[0 0]; X2=[0 0]; Y2=[0 130+0]; Z2=[0 0]; X3=[0 0]; Y3=[00];Z3=[0 240+0];plot3(X1,Y1,Z1,'m',X2,Y2,Z2,'c',X3,Y3,Z3,'k','LineWidth',3)
t = -pi/2:pi/100:pi/2; for r=10:0.1:130
     Ud=O2xd - r.*sgd.*sin(t); Vd=O2yd + cgd.*r.*sin(t); Wd=O2zd + cos(t).*r;
    Ue=O2xe - r.*sge.*sin(t); Ve=O2ye + cge.*r.*sin(t); We=O2ze + cos(t).*r;
    Uf=O2xf - r.*sgf.*sin(t); Vf=O2yf + cgf.*r.*sin(t); Wf=O2zf + cos(t).*r;
     plot3(Ud,Vd,Wd,'b',Ue,Ve,We,'r',Uf,Vf,Wf,'g','LineWidth',1)
    end
```
## **Қосымша 5. Сандық таңдау бойынша жҧмыс аймағын анықтау бағдарламалары Қосымша 5.1. Кері кинематика бойынша жҧмыс аймағын анықтау бағдарламасы**

```
clc, clear all, close all
format long
hold on
grid on
a12=15; c01=7; s1d=50; s1e=50; s1f=50; a23=50; a34=70; b12=8; h=43; t=sqrt(3);
a=h*t:
q01d=100.722152415539677573842468799789*pi/180; sqd=sin(q01d); cqd=cos(q01d);g01e=220.722152415539677573842468799789*pi/180;sge=sin(g01e);cge=cos(g01e);
g01f=-19.277847584460322426157531200211*pi/180;sgf=sin(g01f);cgf=cos(g01f);xlabel('U0'
);ylabel('V0');zlabel('W0');
X1=[0 40+0]; Y1=[0 0]; Z1=[0 0]; X2=[0 0];Y2=[0 40+0];Z2=[0 0];X3=[0 0];Y3=[0 0];Z3=[0 
160+0];plot3(X1,Y1,Z1,'m',X2,Y2,Z2,'c',X3,Y3,Z3,'k','LineWidth',1)
xlim ([-25 25]); ylim ([-25 25]); zlim ([0 155]);
xlabel('U0');ylabel('V0');zlabel('W0');
c=0.00000025; 
for xp = 0:2.5:10for yp = 0:2.5:10for zp = 80for d11=-1:c:1
\approx 1ml=(\c{qd*h}/sqd - (\c{qe*h}/(2*sqe) - (\c{qf*h}/(2*sqf)); m2=(\c{qe*h*t}/(2*sqe) -(cqf*h*t)/(2*sqf));m3=(cgd/sgd + cge/sge + cgf/sgf); m4=(b12/sgd + b12/sge + b12/sgf);
```

```
nl = (cqd*cqe*sqf + cqd*cqf*sqe + 4*cqe*cqf*sd) / (sqd*cqf*sqe-sqd*cqe*sqf);
n2=(3*cqe*sqd*sqf+ 3*cqf*sqd*sqe)/(sqd*cqf*sqe-sqd*cqe*sqf);
n3=(cqd*cqe*h*sqf + cqd*cqf*h*sqe - 2*cqe*cqf*h*sqd)/(sqd*cqf*sqe-sqd*cqe*sqf);
n4 = (cqf*h*sqd*sqe*t - cqe*h*sqd*sqf*t) / (sqd*cqf*sqe-sqd*cqe*sgf);n5=(2*b12*cqe*sqd + 2*b12*cqf*sqd + b12*cqe*sgf + b12*cqf*sqe) / (sqd*cqf*sqe-sgd*cge*sgf);
d21 = (-yp - b12/sgd - (cgd * xp)/sgd - (cgd * d11 * h)/sgd)/h;d12 = (-m1 * d11 - m3 * xp - 3 * yp - m4) / m2;d22 = (-n1 * xp - n2 * yp - n3 * d11 - n5) / n4;d31 = sqrt(1-d11^2-d21^2);d32 = sqrt(1-d12^2-d22^2);d13 = (d21 * d32 - d22 * d31);
d23 = (- d11 * d32 + d12 * d31);d33 = (d11 * d22 - d12 * d21);
Ud = (xp + d11 * h); Vd = (yp + d21 * h); Wd = (zp + d31 * h);
Ue=(xp-d11*h*0.5+d12*h*0.5*t);Ve=(yp-d21*h*0.5+d22*h*0.5*t);We=(zp-
d31 * h * 0.5 + d32 * h * 0.5 * t;
Uf = (xp-d11*h*0.5-d12*h*0.5*t); Vf = (yp-d21*h*0.5-d22*h*0.5*t); Wf = (zp-d31*h*0.5-d12*h*0.5*t); Wf = (zp-d31*h*0.5-d12*h*0.5*t); Wf = (zp-d31*h*0.5*t); Wf = (zp-d31*h*0.5*t); Wf = (zp-d31*h*0.5*t); Wf = (zp-d31*h*0.5*t); Wf = (zp-d31*h*0.5*t); Wf = (zp-d31*h*0.5*t); Wf = (zp-d31*h*0.5*t); Wf = (zp-d31*h*0.5*t); Wf = (zp-d31d32*h*0.5*t);al = (sqrt(Ud-Ue)^2 + (Vd-Ve)^2 + (wd-We)^2); a2=(sqrt(Ud-Uf)^2+(Vd-Vf)^2+(Wd-
Wf) ^2) ; a3= (sqrt ((Ue-Uf) ^2+ (Ve-Vf) ^2+ (We-Wf) ^2) ;
if (abs (a1-a)<0.0001) & 4 (abs (a2-a) <0.0001) & 4 (abs (a3-a) <0.0001)
    % D nuktesi
Kd = (Ud + b12 \times cos (q01d)) / sin (q01d); Md = Wd - c01 - a12; Ad = (s1d - Kd)^2 + md^2; Ld = (Ad - a23^2 -a34^2) / (2*a23*a34):Bd=2*(a23+a34*Ld)*(s1d-Kd):(Cd=(a23+a34*Ld)^2-Md^2:DISd=sqrt(Bd^2-4*Ad*Cd);t2d=vpa(asin((Bd-DISd)/(2*Ad)));t3d=vpa(acos(Ld));
$E nuktesi
Ke = (Ue + b12 \times cos (q01e)) / sin (q01e); Me=We-c01-a12; Ae=(s1e-Ke)^2+Me^2; Le=(Ae-a23^2-
a34^2) /(2*a23*a34); Be=2*(a23+a34*Le)*(s1e-Ke); Ce=(a23+a34*Le)^2-Me^2;
DISe=sqrt(Be^2-4*Ae*Ce);t2e=vpa(asin((Be-DISe)/(2*Ae)));t3e=vpa(acos(Le));
% F nuktesi
Kf = (Uf + b12 * cos (g01f)) / sin (g01f); Mf = Wf - c01 - a12; Af = (s1f - Kf)^2 + Mf^2; Lf = (Af - a23^2 - f)a34^2) /(2*a23*a34); Bf=2*(a23+a34*Lf) *(s1f-Kf); Cf=(a23+a34*Lf) ^2-Mf^2;
DISf = sqrt(Bf^2 - 4*Af*Cf); t2f = vpa (asin((Bf - DISf)/(2*Af))); t3f = vpa (acos(Lf));if (t2d<0 && t2e<0 && t2f<0 && t2d>-pi/2 && t2e>-pi/2 && t2f>-pi/2)
   d = 111xp = (Ud+Ue+Uf)/3;yp = (Vd+Ve+Vf)/3;zp = (Wd + We + Wf) / 3;if abs (\text{imag}(zp)) < 0.001 & abs (\text{imag}(xp)) < 0.001 & abs (\text{imag}(yp)) < 0.001
   xp = real(xp)yp=real(yp)
   zp=real(zp)hd = sqrt((xp-Ud)^2 + (yp-Vd)^2 + (zp-Wd)^2)he=sqrt((xp-Ue)^2+(yp-Ve)^2+(zp-We)^2)
   hf=sqrt((xp-Uf)^2+(yp-Vf)^2+(zp-Wf)^2)
   Sd=Ud*cgd+Vd*sgd+b12
   Se=Ue*cge+Ve*sge+b12
   Sf=Uf*cqf+Vf*sqf+b12
   plot3(xp,yp,zp,'b*')end
end
    %plot3(Ud, Vd, Wd, 'm*', Ue, Ve, We, 'm*', Uf, Vf, Wf, 'm*')
end-2ml = ( (cgd*h) / sgd - (cge*h) / (2*sge) - (cgf*h) / (2*sgf)) ; m2 = ( (cge*h*t) / (2*sge) -(cqf*h*t)/(2*sqf));m3 = (cqd/sqd + cqe/sqe + cgf/sqf); m4 = (b12/sqd + b12/sqe + b12/sqf);
```

```
n1=(cgd*cge*sgf + cgd*cgf*sge + 4*cge*cgf*sgd)/(sgd*cgf*sge-sgd*cge*sgf ); 
n2=(3*cge*sgd*sgf+ 3*cgf*sgd*sge)/(sgd*cgf*sge-sgd*cge*sgf );
n3=(cgd*cge*h*sgf + cgd*cgf*h*sge - 2*cge*cgf*h*sgd)/(sgd*cgf*sge-sgd*cge*sgf ); 
n4=(cgf*h*sgd*sge*t- cge*h*sgd*sgf*t )/(sgd*cgf*sge-sgd*cge*sgf );
n5=(2*b12*cge*sgd + 2*b12*cgf*sgd + b12*cge*sgf + b12*cgf*sge)/(sgd*cgf*sge-
sgd*cge*sgf);
d21 = (-yp - b12/sgd - (cgd * xp)/sgd - (cgd * d11 * h)/sgd)/h;d12=(-m1*d11-m3*xp-3*yp-m4)/m2;d22 = (-n1 * xp - n2 * yp - n3 * d11 - n5) / n4;d31 = -sqrt(1-d11^2-d21^2);d32=-sqrt(1-d12^2-d22^2);
d13=real(d21*d32 - d22*d31);
d23=real(- d11*d32 + d12*d31);
d33 = real(d11*d22 - d12*d21);Ud=(xp+d11*h);Vd=(yp+d21*h);Wd=(zp+d31*h);U = (xp-d11*h*0.5+d12*h*0.5*t);Ve=(yp-d21*h*0.5+d22*h*0.5*t);We=(zp-
d31*h*0.5+d32*h*0.5*t);
Uf=(xp-d11*h*0.5-d12*h*0.5*t);Vf=(yp-d21*h*0.5-d22*h*0.5*t);Wf=(zp-d31*h*0.5-
d32*h*0.5*t;xp = (Ud+Ue+Uf)/3;yp=(Vd+Ve+Vf)/3;zp=(Wd+We+Wf)/3;
a1=real(sqrt((Ud-Ue)^2+(Vd-Ve)^2+(Wd-We)^2));a2=real(sqrt((Ud-Uf)^2+(Vd-
Vf)^2+(Wd-Wf)^2));a3=real(sqrt((Ue-Uf)^2+(Ve-Vf)^2+(We-Wf)^2));
if (abs(a1-a)<0.0001) && (abs(a2-a)<0.0001) &&(abs(a3-a)<0.0001) 
    % D nuktesi
Kd=(Ud+b12*cos(g01d))/sin(g01d); Md=Wd-c01-a12; Ad=(s1d-Kd)^2+Md^2;Ld=(Ad-a23^2-
a34^2)/(2*a23*a34);Bd=2*(a23+a34*Ld)*(s1d-Kd);Cd=(a23+a34*Ld)^2-Md^2;
DISd=sqrt(Bd^2-4*Ad*Cd);t2d=vpa(asin((Bd-DISd)/(2*Ad)));t3d=vpa(acos(Ld));
% E nuktesi
Ke=(Ue+b12*cos(q01e))/sin(q01e); Me=We-c01-a12; Ae=(s1e-Ke)^2+Me^2;Le=(Ae-a23^2-
a34^2)/(2*a23*a34);Be=2*(a23+a34*Le)*(s1e-Ke);Ce=(a23+a34*Le)^2-Me^2;
DISe=sqrt(Be^2-4*Ae*Ce);t2e=vpa(asin((Be-DISe)/(2*Ae)));t3e=vpa(acos(Le));
% F nuktesi
Kf=(Uf+b12*cos(g01f))/sin(g01f); Mf=Wf-c01-a12; Af=(s1f-Kf)^2+Mf^2;Lf=(Af-a23^2-
a34^2) /(2*a23*a34);Bf=2*(a23+a34*Lf)*(s1f-Kf);Cf=(a23+a34*Lf)^2-Mf^2;
DISf=sqrt(Bf^2-4*Af*Cf);t2f=vpa(asin((Bf-DISf)/(2*Af)));t3f=vpa(acos(Lf));
if (t2d<0 && t2e<0 && t2f<0 && t2d>-pi/2 && t2e>-pi/2 && t2f>-pi/2)
    d=12xp = (Ud+Ue+Uf)/3;yp=(Vd+Ve+Vf)/3;zp=(Wd+We+Wf)/3; if abs(imag(zp))<0.001 && abs(imag(xp))<0.001 && abs(imag(yp))<0.001 
    xp=real(xp)
    yp=real(yp)
    zp=real(zp)
   hd=sqrt((xp-Ud)^2+(yp-Vd)^2+(zp-Wd)^2)
   he=sqrt((xp-Ue)^2+(yp-Ve)^2+(zp-We)^2)
    hf=sqrt((xp-Uf)^2+(yp-Vf)^2+(zp-Wf)^2)
    Sd=Ud*cgd+Vd*sgd+b12
    Se=Ue*cge+Ve*sge+b12
    Sf=Uf*cgf+Vf*sgf+b12
    plot3(xp,yp,zp,'b*')
    end
end
    %plot3(Ud,Vd,Wd,'m*',Ue,Ve,We,'m*',Uf,Vf,Wf,'m*')
end 
%3
ml=(\c{qd*h}\)/sqd - (\c{qe*h}\)/(\c{2*sqe}) - (\c{qf*h}\)/(\c{2*sqf}); ml=(\c{qe*h*t}\>/(\c{2*sqe}) -(cqf*h*t)/(2*sqf));m3 = (cgd/sgd + cge/sge + cgf/sgf); m4 = (b12/sgd + b12/sge + b12/sgf);n1=(cgd*cge*sgf + cgd*cgf*sge + 4*cge*cgf*sgd)/(sgd*cgf*sge-sgd*cge*sgf ); 
n2=(3*cge*sgd*sgf+ 3*cgf*sgd*sge)/(sgd*cgf*sge-sgd*cge*sgf );
n3=(cgd*cge*h*sgf + cgd*cgf*h*sge - 2*cge*cgf*h*sgd)/(sgd*cgf*sge-sgd*cge*sgf ); 
n4=(cgf*h*sgd*sge*t- cge*h*sgd*sgf*t )/(sgd*cgf*sge-sgd*cge*sgf );
```

```
n5=(2*b12*cge*sgd + 2*b12*cgf*sgd + b12*cge*sgf + b12*cgf*sge)/(sgd*cgf*sge-
sgd*cge*sgf);
d21 = (-yp - b12/sgd - (cgd*xp)/sgd - (cgd*dl1*h)/sgd)/h;d31=sqrt(1-d11^2-d21^2);d32=-sqrt(1-d12^2-d22^2);
d12 = (-m1 * d11 - m3 * xp - 3 * yp - m4) / m2;d22 = (-n1 * xp - n2 * yp - n3 * d11 - n5) / n4;d13 = real(d21 * d32 - d22 * d31);
d23=real(- d11*d32 + d12*d31);
d33 = real(d11 * d22 - d12 * d21);
Ud=(xp+d11*h);Vd=(yp+d21*h);Wd=(zp+d31*h);U = (xp-d11*h*0.5+d12*h*0.5*t);Ve=(yp-d21*h*0.5+d22*h*0.5*t);We=(zp-
d31*h*0.5+d32*h*0.5*t);
Uf=(xp-d11*h*0.5-d12*h*0.5*t);Vf=(yp-d21*h*0.5-d22*h*0.5*t);Wf=(zp-d31*h*0.5-
d32*h*0.5*t;xp = (Ud + Ue + Uf) / 3;yp=(Vd+Ve+Vf)/3;zp=(Wd+We+Wf)/3;
a1=real(sqrt((Ud-Ue)^2+(Vd-Ve)^2+(Wd-We)^2));a2=real(sqrt((Ud-Uf)^2+(Vd-
Vf)^2+(Wd-Wf)^2));a3=real(sqrt((Ue-Uf)^2+(Ve-Vf)^2+(We-Wf)^2));
if (abs(a1-a)<0.0001) && (abs(a2-a)<0.0001) &&(abs(a3-a)<0.0001) 
    % D nuktesi
Kd=(Ud+b12*cos(q01d))/sin(q01d); Md=Wd-c01-a12; Ad=(s1d-Kd)^2+Md^2;Ld=(Ad-a23^2-
a34^2)/(2*a23*a34);Bd=2*(a23+a34*Ld)*(s1d-Kd);Cd=(a23+a34*Ld)^2-Md^2;
DISd=sqrt(Bd^2-4*Ad*Cd);t2d=vpa(asin((Bd-DISd)/(2*Ad)));t3d=vpa(acos(Ld));
% E nuktesi
Ke=(Ue+b12*cos(g01e))/sin(g01e); Me=We-c01-a12; Ae=(s1e-Ke)^2+Me^2;Le=(Ae-a23^2-
a34^2)/(2*a23*a34);Be=2*(a23+a34*Le)*(s1e-Ke);Ce=(a23+a34*Le)^2-Me^2;
DISe=sqrt(Be^2-4*Ae*Ce);t2e=vpa(asin((Be-DISe)/(2*Ae)));t3e=vpa(acos(Le));
% F nuktesi
Kf=(Uf+b12*cos(g01f))/sin(g01f); Mf=Wf-c01-a12; Af=(s1f-Kf)^2+Mf^2;Lf=(Af-a23^2-
a34^2) /(2*a23*a34);Bf=2*(a23+a34*Lf)*(s1f-Kf);Cf=(a23+a34*Lf)^2-Mf^2;
DISf=sqrt(Bf^2-4*Af*Cf);t2f=vpa(asin((Bf-DISf)/(2*Af)));t3f=vpa(acos(Lf));
if (t2d<0 && t2e<0 && t2f<0 && t2d>-pi/2 && t2e>-pi/2 && t2f>-pi/2)
    d=13!xp = (Ud+Ue+Uf)/3;yp=(Vd+Ve+Vf)/3; zp=(Wd+We+Wf)/3;
  if abs(imag(zp))<0.001 && abs(imag(xp))<0.001 && abs(imag(yp))<0.001
    xp=real(xp)
    yp=real(yp)
    zp=real(zp)
    hd=sqrt((xp-Ud)^2+(yp-Vd)^2+(zp-Wd)^2)
   he=sqrt((xp-Ue)^2+(yp-Ve)^2+(zp-We)^2)
   hf=sqrt((xp-Uf)^2+(yp-Vf)^2+(zp-Wf)^2)
    Sd=Ud*cgd+Vd*sgd+b12
    Se=Ue*cge+Ve*sge+b12
    Sf=Uf*cgf+Vf*sgf+b12
    plot3(xp,yp,zp,'b*')
    end
end
end 
84ml = ((cgd*h)/sgd - (cge*h)/(2*sge) - (cgf*h)/(2*sgf)); m2 = ((cge*h*t)/(2*sge) -(caf*ht*t)/(2*saf));
m3 = (cgd/sgd + cqe/sge + cqf/sgf); m4 = (b12/sgd + b12/sge +b12/sgf);n1=(cgd*cge*sgf + cgd*cgf*sge + 4*cge*cgf*sgd)/(sgd*cgf*sge-sgd*cge*sgf 
); n2=(3*cge*sgd*sgf+ 3*cgf*sgd*sge)/(sgd*cgf*sge-sgd*cge*sgf );
n3=(cgd*cge*h*sgf + cgd*cgf*h*sge - 2*cge*cgf*h*sgd)/(sgd*cgf*sge-sgd*cge*sgf ); 
n4=(cgf*h*sgd*sge*t- cge*h*sgd*sgf*t )/(sgd*cgf*sge-sgd*cge*sgf );
n5=(2*b12*cge*sgd + 2*b12*cgf*sgd + b12*cge*sgf + b12*cgf*sge)/(sgd*cgf*sge-
sgd*cge*sgf);
```

```
d21 = (-vp - b12/sgd - (cgd*xp)/sgd - (cgd*dl1*h)/sgd)/h;d12 = (-m1 * d11 - m3 * xp - 3 * yp - m4) / m2;d22 = (-n1 * xp - n2 * yp - n3 * d11 - n5) / n4;d31 = -sqrt(1-d11^2-d21^2);d32=sqrt(1-d12^2-d22^2);
d13 = real(d21 * d32 - d22 * d31);
d23=real(- d11*d32 + d12*d31);
d33 = real(d1 * d22 - d12 * d21);
Ud=(xp+d11*h);Vd=(yp+d21*h);Wd=(zp+d31*h);U = (xp-d11*h*0.5+d12*h*0.5*t);Ve=(yp-d21*h*0.5+d22*h*0.5*t);We=(zp-
d31*h*0.5+d32*h*0.5*t);
Uf=(xp-d11*h*0.5-d12*h*0.5*t);Vf=(yp-d21*h*0.5-d22*h*0.5*t);Wf=(zp-d31*h*0.5-d12*h*0.5-t);Wf=(zp-d31*h*0.5-t);Wf=(zp-d31*h*0.5-t);Wf=(zp-d31*h*0.5-t);Wf=(zp-d31*h*0.5-t);Wf=(zp-d31*h*0.5-t);Wf=(zp-d31*h*0.5-t);Wf=(zp-d31*h*0.5-t);Wf=(zp-d31*h*0.5-t);Wf=(zp-d31*h*0.5-t);Wf=(qr-d31*h*0.5-t);Wf=(qr-d31*h*0.5-t);d32*h*0.5*t;xp = (Ud + Ue + Uf) / 3;yp=(Vd+Ve+Vf)/3;zp=(Wd+We+Wf)/3;
a1=real(sqrt((Ud-Ue)^2+(Vd-Ve)^2+(Wd-We)^2));a2=real(sqrt((Ud-Uf)^2+(Vd-
Vf)^2+(Wd-Wf)^2));a3=real(sqrt((Ue-Uf)^2+(Ve-Vf)^2+(We-Wf)^2));
if (abs(a1-a)<0.00001) &6 (abs(a2-a) < 0.00001) &6 (abs(a3-a) < 0.00001) % D nuktesi
Kd=(Ud+b12*cos(q01d))/sin(q01d); Md=Wd-c01-a12; Ad=(s1d-Kd)^2+Md^2;Ld=(Ad-a23^2-
a34^2) /(2*a23*a34);Bd=2*(a23+a34*Ld)*(s1d-Kd);Cd=(a23+a34*Ld)^2-Md^2;
DISd=sqrt(Bd^2-4*Ad*Cd);t2d=vpa(asin((Bd-DISd)/(2*Ad)));t3d=vpa(acos(Ld));
% E nuktesi
Ke=(Ue+b12*cos(g01e))/sin(g01e); Me=We-c01-a12; Ae=(s1e-Ke)^2+Me^2;Le=(Ae-a23^2-
a34^2)/(2*a23*a34);Be=2*(a23+a34*Le)*(s1e-Ke);Ce=(a23+a34*Le)^2-Me^2;
DISe=sqrt(Be^2-4*Ae*Ce);t2e=vpa(asin((Be-DISe)/(2*Ae)));t3e=vpa(acos(Le));
% F nuktesi
Kf=(Uf+b12*cos(q01f))/sin(q01f); Mf=Wf-c01-a12; Af=(s1f-Kf)^2+Mf^2;Lf=(Af-a23^2-
a34^2) /(2*a23*a34);Bf=2*(a23+a34*Lf)*(s1f-Kf);Cf=(a23+a34*Lf)^2-Mf^2;
DISf=sqrt(Bf^2-4*Af*Cf);t2f=vpa(asin((Bf-DISf)/(2*Af)));t3f=voa(acos(Lf));if (t2d<0 && t2e<0 && t2f<0 && t2d>-pi/2 && t2e>-pi/2 && t2f>-pi/2)
    d=!4'xp = (Ud+Ue+Uf)/3;yp = (Vd+Ve+Vf)/3;zp=(Wd+We+Wf)/3;if abs(imag(zp))<0.001 && abs(imag(xp))<0.001 && abs(imag(yp))<0.001
    xp=real(xp)
    yp=real(yp)
    zp=real(zp)
    hd=sqrt((xp-Ud)^2+(yp-Vd)^2+(zp-Wd)^2)
    he=sqrt((xp-Ue)^2+(yp-Ve)^2+(zp-We)^2)
   hf=sqrt((xp-Uf)^2+(yp-Vf)^2+(zp-Wf)^2)
    Sd=Ud*cgd+Vd*sgd+b12
    Se=Ue*cge+Ve*sge+b12
    Sf=Uf*cgf+Vf*sgf+b12
    plot3(xp,yp,zp,'b*')
    end
end
end 
end
end
end
end
```

```
87
```
## **Қосымша 5.2. Тура кинематика бойынша жҧмыс аймағын анықтау бағдарламасы**

```
clc, clear all, close all
format long
hold on
grid on
syms Q R T G11 G12 G13 G14 G15 t Q11 Q12 Q13 M11 M12 M13 M14 M15 M21 M22
M23 M24 M25 M51 M52 M53 M54 M55 T11 T12 T13 R11 R12 R13
syms M31 M32 M33 M34 M35 M41 M42 M43 M44 M45 M51 M52 M53 M54 M55 t3 t7 t5 t551
t511 Y x
syms t71 t72 t73 t74 t51 t52 t53 t54 t55 t56 t57 t58 t3 t7 t5 t551 t511
axis equal
b12=8; h=43; a23=60; a34=70; a12=15; c01=7; s=40; s1e=s; s1t=s; s1d=s;
a=h*sqrt(3);k=asin(b12/h);g01d=pi/2+k; sgd=sin(g01d);cgd=cos(g01d);
g01e=7*pi/6+k; sge=sin(g01e);cge=cos(g01e);
q01f=k-pi/6; sqf=sin(q01f);cqf=cos(q01f);xlabel('U0');ylabel('V0');zlabel('W0');
for tet2d = -pi/2:pi/18:0for tet2e = -pi/2:pi/18:0for tet2f = -pi/2:pi/18:0Ud1=-b12*cos(g01d)+s1d*sin(g01d)-a23*sin(g01d)*sin(tet2d);Ud2=a34*sin(g01d);
Vd1=-b12*sin(q01d)-
s1d*cos(q01d)+a23*cos(q01d)*sin(tet2d);Vd2=a34*cos(q01d);Wd1=c01+a12+a23*cos(tet)2d);
Ue1=-b12*cos(q01e)+s1e*sin(q01e)-a23*sin(q01e)*sin(tet2e);Ue2=a34*sin(q01e);
Ve1=-b12*sin(q01e)-
s1e*cos(q01e)+a23*cos(q01e)*sin(tet2e);Ve2=a34*cos(q01e);We1=c01+a12+a23*cos(tet
2e);
Uf1=-b12*cos(q01f)+s1f*sin(q01f)-a23*sin(q01f)*sin(tet2f);Uf2=a34*sin(q01f);
Vf1=-b12*sin(g01f)-
s1f*cos(g01f)+a23*cos(g01f)*sin(tet2f);Vf2=a34*cos(g01f);Wf1=c01+a12+a23*cos(tet
2f);
Ude1=Ud1-Ue1; Vde1=Vd1-Ve1; Wde1=Wd1-We1;Uef1=Ue1-Uf1; Vef1=Ve1-Vf1; Wef1=We1-
Wf1;Udf1=Ud1-Uf1; Vdf1=Vd1-Vf1; Wdf1=Wd1-Wf1; 
Ud=Ud1-Ud2*(2*t3/(1+t3^2));Vd=Vd1+Vd2*(2*t3/(1+t3^2));Wd=Wd1+a34*((1-
t3^2)/(1+t3^2);
Uf=Uf1-Uf2*(2*t7/(1+t7^2));Vf=Vf1+Vf2*(2*t7/(1+t7^2));Wf=Wf1+a34*((1-
t7^2) / (1 + t7^2);
Ue=Ue1-Ue2*(2*t5/(1+t5^2));Ve=Ve1+Ve2*(2*t5/(1+t5^2));We=We1+a34*((1-
t5^2)/(1+t5^2);
% Birinshi tendeu
I1=(2*Vde1*Vd2-2*Ude1*Ud2);I2=-(2*Vde1*Ve2-2*Ude1*Ue2);I3=(2*Vd2*Ve2+2*Ud2*Ue2);I4=2*Wde1*a34;Q=-2*a34^2;I5=2*a34^2+Ude1^2+Vde1^2+Wde1^2+Wde1^2-a^2;A11=Q+I5;A12=2*I1;A13=2*I4-Q+I5;B11=2*I2;B12=4*I3;B13=2*I2;C11=I5-Q-
2*I4;C12=2*I1;C13=Q+I5;
A = (A11 * t3^2 + A12 * t3 + A13); B = (B11 * t3^2 + B12 * t3 + B13); C = (C11 * t3^2 + C12 * t3 + C13);DE=A*t5^2+B*t5+C; %(1)
% Ekinshi tendeu
J1 = (2*Vef1*Ve2-2*Uef1*Ue2); J2 = -(2*Vef1*Vf2-2*Uef1*Uf2); J3 = -(2*Ve2*Vf2+2*Ue2*Uf2);J4=2*Wef1*a34; J5=2*a34^2+Uef1^2+Vef1^2+Wef1^2-a^2;
D11=Q+J5; D12=2*J2; D13=J5-Q-2*J4; E11=2*J1; E12=4*J3; E13=2*J1; F11=2*J4-Q+J5;
F12=2*J2; F13=Q+J5;
D=D11*t7^2+D12*t7+D13; E=E11*t7^2+E12*t7+E13; F=F11*t7^2+F12*t7+E13;EF=D*t5^2+E*t5+F; %% Ushinshi tendeu
K1 = (2*Vdf1*Vd2-2*Udf1*Ud2); K2 = -(2*Vdf1*Vf2-2*Udf1*Uf2); K3 = -(2*Vd2*Vf2+2*Ud2*Uf2);
K4=2*Wdf1*a34; K5=2*a34^2+Udf1^2+Vdf1^2+Wdf1^2-a^2;
```

```
011=0+K5;012=2*K1;013=2*K4-O+K5;R11=2*K2;R12=4*K3;R13=2*K2;T11=K5-O-
2*K4;T12=2*K1;T13=Q+K5;
Q=Q11*t3^2+Q12*t3+Q13;R=R11*t3^2+R12*t3+R13;T=T11*t3^2+T12*t3+T13;
DF=O*t7^2+R*t7+T; %(3)
SEL1=expand(A^2*F^2 - A*B*E*F - 2*A*C*D*F + A*C*E^2 + B^2*D*F - B*C*D*E +
C^2D^2D^2; % (1) zhane (2) tendeulerden
S=coeffs(SEL1,t7);
G15=S(1,1);G14=S(1,2);G13=S(1,3);G12=S(1,4);G11=S(1,5);%
SEL1=G11*t7^4+G12*t7^3+G13*t7^2+G14*t7+G15
SEL2 = expand(G11^2*T^4 - G11*G12*R*T^3 - 2*G11*G13*Q*T^3 + G11*G13*R^2*T^2 +3*G11*G14*Q*R*T^2 - G11*G14*R^3*T + 2*G11*G15*Q^2*T^2 - 4*G11*G15*Q*R^2*T +G11 * G15 * R^4 + G12^2 * Q * T^3 - G12 * G13 * Q * R * T^2 - 2 * G12 * G14 * Q^2 * T^2 +
G12*G14*Q*R^2*T + 3*G12*G15*Q^2*R*T - G12*G15*Q*R^3 + G13^22*Q^2*T^2 -G13*G14*Q^2*R*T - 2*G13*G15*Q^3*T + G13*G15*Q^2*R^2 + G14^2*Q^3*T -G14*G15*Q^3*R + G15^2*Q^4;F=coeffs(SEL2);
p1=F(1,17);p2=F(1,16);p3=F(1,15);p4=F(1,14);p5=F(1,13);p6=F(1,12);p7=F(1,11);p8=F(1,12);p9=F(1,14);p1F=S(T,15);p1F=S(T,16);p1F=S(T,17);p1F=S(T,18);p1F=S(T,19);p1F=S(T,19);p1F=S(T,10);p1F=S(T,10);p1F=S(T,10);p1F=S(T,10);p1F=S(T,10);p1F=S(T,10);p1F=S(T,10);p1F=S(T,110);p1F=S(T,10);p1FF(1,10);p9=F(1,9);p10=F(1,8);p11=F(1,7);p12=F(1,6);p13=F(1,5);p14=F(1,4);p15=F(1,3);p16=F(1,2);p17=F(1,1);p=[p1,p2,p3,p4,p5,p6,p7,p8,p9,p10,p1
1,p12,p13,p14,p15,p16,p17];
p=[p1,p2,p3,p4,p5,p6,p7,p8,p9,p10,p11,p12,p13,p14,p15,p16,p17];
Y=p1*x.^16+p2*x.^15+p3*x.^14+p4*x.^13+p5*x.^12+p6*x.^11+p7*x.^10+p8*x.^9+p9*x.^8+p10*x.^7+p11*x.^6+p12*x.^5+p13*x.^4+p14*x.^3+p15*x.^2+p16*x.^1+p17;
H=roots(p)
syms t71 t72 t73 t74 t51 t52 t53 t54 t55 t56 t57 t58 t3 t7 t5 t551 t511
88888888885 t3
t31=H(1,1);t32=H(2,1);t33=H(3,1);t34=H(4,1);tet3d1=(2 * atan(t31) - tet2d);tet3d2=(2 * atan(t32) - tet2d);tet3d3=(2 * atan(t33) -tet2d); tet3d4=(2*atan(t34)-tet2d);
%%%%%%%%%%%% t7
Q1 = Q11*131^2+Q12*131+Q13; R1 = R11*131^2+R12*131+R13; T1 = T11*131^2+T12*131+T13;Q2=Q11*t32^2+Q12*t32+Q13;R2=R11*t32^2+R12*t32+R13;T2=T11*t32^2+T12*t32+T13;
Q3=Q11*t33^2+Q12*t33+Q13;R3=R11*t33^2+R12*t33+R13;T3=T11*t33^2+T12*t33+T13;
Q4=Q11*t34^2+Q12*t34+Q13;R4=R11*t34^2+R12*t34+R13;T4=T11*t34^2+T12*t34+T13;
DF1 = expand(Q1*t71^2+R1*t71+T1);
DF2=expand(Q2*t72^2+R2*t72+T2);
DF3=expand(Q3*t73^2+R3*t73+T3);
DF4 = expand(Q4*t74^2+R4*t74+T4);
tt71=solve(DF1,t71);tt72=solve(DF2,t72);tt73=solve(DF3,t73);tt74=solve(DF4,t74);
t71=tt71(1,1); t72=tt71(2,1); t73=tt72(1,1); t74=tt72(2,1);
t75=tt73(1,1); t76=tt73(2,1); t77=tt74(1,1); t78=tt74(2,1);
tet3f1=(2*atan(t71)-tet2f);tet3f2=(2*atan(t72)-tet2f);tet3f3=(2*atan(t73)-
tet2f); t = (2 * atan(t74) - tet2f);
tet3f5=(2*atan(t75)-tet2f);tet3f6=(2*atan(t76)-tet2f);tet3f7=(2*atan(t77)-
tet2f); tet3f8=(2*atan(t78)-tet2f);
88888888888 t5D1=D11*t71^2+D12*t71+D13; E1=E11*t71^2+E12*t71+E13; F1=F11*t71^2+F12*t71+F13;D2=D11*t72^2+D12*t72+D13; E2=E11*t72^2+E12*t72+E13; F2=F11*t72^2+F12*t72+F13;
D3=D11*t73^2+D12*t73+D13; E3=E11*t73^2+E12*t73+E13; F3=F11*t73^2+F12*t73+F13;
D4=D11*t74^2+D12*t74+D13; E4=E11*t74^2+E12*t74+E13; F4=F11*t74^2+F12*t74+F13;
D5=D11*t75^2+D12*t75+D13; E5=E11*t75^2+E12*t75+E13; F5=F11*t75^2+F12*t75+F13;
D6=D11*t76^2+D12*t76+D13; E6=E11*t76^2+E12*t76+E13; F6=F11*t76^2+F12*t76+F13;
D7 = D11 * t77^2 + D12 * t77 + D13; E7 = E11 * t77^2 + E12 * t77 + E13; F7 = F11 * t77^2 + F12 * t77 + F13;
D8=D11*t78^2+D12*t78+D13; E8=E11*t78^2+E12*t78+E13; F8=F11*t78^2+F12*t78+F13;
EF1=expand(D1*t51^2+E1*t51+F1);
EF2 = expand(D2*t52^2+E2*t52+F2);EF3=expand(D3*t53^2+E3*t53+F3);EF4=expand(D4*t54^{\circ}2+FA*+54+FA:
EF5=expand(D5*t55^2+E5*t55+F5);EF6=expand(D6*t56^2+E6*t56+F6);EF7=expand(D7*t57^
2+E7*t57+F7);EF8=expand(D8*t58^2+E8*t58+F8); 
tt51=solve(EF1, t51);
tt52=solve(EF2,t52);tt53=solve(EF3,t53);tt54=solve(EF4,t54);tt55=solve(EF5,t55);
tt56=solve(EF6,t56);tt57=solve(EF7,t57);tt58=solve(EF8,t58);
```

```
89
```

```
t51=tt51(1,1);t52=tt51(2,1); t53=tt52(1,1);t54=tt52(2,1);
t55=tt53(1,1);t56=tt53(2,1);t57=tt54(1,1);t58=tt54(2,1);
t59=tt55(1,1);t510=tt55(2,1);
t511=tt56(1,1);t512=tt56(2,1);t513=tt57(1,1);t514=tt57(2,1);t515=tt58(1,1);t516=
tt58(2,1);
tet3e1=(2*atan(t51)-tet2e);tet3e2=(2*atan(t52)-tet2e);tet3e3=(2*atan(t53)-
tet2e); tet3e4=(2*atan(t54)-tet2e);
tet3e5=(2*atan(t55)-tet2e);tet3e6=(2*atan(t56)-tet2e);tet3e7=(2*atan(t57)-
tet2e); tet3e8=(2 * atan(t58) - tet2e);
tet3e9=(2 * \text{atan}(t59) - \text{tet2e}); \text{tet3el0} = (2 * \text{atan}(t510) - \text{tet2e}); \text{tet3ell} = (2 * \text{atan}(t511) - \text{Det2e})tet2e); tet3e12 = (2 * atan(t512) - tet2e);
tet3e13=(2*atan(t513)-tet2e);tet3e14=(2*atan(t514)-tet2e);tet3e15=(2*atan(t515)-
tet2e);tet3e16=(2*atan(t516) - tet2e);
for i=1:4
    for j=1:16 for k=1:8
    tet3d=[tet3d1,tet3d2,tet3d3,tet3d4]';
tet3e=[tet3e1,tet3e2,tet3e3,tet3e4,tet3e5,tet3e6,tet3e7,tet3e8,tet3e9,tet3e10,te
t3e11,tet3e12,tet3e13,tet3e14,tet3e15,tet3e16]';
     tet3f=[tet3f1,tet3f2,tet3f3,tet3f4,tet3f5,tet3f6,tet3f7,tet3f8]';
88888888888888855Ud=real(-b12*cos(g01d)+s1d*sin(g01d)-a23*sin(g01d)*sin(tet2d)-
a34*sin(g01d)*sin(tet2d+tet3d(i,1)));
Vd=real(-b12*sin(q01d)-s1d*cos(q01d)+a23*cos(q01d)*sin(tet2d)+a34*cos(q01d)*sin(tet2d+tet3d(i,1)));
Wd = real(c01+a12+a23*cos(tet2d)+a34*cos(tet2d+tet3d(i,1)));
Ue=real(-b12*cos(q01e)+s1e*sin(q01e)-a23*sin(q01e)*sin(tet2e)-
a34*sin(q01e)*sin(tet2e+tet3e(j,1)));
Ve=real(-b12*sin(g01e) -s1e * cos(g01e) + a23 * cos(g01e) * sin(tet2e) + a34 * cos(g01e) * sin(tet2e + tet3e(j,1)));
We=real(c01+a12+a23*cos(tet2e)+a34*cos(tet2e+tet3e(j,1)));
Uf=real(-b12*cos(g01f)+s1f*sin(g01f)-a23*sin(g01f)*sin(tet2f)-
a34*sin(g01f)*sin(tet2f+tet3f(k,1)));
Vf=real(-b12*sin(q01f)-s1f * cos (q01f) + a23 * cos (q01f) * sin (tet2f) + a34 * cos (q01f) * sin (tet2f + tet3f(k,1)));
Wf = real(c01+a12+a23*cos(tet2f)+a34*cos(tet2f+tet3f(k,1)));
a1=sqrt((Ud-Ue)^2+(Vd-Ve)^2+(Wd-We)^2);
a2=sqrt(Ud-Uf)^2+(Vd-Vf)^2+(Wd-Wf)^2;a3=sqrt((Ue-Uf)^2+(Ve-Vf)^2+(We-Wf)^2);
if (abs(a1-a)<0.000000000001) && (abs(a2-a)<0.0000000000001) &&(abs(a3-
a)<0.000000000001)
    t2d=tet2d;
   t3d=vpa(tet3d(i,1)); t2e=tet2e;
   t3e=vpa(tet3e(j,1)); t2f=tet2f;
   t3f=vpa(tet3f(k,1)) ;
    Ud=Ud
    Vd=Vd
    Wd=Wd
    Ue=Ue
   V = VeW = WeUf=UfVf=VfWf=Wf
```

```
xp = (Ud+Ue+Uf)/3;
vp = (Vd+Ve+Vf)/3;zp=(Wd+We+Wf)/3;
plot3(xp,yp,zp,'r*')
```
end  $and$  $end$  $end$  $end$ end  $end$ 

## Косымша 6. Эйлер бұрыштары бойынша жұмыс аймағын анықтау бағдарламасы

```
clc, clear all, close all
format long
hold on
grid on
b=8; h=43; k=asin(b/h);
a=15; c=7; ff=60; qq=70;q=h*sqrt(3); L1=ff;L2=qq;q1=pi/2+k;q2=7*pi/6+k;q3=k-
pi/6;
x=0; y=0;xlabel('U0'); ylabel('V0'); zlabel('W0');
for s=50s1=s; s2=s; s3=s;for zp=80
for t=-pi/2:pi/50:pi/2for p=-pi/2:pi/50:pi/2g = (cos(t) + cos(p)) 2 + (sin(t)) 2 * (sin(p)) 2 - (2 * b/h) 2;
if (g>=0)A = ((cos(p) + cos(t)) * sin(k) + sin(p) * sin(t) * cos(k))B = (\sin(p) * \sin(t) * \sin(k) - (\cos(p) + \cos(t)) * \cos(k))C=(2*b)/h; af=atan2(B,A); r=sqrt(A^2+B^2);
f = a \cos(C/r) + a fFF = a\cos((2*b)/(h*(1+cos(p)*cos(t)))) + a\tan2((sin(p)*sin(t)*sin(k) - (cos(p) +cos(t) \star cos(k), (cos(p) + cos(t)) \star sin(k) + sin(p) \star sin(t) \star cos(k))000 = A * cos(f) + B * sin(f) - 2 * b/hdl1 = cos(t) * cos(f) + sin(p) * sin(t) * sin(f); dl2=-
\cos(t)*sin(f)+sin(p)*sin(t)*cos(f);d13=cos(p)*sin(t);d21=cos(p)*sin(f);d22=cos(p
\times \cos(f);d23 = -\sin(p); d31 = -\sin(t) \times \cos(f) + \sin(p) \times \cos(t) \times \sin(f); d32=\sin(t) \times \sin(f) + \sin(p) \times \cos(t) \times \cos(f); d33=co
s(p) * cos(t)d11^2+d12^2+d13^2
d21^2+d22^2+d23^2
d31^2+d32^2+d33^2
d11^2+d21^2+d31^2
d12^2+d22^2+d32^2
d13^2+d23^2+d33^2
   xp = (3*h * cos (f) * cos (p))/2 - 2 * b * sin (k) + (h * cos (f) * cos (t))/2 +(h * sin(f) * sin(p) * sin(t))/2 - 2 * h * cos(f) * cos(k) ^2 * cos(p)2*h*cos(k)*cos(t)*sin(f)*sin(k) + 2*h*cos(f)*cos(k)*sin(k)*sin(p)*sin(t)yp = 2 * b * cos(k) + (h * cos(p) * sin(f)) / 2 - (h * cos(t) * sin(f)) / 2 +(h * cos (f) * sin (p) * sin (t)) / 2 + 2 * h * cos (k) ^2 * cos (t) * sin (f) -2*h*cos(f)*cos(k)*cos(p)*sin(k) - 2*h*cos(f)*cos(k)^{2}*sin(p)*sin(t)Ud =xp + h*cos(f)*cos(t) + h*sin(f)*sin(p)*sin(t);
   Vd = yp + h * cos(p) * sin(f);
```

```
Ue =xp - (h * (cos(f) * cos(t) + sin(f) * sin(p) * sin(t))) / 2 -
(3(1/2) * h * (cos(t) * sin(f) - cos(f) * sin(p) * sin(t)))/2;
   Ve =yp - (h * cos(p) * sin(f)) / 2 + (3 (1/2) * h * cos(f) * cos(p)) / 2;
   Uf =xp - (h * (cos(f) * cos(t) + sin(f) * sin(p) * sin(t))) / 2 +(3^{(1/2) * h * (cos(t) * sin(f) - cos(f) * sin(p) * sin(t))})/2;Vf = yp - (h * cos(p) * sin(f)) / 2 - (3 (1/2) * h * cos(f) * cos(p)) / 2;Wd = (zp + d31 * h); We = (zp - d31 * h * 0.5 + d32 * h * 0.5 * sqrt(3)); Wf = (zp - d31 * h * 0.5 -d32*h*0.5*sqrt(3));% D nuktesi
Kd=(Ud+b*cos(q1)) / sin(q1); Md=Wd-c-a; Ad=(s1-Kd)^{2}+Md^{2}; Ld=(Ad-ff^2-qq^2) / (2 * ff * qq);
Bd=2*(ff+qq*Ld)*(s1-Kd);Cd=(ff+qq*Ld)^2-Md^2;DISd=sqrt(Bd^2-4*Ad*Cd);td1=(Bd-DISd) / (2*Ad); td2=(Bd+DISd)/(2*Ad);
tt3d=real(acos(Ld));tt2d=real(asin(td1));
% E nuktesi
Ke=(Ue+b*cos(g2))/sin(g2); Me=We-c-a; Ae=(s2-Ke)^2+Me^2; Le=(Ae-ff^2-
qq^2) / (2 * ff * qq);
Be=2*(ff+gg*Le)*(s2-Ke);Ce=(ff+gg*Le)^2-Me^2;DISe=sqrt(Be^2-4*Ae*Ce);te1=(Be-
DISe / (2*Ae); te2=(Be+DISe) / (2*Ae);
tt3e=real(acos(Le)); tt2e=real(asin(te1));
% F nuktesi
Kf = (Uf + b * cos(\alpha 3)) / sin(\alpha 3); Mf = Wf - c - a; Af = (s3 - Kf)^2 + Mf^2; Lf = (Af - f f^2 - c)qq^2)/(2*ff*qq);Bf=2*(ff+gg*Lf)*(s3-Kf);Cf=(ff+gg*Lf)^2-Mf^2;DISf=sqrt(Bf^2-4*Af*Cf);tfl=(Bf-DISf) / (2*Af); tf2=(Bf+DISf)/(2*Af);
tt3f=real(acos(Lf));tt2f=real(asin(tf1));
Ud = real (-b * cos(q1) + s1 * sin(q1) - ff * sin(q1) * sin(tt2d) - qq * sin(q1) * sin(tt2d + tt3d));Vd = real (-b * sin(q1) - s1 * cos(q1) + ff * cos(q1) * sin(tt2d) + qq * cos(q1) * sin(tt2d + tt3d));Wd=real(c+a+ff*cos(tt2d)+qq*cos(tt2d+tt3d));
Ue=real(-b*cos(q2)+s2*sin(q2)-ff*sin(q2)*sin(tt2e)-qq*sin(q2)*sin(tt2e+tt3e));
Ve=real(-b*sin(q2)-s2*cos(q2)+ff*cos(q2)*sin(tt2e)+qq*cos(q2)*sin(tt2e+tt3e));
We=real(c+a+ff*cos(tt2e)+gg*cos(tt2e+tt3e));
Uf=real(-b*cos(g3)+s3*sin(g3)-ff*sin(g3)*sin(tt2f)-gg*sin(g3)*sin(tt2f+tt3f));
Vf = real (-b * sin (g3) - s3 * cos (g3) + ff * cos (g3) * sin (tt2f) + gg * cos (g3) * sin (tt2f + tt3f));Wf=real(c+a+ff*cos(tt2f)+gg*cos(tt2f+tt3f));
al = sqrt((Ud-Ue)^2 + (Vd-Ve)^2 + (Wd-We)^2); al = sqrt((Ud-Uf)^2 + (Vd-Vf)^2 + (Wd-Vf)^2)Wf) ^2); a3=sqrt((Ue-Uf)^2+(Ve-Vf)^2+(We-Wf)^2);
if (abs(a1-q)<0.0000001) & (abs(a2-q)<0.0000001) & (abs(a3-q)<0.0000001)
                 t3d=tt3d;
                                t2e=tt2e; t3e=tt3e; t2f=tt2f; t3f=tt3f;
    t2d=tt2d;
if (t3d>0.09 \& t3e>0.09 \& t3f>0.09 \& t3f>0.09 \& t2d>=-pi/2 \& t2e>=-pi/2 \& t2f>=-pi/2t2d=tt2d
    t3d=tt3d
    t2e=tt2e
    t3e=tt3e
    t2f=tt2ft3f=tt3fx=x+1:
    plot3(xp,yp,zp,'b*')end
end
   xp = (3*h * cos (f) * cos (p))/2 - 2 * b * sin (k) + (h * cos (f) * cos (t))/2 +(h*sin(f)*sin(p)*sin(t))/2 - 2*h*cos(f)*cos(k)<sup>2</sup> *cos(p) -
2*h * cos(k) * cos(t) * sin(f) * sin(k) + 2 * h * cos(f) * cos(k) * sin(k) * sin(p) * sin(t);yp = 2 * b * cos(k) + (h * cos(p) * sin(f)) / 2 - (h * cos(t) * sin(f)) / 2 +(h*cos(f)*sin(p)*sin(t))/2 + 2*h*cos(k)<sup>2</sup>*cos(t)*sin(f) -2*h*cos(f)*cos(k)*cos(p)*sin(k) - 2*h*cos(f)*cos(k)2*sin(p)*sin(t);zp=zp;Wd = (zp - d31 * h);
   We = (zp + d31 * h * 0.5 - d32 * h * 0.5 * sqrt(3));Wf = (zp + d31 * h * 0.5 + d32 * h * 0.5 * sqrt(3));% D nuktesi
```

```
Kd=(Ud+b*cos(q1))/sin(q1); Md=Wd-c-a; Ad=(s1-Kd)^2+Md^2;Ld=(Ad-ff^2-
qq^2)/(2*ff*qq);
Bd=2*(ffqq*Ld)*(s1-Kd);Cd=(ff+qq*Ld)^2-Md^2;DISd=sqrt(Bd^2-4*Ad*Cd);td1=(Bd-1)d*Qd;d=Qd*Qd;td1=d+Qd*Qd;td2=d*Qd*Qd;td2=d*Qd*Qd;td3=d*Qd*Qd;td4=d*Qd*Qd;td5=d*Qd*Qd;td6=d*Qd*Qd;td7=d*Qd*Qd;td8=d*Qd*Qd;td9=d*Qd*Qd;td1=d*Qd*Qd;td1=d*Qd*Qd;td1=d*Qd*Qd;td1=d*Qd*Qd*Qd;td1=d*Qd*Qd*DISd) / (2*Ad); td2 = (Bd+DISd) / (2*Ad);
tt3d=real(acos(Ld));tt2d=real(asin(td1));
% E nuktesi
Ke=(Ue+b*cos(g2))/sin(g2); Me=We-c-a; Ae=(s2-Ke)^2+Me^2;Le=(Ae-ff^2-
gg^2) / (2 * ff * gg);
Be=2*(ff+gg*Le)*(s2-Ke);Ce=(ff+gg*Le)^2-Me^2;DISe=sqrt(Be^2-4*Ae*Ce);te1=(Be-
DISe / (2*Ae); te2=(Be+DISe) / (2*Ae);
tt3e=real(acos(Le));tt2e=real(asin(te1));
% F nuktesi
Kf=(Uf+b*cos(q3))/sin(q3); Mf=Wf-c-a; Af=(s3-Kf)^2+Mf^2;Lf=(Af-ff^2-gg^2) / (2 * ff * qq);
Bf=2*(ff+gg*Lf)*(s3-Kf);Cf=(ff+gg*Lf)^2-Mf^2;DISf=sqrt(Bf^2-4*Af*Cf);tf1=(Bf-
DISf) / (2*Af);tf2=(Bf+DISf)/(2*Af);
tt3f=real(acos(Lf));tt2f=real(asin(tf1));
Ud=real(-b*cos(g1)+s1*sin(g1)-ff*sin(g1)*sin(tt2d)-gg*sin(g1)*sin(tt2d+tt3d));
Vd=real(-b*sin(g1)-s1*cos(g1)+ff*cos(g1)*sin(tt2d)+gg*cos(g1)*sin(tt2d+tt3d));
Wd=real(c+a+ff*cos(tt2d)+gg*cos(tt2d+tt3d));
Ue=real(-b*cos(q2)+s2*sin(q2)-ff*sin(q2)*sin(tt2e)-qq*sin(q2)*sin(tt2e+tt3e));
Ve=real(-b*sin(q2)-s2*cos(q2)+ff*cos(q2)*sin(tt2e)+qq*cos(q2)*sin(tt2e+tt3e));
We=real(c+a+ff*cos(tt2e)+qq*cos(tt2e+tt3e));
Uf=real(-b*cos(g3)+s3*sin(g3)-ff*sin(g3)*sin(tt2f)-gg*sin(g3)*sin(tt2f+tt3f));
Vf=real(-b*sin(g3)-s3*cos(g3)+ff*cos(g3)*sin(tt2f)+gg*cos(g3)*sin(tt2f+tt3f));
Wf=real(c+a+ff*cos(tt2f)+gg*cos(tt2f+tt3f));
a1=sqrt((Ud-Ue)^2+(Vd-Ve)^2+(Wd-We)^2);a2=sqrt((Ud-Uf)^2+(Vd-Vf)^2+(Wd-
Wf)^2);a3=sqrt((Ue-Uf)^2+(Ve-Vf)^2+(We-Wf)^2);
if (abs(a1-q)<0.0000001) &(ab)(a2-q)<0.0000001) &(ab)(a3-q)<0.0000001)
     t2d=tt2d; t3d=tt3d; t2e=tt2e; t3e=tt3e; t2f=tt2f; t3f=tt3f;
if (t3d>0.09 && t3e>0.09 && t3f>0.09 && t2d>=-pi/2 && t2e>=-pi/2 && t2f>=-pi/2)
     t2d=tt2d
    +3d=++3d t2e=tt2e
     t3e=tt3e
    t2f=t+2f t3f=tt3f
    y=y+1; plot3(xp,yp,zp,'ro')
end
end
end
end 
end
end
end
```
#### **Қосымша 7. Жылдамдықтың тура кинематикалық есебінің бағдарламасы**

```
clc, clear all, close all
format long
hold on
grid on
b=8; h=43; k=asin(b/h); a=15; c=7; ff=50; qq=70; q=h*sqrt(3)}; L1=ff;L2=qq;
xlim ([-120 120]);ylim ([-120 120]);zlim ([0 150]);
xlabel('U0');ylabel('V0');zlabel('W0');
q1=pi/2+k; q2=7*pi/6+k; q3=k-pi/6;sgd=sin(g1);cgd=cos(g1);sge=sin(g2);cge=cos(g2);sgf=sin(g3);cgf=cos(g3);for s=50 
s1=s; s2=s; s3=s;for zp=110
```

```
for t = (pi/180) * (+10)for p=(pi/180)*(-10)A = ((\cos(p) + \cos(t)) \cdot \sin(k) + \sin(p) \cdot \sin(t) \cdot \cos(k)); B=(sin(p) \tan(t) \cdot \sin(k) -
(cos(p) + cos(t)) * cos(k));C=(2*b)/h; af=atan2(B,A); r=sqrt(A^2+B^2);
p
t
f=acos(C/r)+af
QQQ=A*cos(f)+B*sin(f)-2*b/h
   d11=cos(t)*cos(f)+sin(p)*sin(t)*sin(f)
   d12=-\cos(t)*sin(f)+sin(p)*sin(t)*cos(f)
   d13 = cos(p) * sin(t)d21 = cos(p) * sin(f)d22 = cos(p) * cos(f)d23 = -\sin(p)d31=-sin(t) * cos(f) + sin(p) * cos(t) * sin(f)d32=sin(t)*sin(f)+sin(p)*cos(t)*cos(f)d33 = cos(p) * cos(t)xp = h * (1.5 -2*cos(k)^{2}*(cos(f)*cos(p))+0.5*h*(cos(f)*cos(t))+0.5*h*(sin(f)*sin(f)*sin(p)*sin(t))-h*sin(2*k)*(cos(t)*sin(f))+h*sin(2*k)*(cos(f)*sin(p)*sin(t))- 2*b*sin(k)
yp = 0.5*h*(\cos(p)*\sin(f)) - 0.5*h*(\cos(t)*\sin(f)) + 0.5*h*(\cos(f)*\sin(p)*\sin(f)) +2*h*cos(k)^{2*}(\cos(t)*sin(f)) - h*sin(2*k)*(cos(f)*cos(p)) -2*h*cos(k)<sup>2</sup> (cos(f)*sin(p)*sin(t))+ 2*b*cos(k)Ud =(3*h*cos(f)*cos(p))/2 - 2*b*sin(k) + (3*h*cos(f)*cos(t))/2 +
(3*h * sin(f) * sin(p) * sin(t))/2 - 2*h * cos(f) * cos(k) ^2 * cos(p) -2*h*cos(k)*cos(t)*sin(f)*sin(k) + 2*h*cos(f)*cos(k)*sin(k)*sin(p)*sin(t)Vd = 2 *b * cos(k) + (3 * h * cos(p) * sin(f))/2 - (h * cos(t) * sin(f))/2 +(h * cos(f) * sin(p) * sin(t))/2 + 2 * h * cos(k) ^2 cos(t) * sin(f) -2*h*cos(f)*cos(k)*cos(p)*sin(k) - 2*h*cos(f)*cos(k)^2*sin(p)*sin(t)Wd = zp - h * cos(f) * sin(t) + h * cos(t) * sin(f) * sin(p)Ue =(3*h*cos(f)*cos(p)/2 - 2*b*sin(k) - 2*h*cos(f)*cos(k)^2cos(p) -(3^{(1/2) * h * \cos(t) * \sin(f)})/2 - 2 * h * \cos(k) * \cos(t) * \sin(f) * \sin(k) +(3)(1/2)*h*cos(f)*sin(p)*sin(t))/2 + 2*h*cos(f)*cos(k)*sin(k)*sin(p)*sin(t)Ve =2 * b * cos(k) - (h * cos(t) * sin(f)) / 2 + (h * cos(f) * sin(p) * sin(t)) / 2 +2*h*cos(k)^2*cos(t)*sin(f) + (3^{(1/2)}*h*cos(f)*cos(p))/2 -2*h*cos(f)*cos(k)*cos(p)*sin(k) - 2*h*cos(f)*cos(k)*sin(p)*sin(t)We =zp + (h * cos(f) * sin(t))/2 - (h * cos(t) * sin(f) * sin(p))/2 +(3^{(1/2) *h * sin(f) * sin(t)})/2 + (3^{(1/2) *h * cos(f) * cos(t) * sin(p)})/2Uf =(3*h*cos(f)*cos(p))/2 - 2*b*sin(k) - 2*h*cos(f)*cos(k)^2*cos(p) +
(3^{(1/2) *h * cos(t) * sin(f)})/2 - 2 * h * cos(k) * cos(t) * sin(f) * sin(k) -(3^{\circ}(1/2)*h*cos(f)*sin(p)*sin(t))/2 + 2*h*cos(f)*cos(k)*sin(k)*sin(p)*sin(t)Vf = 2 * b * cos(k) - (h * cos(t) * sin(f))/2 + (h * cos(f) * sin(p) * sin(t))/2 +2*h * cos(k) 2*cos(t) * sin(f) - (3)(1/2) *h * cos(f) * cos(p))/2 -
2*h*cos(f)*cos(k)*cos(p)*sin(k) - 2*h*cos(f)*cos(k)^2*sin(p)*sin(t)Wf = zp + (h * cos(f) * sin(t))/2 - (h * cos(t) * sin(f) * sin(p))/2(3^{(1/2) *h * sin(f) * sin(t)})/2 - (3^{(1/2) *h * cos(f) * cos(t) * sin(p)})/2a1=sqrt( (Ud-Ve)^2+(Vd-Ve)^2+(Wd-We)^2)a2=sqrt((Ud-Uf)^2+(Vd-Vf)^2+(Wd-Wf)^2)
a3=sqrt((Ue-Uf)^2+(Ve-Vf)^2+(We-Wf)^2)
       % D nuktesi
Kd=(Ud+b*cos(g1))/sin(g1); Md=Wd-c-a; Ad=(s1-Kd)^2+Md^2;Ld=(Ad-ff^2-
gg^2)/(2*ff*gg);
Bd=2*(fff+gg*Ld)*(s1-Kd);Cd=(ff+gg*Ld)^{2}-Md^{2};DISd=sqrt(Bd^{2}-4*Ad*Cd);td1=(Bd-4)d*Gd;td1DISd) / (2*Ad); td2 = (Bd+DISd) / (2*Ad);
t3d=(acos(Ld)):t2d=(asin(td1)):% E nuktesi
Ke=(Ue+b*cos(q2))/sin(q2); Me=We-c-a; Ae=(s2-Ke)^2+Me^2;Le=(Ae-ff^2-
gg^2) / (2 * ff * gg);
Be=2*(ff+gg*Le)*(s2-Ke);Ce=(ff+gg*Le)^2-Me^2;DISe=sqrt(Be^2-4*Ae*Ce);te1=(Be-
DISe / (2*Ae); te2=(Be+DISe) / (2*Ae);
t3e=(acos(Le));t2e=(asin(te1));
% F nuktesi
```

```
94
```

```
Kf = (Uf + b * cos(\alpha 3)) / sin(\alpha 3); Mf = Wf - c - a; Af = (s3 - Kf)^2 + Mf^2; Lf = (Af - f f^2 - g^2)qq^2) / (2 * ff * qq);
Bf=2*(ff+qq*Lf)*(s3-Kf);Cf=(ff+qq*Lf)^2-Mf^2;DISf=sqrt(Bf^2-4*Af*Cf);tfl=(Bf-DISf) / (2*Af); tf2=(Bf+DISf)/(2*Af);
t3f = (acos(Lf)); t2f = (asin(tf1));if (abs (a1-q) < 0.000000001) & (abs (a2-q) < 0.000000001) & (abs (a3-q) < 0.000000001)&& t3d>0 && t3e>0 && t3f>0 && t2d>=-pi/2 && t2e>=-pi/2 && t2f>=-pi/2)
     t2d=t2dt.3d=t.3dt.2e=t.2et.3e=t.3et2f=t2ft3f=t3fq1x=-L2*sqd*sin(t2d + t3d); q1y=L2*cd*sin(t2d + t3d); q1z=L2*cos(t2d + t3d);g2x=-L2*sge*sin(t2e + t3e); g2y=L2*cge*sin(t2e + t3e); g2z=L2*cos(t2e + t3e);g3x=-L2*sgf*sin(t2f + t3f);g3y=L2*cgf*sin(t2f + t3f);g3z=L2*cos(t2f + t3f);f1x=-L1*sgd*sin(t2d);f1y=L1*cgd*sin(t2d);f1z=L1*cos(t2d);f2x=-L1*sge*sin(t2e); f2y=L1*cge*sin(t2e); f2z=L1*cos(t2e);f3x=-L1*sgf*sin(t2f);f3y=L1*cgf*sin(t2f);f3z=L1*cos(t2f);h1x=h*d11; h1y=h*d21; h1z=h*d31;h2x=0.5*h*(sqrt(3)*d12-d11); h2y=0.5*h*(sqrt(3)*d22-d21); h2z=0.5*h*(sqrt(3)*d32-d21); h2z=0.5*h*(sqrt(3)*d32-d21); h2z=0.5*h*(sqrt(3)*d32-d21); h2z=0.5*h*(sqrt(3)*d32-d21); h2z=0.5*h*(sqrt(3)*d32-d21); h2z=0.5*h*(sqrt(3)*d32-d21); h2z=0.5*h*(sqrt(3)*d32-d21); h2z=0.5*h*(sqrt(3)*d32-d21); h2z=0.5*h*(sqrt(3)*d32-d21);d31):
h3x=-0.5*h*(sqrt(3)*d12+d11); h3y=-0.5*h*(sqrt(3)*d22+d21); h3z=-0.5*h*(sqrt(3)*d32+d31);nlx=glz*h1y - g1y*h1z; n1y=g1x*h1z - g1z*h1x; n1z=q1y*h1x - q1x*h1y;n2x=q2z*h2y - q2y*h2z; n2y=q2x*h2z - q2z*h2x; n2z=q2y*h2x - q2x*h2y;n3x=q3z*h3y - q3y*h3z; n3y=q3x*h3z - q3z*h3x; n3z=q3y*h3x - q3x*h3y;e^{21x} = -cqd; e^{21y} = -sqd; e^{21z} = 0; e^{22x} = -cqe; e^{22y} = -sqe; e^{22z} = 0;
e23x = - cqf; e23y = - sqf; e23z = 0; e11x = sqd; e11y = - cqd; e11z = 0;
el2x=sqe; el2y=-cqe; el2z=0; el3x=sqf; el3y=-cqf; el3z=0;
fg1x = (f1y * g1z - f1z * g1y); fg1y = (f1z * g1x - f1x * g1z); fg1z = (f1x * g1y - f1y * g1x);
fg2x=(f2y*g2z-f2z*g2y); fg2y=(f2z*g2x-f2x*g2z); fg2z=(f2x*g2y-f2y*g2x);
fg3x = (f3y*g3z - f3z*g3y); fg3y = (f3z*g3x - f3x*g3z); fg3z = (f3x*g3y - f3y*g3x);
Jx=vpa ([
               q1x,
                                    q1y,
                                                         q1z,
                                                                                       n1x,
n1y,
                                   n1z:
               q2x,
                                    q2yq2z,
                                                                                       n2x,
n2y,
                                   n2z:
               q3x,
                                    q3yq3z,
                                                                                       n3x,
n3y,
                                   n3z;-cos(g1),
                              -sin(g1),
                                                            0,
                                                                             h1z*sin(91),
h1z * cos(gl), h1y * cos(gl) - h1x * sin(gl);
         -cos(q2),
                              -sin(q2),
                                                            0,h2z*sin(q2),
h2z * cos(q2), h2y * cos(q2) - h2x * sin(q2);
         -cos(q3),
                              -sin(q3),
                                                            0<sub>r</sub>h3z*sin(q3),
h3z*cos(93),
                   h3y*cos(g3)-h3x*sin(g3)];
HHH = det(Jx)o21 = 50; o22 = 10; o23 = 10; k1 = -10; k2 = -10; k3 = 10-10;S=[k1 o21 k2 o22 k3 o23]'m11 = (g1x * e11x + g1y * e11y + g1z * e11z); m21 = (g2x * e12x + g2y * e12y + g2z * e12z);
m31 = (g3x * e13x + g3y * e13y + g3z * e13z);
m12 = (e21x * fg1x + e21y * fg1y + e21z * fg1z); m22 = (e22x * fg2x + e22y * fg2y + e22z * fg2z); m32 = (e23e - 12e)x*fg3x+e23y*fg3y+e23z*fg3z);Jq = \lceilm11m12\cap\Omega\Omega\Omegam21\cap\capm22\cap\cap\cap\cap\cap\capm31
                                                                                m32\Omega\cap\bigcap\Omega\Omega\Omega\Omega\cap\Omega\Omega\Omega\cap\cap\cap\cap\cap\cap01D = inv(Jx) * Jq * Svx=D(1,1)vy=D(2,1)
```

```
vz = D(3, 1)wx=D(4,1)wv = D(5, 1)wz = D(6, 1)UdN=vx+h1z*wy - h1y*wz; VdN=vy+h1x*wz - h1z*wx; WdN=vz+h1y*wx - h1x*wy;UeN=vx+h2z*wy - h2y*wz;VeN=vy+h2x*wz - h2z*wx;WeN=vz+h1y*wx - h1x*wy;
UfN=vx+h3z*wy - h3y*wz; VfN=vy+h3x*wz - h3z*wx; WfN=vz+h1y*wx - h1x*wy;Sd=vpa(cgd*UdN+sgd*VdN)
Se=vpa (cge*UeN+sge*VeN)
Sf=vpa(cqf*UfN+sqf*VfN)
SS1= vpa(-cos(q1) * vx-sin(q1) * vy+ hlz*sin(q1)*wx
                + (hly*cos(gl)-hlx*sin(gl))*wz)
h1z*cos(q1)*wySS2= vpa(-cos(q2) * vx-sin(q2)*vy+ h2z*sin(q2)*wxh2z * cos(g2) * wy + (h2y * cos(g2) - h2x * sin(g2)) * wz)SS3= vpa(-cos(g3)*vx-sin (g3) *vy
                                            + h3z*sin(g3)*wx
h3z*cos(g3)*wy + (h3y*cos(g3)-h3x*sin(g3))*wz)end
end
end
end
end
f = L1; q = L2;$D00=[0,0,0]; plot3(00(1,1),00(1,2),00(1,3),'ob');
old=[0 0 c]; plot3(01d(1,1),01d(1,2),01d(1,3),'ob');X = [00(1,1) 01d(1,1)]; Y = [00(1,2) 01d(1,2)]; Z = [00(1,3) 01d(1,3)]; plot3(X, Y, Z, 'r')
01ds = [s1*sin(q1), -s1*cos(q1), c]; plot3(01ds(1,1),01ds(1,2),01ds(1,3),'ob');
X = [01d(1,1) 01ds(1,1)]; Y = [01d(1,2) 01ds(1,2)]; Z = [01d(1,3) 01ds(1,3)];plot3(X, Y, Z, 'r')02ds = [s1*sin(q1), -s1*cos(q1), a+c]; plot3(02ds(1,1), 02ds(1,2), 02ds(1,3), 'ob');X = [01ds(1,1) 02ds(1,1)]; Y = [01ds(1,2) 02ds(1,2)]; Z = [01ds(1,3) 02ds(1,3)];
plot3(X, Y, Z, 'r')02d = [s1 * sin(g1) - b * cos(g1), - b * sin(g1) -s1*cos(g1), a+c; plot3(02d(1,1), 02d(1,2), 02d(1,3), 'ob');
X = [02ds(1,1) 02d(1,1)]; Y = [02ds(1,2) 02d(1,2)]; Z = [02ds(1,3) 02d(1,3)];plot3(X, Y, Z, 'r')03d=[s1*sin(q1)-b*cos(q1)-f*sin(q1)*sin(t2d),f*cos(q1)*sin(t2d)-s1*cos(q1)-b*sin(q1), a+c+f*cos(t2d) ;
plot3(03d(1,1),03d(1,2),03d(1,3),'ob');X = [02d(1,1) 03d(1,1)]; Y = [02d(1,2) 03d(1,2)]; Z = [02d(1,3) 03d(1,3)];
plot3(X, Y, Z, 'r')b*sin(g1) + f*cos(g1)*sin(t2d) + g*cos(g1)*sin(t2d+t3d), a+c+f*cos(t2d) + g*cos(t2d+t3d)) ] ;
plot3(04d(1,1),04d(1,2),04d(1,3),'ob'); X=[03d(1,1),04d(1,1)]; Y=[03d(1,2)04d(1,2)]; Z=[03d(1,3) 04d(1,3)]; plot3(X, Y, Z, 'r')
E00=[0,0,0]; plot3(00(1,1),00(1,2),00(1,3),'ob');
01e=[0 0 c]; plot3(01e(1,1), 01e(1,2), 01e(1,3), 'ob');X = [00(1,1) 01e(1,1)]; Y = [00(1,2) 01e(1,2)]; Z = [00(1,3) 01e(1,3)]; plot3(X, Y, Z, 'r')
01es=[s2*sin(q2), -s2*cos(q2), c]; plot3(01es(1,1), 01es(1,2), 01es(1,3), 'ob');X = [O1e(1, 1) O1es(1, 1)]; Y = [O1e(1, 2) O1es(1, 2)]; Z = [O1e(1, 3) O1es(1, 3)];
plot3(X, Y, Z, 'r')02es=[s2*sin(q2), -s2*cos(q2), a+c]; plot3(02es(1,1), 02es(1,2), 02es(1,3), 'ob');X = [01es(1,1) 02es(1,1)]; Y = [01es(1,2) 02es(1,2)]; Z = [01es(1,3) 02es(1,3)];plot3(X, Y, Z, 'r')02e=[s2*sin(g2) - b*cos(g2), - b*sin(g2) - s2*cos(g2), a+c];plot3(02e(1,1), 02e(1,2), 02e(1,3), 'ob');X = [02es(1,1) 02e(1,1)]; Y = [02es(1,2) 02e(1,2)]; Z = [02es(1,3) 02e(1,3)];plot3(X, Y, Z, 'r')03e=[s2*sin(q2)-b*cos(q2)-f*sin(q2)*sin(t2e),f*cos(q2)*sin(t2e)-s2*cos(q2)-b*sin(q2), a+c+f*cos(t2e); plot3(03e(1,1), 03e(1,2), 03e(1,3), 'ob');
```

```
X=[02e(1,1) 03e(1,1)]; Y=[02e(1,2) 03e(1,2)]; Z=[02e(1,3) 03e(1,3)];
plot3(X,Y,Z,'r')O4e=[s2*sin(g2)-b*cos(g2)-f*sin(g2)*sin(t2e)-g*sin(g2)*sin(t2e+t3e),-s2*cos(g2)-
b*sin(g2)+f*cos(g2)*sin(t2e)+g*cos(g2)*sin(t2e+t3e),a+c+f*cos(t2e)+g*cos(t2e+t3e
)];
plot3(04e(1,1), O4e(1,2), O4e(1,3), 'ob'); X=[O3e(1,1) O4e(1,1)]; Y=[O3e(1,2)04e(1,2)]; Z=[03e(1,3) O4e(1,3)]; plot3(X, Y, Z, 'r')
R00=[0,0,0]; plot3(00(1,1),00(1,2),00(1,3),'ob');
O1f=[0 0 c]; plot3(O1f(1,1),O1f(1,2),O1f(1,3),'ob');
X=[00(1,1) 01f(1,1)];Y=[00(1,2) 01f(1,2)];Z=[00(1,3) 01f(1,3)]; plot3(X,Y,Z,'r')
O1fs=[s3*sin(g3),-s3*cos(g3),c]; plot3(O1fs(1,1),O1fs(1,2),O1fs(1,3),'ob');
X=[O1f(1,1) O1fs(1,1)];Y=[O1f(1,2) O1fs(1,2)];Z=[O1f(1,3) O1fs(1,3)];
plot3(X,Y,Z,'r')02fs=[s3*sin(q3), -s3*cos(q3),a+c]; plot3(02fs(1,1),02fs(1,2),02fs(1,3),'ob');X=[O1fs(1,1) O2fs(1,1)];Y=[O1fs(1,2) O2fs(1,2)];Z=[O1fs(1,3) O2fs(1,3)];plot3(X,Y,Z,'r')O2f=[s3*sin(g3) - b*cos(g3), - b*sin(g3) - s3*cos(g3), a+c];plot3(O2f(1,1),O2f(1,2),O2f(1,3),'ob'); 
X=[O2fs(1,1) O2f(1,1)];Y=[O2fs(1,2) O2f(1,2)];Z=[O2fs(1,3) O2f(1,3)];
plot3(X,Y,Z,'r')O3f=[s3*sin(q3)-b*cos(q3)-f*sin(q3)*sin(t2f),f*cos(q3)*sin(t2f)-s3*cos(q3)-b*sin(q3),a+c+f*cos(t2f);plot3(03f(1,1),03f(1,2),03f(1,3),'ob');
X=[O2f(1,1) O3f(1,1)]; Y=[O2f(1,2) O3f(1,2)]; Z=[O2f(1,3) O3f(1,3)];
plot3(X,Y,Z,'r')04f=[s3*sin(q3)-b*cos(q3)-f*sin(q3)*sin(t2f)-q*sin(q3)*sin(t2f+t3f),-s3*cos(q3)-f(t3)f(t3);b*sin(q3)+f*cos(q3)*sin(t2f)+q*cos(q3)*sin(t2f+t3f),a+c+f*cos(t2f)+q*cos(t2f+t3f
)];
plot3(04f(1,1),04f(1,2),04f(1,3),'ob'); X=[03f(1,1) 04f(1,1)]; Y=[03f(1,2)O4f(1,2)]; Z=[O3f(1,3) O4f(1,3)]; plot3(X, Y, Z, 'r')
X=[04d(1,1) 04e(1,1)]; Y=[04d(1,2) 04e(1,2)]; Z=[04d(1,3) O4e(1,3)];
plot3(X,Y,Z,'g','LineWidth',1) 
X=[O4d(1,1) O4f(1,1)]; Y=[O4d(1,2) O4f(1,2)]; Z=[O4d(1,3) O4f(1,3)];
plot3(X,Y,Z,'g','LineWidth',1) 
X=[O4f(1,1) O4e(1,1)]; Y=[O4f(1,2) O4e(1,2)]; Z=[O4f(1,3) O4e(1,3)];
plot3(X,Y,Z,'g','LineWidth',1) 
X=[xp xp+h1x];Y=[yp yp+h1y];Z=[zp zp+h1z]; plot3(X,Y,Z,'b')X=[xp xp+h2x];Y=[yp yp+h2y];Z=[zp zp+h2z]; plot3(X,Y,Z,'b')X=[xp xp+h3x];Y=[yp yp+h3y];Z=[zp zp+h3z]; plot3(X,Y,Z,'b')plot3(xp,yp,zp,'bo')
X=[xp;xp+vx];Y=[yp;yp+vy];Z=[zp;zp+vz]; plot3(X,Y,Z,'r','LineWidth',1.2)X=[xp xp+wx];Y=[yp yp+wy];Z=[zp zp+wz]; plot3(X,Y,Z,'b','LineWidth','1.2)
```
# **Қосымша 8. Жылдамдықтың кері кинематикалық есебін шығару бағдарламалары**

**Қосымша 8.1. Жылдамдықтың тура және кері кинематикалық есептерін салыстыру бағдарламасы**

```
clc, clear all, close all
format long
hold on
grid on
b=8; h=50; k=asin(b/h); a=15; c=7; ff=50; qq=70;q=h*sqrt(3); L1=ff;L2=qq;
xlim ([-120 120]);ylim ([-120 120]);zlim ([0 150]);
xlabel('U0');ylabel('V0');zlabel('W0');
q1=pi/2+k; q2=7*pi/6+k; q3=k-pi/6;sqd=sin(q1);cqd=cos(q1);sqe=sin(q2);cqe=cos(q2);sqf=sin(q3);cqf=cos(q3);
for s=50 
s1=s; s2=s; s3=s;for zp=110 
for t=(pi/180)*(+10)
```

```
for p=(pi/180)*(-10)f = \arccos(2*b/(h*(1+cos(p)*cos(t))))+\arctan(2(sin(p)*sin(t)*sin(k) - (cos(p) +\cos(t) \cosh(t),((\cos(p) + \cos(t)) \sin(k) + \sin(p) \sin(t) \cos(k)))
   dl1 = cos(t) * cos(f) + sin(p) * sin(t) * sin(f)d12=-cos(t) * sin(f) + sin(p) * sin(t) * cos(f)dl3 = cos(p) * sin(t)d21 = cos(p) * sin(f)d22 = cos(p) * cos(f)d23 = -\sin(p)d31=-sin(t) * cos(f) + sin(p) * cos(t) * sin(f)d32=sin(t)*sin(f)+sin(p)*cos(t)*cos(f)
   d33 = cos(p) * cos(t)xp=0.5*h*(\cos(t)*\cos(f)+\sin(p)*\sin(t)*\sin(f))+0.5*h*(3-4*cos(k)<sup>2</sup>)*cos(p)*cos(f)+h*sin(2*k)*(sin(p)*sin(t)*cos(f)-cos(t)*sin(f))-
2 * b * sin(k)yp=0.5*h*(1-4*cos(k)^2)*(sin(p)*sin(t)*cos(f)-cos(t)*sin(f))+0.5*h*cos(p)*sin(f)-h*sin(2*k)*cos(p)*cos(f)+2*b*cos(k)
Ud =(3*h*cos(f)*cos(p))/2 - 2*b*sin(k) + (3*h*cos(f)*cos(t))/2 +
(3*h*sin(f)*sin(p)*sin(t))/2 - 2*h*cos(f)*cos(k)^2*cos(p) -2*h*cos(k)*cos(t)*sin(f)*sin(k) + 2*h*cos(f)*cos(k)*sin(k)*sin(p)*sin(t)Vd = 2 *b * cos(k) + (3 * h * cos(p) * sin(f))/2 - (h * cos(t) * sin(f))/2 +(h * cos(f) * sin(p) * sin(t))/2 + 2 * h * cos(k) * 2 * cos(t) * sin(f) -2*h*cos(f)*cos(k)*cos(p)*sin(k) - 2*h*cos(f)*cos(k)^2*sin(p)*sin(t)Wd = zp - h * cos(f) * sin(t) + h * cos(t) * sin(f) * sin(p)Ue =(3*h*cos(f)*cos(p))/2 - 2*b*sin(k) - 2*h*cos(f)*cos(k)^2*cos(p) -
(3^{(1/2) *h * cos(t) * sin(f)})/2 - 2*h * cos(k) * cos(t) * sin(f) * sin(k) +(3^{(1/2) * h * \cos(f) * \sin(p) * \sin(f))}/2 + 2 * h * \cos(f) * \cos(k) * \sin(k) * \sin(p) * \sin(f))Ve =2*b*cos(k) - (h*cos(t)*sin(f))/2 + (h*cos(f)*sin(p)*sin(t))/2 +2*h*cos(k)^2*cos(t)*sin(f) + (3^{(1/2)}*h*cos(f)*cos(p))/2 -2*h*cos(f)*cos(k)*cos(p)*sin(k) - 2*h*cos(f)*cos(k)^2*sin(p)*sin(t)We =zp + (h * cos(f) * sin(t))/2 - (h * cos(t) * sin(f) * sin(p))/2 +(3^{(1/2) *h * \sin(f) * \sin(f))}/2 + (3^{(1/2) *h * \cos(f) * \cos(f) * \sin(p))}/2Uf =(3*h*cos(f)*cos(p))/2 - 2*b*sin(k) - 2*h*cos(f)*cos(k)^2*cos(p) +
(3^{(1/2) *h * \cos(t) * \sin(f)})/2 - 2 * h * \cos(k) * \cos(t) * \sin(f) * \sin(k) -(3)(1/2)*h*cos(f)*sin(p)*sin(t))/2 + 2*h*cos(f)*cos(k)*sin(k)*sin(p)*sin(t)Vf =2*b*cos(k) - (h*cos(t)*sin(f))/2 + (h*cos(f)*sin(p)*sin(t))/2 +2*h*cos(k)^2*cos(t)*sin(f) - (3^{(1/2)}*h*cos(f)*cos(p))/2 -2*h*cos(f)*cos(k)*cos(p)*sin(k) - 2*h*cos(f)*cos(k)^2*sin(p)*sin(t)Wf = zp + (h * cos(f) * sin(t))/2 - (h * cos(t) * sin(f) * sin(p))/2(3^{(1/2) *h * sin(f) * sin(t)})/2 - (3^{(1/2) *h * cos(f) * cos(t) * sin(p)})/2Udef=((Ud+Ue+Uf)/3)
Vdef=(Vd+Ve+Vf)/3)a1=sqrt( (Ud-Ue)^2+(Vd-Ve)^2+(Wd-We)^2)a2=sqrt( (Ud-Uf)^2+(Vd-Vf)^2 (Wd-Wf)^2)
a3=sqrt( (Ue-Uf) 2+(Ve-Vf) 2+(We-Wf) 2) % D nuktesi
Kd=(Ud+b*cos(q1))/sin(q1); Md=Wd-c-a; Ad=(s1-Kd)^{2}+Md^{2};Ld=(Ad-ff^2-qq^2)/(2*ff*qq);Bd=2*(ff+qq*Ld)*(s1-Kd);Cd=(ff+qq*Ld)^2-Md^2;DISd=sqrt(Bd^2-4*Ad*Cd);td1=(Bd-1)d*QDISd) / (2*Ad); td2 = (Bd+DISd) / (2*Ad);
t3d=(acos(Ld));t2d=(asin(td1));
% E nuktesi
Ke=(Ue+b*cos(q2))/sin(q2); Me=We-c-a; Ae=(s2-Ke)^2+Me^2;Le=(Ae-ff^2-
qq^2)/(2*ff*qq);
Be=2*(ff+qq*Le)*(s2-Ke);Ce=(ff+qq*Le)^2-Me^2;DISe=sqrt(Be^2-4*Ae*Ce);te1=(Be-
DISe / (2*Ae); te2=(Be+DISe) / (2*Ae);
t3e=(acos(Le));t2e=(asin(te1));
% F nuktesi
Kf=(Uf+b*cos(g3))/sin(g3); Mf=Wf-c-a; Af=(s3-Kf)^2+Mf^2;Lf=(Af-ff^2-
gg^2) / (2 * ff * qq);
Bf=2*(fff+gg*Lf)*(s3-Kf);Cf=(ff+qq*Lf)^2-Mf^2;DISf=sqrt(Bf^2-4*Af*Cf);tfi=(Bf-DISf) / (2*Af);tf2=(Bf+DISf)/(2*Af);
```

```
t3f = (acos(Lf)); t2f = (asin(tf1));if (abs (a1-q) < 0.000000001) & (abs (a2-q) < 0.000000001) & (abs (a3-q) < 0.000000001)&& t3d>0 && t3e>0 && t3f>0 && t2d>=-pi/2 && t2e>=-pi/2 && t2f>=-pi/2)
    t.2d=t.2d6.3d = t.3dt2e=t2et3e=t3et2f=t2ft3f=t3ff1x=-L1*sgd*sin(t2d); f1y=L1*cgd*sin(t2d); f1z=L1*cos(t2d); g1x=-L2*sgd*sin(t2d +t3d); q1y=L2*cqd*sin(t2d + t3d); q1z=L2*cos(t2d + t3d);f2x=-L1*seq*sin(t2e); f2y=L1*eq*sin(t2e); f2z=L1*cos(t2e); q2x=-L2*seq*sin(t2e +t3e); g2y=L2*cge*sin(t2e + t3e); g2z=L2*cos(t2e + t3e);
f3x=-L1*sgf*sin(t2f); f3y=L1*cgf*sin(t2f); f3z=L1*cos(t2f); g3x=-L2*sgf*sin(t2f +t3f); g3y=L2*cgf*sin(t2f + t3f); g3z=L2*cos(t2f + t3f);h1x=h*d11; h1y=h*d21; h1z=h*d31;h2x=0.5*h*(sqrt(3)*d12-d11); h2y=0.5*h*(sqrt(3)*d22-d21); h2z=0.5*h*(sqrt(3)*d32-d21); h2z=0.5*h*(sqrt(3)*d32-d21); h2z=0.5*h*(sqrt(3)*d32-d21); h2z=0.5*h*(sqrt(3)*d32-d21); h2z=0.5*h*(sqrt(3)*d32-d21); h2z=0.5*h*(sqrt(3)*d32-d21); h2z=0.5*h*(sqrt(3)*d32-d21); h2z=0.5*h*(sqrt(3)*d32-d21); h2z=0.5*h*(sqrt(3)*d32-d21);d31);
h3x=-0.5*h*(sqrt(3)*d12+d11); h3y=-0.5*h*(sqrt(3)*d22+d21); h3z=-0.5*h*(sqrt(3)*d32+d31);nlx=q1z*h1y - q1y*h1z;nly=q1x*h1z - q1z*h1x; nlz=q1y*h1x - q1x*h1y;n2x=q2z*h2y - q2y*h2z; n2y=q2x*h2z - q2z*h2x; n2z=q2y*h2x - q2x*h2y; n3x=q3z*h3y- q3y*h3z; n3y=q3x*h3z - q3z*h3x; n3z=q3y*h3x - q3x*h3y;
e^{21x} = -cgd; e^{21y} = -sgd; e^{21z} = 0; e^{22x} = -cge; e^{22y} = -sge; e^{22z} = 0; e^{23x} = -cgf; e^{23y} = -sgf;
e23z=0; e11x=sgd; e11y=-cgd; e11z=0; e12x=sge; e12y=-cge;f1x*q1z; fq1z=(f1x*q1y - f1y*q1x);
fg2x=(f2y*g2z-f2z*g2y); fg2y=(f2z*g2x-f2x*g2z); fg2z=(f2x*g2y-
f2y*q2x; f3x=(f3y*q3z-f3z*q3y); fq3y=(f3z*q3x-f3x*q3z); fq3z=(f3x*q3y-f3y*q3x);
                                 q1y,
J= vpa (\lceiln1x.
              q1x,
                                                    q1z,
                                n1z:n1y,
                                                                                n2x.
              \alpha2x.
                                 q2yq2z,
                                n2z;n2y,
                                                                                n3x,
              q3x,
                                 q3y,
                                                    q3z,
n3y,
                                n3z]);
C = (2 * b) / h;dXp = (h * cos(p) * sin(f) * sin(t))/2 + (h * cos(f) * sin(p) * (4 * cos(k) ^2 - 3))/2 +h*sin(2*k)*cos(f)*cos(p)*sin(t)dXt = h * sin(2 * k) * (sin(f) * sin(t) + cos(f) * cos(t) * sin(p)) - (h * (cos(f) * sin(t) -cos(t) * sin(f) * sin(p)) / 2
dXf =(h*cos(p)*sin(f)*(4*cos(k)^2 - 3))/2 - h*sin(2*k)*(cos(f)*cos(t) +
sin(f) * sin(p) * sin(t)) - (h * (cos(t) * sin(f) - cos(f) * sin(p) * sin(t)))/2
dYp =h*sin(2*k)*cos(f)*sin(p) - (h*sin(f)*sin(p))/2 -
(h * cos (f) * cos (p) * sin (t) * (4 * cos (k) ^2 - 1))/2dYt = -(h * (sin(f) * sin(t) + cos(f) * cos(t) * sin(p)) * (4 * cos(k) * 2 - 1))/2dYf = (h * (cos (f) * cos (t) + sin (f) * sin (p) * sin (t)) * (4 * cos (k) ^2 - 1))/2 +(h * cos(f) * cos(p)) / 2 + h * sin(2 * k) * cos(p) * sin(f)dFp=((-(2 * b * cos(t) * sin(p)) / ((1 -(4*b^2)/(h^2*cos(p)^2*cos(t)^2+2*h^2*cos(p)*cos(t)+h^2)) (1/2) * (h+h*cos(p)^2*cos(t)(t)^2+2*h*\cos(p)*\cos(t))) + ((sin(t))/(\cos(p)*\cos(t) + 1)))dFt=((-(2 * b * cos(p) * sin(t)) / ((1 -(4*b^2)/(h^2*cos(p)^2*cos(t)^2+2*h^2*cos(p)*cos(t)+h^2)) (1/2) * (h+h*cos(p) ^2*cos
(t)^{2+2+h\star} \cos(p) \star \cos(t))) + ((\sin(p)) / (\cos(p) \star \cos(t) + 1)))DDD=[0 (dXp+dXf*dFp) (dXt+dXf*dFt); 0 (dYp+dYf*dFp) (dYt+dYf*dFt); 1 0 0; 0 1 0;0 \t0 \t1; 0 \t0 Pp dFt]
Jx = J * D DHHH=det(Jx)
021 = 50; 022 =10: o23=10: k1=-10: k2=-10: k3=-10:S=[k1 o21 k2 o22 k3 o23]';
m11 = (q1x * e11x + q1y * e11y + q1z * e11z);
m12 = (e21x * fq1x + e21y * fq1y + e21z * fq1z); m21 = (q2x * e12x + q2y * e12y + q2z * e12z);
m22 = (e22x * fq2x + e22y * fq2y + e22z * fq2z);
```

```
m31 = (q3x * e13x + q3y * e13y + q3z * e13z); m32 = (e23x * fq3x + e23y * fq3y + e23z * fq3z);
                 m11m12\bigcap\bigcap\bigcap\bigcapI = nT\Omega\capm21m22\Omega\Omega\Omega\cap\Omega\Omegam31
                                                                         m32<sub>1</sub>D = inv(Jx) * Jq * Spn=D(2,1);tn=D(3,1);fn = (dFp * pn + dFt * tn);
vx=dXp*pn+dXt*tn+dXf*fn
vy=dYp*pn+dYt*tn+dYf*fn
vz = D(1, 1)wx=pn*cos(t)+fn*sin(t)*cos(p)wy=tn-fn*sin(p)wz = -pn * sin(t) + fn * cos(t) * cos(p)al=(\cos(t) + dFp \cdot \cos(p) \cdot \sin(t)); bl=dFt \cos(p) \cdot \sin(t);
c1=- dFp*sin(p); d1=(1 - dft * sin(p));
pN = (wx*d1-wy*b1) / (a1*d1-c1*b1)tN = (wx * c1 - wy * a1) / (b1 * c1 - d1 * a1)end
end
end
end
end
f = L1; g = L2;8D00=[0,0,0]; plot3(00(1,1),00(1,2),00(1,3),'ob');
old=[0 0 c]; plot3(01d(1,1),01d(1,2),01d(1,3),'ob');X = [00(1,1) 01d(1,1)]; Y = [00(1,2) 01d(1,2)]; Z = [00(1,3) 01d(1,3)]; plot3(X, Y, Z, 'r')
01ds = [s1*sin(q1), -s1*cos(q1), c]; plot3(01ds(1,1),01ds(1,2),01ds(1,3),'ob');
X = [01d(1,1) 01ds(1,1)]; Y = [01d(1,2) 01ds(1,2)]; Z = [01d(1,3) 01ds(1,3)];
plot3(X, Y, Z, 'r')02ds = [s1*sin(g1), -s1*cos(g1), a+c]; plot3(02ds(1,1), 02ds(1,2), 02ds(1,3), 'ob');X = [01ds(1,1) 02ds(1,1)]; Y = [01ds(1,2) 02ds(1,2)]; Z = [01ds(1,3) 02ds(1,3)];
plot3(X, Y, Z, 'r')02d = [s1*sin(g1) - b*cos(g1), - b*sin(g1) -s1*cos(q1), a+c]; plot3(02d(1,1), 02d(1,2), 02d(1,3), 'ob');
X = [02ds(1,1) 02d(1,1)]; Y = [02ds(1,2) 02d(1,2)]; Z = [02ds(1,3) 02d(1,3)];plot3(X, Y, Z, 'r')03d = [s1*sin(q1) - b*cos(q1) - f*sin(q1)*sin(t2d), f*cos(q1)*sin(t2d) - s1*cos(q1) -b*sin(g1), a+c+f*cos(t2d);
plot3(03d(1,1),03d(1,2),03d(1,3),'ob');X = [O2d(1,1) O3d(1,1)]; Y = [O2d(1,2) O3d(1,2)]; Z = [O2d(1,3) O3d(1,3)];
plot3(X, Y, Z, 'r')04d = [s1*sin(q1) - b*cos(q1) - f*sin(q1)*sin(t2d) - g*sin(q1)*sin(t2d+t3d), -s1*cos(q1) - g*sin(t2d)b*sin(q1) + f*cos(q1)*sin(t2d) + g*cos(q1)*sin(t2d+t3d), a+c+f*cos(t2d) + g*cos(t2d+t3d))];
plot3(04d(1,1),04d(1,2),04d(1,3),'ob'); X=[03d(1,1),04d(1,1)]; Y=[03d(1,2)04d(1,2) | ; Z=[03d(1,3) 04d(1,3)]; plot3(X, Y, Z, 'r')
\overline{\mathbb{R}} \overline{\mathbb{F}}00=[0,0,0]; plot3(00(1,1),00(1,2),00(1,3),'ob');
O1e=[0 0 c]; plot3(O1e(1,1), O1e(1,2), O1e(1,3), 'ob');X = [00(1,1) 01e(1,1)]; Y = [00(1,2) 01e(1,2)]; Z = [00(1,3) 01e(1,3)]; plot3(X, Y, Z, 'r')
01es=[s2*sin(g2), -s2*cos(g2), c]; plot3(01es(1,1), 01es(1,2), 01es(1,3), 'ob');X = [O1e(1, 1) O1e8(1, 1)]; Y = [O1e(1, 2) O1e8(1, 2)]; Z = [O1e(1, 3) O1e8(1, 3)];
plot3(X, Y, Z, 'r')02es = [s2*sin(q2), -s2*cos(q2), a+c]; plot3(02es(1,1),02es(1,2),02es(1,3),'ob';
X = [01es(1,1) 02es(1,1)]; Y = [01es(1,2) 02es(1,2)]; Z = [01es(1,3) 02es(1,3)];plot3(X,Y,Z,'r')02e=[s2*sin(g2) - b*cos(g2), - b*sin(g2) - s2*cos(g2), a+c];plot3(02e(1,1), 02e(1,2), 02e(1,3), 'ob');X = [02es(1,1) 02e(1,1)]; Y = [02es(1,2) 02e(1,2)]; Z = [02es(1,3) 02e(1,3)];
plot3(X, Y, Z, 'r')
```

```
O3e=[s2*sin(q2)-b*cos(q2)-f*sin(q2)*sin(t2e),f*cos(q2)*sin(t2e)-s2*cos(q2)-b*sin(q2), a+c+f*cos(t2e); plot3(03e(1,1), 03e(1,2), 03e(1,3),'ob');
X=[O2e(1,1) O3e(1,1)]; Y=[O2e(1,2) O3e(1,2)]; Z=[O2e(1,3) O3e(1,3)];
plot3(X,Y,Z,'r')O4e=[s2*sin(q2)-b*cos(q2)-f*sin(q2)*sin(t2e)-q*sin(q2)*sin(t2e+t3e),-s2*cos(q2)-b*sin(g2)+f*cos(g2)*sin(t2e)+g*cos(g2)*sin(t2e+t3e),a+c+f*cos(t2e)+g*cos(t2e+t3e
)];
plot3(04e(1,1),04e(1,2),04e(1,3),'ob'); X = [03e(1,1) 04e(1,1)]; Y = [03e(1,2)04e(1,2)]; Z=[03e(1,3) O4e(1,3)]; plot3(X, Y, Z, 'r')
8FO0=[0,0,0]; plot3(O0(1,1),O0(1,2),O0(1,3),'ob');
O1f=[0 0 c]; plot3(O1f(1,1),O1f(1,2),O1f(1,3),'ob');
X=[00(1,1) 01f(1,1)];Y=[00(1,2) 01f(1,2)];Z=[00(1,3) 01f(1,3)]; plot3(X,Y,Z,'r')O1fs=[s3*sin(g3),-s3*cos(g3),c]; plot3(O1fs(1,1),O1fs(1,2),O1fs(1,3),'ob');
X=[O1f(1,1) O1fs(1,1)];Y=[O1f(1,2) O1fs(1,2)];Z=[O1f(1,3) O1fs(1,3)];plot3(X,Y,Z,'r')02fs=[s3*sin(q3), -s3*cos(q3),a+c]; plot3(02fs(1,1),02fs(1,2),02fs(1,3),'ob');X=[O1fs(1,1) O2fs(1,1)];Y=[O1fs(1,2) O2fs(1,2)];Z=[O1fs(1,3) O2fs(1,3)];plot3(X,Y,Z,'r')02f=[s3*sin(q3) - b*cos(q3), - b*sin(q3) - s3*cos(q3), a+c];plot3(O2f(1,1),O2f(1,2),O2f(1,3),'ob'); 
X=[O2fs(1,1) O2f(1,1)];Y=[O2fs(1,2) O2f(1,2)];Z=[O2fs(1,3) O2f(1,3)];
plot3(X,Y,Z,'r')O3f=[s3*sin(g3)-b*cos(g3)-f*sin(g3)*sin(t2f),f*cos(g3)*sin(t2f)-s3*cos(g3)-b*sin(g3),a+c+f*cos(t2f)];plot3(O3f(1,1),O3f(1,2),O3f(1,3),'ob');
X=[O2f(1,1) O3f(1,1)]; Y=[O2f(1,2) O3f(1,2)]; Z=[O2f(1,3) O3f(1,3)];
plot3(X,Y,Z,'r') 
04f=[s3*sin(g3)-b*cos(g3)-f*sin(g3)*sin(t2f)-g*sin(g3)*sin(t2f+t3f),-s3*cos(q3)-
b*sin(q3)+f*cos(q3)*sin(t2f)+q*cos(q3)*sin(t2f+t3f),a+c+f*cos(t2f)+q*cos(t2f+t3f
)];
plot3(04f(1,1),04f(1,2),04f(1,3),'ob'); X=[03f(1,1) 04f(1,1)]; Y=[03f(1,2)O4f(1,2)]; Z=[O3f(1,3) O4f(1,3)]; plot3(X, Y, Z, 'r')
X=[O4d(1,1) O4e(1,1)]; Y=[O4d(1,2) O4e(1,2)]; Z=[O4d(1,3) O4e(1,3)];
plot3(X,Y,Z,'g','LineWidth',1) 
X=[O4d(1,1) O4f(1,1)]; Y=[O4d(1,2) O4f(1,2)]; Z=[O4d(1,3) O4f(1,3)];
plot3(X,Y,Z,'g','LineWidth',1) 
X=[O4f(1,1) O4e(1,1)]; Y=[O4f(1,2) O4e(1,2)]; Z=[O4f(1,3) O4e(1,3)];
plot3(X,Y,Z,'g','LineWidth',1) 
X=[xp xp+h1x];Y=[yp yp+h1y];Z=[zp zp+h1z]; plot3(X,Y,Z,'b')X=[xp xp+h2x];Y=[yp yp+h2y];Z=[zp zp+h2z]; plot3(X,Y,Z,'b')X=[xp xp+h3x];Y=[yp yp+h3y];Z=[zp zp+h3z]; plot3(X,Y,Z,'b')plot3(xp,yp,zp,'bo')
X=[xp xp+vx];Y=[yp yp+vy];Z=[zp zp+vz]; plot3(X,Y,Z,'r')X=[xp;xp+wx];Y=[yp;yp+wy];Z=[zp;zp+wz]; plot3(X,Y,Z,'b','LineWidth',1.2)
```
Косымша 8.2. Үш ілгерлемелі кинематикалық жұптарды бекітіп қойған **жағдайдағы жылдамдықтың кері кинематикалық есебінің бағдарламасы**

```
clc, clear all, close all
format long
hold on
grid on
b=0; h=50; k=asin(b/h); a=15; c=7; ff=50; gg=70;q=h*sqrt(3); L1=ff;L2=qq;
xlim ([-120 120]);ylim ([-120 120]);zlim ([0 150]);
xlabel('U0');ylabel('V0');zlabel('W0');
g1=pi/2+k;g2=7*pi/6+k;g3=k-pi/6;
sgd=sin(g1);cgd=cos(g1);sge=sin(g2);cge=cos(g2);sgf=sin(g3);cgf=cos(g3);
for s=50 
s1=s; s2=s; s3=s;for zp=110 
for t=(pi/180)*(+10)
```

```
for p=(pi/180)*(-10) p
    \ddot{}f = \arccos(2*b/(h*(1+cos(p)*cos(t)))) + \arctan(2(sin(p)*sin(t)*sin(k) - (cos(p) +\cos(t))*cos(k)),((cos(p) + cos(t))*sin(k) + sin(p)*sin(t)*cos(k)))
   d11=cos(t)*cos(f)+sin(p)*sin(t)*sin(f)
   d12=-\cos(t)*sin(f)+sin(p)*sin(t)*cos(f)
   dl3 = cos(p) * sin(t)d21 = cos(p) * sin(f)d22 = cos(p) * cos(f)d23 = -\sin(p)d31=-sin(t) * cos(f) + sin(p) * cos(t) * sin(f)d32=sin(t)*sin(f)+sin(p)*cos(t)*cos(f)d33 = cos(p) * cos(t)xp=0.5*h*(\cos(t)*\cos(f)+\sin(p)*\sin(t)*\sin(f))+0.5*h*(3-4*cos(k)^{2} *cos(p)*cos(f)+h*sin(2*k)*(sin(p)*sin(t)*cos(f)-cos(t)*sin(f))-
2 * b * sin(k)yp=0.5*h*(1-4*cos(k)^2)*(sin(p)*sin(t)*cos(f)-cos(t)*sin(f))+0.5*h*cos(p)*sin(f)-h*sin(2*k)*cos(p)*cos(f)+2*b*cos(k)
Ud =(3*h*cos(f)*cos(p))/2 - 2*b*sin(k) + (3*h*cos(f)*cos(t))/2 +
(3*h*sin(f)*sin(p)*sin(t))/2 - 2*h*cos(f)*cos(k)^2*cos(p) -2*h*cos(k)*cos(t)*sin(f)*sin(k) + 2*h*cos(f)*cos(k)*sin(k)*sin(p)*sin(t)Vd = 2 *b * cos(k) + (3 * h * cos(p) * sin(f))/2 - (h * cos(t) * sin(f))/2 +(h*cos(f)*sin(p)*sin(t))/2 + 2*h*cos(k)^2cos(t)*sin(f) -2*h*cos(f)*cos(k)*cos(p)*sin(k) - 2*h*cos(f)*cos(k)*2*sin(p)*sin(t)Wd = zp - h * cos(f) * sin(t) + h * cos(t) * sin(f) * sin(p)Ue =(3*h*cos(f)*cos(p))/2 - 2*b*sin(k) - 2*h*cos(f)*cos(k)^2*cos(p) -
(3^{(1/2) *h * cos(t) * sin(f)})/2 - 2*h * cos(k) * cos(t) * sin(f) * sin(k) +(3^{(1/2) * h * \cos(f) * \sin(p) * \sin(f))}/2 + 2 * h * \cos(f) * \cos(k) * \sin(k) * \sin(p) * \sin(f))Ve =2 *b * cos(k) - (h * cos(t) * sin(f))/2 + (h * cos(f) * sin(p) * sin(t))/2 +2*h*cos(k)^2*cos(t)*sin(f) + (3^{(1/2)}*h*cos(f)*cos(p))/2 -2*h*cos(f)*cos(k)*cos(p)*sin(k) - 2*h*cos(f)*cos(k)^2*sin(p)*sin(t)We =zp + (h * cos(f) * sin(t))/2 - (h * cos(t) * sin(f) * sin(p))/2 +(3^{(1/2) *h * sin(f) * sin(t)})/2 + (3^{(1/2) * h * cos(f) * cos(t) * sin(p)})/2Uf =(3*h*cos(f)*cos(p))/2 - 2*b*sin(k) - 2*h*cos(f)*cos(k)^2*cos(p) +
(3^{(1/2) * h * \cos(t) * \sin(f)})/2 - 2 * h * \cos(k) * \cos(t) * \sin(f) * \sin(k) -(3^{(1/2) * h * \cos(f) * \sin(p) * \sin(f))}/2 + 2 * h * \cos(f) * \cos(k) * \sin(k) * \sin(p) * \sin(f))Vf =2 *b * cos(k) - (h * cos(t) * sin(f))/2 + (h * cos(f) * sin(p) * sin(t))/2 +2*h*cos(k)^2*cos(t)*sin(f) - (3^{(1/2)*h*cos(f)*cos(p)})/2 -2*h*cos(f)*cos(k)*cos(p)*sin(k) - 2*h*cos(f)*cos(k)^2*sin(p)*sin(t)Wf = zp + (h * cos(f) * sin(t))/2 - (h * cos(t) * sin(f) * sin(p))/2(3^{(1/2) *h * sin(f) * sin(t)})/2 - (3^{(1/2) * h * cos(f) * cos(t) * sin(p)})/2Udef= ((Ud+Ue+Uf) /3)
Vdef=((Vd+Ve+Vf)/3)a1=sqrt((Ud-Ue)^2+(Vd-Ve)^2+(Wd-We)^2)
a2=sqrt(Ud-Uf)^2+(Vd-Vf)^2+(Wd-Wf)^2)a3=sqrt((Ue-Uf)^2+(Ve-Vf)^2+(We-Wf)^2)
       % D nuktesi
Kd=(Ud+b*cos(g1))/sin(g1); Md=Wd-c-a; Ad=(s1-Kd)^2+Md^2;Ld=(Ad-ff^2-
gg^2) / (2 * ff * qq);
Bd=2*(fff+gg*Ld)*(s1-Kd);Cd=(ff+gg*Ld)^{2}-Md^{2};DISd=sqrt(Bd^{2}-4*Ad*Cd);td1=(Bd-4)d*Gd;td1DISd) / (2*Ad); td2 = (Bd+DISd) / (2*Ad);
t3d=(acos(Ld)):t2d=(asin(td1)):% E nuktesi
Ke=(Ue+b*cos(g2))/sin(g2); Me=We-c-a; Ae=(s2-Ke)^2+Me^2;Le=(Ae-ff^2-
gg^2) / (2 * ff * gg);
Be=2*(ff+gg*Le)*(s2-Ke);Ce=(ff+gg*Le)^2-Me^2;DISe=sqrt(Be^2-4*Ae*Ce);te1=(Be-
DISe / (2*Ae); te2=(Be+DISe) / (2*Ae);
t3e=(acos(Le));t2e=(asin(te1));
% F nuktesi
```

```
102
```

```
Kf = (Uf + b * cos(\alpha 3)) / sin(\alpha 3); Mf = Wf - c - a; Af = (s3 - Kf)^2 + Mf^2; Lf = (Af - f f^2 - g^2)qq^2) / (2 * ff * qq);
Bf=2*(ff+qq*Lf)*(s3-Kf);Cf=(ff+qq*Lf)^2-Mf^2;DISf=sqrt(Bf^2-4*Af*Cf);tfi=(Bf-DISf) / (2*Af); tf2=(Bf+DISf)/(2*Af);
t3f = (acos(Lf)); t2f = (asin(tf1));if (abs(a1-q)<0.000000001) && (abs(a2-q)<0.000000001) &&(abs(a3-q)<0.000000001
&& t3d>0 && t3e>0 && t3f>0 && t2d>=-pi/2 && t2e>=-pi/2 && t2f>=-pi/2)
     +2d=+2dt.3d=t.3dt.2e=t.2e+3e=+3et2f=t2ft3f=t3ff1x=-L1*sgd*sin(t2d); f1y=L1*cgd*sin(t2d); f1z=L1*cos(t2d); q1x=-L2*sgd*sin(t2d +t3d); g1y=L2*cgd*sin(t2d + t3d); g1z=L2*cos(t2d + t3d);f2x=-L1*sge*sin(t2e); f2y=L1*cge*sin(t2e); f2z=L1*cos(t2e);g2x=-L2*sge*sin(t2e +
t3e); q2y=L2*cqe*sin(t2e + t3e); q2z=L2*cos(t2e + t3e);
f3x=-L1*sgf*sin(t2f); f3y=L1*cgf*sin(t2f); f3z=L1*cos(t2f); g3x=-L2*sgf*sin(t2f +t3f); g3y=L2*cgf*sin(t2f + t3f); g3z=L2*cos(t2f + t3f);
h1x=h*d11; h1y=h*d21; h1z=h*d31;h2x=0.5*h*(sqrt(3)*d12-d11); h2y=0.5*h*(sqrt(3)*d22-d21); h2z=0.5*h*(sqrt(3)*d32-d21); h2z=0.5*h*(sqrt(3)*d32-d21); h2z=0.5*h*(sqrt(3)*d32-d21); h2z=0.5*h*(sqrt(3)*d32-d21); h2z=0.5*h*(sqrt(3)*d32-d21); h2z=0.5*h*(sqrt(3)*d32-d21); h2z=0.5*h*(sqrt(3)*d32-d21); h2z=0.5*h*(sqrt(3)*d32-d21); h2z=0.5*h*(sqrt(3)*d32-d21);d31) :
h3x=-0.5*h*(sqrt(3)*d12+d11); h3y=-0.5*h*(sqrt(3)*d22+d21); h3z=-0.5*h* (sqrt(3)*d32+d31);nlx=glz*h1y - g1y*h1z; n1y=g1x*h1z - glz*h1x; n1z=g1y*h1x - glx*h1y;n2x=q2z*h2y - q2y*h2z; n2y=q2x*h2z - q2z*h2x; n2z=q2y*h2x - q2x*h2y;n3x=q3z*h3y- q3y*h3z; n3y=q3x*h3z - q3z*h3x; n3z=q3y*h3x - q3x*h3y;
e^{21x} = -cq; e^{21y} = -sq; e^{21z} = 0; e^{22x} = -cq; e^{22y} = -sq; e^{22z} = 0; e^{23x} = -cq; e^{23y} = -sq;
e^{23z=0}; ellx=sqd; elly=-cqd; ellz=0; el2x=sqe; el2y=-cqe;
f1x*q1z; fq1z=(f1x*q1y - f1y*q1x);
fq2x = (f2y * q2z - f2z * q2y); fq2y = (f2z * q2x - f2x * q2z); fq2z = (f2x * q2y - f2z)f2y*g2x; f93x=(f3y*g3z-f3z*g3y); fg3y=(f3z*g3x-f3x*g3z); fg3z=(f3x*g3y-f3y*g3x);
Jx= vpa([g1x,
                                   q1y,
                                                      q1z,
                                                                                   n1x.
n1y,
                                 n1zn2x,
               q2x,
                                   q2y,
                                                      q2z,
n2y,
                                 n2z:
               q3x,
                                   q3y,
                                                      q3z,
                                                                                   n3x.
n3y,
                                 n3z]);
C = (2 * b) / h;dXp = (h * cos(p) * sin(f) * sin(t))/2 + (h * cos(f) * sin(p) * (4 * cos(k) ^2 - 3))/2 +h*sin(2*k)*cos(f)*cos(p)*sin(t)dXt = h * sin(2*k) * (sin(f) * sin(t) + cos(f) * cos(t) * sin(p)) - (h * (cos(f) * sin(t) -cos(t) * sin(f) * sin(p)) / 2
dXf = (h * cos(p) * sin(f) * (4 * cos(k) ^2 - 3)) / 2 - h * sin(2 * k) * (cos(f) * cos(t) +sin(f) * sin(p) * sin(t)) - (h * (cos(t) * sin(f) - cos(f) * sin(p) * sin(t)))/2
dYp = h*sin(2*k)*cos(f)*sin(p) - (h*sin(f)*sin(p))/2 -(h * cos(f) * cos(p) * sin(t) * (4 * cos(k) ? - 1))/2dYt = -(h*(sin(f)*sin(t) + cos(f)*cos(t)*sin(p))*(4*cos(k)^2 - 1))/2dYf = (h*(\cos(f)*\cos(t) + \sin(f)*\sin(p)*\sin(t))*(4*\cos(k)^2 - 1))/2 +(h * cos(f) * cos(p)) / 2 + h * sin(2 * k) * cos(p) * sin(f)dFp=((-(2 * b * cos(t) * sin(p)) / ((1 -(4*b^2)/(h^2*cos(p)^2*cos(t)^2+2*h^2*cos(p)*cos(t)+h^2)) (1/2) * (h+h*cos (p) 2*cos(t)^{2+2+h\star} \cos(p) \star \cos(t))) + ((\sin(t)) / (\cos(p) \star \cos(t) + 1)))dFt=((-(2 * b * cos(p) * sin(t)) / ((1 -(4*b^2)/(h^2*cos(p)^2*cos(t)^2+2*h^2*cos(p)*cos(t)+h^2))<sup>(1/2)*</sup>(h+h*cos(p)<sup>2*</sup>cos
(t)^2 + 2^k k^* \cos(p) * \cos(t))) + ((\sin(p)) / (\cos(p) * \cos(t) + 1)))Jr=[0 (dXp+dXf*dFp) (dXt+dXf*dFt); 0 (dYp+dYf*dFp) (dYt+dYf*dFt); 1 0 0; 0 1 0; 00 1; 0 dFp dFt]
m12 = (e21x * fq1x + e21y * fq1y + e21z * fq1z); m22 = (e22x * fq2x + e22y * fq2y + e22z * fq2z);
m32 = (e23x * fq3x + e23y * fq3y + e23z * fq3z);
vz = -5
```

```
wx = -5wV = -5a1 = (cos(t) + dFp * cos(p) * sin(t)); b1 = dFt * cos(p) * sin(t);c1=- dFp*sin(p); d1=(1 - dFt*sin(p));pN = (wx * d1 - wy * b1) / (a1 * d1 - c1 * b1);
tN = (wx * c1 - wy * a1) / (b1 * c1 - d1 * a1);
xN=[vz wx wy ]';
Jq=[ m12 0 0
 0 m22 0
               0 0 m32 l
qN=inv(Jq)*Jx*Jr*xN
end
end
end 
end
end
```
# Косымша 8.3. Үш айналмалы кинематикалық жұптарды бекітіп қойған **жағдайдағы жылдамдықтың кері кинематикалық есебінің бағдарламасы**

```
clc, clear all, close all
format long
hold on
grid on
b=0; h=50; k=asin(b/h); a=15; c=7; ff=50; qq=70; q=n*sqrt(3)}; L1=ff;L2=qq;
xlim ([-120 120]);ylim ([-120 120]);zlim ([0 150]);
xlabel('U0');ylabel('V0');zlabel('W0');
g1=pi/2+k;g2=7*pi/6+k;g3=k-pi/6;
sgd=sin(g1);cgd=cos(g1);sge=sin(g2);cge=cos(g2);sgf=sin(g3);cgf=cos(g3);
for s=50 
s1=s; s2=s; s3=s;for zp=110 
for t=(pi/180)*(+10)for p = (pi/180) * (-10) t
     p
f = \arccos(2*b/(h*(1+cos(p)*cos(t)))) + \arctan(2(sin(p)*sin(t)*sin(k) - (cos(p) +\cos(t) \star cos(k)),((cos(p) + cos(t))\starsin(k) + sin(p)\starsin(t)\starcos(k)))
   d11=cos(t)*cos(f)+sin(p)*sin(t)*sin(f)
   d12=-\cos(t)*sin(f)+sin(p)*sin(t)*cos(f)
   d13 = cos(p) * sin(t)d21 = cos(p) * sin(f)d22 = cos(p) * cos(f)d23 = -\sin(p)d31=-sin(t) * cos(f) + sin(p) * cos(t) * sin(f)d32=sin(t)*sin(f)+sin(p)*cos(t)*cos(f)d33 = cos(p) * cos(t)xp=0.5*h*(\cos(t)*\cos(f)+\sin(p)*\sin(t)*\sin(f))+0.5*h*(3-4*cos(k)^{2} *cos(p)*cos(f)+h*sin(2*k)*(sin(p)*sin(t)*cos(f)-cos(t)*sin(f))-
2 * b * sin(k)yp=0.5*h*(1-4*cos(k)^2)*(sin(p)*sin(t)*cos(f)-cos(t)*sin(f))+0.5*h*cos(p)*sin(f)-h*sin(2*k)*cos(p)*cos(f)+2*b*cos(k)
Ud =(3*h*cos(f)*cos(p))/2 - 2*b*sin(k) + (3*h*cos(f)*cos(t))/2 +
(3*h*sin(f)*sin(p)*sin(t))/2 - 2*h*cos(f)*cos(k)^2cos(p) -2*h*cos(k)*cos(t)*sin(f)*sin(k) + 2*h*cos(f)*cos(k)*sin(k)*sin(p)*sin(t)Vd = 2 * b * cos(k) + (3 * h * cos(p) * sin(f)) / 2 - (h * cos(t) * sin(f)) / 2 +(h * cos(f) * sin(p) * sin(t))/2 + 2 * h * cos(k) * 2 * cos(t) * sin(f) -2*h*cos(f)*cos(k)*cos(p)*sin(k) - 2*h*cos(f)*cos(k)*2*sin(p)*sin(t)
```

```
Wd = zp - h * cos(f) * sin(t) + h * cos(t) * sin(f) * sin(p)
```

```
Ue =(3*h*cos(f)*cos(p))/2 - 2*b*sin(k) - 2*h*cos(f)*cos(k)^2*cos(p) -
(3^{(1/2) *h * \cos(t) * \sin(f)})/2 - 2 * h * \cos(k) * \cos(t) * \sin(f) * \sin(k) +(3(1/2)*h*cos(f)*sin(p)*sin(t))/2 + 2*h*cos(f)*cos(k)*sin(k)*sin(p)*sin(t)Ve =2*b*cos(k) - (h*cos(t)*sin(f))/2 + (h*cos(f)*sin(p)*sin(t))/2 +2*h*cos(k)^2*cos(t)*sin(f) + (3^(1/2)*h*cos(f)*cos(p))/2 -2*h*cos(f)*cos(k)*cos(p)*sin(k) - 2*h*cos(f)*cos(k)^2*sin(p)*sin(t)We =zp + (h * cos(f) * sin(t))/2 - (h * cos(t) * sin(f) * sin(p))/2 +(3^{(1/2) *h * sin(f) * sin(t)})/2 + (3^{(1/2) *h * cos(f) * cos(t) * sin(p)})/2Uf =(3*h*cos(f)*cos(p))/2 - 2*b*sin(k) - 2*h*cos(f)*cos(k)^2*cos(p) +
(3^{(1/2) *h * cos(t) * sin(f)})/2 - 2 * h * cos(k) * cos(t) * sin(f) * sin(k) -(3^{(1/2) * h * \cos(f) * \sin(p) * \sin(f))}/2 + 2 * h * \cos(f) * \cos(k) * \sin(k) * \sin(p) * \sin(f))Vf = 2 * b * cos(k) - (h * cos(t) * sin(f))/2 + (h * cos(f) * sin(p) * sin(t))/2 +2*h*cos(k)^{2}*cos(t)*sin(f) - (3^{(1/2)}*h*cos(f)*cos(p))/2 -2*h*cos(f)*cos(k)*cos(p)*sin(k) - 2*h*cos(f)*cos(k)*2*sin(p)*sin(t)Wf = zp + (h * cos(f) * sin(t))/2 - (h * cos(t) * sin(f) * sin(p))/2 -(3^{(1/2) *h * sin(f) * sin(t)})/2 - (3^{(1/2) *h * cos(f) * cos(t) * sin(p)})/2Udef= ((Ud+Ue+Uf) /3)
Vdef=((Vd+Ve+Vf)/3)a1=sqrt((Ud-Ue)^2+(Vd-Ve)^2+(Wd-We)^2)
a2=sqrt(Ud-Uf)^2+(Vd-Vf)^2+(Wd-Wf)^2)a3=sqrt((Ue-Uf)^2+(Ve-Vf)^2+(We-Wf)^2)
       % D nuktesi
Kd=(Ud+b*cos(q1))/sin(q1); Md=Wd-c-a; Ad=(s1-Kd)^2+Md^2;Ld=(Ad-ff^2-
qq^2)/(2*ff*qq);
Bd=2*(fff+gg*Ld)*(s1-Kd);Cd=(ff+gg*Ld)^{2}-Md^{2};DISd=sqrt(Bd^{2}-4*Ad*Cd);td1=(Bd-4)d*Gd;td1DISd) / (2*Ad); td2 = (Bd+DISd) / (2*Ad);
t3d=(acos(Ld)):t2d=(asin(td1)):% E nuktesi
Ke=(Ue+b*cos(g2))/sin(g2); Me=We-c-a; Ae=(s2-Ke)^2+Me^2;Le=(Ae-ff^2-
gg^2) / (2 * ff * gg);
Be=2*(ff+gg*Le)*(s2-Ke);Ce=(ff+gg*Le)^2-Me^2;DISe=sqrt(Be^2-4*Ae*Ce);te1=(Be-
DISe / (2*Ae); te2=(Be+DISe) / (2*Ae);
t3e=(acos(Le));t2e=(asin(te1));
% F nuktesi
Kf=(Uf+b*cos(q3))/sin(q3); Mf=Wf-c-a; Af=(s3-Kf)^2+Mf^2;Lf=(Af-ff^2-
qq^2)/(2*ff*qq);Bf=2*(ff+gg*Lf)*(s3-Kf);Cf=(ff+gg*Lf)^2-Mf^2;DISf=sqrt(Bf^2-4*Af*Cf);tf1=(Bf-
DISf) / (2*Af);tf2=(Bf+DISf)/(2*Af);
t3f=(acos(Lf));t2f=(asin(tf1));if (abs(a1-q)<0.000000001) && (abs(a2-q)<0.000000001) &&(abs(a3-q)<0.000000001
&& t3d>0 && t3e>0 && t3f>0 && t2d>=-pi/2 && t2e>=-pi/2 && t2f>=-pi/2)
     t2d=t2d 
     t3d=t3d 
     t2e=t2e 
     t3e=t3e 
     t2f=t2f 
     t3f=t3f
f1x=-L1*sgd*sin(t2d); f1y=L1*cgd*sin(t2d); f1z=L1*cos(t2d);g1x=-L2*sgd*sin(t2d + 
t3d);g1y=L2*cgd*sin(t2d + t3d); g1z=L2*cos(t2d + t3d);
f2x=-L1*sge*sin(t2e); f2y=L1*cge*sin(t2e); f2z=L1*cos(t2e);g2x=-L2*sge*sin(t2e + 
t3e); g2y=L2*cge*sin(t2e + t3e); g2z=L2*cos(t2e + t3e);
f3x=-L1*sgf*sin(t2f); f3y=L1*cgf*sin(t2f); f3z=L1*cos(t2f);g3x=-L2*sgf*sin(t2f + 
t3f); q3y=L2*cqf*sin(t2f + t3f); q3z=L2*cos(t2f + t3f);
h1x=h*d11;h1y=h*d21;h1z=h*d31;
h2x=0.5*h*(sqrt(3)*d12-d11);h2y=0.5*h*(sqrt(3)*d22-d21);h2z=0.5*h*(sqrt(3)*d32-
d31);
h3x=-0.5*h*(sqrt(3)*d12+d11);h3y=-0.5*h*(sqrt(3)*d22+d21);h3z=-0.5*h*(sqrt(3)*d32+d31);nlx=q1z*h1y - q1y*h1z;n1y=q1x*h1z - q1z*h1x; n1z=q1y*h1x - q1x*h1y;
```
 $n2x=q2z*h2y - q2y*h2z; n2y=q2x*h2z - q2z*h2x; n2z=q2y*h2x - q2x*h2y; n3x=q3z*h3y$ -  $q3y*h3z$ ;  $n3y=q3x*h3z - q3z*h3x$ ;  $n3z=q3y*h3x - q3x*h3y$ ;  $e^{21x} = -cq$ ;  $e^{21y} = -sq$ ;  $e^{21z} = 0$ ;  $e^{22x} = -cq$ ;  $e^{22y} = -sq$ ;  $e^{22z} = 0$ ;  $e^{23x} = -cq$ ;  $e^{23y} = -sq$ ; e23z=0;e11x=sgd; e11y=-cgd; e11z=0;e12x=sge; e12y=-cge;  $f1x*g1z)$ ;  $fg1z=(f1x*g1y - f1y*g1x)$ ;  $fg2x=(f2y*g2z-f2z*g2y)$ ;  $fg2y=(f2z*g2x-f2x*g2z)$ ;  $fg2z=(f2x*g2y-f2z*g2z)$  $f2y*g2x$ ;  $f93x=(f3y*g3z-f3z*g3y)$ ;  $fg3y=(f3z*g3x-f3x*g3z)$ ;  $fg3z=(f3x*g3y-f3y*g3x)$ ;  $Jx= vpa$  ([  $q1x$ ,  $q1y$ ,  $q1z$ ,  $n1x$ .  $n1z;$  $n1y$ ,  $n2x$ ,  $q2x$ ,  $q2y$  $q2z$ ,  $n2y$ ,  $n2z;$  $q3x$ ,  $q3y$ ,  $q3z$ ,  $n.3x$ .  $n3z]$ );  $n3y$ ,  $C = (2 * b) / h;$ dXp =  $(h * cos(p) * sin(f) * sin(t))/2 + (h * cos(f) * sin(p) * (4 * cos(k) ^2 - 3))/2 +$  $h*sin(2*k)*cos(f)*cos(p)*sin(t)$  $dXt = h * sin(2*k) * (sin(f) * sin(t) + cos(f) * cos(t) * sin(p)) - (h * (cos(f) * sin(t)$  $cos(t) * sin(f) * sin(p))$  / 2  $dXf = (h * cos(p) * sin(f) * (4 * cos(k) 2 - 3)) / 2 - h * sin(2 * k) * (cos(f) * cos(t) +$  $\sin(f) * \sin(p) * \sin(t)) - (h * (\cos(t) * \sin(f) - \cos(f) * \sin(p) * \sin(t))) / 2$  $dYp = h * sin(2 * k) * cos(f) * sin(p) - (h * sin(f) * sin(p)) / 2 (h * cos (f) * cos (p) * sin (t) * (4 * cos (k) ^2 - 1))$ /2  $dYt = -(h*(sin(f)*sin(t) + cos(f)*cos(t)*sin(p))*(4*cos(k)^2 - 1))/2$  $dYf = (h * (cos(f) * cos(t) + sin(f) * sin(p) * sin(t)) * (4 * cos(k) ^2 - 1))/2 +$  $(h * cos(f) * cos(p)) / 2 + h * sin(2 * k) * cos(p) * sin(f)$ dFp= $((-(2 * b * cos(t) * sin(p)) / ((1 (4*b^2)/(h^2*cos(p)^2*cos(t)^2+2*h^2*cos(p)*cos(t)+h^2))$  (1/2) \* (h+h \* cos (p) ^2 \* cos  $(t)^{2+2+h\star} \cos(p) \star \cos(t)))$  +  $((\sin(t)) / (\cos(p) \star \cos(t) + 1)))$ dFt= $((-(2 * b * cos(p) * sin(t)) / ((1 (4*b^2)/(h^2*cos(p)^2*cos(t)^2+2*h^2*cos(p)*cos(t)+h^2))$  (1/2) \*  $(h+h*cos(p)^2*cos(t)$  $(t)$   $2+2*h*cos(p)*cos(t))) + (sin(p))/cos(p)*cos(t) + 1))$  $Jr=[0 (dXp+dXf*dFp) (dXt+dXf*dFt); 0 (dYp+dYf*dFp) (dYt+dYf*dFt); 1 0 0; 0 1 0; 0$  $0$  1; 0 dFp dFt]  $m11 = (g1x * e11x + g1y * e11y + g1z * e11z)$ ;  $m21 = (g2x * e12x + g2y * e12y + g2z * e12z)$ ;  $m31 = (q3x * e13x + q3y * e13y + q3z * e13z)$ ;  $\cap$ m11  $Jq = [$  $\cap$  $\cap$  $m21$  $\cap$  $\cap$  $\Omega$ m31 ];  $vz = -5$  $wx = -5$  $wy = -5$  $al=(\cos(t) + dFp \cdot \cos(p) \cdot \sin(t))$ ; bl=dFt $\cdot \cos(p) \cdot \sin(t)$ ; c1=- dFp\*sin(p); d1= $(1 - dft * sin(p))$ ;  $pN = (wx * d1 - wy * b1) / (a1 * d1 - c1 * b1)$ ;  $tN = (wx * c1 - wy * a1) / (b1 * c1 - d1 * a1)$ ;  $xN = [vz$  wx wy  $]$ ';  $qN = inv(Jq) * Jx * Jr * xN$ end end end end

```
end
```
# **Қосымша 9. Жартылай бөлу әдісі бойынша, жылдамдықтың тура кинематикалық есебін пайдаланып сингулярлық талдау жасау бағдарламасы**

```
clc, clear all, close all
format long
b=0 ; h=50; k=asin(b/h); a=15; c=7; ff=50; qq=70;q=h*sqrt(3); L1=ff;L2=qq;
rrr=0;eps = 0.0000000000000001;v=0;
q1=pi/2+k;q2=7*pi/6+k;q3=k-pi/6; sqd=sin(q1);cqd=cos(q1);sqe=sin(q2);cqe=cos(q2);sqf=sin(q3);cqf=cos(q3);
m=pi/100;cc=9;
for s=50 
s1=s; s2=s; s3=s;for zp=90 
for t=-pi/cc:m:pi/cc
j=vpa(t);
for i=-pi/cc:m:(pi/cc)
%%%%%%%%%%%%%%%%%%%%%%%%%%%%%%%%%%%%%%%%%%
p=1;
A = ((cos(p) + cos(t)) * sin(k) + sin(p) * sin(t) * cos(k)); B = (sin(p) * sin(t) * sin(k) -(cos(p) + cos(t)) * cos(k));C=(2*b)/h; af=atan2(B,A); r=sqrt(A^2+B^2);f=acos(C/r)+af;QQQ=A*cos(f)+B*sin(f)-
2 * b/h;d11=cos(t)*cos(f)+sin(p)*sin(t)*sin(f);d12=-
cos(t)*sin(f)+sin(p)*sin(t)*cos(f);d13=cos(p)*sin(t);d21=cos(p)*sin(f);d22=cos(p
) *cos(f);
d23 = -\sin(p); d31 = -\sin(t)*cos(f)+sin(p)*cos(t)*sin(f);d32=sin(t)*sin(f)+sin(p)*cos(t)*cos(f);d33=co
s(p) * cos(t);xp = h * (1.5 -2*cos(k)^{2}*(cos(f)*cos(p))+0.5*h*(cos(f)*cos(t))+0.5*h*(sin(f)*sin(f)*sin(p)*sin(t))-h*sin(2*k)*(cos(t)*sin(f))+h*sin(2*k)*(cos(f)*sin(p)*sin(t))- 2*b*sin(k);
yp = 0.5*h*(\cos(p)*\sin(f)) - 0.5*h*(\cos(t)*\sin(f)) + 0.5*h*(\cos(f)*\sin(p)*\sin(f)) +2*h*cos(k)^2*(cos(t)*sin(f)) - h*sin(2*k)*(cos(f)*cos(p)) -2*h*cos(k) 2*(cos(f)*sin(p)*sin(t))+ 2*b*cos(k);Ud =(3*h*cos(f)*cos(p))/2 - 2*b*sin(k) + (3*h*cos(f)*cos(t))/2 +
(3*h*sin(f)*sin(p)*sin(t))/2 - 2*h*cos(f)*cos(k)^2*cos(p) -2*h*cos(k)*cos(t)*sin(f)*sin(k) + 2*h*cos(f)*cos(k)*sin(k)*sin(p)*sin(t);Vd = 2 *b * cos(k) + (3 * h * cos(p) * sin(f))/2 - (h * cos(t) * sin(f))/2 +(h * cos(f) * sin(p) * sin(t))/2 + 2 * h * cos(k) ^2 cos(t) * sin(f) -2*h*cos(f)*cos(k)*cos(p)*sin(k) - 2*h*cos(f)*cos(k)^2*sin(p)*sin(t);Wd =zp - h*cos(f)*sin(t) + h*cos(t)*sin(f)*sin(p);Ue =(3*h*cos(f)*cos(p)/2 - 2*b*sin(k) - 2*h*cos(f)*cos(k)^2cos(p) -(3^{(1/2) *h * cos(t) * sin(f)})/2 - 2*h * cos(k) * cos(t) * sin(f) * sin(k) +(3^{(1/2) * h * \cos(f) * \sin(p) * \sin(f))}/2 + 2 * h * \cos(f) * \cos(k) * \sin(k) * \sin(p) * \sin(f);Ve =2*b*cos(k) - (h*cos(t)*sin(f))/2 + (h*cos(f)*sin(p)*sin(t))/2 +
2*h*cos(k)^{2}*cos(t)*sin(f) + (3^{(1/2)}*h*cos(f)*cos(p))/2 -2*h*cos(f)*cos(k)*cos(p)*sin(k) - 2*h*cos(f)*cos(k)*2*sin(p)*sin(t);We =zp + (h * cos(f) * sin(t))/2 - (h * cos(t) * sin(f) * sin(p))/2 +(3^{(1/2) *h * sin(f) * sin(t)})/2 + (3^{(1/2) *h * cos(f) * cos(t) * sin(p)})/2;Uf =(3*h*cos(f)*cos(p))/2 - 2*b*sin(k) - 2*h*cos(f)*cos(k)^2*cos(p) +
(3^{(1/2) *h * cos(t) * sin(f)})/2 - 2*h * cos(k) * cos(t) * sin(f) * sin(k) -(3^{(1/2) * h * \cos(f) * \sin(p) * \sin(f))}/2 + 2 * h * \cos(f) * \cos(k) * \sin(k) * \sin(p) * \sin(f);Vf = 2 * b * cos(k) - (h * cos(t) * sin(f))/2 + (h * cos(f) * sin(p) * sin(t))/2 +2*h*cos(k)^2*cos(t)*sin(f) - (3^{(1/2)}*h*cos(f)*cos(p))/2 -2*h*cos(f)*cos(k)*cos(p)*sin(k) - 2*h*cos(f)*cos(k)^2*sin(p)*sin(t);Wf = zp + (h * cos(f) * sin(t))/2 - (h * cos(t) * sin(f) * sin(p))/2 -(3^{(1/2) *h * sin(f) * sin(t)})/2 - (3^{(1/2) * h * cos(f) * cos(t) * sin(p)})/2;a1=sqrt((Ud-Ue)^2+(Vd-Ve)^2+(Wd-We)^2);a2=sqrt((Ud-Uf)^2+(Vd-Vf)^2+(Wd-
Wf)^2);a3=sqrt((Ue-Uf)^2+(Ve-Vf)^2+(We-Wf)^2);
% D nuktesi
```

```
Kd=(Ud+b*cos(q1))/sin(q1); Md=Wd-c-a; Ad=(s1-Kd)^{2}+Md^{2};Ld=(Ad-ff^2-qq^2)/(2*ff*qq);Bd=2*(ff+qq*Ld)*(s1-Kd);Cd=(ff+qq*Ld)^2-Md^2;
DISd=sqrt(Bd^2-4*Ad*Cd);td1=(Bd-
DISd)/(2*Ad);td2=(Bd+DISd)/(2*Ad);t3d=(acos(Ld));t2d=(asin(td1));
% E nuktesi
Ke=(Ue+b*cos(g2))/sin(g2); Me=We-c-a; Ae=(s2-Ke)^2+Me^2;Le=(Ae-ff^2-
gg^2)/(2*ff*gg);Be=2*(ff+gg*Le)*(s2-Ke);Ce=(ff+gg*Le)^2-Me^2;
DISe=sqrt(Be^2-4*Ae*Ce);te1=(Be-
DISe)/(2*Ae);te2=(Be+DISe)/(2*Ae);t3e=(acos(Le));t2e=(asin(te1));
% F nuktesi
Kf=(Uf+b*cos(g3))/sin(g3); Mf=Wf-c-a; Af=(s3-Kf)^2+Mf^2;Lf=(Af-ff^2-
qq^2)/(2*ff*qq);Bf=2*(ff+qq*Lf)*(s3-Kf);Cf=(ff+qq*Lf)^2-MF^2;DISf=sqrt(Bf^2-4*Af*Cf);tf1=(Bf-
DISf)/(2*Af);tf2=(Bf+DISf)/(2*Af);t3f=(acos(Lf));t2f=(asin(tf1));
if (abs(a1-q)<0.000000001) && (abs(a2-q)<0.000000001) &&(abs(a3-q)<0.000000001 
&& t3d>0 && t3e>0 && t3f>0 && t2d>=-pi/2 && t2e>=-pi/2 && t2f>=-pi/2)
q1x=-L2*sqd*sin(t2d + t3d);q1y=L2*cd*sin(t2d + t3d);q1z=L2*cos(t2d + t3d);g2x=-L2*sge*sin(t2e + t3e);g2y=L2*cge*sin(t2e + t3e);g2z=L2*cos(t2e + t3e);g3x=-L2*sgf*sin(t2f + t3f);g3y=L2*cgf*sin(t2f + t3f);g3z=L2*cos(t2f + t3f);f1x=-L1*sgd*sin(t2d);f1y=L1*cgd*sin(t2d);f1z=L1*cos(t2d);f2x=-L1*sqe*sin(t2e);f2y=L1*cqe*sin(t2e);f2z=L1*cos(t2e);f3x=-L1*sgf*sin(t2f);f3y=L1*cgf*sin(t2f);f3z=L1*cos(t2f);
h1x=h*d11;h1y=h*d21;h1z=h*d31;
h2x=0.5*h*(sqrt(3)*d12-d11);h2y=0.5*h*(sqrt(3)*d22-d21);h2z=0.5*h*(sqrt(3)*d32-
d31);
h3x=-0.5*h*(sqrt(3)*d12+d11);h3y=-0.5*h*(sqrt(3)*d22+d21);h3z=-
0.5*h*(sqrt(3)*d32+d31);n1x=q1z*h1y - q1y*h1z; n1y=q1x*h1z - q1z*h1x; n1z=q1y*h1x - q1x*h1y;n2x=g2z*h2y - g2y*h2z;n2y=g2x*h2z - g2z*h2x;n2z=g2y*h2x - g2x*h2y;n3x=g3z*h3y - g3y*h3z; n3y=g3x*h3z - g3z*h3x; n3z=g3y*h3x - g3x*h3y;e21x = - cgd; e21y = - sgd; e21z = 0; e22x = - cge; e22y = - sge; e22z = 0;
e23x = - cqf; e23y = - sqf; e23z = 0; e11x = sqd; e11y = - cqd; e11z = 0;
e12x=sge; e12y=-cge; e12z=0;e13x=sgf; e13y=-cgf; e13z=0;
fg1x=(f1y*g1z - f1z*g1y); fg1y=(f1z*g1x - f1x*g1z); fg1z=(f1x*g1y - f1y*g1x);
fg2x=(f2y*g2z-f2z*g2y);fg2y=(f2z*g2x-f2x*g2z);fg2z=(f2x*g2y-f2y*g2x);
fg3x=(f3y*g3z-f3z*g3y);fg3y=(f3z*g3x-f3x*g3z);fg3z=(f3x*g3y-f3y*g3x);
Jx1=vpa([ g1x, g1y, g1z, n1x, 
n1y, n1z;
g2x, g2y, g2z, n2x, n2x,
n2y, n2z;
g3x, g3y, g3z, g3z, n3x,
n3y, n3z;
      -cos(g1), -sin(g1), 0, hlz*sin(g1),
h1z*cos(q1), h1y*cos(q1) -h1x*sin(q1);
      -cos(q2), -sin(q2), 0, h2z*sin(q2),
h2z * cos(q2), h2y * cos(q2) - h2x * sin(q2);
      -cos(g3), -sin(g3), 0, h3z*sin(g3),
h3z * cos(q3), h3y * cos(q3) - h3x * sin(q3)];
H1=det(Jx1);
end
88888888888888888888888888p=1+m;
A = ((\cos(p) + \cos(t)) \cdot \sin(k) + \sin(p) \cdot \sin(t) \cdot \cos(k)); B=(sin(p) \tan(t) \cdot \sin(k) -
(cos(p) + cos(t))^*cos(k));C=(2*b)/h; af=atan2(B,A); r=sqrt(A^2+B^2);f=acos(C/r)+af;QQQ=A*cos(f)+B*sin(f)-2 * h/h:
dl1 = cos(t) * cos(f) + sin(g) * sin(t) * sin(f);dl2 = -cos(t)*sin(f)+sin(p)*sin(t)*cos(f);d13=cos(p)*sin(t);d21=cos(p)*sin(f);d22=cos(p
) *cos(f);
d23 = -\sin(p); d31 = -\sin(t)*cos(f)+sin(p)*cos(t)*sin(f);d32=sin(t)*sin(f)+sin(p)*cos(t)*cos(f);d33=co
s(p) * cos(t);
```
```
xp = h * (1.5 -2*cos(k)^{2} * (cos(f)*cos(p))+0.5*h*(cos(f)*cos(t))+0.5*h*(sin(f)*sin(p)*sin(t))-
h*sin(2*k)*(cos(t)*sin(f))+h*sin(2*k)*(cos(f)*sin(p)*sin(t))- 2*b*sin(k);
yp = 0.5*h*(\cos(p)*\sin(f)) - 0.5*h*(\cos(t)*\sin(f)) + 0.5*h*(\cos(f)*\sin(p)*\sin(f)) +2*h*cos(k)^2*(cos(t)*sin(f)) - h*sin(2*k)*(cos(f)*cos(p)) -2*h*cos(k) 2*(cos(f)*sin(p)*sin(t))+ 2*b*cos(k);Ud =(3*h*cos(f)*cos(p))/2 - 2*b*sin(k) + (3*h*cos(f)*cos(t))/2 +
(3*h*sin(f)*sin(p)*sin(t))/2 - 2*h*cos(f)*cos(k)^2*cos(p) -2*h*cos(k)*cos(t)*sin(f)*sin(k) + 2*h*cos(f)*cos(k)*sin(k)*sin(p)*sin(t);Vd = 2 *b * cos(k) + (3 *h * cos(p) * sin(f))/2 - (h * cos(t) * sin(f))/2 +(h * cos(f) * sin(p) * sin(t))/2 + 2 * h * cos(k) ^2 * cos(t) * sin(f) -2*h*cos(f)*cos(k)*cos(p)*sin(k) - 2*h*cos(f)*cos(k)^2*sin(p)*sin(t);Wd = zp - h * cos(f) * sin(t) + h * cos(t) * sin(f) * sin(p);Ue =(3*h*cos(f)*cos(p)/2 - 2*b*sin(k) - 2*h*cos(f)*cos(k)^2cos(p) -(3^{(1/2) *h * cos(t) * sin(f)})/2 - 2 * h * cos(k) * cos(t) * sin(f) * sin(k) +(3^{(1/2) * h * \cos(f) * \sin(p) * \sin(f))}/2 + 2 * h * \cos(f) * \cos(k) * \sin(k) * \sin(p) * \sin(f);Ve =2*b*cos(k) - (h*cos(t)*sin(f))/2 + (h*cos(f)*sin(p)*sin(t))/2 +2*h*cos(k)^{2}*cos(t)*sin(f) + (3^{(1/2)}*h*cos(f)*cos(p))/2 -2*h*cos(f)*cos(k)*cos(p)*sin(k) - 2*h*cos(f)*cos(k)^2*sin(p)*sin(t);We =zp + (h * cos(f) * sin(t))/2 - (h * cos(t) * sin(f) * sin(p))/2 +(3^{(1/2) *h * sin(f) * sin(t)})/2 + (3^{(1/2) *h * cos(f) * cos(t) * sin(p)})/2;Uf =(3*h*cos(f)*cos(p))/2 - 2*b*sin(k) - 2*h*cos(f)*cos(k)^2*cos(p) +
(3^{(1/2) *h * cos(t) * sin(f)})/2 - 2 * h * cos(k) * cos(t) * sin(f) * sin(k) -
(3^{(1/2) * h * \cos(f) * \sin(p) * \sin(t))/2 + 2 * h * \cos(f) * \cos(k) * \sin(k) * \sin(p) * \sin(t));Vf =2*b*cos(k) - (h*cos(t)*sin(f))/2 + (h*cos(f)*sin(p)*sin(t))/2 +2*h*cos(k)^2*cos(t)*sin(f) - (3^{(1/2)}*h*cos(f)*cos(p))/2 -2*h*cos(f)*cos(k)*cos(p)*sin(k) - 2*h*cos(f)*cos(k)^2*sin(p)*sin(t);Wf = zp + (h * cos(f) * sin(t))/2 - (h * cos(t) * sin(f) * sin(p))/2 -(3^{(1/2) *h * sin(f) * sin(t)})/2 - (3^{(1/2) *h * cos(f) * cos(t) * sin(p)})/2;a1=sqrt((Ud-Ue)^2+(Vd-Ve)^2+(Wd-We)^2);a2=sqrt((Ud-Uf)^2+(Vd-Vf)^2+(Wd-
Wf)^2);a3=sqrt((Ue-Uf)^2+(Ve-Vf)^2+(We-Wf)^2);
% D nuktesi
Kd=(Ud+b*cos(g1))/sin(g1); Md=Wd-c-a; Ad=(s1-Kd)^2+Md^2;Ld=(Ad-ff^2-
gg^2)/(2*ff*gg);Bd=2*(ff+gg*Ld)*(s1-Kd);Cd=(ff+gg*Ld)^2-Md^2;
DISd=sqrt(Bd^2-4*Ad*Cd);td1=(Bd-
DISd)/(2*Ad);td2=(Bd+DISd)/(2*Ad);t3d=(acos(Ld));t2d=(asin(td1));
% E nuktesi
Ke=(Ue+b*cos(q2))/sin(q2); Me=We-c-a; Ae=(s2-Ke)^2+Me^2;Le=(Ae-ff^2-
gg^2)/(2*ff*gg);Be=2*(ff+gg*Le)*(s2-Ke);Ce=(ff+gg*Le)^2-Me^2;
DISe=sqrt(Be^2-4*Ae*Ce);te1=(Be-
DISe)/(2*Ae);te2=(Be+DISe)/(2*Ae);t3e=(acos(Le));t2e=(asin(te1));
% F nuktesi
Kf=(Uf+b*cos(g3))/sin(g3); Mf=Wf-c-a; Af=(s3-Kf)^2+Mf^2;Lf=(Af-ff^2-
gg^2)/(2*ff*qq);Bf=2*(ff+qq*Lf)*(s3-Kf);Cf=(ff+qq*Lf)^2-Mf^2;
DISf=sqrt(Bf^2-4*Af*Cf);tfl=(Bf-
DISf)/(2*Af);tf2=(Bf+DISf)/(2*Af);t3f=(acos(Lf));t2f=(asin(tf1));
if (abs(a1-q)<0.000000001) && (abs(a2-q)<0.000000001) &&(abs(a3-q)<0.000000001 
&& t3d>0 && t3e>0 && t3f>0 && t2d>=-pi/2 && t2e>=-pi/2 && t2f>=-pi/2)
g1x=-L2*sgd*sin(t2d + t3d);g1y=L2*cgd*sin(t2d + t3d);g1z=L2*cos(t2d + t3d);g2x=-L2*sge*sin(t2e + t3e);g2y=L2*cge*sin(t2e + t3e);g2z=L2*cos(t2e + t3e);g3x=-L2*sgf*sin(t2f + t3f);g3y=L2*cgf*sin(t2f + t3f);g3z=L2*cos(t2f + t3f);f1x=-L1*sgd*sin(t2d);f1y=L1*cgd*sin(t2d);f1z=L1*cos(t2d);f2x=-L1*sge*sin(t2e);f2y=L1*cge*sin(t2e);f2z=L1*cos(t2e);
f3x=-L1*sgf*sin(t2f);f3y=L1*cgf*sin(t2f);f3z=L1*cos(t2f);
h1x=h*d11;h1y=h*d21;h1z=h*d31;
h2x=0.5*h*(sqrt(3)*d12-d11);h2y=0.5*h*(sqrt(3)*d22-d21);h2z=0.5*h*(sqrt(3)*d32-
d31);
h3x=-0.5*h*(sqrt(3)*d12+d11);h3y=-0.5*h*(sqrt(3)*d22+d21);h3z=-0.5*h* (sqrt(3) *d32+d31);
\mathtt{nlx=g1z*h1y} \ \texttt{--} \ \mathtt{g1y*h1z;n1y=g1x*h1z} \ \texttt{-} \ \mathtt{g1z*h1x;n1z=g1y*h1x} \ \texttt{-} \ \mathtt{g1x*h1y};n2x=g2z*h2y - g2y*h2z;n2y=g2x*h2z - g2z*h2x;n2z=g2y*h2x - g2x*h2y;
n3x=g3z*h3y - g3y*h3z;n3y=g3x*h3z - g3z*h3x;n3z=g3y*h3x - g3x*h3y;
e21x = - cgd; e21y = - sgd; e21z = 0; e22x = - cge; e22y = - sge; e22z = 0;
```

```
109
```

```
e^{23x} = -cgf; e^{23y} = -sgf; e^{23z} = 0; e^{11x} = sgd; e^{11y} = -cgd; e^{11z} = 0;
el2x=sge; el2y=-cge; el2z=0;el3x=sgf; el3y=-cgf; el3z=0;
\texttt{fglx} = (\texttt{fly*glz - flz*gly}); \texttt{fgly=} (\texttt{flz*glx - flx*glz}); \texttt{fglz=} (\texttt{flx*gly - fly*glx});fg2x=(f2y*g2z-f2z*g2y); fg2y=(f2z*g2x-f2x*g2z); fg2z=(f2x*g2y-f2y*g2x);
fg3x = (f3y * g3z - f3z * g3y); fg3y = (f3z * g3x - f3x * g3z); fg3z = (f3x * g3y - f3y * g3x);
Jx2=vpa ([
              g1x,
                                  q1y,
                                                    q1z,
                                                                                n1x.
                               n1z;nly,
             g2x,
                                 g2y,
                                                   gzz,n2x,
n2y,
                               n2z;q3x,
                                q3y,
                                                   q3z,
                                                                               n3x.
n3y,
                               n3z;-cos(g1),
                                                                     h1z*sin(q1),
                           -sin(q1),
                                                     0<sub>r</sub>h1y*cos(g1)-h1x*sin(g1);h1z*cos(q1),
        -cos(g2) ,
                           -sin(g2),
                                                     0<sub>r</sub>h2z*sin(q2),
h2z*cos(92),
                h2y*cos(g2)-h2x*sin(g2);
        -cos(g3) ,
                                                     0<sub>r</sub>h3z*sin(g3),
                           -sin(g3),
h3z*cos(93),
                h3y*cos(g3)-h3x*sin(g3)];
H2 = det(Jx2);
end
if H1*H2<0a=i:
    b = i + m;
while abs(a - b) > epsc = (a + b) / 2;p=a:
A = ((cos(p) + cos(t)) * sin(k) + sin(p) * sin(t) * cos(k)); B = (sin(p) * sin(t) * sin(k) -(cos(p) + cos(t)) * cos(k));C = (2 * b) / h; af = \tan 2 (B, A); r = \sqrt{(A^2 + B^2)}; f = \arccos(C/r) + af; QQQ = A * \cos(f) + B * \sin(f) - g2 * b/h;dl1=cos(t)*cos(f)+sin(p)*sin(t)*sin(f);dl2=-
\cos(t) *sin(f)+sin(p)*sin(t)*cos(f);dl3=cos(p)*sin(t);dl1=cos(p)*sin(f);dl2=cos(p
\rangle*cos(f);
d23 = -\sin(p); d31 = -\sin(t) *cos(f)+sin(p)*cos(t)*sin(f);d32=sin(t)*sin(f)+sin(p)*cos(t)*cos(f);d33=co
s(p) * cos(t);xp = h * (1.5 -2*cos(k) 2*(cos(f)*cos(p)) + 0.5*h*(cos(f)*cos(t)) + 0.5*h*(sin(f)*sin(p)*sin(t)) -h*sin(2*k)*(cos(t)*sin(f))+h*sin(2*k)*(cos(f)*sin(p)*sin(t))-2*b*sin(k);yp = 0.5*h*(cos(p)*sin(f)) - 0.5*h*(cos(t)*sin(f)) + 0.5*h*(cos(f)*sin(p)*sin(t)) +2*h*cos(k) 2*(cos(t)*sin(f)) - h*sin(2*k)*(cos(f)*cos(p)) -2*h*cos(k) 2*(cos(f)*sin(p)*sin(t)) + 2*b*cos(k);Ud = (3*h*cos(f)*cos(p))/2 - 2*b*sin(k) + (3*h*cos(f)*cos(t))/2 +(3*h * sin(f) * sin(p) * sin(t))/2 - 2 * h * cos(f) * cos(k) ^2 * cos(p) -2*h*cos(k)*cos(t)*sin(f)*sin(k) + 2*h*cos(f)*cos(k)*sin(k)*sin(p)*sin(t);Vd = 2 *b * cos(k) + (3 *h * cos(p) * sin(f)) / 2 - (h * cos(t) * sin(f)) / 2 +(h * cos(f) * sin(p) * sin(t)) / 2 + 2 * h * cos(k) * 2 * cos(t) * sin(f) -2*h*cos(f)*cos(k)*cos(p)*sin(k) - 2*h*cos(f)*cos(k)2*sin(p)*sin(t);Wd = zp - h * cos(f) * sin(t) + h * cos(t) * sin(f) * sin(p);Ue = (3*h*cos(f)*cos(p))/2 - 2*b*sin(k) - 2*h*cos(f)*cos(k) 2*cos(p) -(3^{(1/2) * h * \cos(t) * \sin(f)})/2 - 2^{(1/2) * h * \cos(k) * \cos(t) * \sin(f) * \sin(k) +(3(1/2) * h * cos(f) * sin(p) * sin(t)) / 2 + 2 * h * cos(f) * cos(k) * sin(k) * sin(p) * sin(t);Ve = 2 * b * cos(k) - (h * cos(t) * sin(f)) / 2 + (h * cos(f) * sin(p) * sin(t)) / 2 +2 * h * cos (k) 2 * cos (t) * sin (f) + (3 (1/2) * h * cos (f) * cos (p)) /2 -
2*h*cos(f)*cos(k)*cos(p)*sin(k) - 2*h*cos(f)*cos(k)*2*sin(p)*sin(t);We =zp + (h * cos(f) * sin(t))/2 - (h * cos(t) * sin(f) * sin(p))/2 +(3(1/2) * h * sin(f) * sin(t)) / 2 + (3(1/2) * h * cos(f) * cos(t) * sin(p)) / 2;Uf = (3*h*cos(f)*cos(p))/2 - 2*b*sin(k) - 2*h*cos(f)*cos(k) 2*cos(p) +(3^{(1/2) * h * \cos(t) * \sin(f)})/2 - 2^{(1/2) * h * \cos(t) * \cos(f) * \sin(f) * \sin(k)) -(3(1/2) * h * cos(f) * sin(p) * sin(t)) / 2 + 2 * h * cos(f) * cos(k) * sin(k) * sin(p) * sin(t);
```

```
Vf = 2*b*cos(k) - (h*cos(t)*sin(f))/2 + (h*cos(f)*sin(p)*sin(t))/2 +2*h*cos(k)^{2}*cos(t)*sin(f) - (3^{(1/2)}*h*cos(f)*cos(p))/2 -2*h*cos(f)*cos(k)*cos(p)*sin(k) - 2*h*cos(f)*cos(k)^2*sin(p)*sin(t);Wf = zp + (h * cos(f) * sin(t))/2 - (h * cos(t) * sin(f) * sin(p))/2 -(3^{(1/2) *h * sin(f) * sin(t)})/2 - (3^{(1/2) *h * cos(f) * cos(t) * sin(p)})/2;a1=sqrt((Ud-Ue)^2+(Vd-Ve)^2+(Wd-We)^2);a2=sqrt((Ud-Uf)^2+(Vd-Vf)^2+(Wd-
Wf)^2);a3=sqrt((Ue-Uf)^2+(Ve-Vf)^2+(We-Wf)^2);
% D nuktesi
Kd=(Ud+b*cos(q1))/sin(q1); Md=Wd-c-a; Ad=(s1-Kd)^{2}+Md^{2};Ld=(Ad-ff^2-qq^2)/(2*ff*qq);Bd=2*(ff+qq*Ld)*(s1-Kd);Cd=(ff+qq*Ld)^2-Md^2;
DISd=sqrt(Bd^2-4*Ad*Cd);td1=(Bd-
DISd)/(2*Ad);td2=(Bd+DISd)/(2*Ad);t3d=(acos(Ld));t2d=(asin(td1));
% E nuktesi
Ke=(Ue+b*cos(q2))/sin(q2); Me=We-c-a; Ae=(s2-Ke)^2+Me^2;Le=(Ae-ff^2-
gg^2)/(2*ff*gg);Be=2*(ff+gg*Le)*(s2-Ke);Ce=(ff+gg*Le)^2-Me^2;
DISe=sqrt(Be^2-4*Ae*Ce);te1=(Be-
DISe)/(2*Ae);te2=(Be+DISe)/(2*Ae);t3e=(acos(Le));t2e=(asin(te1));
% F nuktesi
Kf=(Uf+b*cos(g3))/sin(g3); Mf=Wf-c-a; Af=(s3-Kf)^2+Mf^2;Lf=(Af-ff^2-
qq^2)/(2*ff*qq;BE=2*(ff+qq*Lf)*(s3-Kf);Cf=(ff+qq*Lf)^2-MF^2;DISf=sqrt(Bf^2-4*Af*Cf);tf1=(Bf-
DISf)/(2*Af);tf2=(Bf+DISf)/(2*Af);t3f=(acos(Lf));t2f=(asin(tf1));
if (abs(a1-q)<0.000000001) & (abs(a2-q) < 0.000000001) & (abs(a3-q) < 0.000000001)&& t3d>0 && t3e>0 && t3f>0 && t2d>=-pi/2 && t2e>=-pi/2 && t2f>=-pi/2)
g1x=-L2*sgd*sin(t2d + t3d);g1y=L2*cdd*sin(t2d + t3d);g1z=L2*cos(t2d + t3d);q2x=-L2*seqesin(t2e + t3e);q2y=L2*eqesin(t2e + t3e);q2z=L2*cos(t2e + t3e);
q3x=-L2*sqf*sin(t2f + t3f);q3y=L2*cqf*sin(t2f + t3f);q3z=L2*cos(t2f + t3f);f1x=-L1*sqd*sin(t2d);f1y=L1*cqd*sin(t2d);f1z=L1*cos(t2d);f2x=-L1*seqe*sin(t2e);f2y=L1*cqe*sin(t2e);f2z=L1*cos(t2e);f3x=-L1*sgf*sin(t2f);f3y=L1*cgf*sin(t2f);f3z=L1*cos(t2f);
h1x=h*d11;h1y=h*d21;h1z=h*d31;h2x=0.5*h*(sqrt(3)*d12-d11);h2y=0.5*h*(sqrt(3)*d22-d21);h2z=0.5*h*(sqrt(3)*d32-
d31);
h3x=-0.5*h*(sqrt(3)*d12+d11);h3y=-0.5*h*(sqrt(3)*d22+d21);h3z=-
0.5*h* (sqrt(3)*d32+d31);
n1x=glz*h1y - g1y*h1z; n1y=glx*h1z - g1z*h1x; n1z=gly*h1x - g1x*h1y;n2x=g2z*h2y - g2y*h2z;n2y=g2x*h2z - g2z*h2x;n2z=g2y*h2x - g2x*h2y;
n3x=g3z*h3y - g3y*h3z;n3y=g3x*h3z - g3z*h3x;n3z=g3y*h3x - g3x*h3y;
e21x = - cgd; e21y = - sgd; e21z = 0; e22x = - cge; e22y = - sge; e22z = 0;
e23x = - cgf; e23y = - sgf; e23z = 0; e11x = sgd; e11y = - cgd; e11z = 0;
e12x=sge; e12y=-cge; e12z=0;e13x=sgf; e13y=-cgf; e13z=0;
fg1x=(f1y*g1z - f1z*g1y); fg1y=(f1z*g1x - f1x*g1z); fg1z=(f1x*g1y - f1y*g1x);
fg2x=(f2y*g2z-f2z*g2y); fg2y=(f2z*g2x-f2x*g2z); fg2z=(f2x*g2y-f2y*g2x);
fq3x=(f3y*q3z-f3z*q3y);fq3y=(f3z*q3x-f3x*q3z);fq3z=(f3x*q3y-f3y*q3x);
Jxa=vpa([ g1x, g1y, g1z, n1x, 
n1y, n1z;
g2x, g2y, g2z, g2z, n2x,
n2y, n2z;
g3x, g3y, g3z, g3z, n3x,
n3y, n3z;
      -cos(g1), -sin(g1), 0, hlz * sin(g1),
h1z*cos(g1), h1y*cos(g1)-h1x*sin(g1);
      -cos(g2), -sin(g2), 0, h2z*sin(g2),
h2z * cos(q2), h2y * cos(q2) - h2x * sin(q2);
      -cos(g3), -sin(g3), 0, h3z*sin(g3),
h3z * cos(q3), h3y * cos(q3) - h3x * sin(q3)]);
Ha=det(Jxa);
end
%%%%%%%%%%%%%%%%%%%%%%%%%%%%%%%%%%%%%%%%%%
p = c;
A = ((\cos(p) + \cos(t)) \cdot \sin(k) + \sin(p) \cdot \sin(t) \cdot \cos(k)); B=(sin(p) \tan(t) \cdot \sin(k) -
(cos(p) + cos(t)) * cos(k));
```

```
111
```

```
C=(2*b)/h; af=atan2(B,A); r=sqrt(A^2+B^2); f=acos(C/r)+af;000=A*cos(f)+B*sin(f)-2 * b/h:
d11=cos(t)*cos(f)+sin(p)*sin(t)*sin(f);d12=-
cos(t)*sin(f)+sin(p)*sin(t)*cos(f);d13=cos(p)*sin(t);d21=cos(p)*sin(f);d22=cos(p
\starcos(f);
d23 = -\sin(p); d31 = -\sin(t)*cos(f)+sin(p)*cos(t)*sin(f);d32=sin(t)*sin(f)+sin(p)*cos(t)*cos(f);d33=co
s(p) * cos(t);xp = h * (1.5 -2*cos(k)^{2}*(cos(f)*cos(p))+0.5*h*(cos(f)*cos(t))+0.5*h*(sin(f)*sin(f)*sin(p)*sin(t))-h*sin(2*k)*(cos(t)*sin(f))+h*sin(2*k)*(cos(f)*sin(p)*sin(t))- 2*b*sin(k);
yp = 0.5*h*(\cos(p)*\sin(f)) - 0.5*h*(\cos(t)*\sin(f)) + 0.5*h*(\cos(f)*\sin(p)*\sin(f)) +2*h*cos(k)^2*(cos(t)*sin(f)) - h*sin(2*k)*(cos(f)*cos(p)) -
2*h*cos(k)^{2*}(\cos(f)*sin(p)*sin(t))+ 2*b*cos(k);Ud =(3*h*cos(f)*cos(p))/2 - 2*b*sin(k) + (3*h*cos(f)*cos(t))/2 +
(3*h * sin(f) * sin(p) * sin(t))/2 - 2 * h * cos(f) * cos(k) ^2 * cos(p) -2*h*cos(k)*cos(t)*sin(f)*sin(k) + 2*h*cos(f)*cos(k)*sin(k)*sin(p)*sin(t);Vd = 2*b*cos(k) + (3*h*cos(p)*sin(f))/2 - (h*cos(t)*sin(f))/2 +(h * cos(f) * sin(p) * sin(t))/2 + 2 * h * cos(k) * 2 * cos(t) * sin(f) -2*h*cos(f)*cos(k)*cos(p)*sin(k) - 2*h*cos(f)*cos(k)^2*sin(p)*sin(t);Wd =zp - h*cos(f)*sin(t) + h*cos(t)*sin(f)*sin(p);Ue =(3*h*cos(f)*cos(p)/2 - 2*b*sin(k) - 2*h*cos(f)*cos(k)^2cos(p) -(3^{(1/2) *h * cos(t) * sin(f)})/2 - 2 * h * cos(k) * cos(t) * sin(f) * sin(k) +(3(1/2)*h*cos(f)*sin(p)*sin(t))/2 + 2*h*cos(f)*cos(k)*sin(k)*sin(p)*sin(t);Ve =2*b*cos(k) - (h*cos(t)*sin(f))/2 + (h*cos(f)*sin(p)*sin(t))/2 +2*h*cos(k)^{2}*cos(t)*sin(f) + (3^{(1/2)}*h*cos(f)*cos(p))/2 -2*h*cos(f)*cos(k)*cos(p)*sin(k) - 2*h*cos(f)*cos(k)^2*sin(p)*sin(t);We =zp + (h * cos(f) * sin(t))/2 - (h * cos(t) * sin(f) * sin(p))/2 +(3^{(1/2) *h * sin(f) * sin(t)})/2 + (3^{(1/2) *h * cos(f) * cos(t) * sin(p)})/2;Uf =(3*h*cos(f)*cos(p))/2 - 2*b*sin(k) - 2*h*cos(f)*cos(k)^2*cos(p) +
(3^{(1/2) *h * \cos(t) * \sin(f)})/2 - 2 * h * \cos(k) * \cos(t) * \sin(f) * \sin(k) -(3^{(1/2) * h * \cos(f) * \sin(p) * \sin(t))/2 + 2 * h * \cos(f) * \cos(k) * \sin(k) * \sin(p) * \sin(t));Vf =2*b*cos(k) - (h*cos(t)*sin(f))/2 + (h*cos(f)*sin(p)*sin(t))/2 +2*h*cos(k)^2*cos(t)*sin(f) - (3^{(1/2)}*h*cos(f)*cos(p))/2 -2*h*cos(f)*cos(k)*cos(p)*sin(k) - 2*h*cos(f)*cos(k)^2*sin(p)*sin(t);Wf = zp + (h * cos(f) * sin(t))/2 - (h * cos(t) * sin(f) * sin(p))/2 -(3^{(1/2) *h * \sin(f) * \sin(f))}/2 - (3^{(1/2) *h * \cos(f) * \cos(f) * \sin(p))/2};a1=sqrt((Ud-Ue)^2+(Vd-Ve)^2+(Wd-We)^2);a2=sqrt((Ud-Uf)^2+(Vd-Vf)^2+(Wd-
Wf)^2);a3=sqrt((Ue-Uf)^2+(Ve-Vf)^2+(We-Wf)^2);
% D nuktesi
Kd=(Ud+b*cos(g1))/sin(g1); Md=Wd-c-a; Ad=(s1-Kd)^2+Md^2;Ld=(Ad-ff^2-
gg^2)/(2*ff*gg);Bd=2*(ff+gg*Ld)*(s1-Kd);Cd=(ff+gg*Ld)^2-Md^2;
DISd=sqrt(Bd^2-4*Ad*Cd);td1=(Bd-
DISd /(2*Ad);td2=(Bd+DISd)/(2*Ad);t3d=(acos(Ld));t2d=(asin(td1));
% E nuktesi
Ke=(Ue+b*cos(q2))/sin(q2); Me=We-c-a; Ae=(s2-Ke)^2+Me^2;Le=(Ae-ff^2-
gg^2)/(2*ff*gg);Be=2*(ff+gg*Le)*(s2-Ke);Ce=(ff+gg*Le)^2-Me^2;
DISe=sqrt(Be^2-4*Ae*Ce);te1=(Be-
DISe)/(2*Ae);te2=(Be+DISe)/(2*Ae);t3e=(acos(Le));t2e=(asin(te1));
% F nuktesi
Kf=(Uf+b*cos(g3))/sin(g3); Mf=Wf-c-a; Af=(s3-Kf)^2+Mf^2;Lf=(Af-ff^2-
gg^2)/(2*ff*gg);Bf=2*(ff+gg*Lf)*(s3-Kf);Cf=(ff+gg*Lf)^2-Mf^2;
DISf=sqrt(Bf^2-4*Af*Cf);tf1=(Bf-
DISf)/(2*Af);tf2=(Bf+DISf)/(2*Af);t3f=(acos(Lf));t2f=(asin(tf1));
if (abs(a1-q)<0.000000001) && (abs(a2-q)<0.000000001) &&(abs(a3-q)<0.000000001 
&& t3d>0 && t3e>0 && t3f>0 && t2d>=-pi/2 && t2e>=-pi/2 && t2f>=-pi/2)
q1x=-L2*sqd*sin(t2d + t3d);q1y=L2*cd*sin(t2d + t3d);q1z=L2*cos(t2d + t3d);g2x=-L2*sge*sin(t2e + t3e);g2y=L2*cge*sin(t2e + t3e);g2z=L2*cos(t2e + t3e);g3x=-L2*sgf*sin(t2f + t3f);g3y=L2*cgf*sin(t2f + t3f);g3z=L2*cos(t2f + t3f);f1x=-L1*sgd*sin(t2d);f1y=L1*cgd*sin(t2d);f1z=L1*cos(t2d);
f2x=-L1*sge*sin(t2e);f2y=L1*cge*sin(t2e);f2z=L1*cos(t2e);f3x=-L1*sgf*sin(t2f);f3y=L1*cgf*sin(t2f);f3z=L1*cos(t2f);
h1x=h*d11;h1y=h*d21;h1z=h*d31;
```

```
h2x=0.5*h*(sqrt(3)*d12-d11);h2y=0.5*h*(sqrt(3)*d22-d21);h2z=0.5*h*(sqrt(3)*d32-
d31);
h3x=-0.5*h*(sqrt(3)*d12+d11);h3y=-0.5*h*(sqrt(3)*d22+d21);h3z=-0.5*h* (sqrt(3)*d32+d31);
nlx=glz*h1y - g1y*h1z;nly=glx*h1z - glz*h1x;nlz=q1y*h1x - glx*h1y;n2x=g2z*h2y - g2y*h2z;n2y=g2x*h2z - g2z*h2x;n2z=g2y*h2x - g2x*h2y;n3x=g3z*h3y - g3y*h3z; n3y=g3x*h3z - g3z*h3x; n3z=g3y*h3x - g3x*h3y;e21x = - cgd; e21y = - sgd; e21z = 0; e22x = - cge; e22y = - sge; e22z = 0;
e23x=-cgf; e23y=-sgf; e23z=0;e11x=sgd; e11y=-cgd; e11z=0;
e12x=sqe; e12y=-cqe; e12z=0;e13x=sqf; e13y=-cqf; e13z=0;
fg1x=(f1y*g1z - f1z*g1y);fg1y=(f1z*g1x - f1x*g1z);fg1z=(f1x*g1y - f1y*g1x);
fg2x=(f2y*g2z-f2z*g2y);fg2y=(f2z*g2x-f2x*g2z);fg2z=(f2x*g2y-f2y*g2x);fg3x=(f3y*g3z-f3z*g3y);fg3y=(f3z*g3x-f3x*g3z);fg3z=(f3x*g3y-f3y*g3x);
Jxc=vpa([ g1x, g1y, g1z, n1x, 
n1y, n1z;
g2x, g2y, g2z, g2z, n2x,
n2y, n2z;
g3x, g3y, g3z, g3z, n3x,
n3y, n3z;
      -cos(g1), -sin(g1), 0, hlz * sin(g1),
h1z*cos(g1), h1y*cos(g1)-h1x*sin(g1);
      -cos(q2), -sin(q2), 0, h2z*sin(q2),
h2z * cos(g2), h2y * cos(g2) - h2x * sin(g2);
      -cos(g3), -sin(g3), 0, h3z*sin(g3),
h3z * cos(g3), h3y * cos(g3) - h3x * sin(g3)];
Hc=det(Jxc);
end
%%%%%%%%%%%%%%%%%%%%%%%%%%%%%%%%%%%%%%%%%%
if (He * Ha < 0)b = c:
      else
              a = c:
end
end
   rrr=rrr+1
  tt=vpa(j*(180/pi))pp = vpa(c*(180/pi))88888888888888888888888888A = ((cos(p) + cos(t)) * sin(k) + sin(p) * sin(t) * cos(k)); B = (sin(p) * sin(t) * sin(k) -(cos(p) + cos(t)) * cos(k));C=(2*b)/h; af = \frac{B}{A}; r = \sqrt{A^2+B^2}; f = \frac{C}{r}+af;QQ = A * \cos(f) + B * \sin(f) -2 * b/h:
d11=cos(t)*cos(f)+sin(p)*sin(t)*sin(f);d12=-
cos(t)*sin(f)+sin(p)*sin(t)*cos(f);d13=cos(p)*sin(t);d21=cos(p)*sin(f);d22=cos(p
) *cos(f);
d23 = -\sin(p);d31 = -sin(t)*cos(f)+sin(p)*cos(t)*sin(f);d32=sin(t)*sin(f)+sin(p)*cos(t)*cos(f);d33=co
s(p) * cos(t);xp = h * (1.5 -2*cos(k)^{2}*(cos(f)*cos(p))+0.5*h*(cos(f)*cos(t))+0.5*h*(sin(f)*sin(f)*sin(p)*sin(t))-h*sin(2*k)*(cos(t)*sin(f))+h*sin(2*k)*(cos(f)*sin(p)*sin(t))- 2*b*sin(k);
yp = 0.5*h*(\cos(p)*\sin(f)) - 0.5*h*(\cos(t)*\sin(f)) + 0.5*h*(\cos(f)*\sin(p)*\sin(f)) +2*h*cos(k)^2*(cos(t)*sin(f)) - h*sin(2*k)*(cos(f)*cos(p)) -2*h*cos(k)^{2*}(\cos(f)*sin(p)*sin(t))+ 2*b*cos(k);Ud =(3*h*cos(f)*cos(p)/2 - 2*b*sin(k) + (3*h*cos(f)*cos(t))/2 +(3*h * sin(f) * sin(p) * sin(t))/2 - 2*h * cos(f) * cos(k) * 2 * cos(p) -2*h*cos(k)*cos(t)*sin(f)*sin(k) + 2*h*cos(f)*cos(k)*sin(k)*sin(p)*sin(t);Vd = 2 *b * cos(k) + (3 * h * cos(p) * sin(f))/2 - (h * cos(t) * sin(f))/2 +(h * cos(f) * sin(p) * sin(t))/2 + 2 * h * cos(k) * 2 * cos(t) * sin(f) -2*h*cos(f)*cos(k)*cos(p)*sin(k) - 2*h*cos(f)*cos(k)^2*sin(p)*sin(t);
```

```
113
```

```
Wd =zp - h*cos(f)*sin(t) + h*cos(t)*sin(f)*sin(p);Ue =(3*h*cos(f)*cos(p))/2 - 2*b*sin(k) - 2*h*cos(f)*cos(k)^2*cos(p) -
(3^{(1/2) * h * \cos(t) * \sin(f)})/2 - 2 * h * \cos(k) * \cos(t) * \sin(f) * \sin(k) +(3^{(1/2) * h * \cos(f) * \sin(p) * \sin(f))}/2 + 2 * h * \cos(f) * \cos(k) * \sin(k) * \sin(p) * \sin(f);Ve =2*b*cos(k) - (h*cos(t)*sin(f))/2 + (h*cos(f)*sin(p)*sin(t))/2 +2*h*cos(k)^2*cos(t)*sin(f) + (3^{(1/2)}*h*cos(f)*cos(p))/2 -2*h*cos(f)*cos(k)*cos(p)*sin(k) - 2*h*cos(f)*cos(k)^2*sin(p)*sin(t);We =zp + (h * cos(f) * sin(t))/2 - (h * cos(t) * sin(f) * sin(p))/2 +(3^{(1/2) *h * sin(f) * sin(t)})/2 + (3^{(1/2) *h * cos(f) * cos(t) * sin(p)})/2;Uf =(3*h*cos(f)*cos(p))/2 - 2*b*sin(k) - 2*h*cos(f)*cos(k)^2*cos(p) +
(3^{(1/2) *h * cos(t) * sin(f)})/2 - 2 * h * cos(k) * cos(t) * sin(f) * sin(k) -(3^{(1/2) * h * \cos(f) * \sin(p) * \sin(f))}/2 + 2 * h * \cos(f) * \cos(k) * \sin(k) * \sin(p) * \sin(f);Vf = 2 * b * cos(k) - (h * cos(t) * sin(f))/2 + (h * cos(f) * sin(p) * sin(t))/2 +2*h * cos(k)<sup>2</sup>cos(t)*sin(f) - (3^{(1/2)} * h * cos(f) * cos(p))/2 -
2*h*cos(f)*cos(k)*cos(p)*sin(k) - 2*h*cos(f)*cos(k)^2*sin(p)*sin(t);
Wf = zp + (h * cos(f) * sin(t))/2 - (h * cos(t) * sin(f) * sin(p))/2 -(3^{(1/2) *h * sin(f) * sin(t)})/2 - (3^{(1/2) *h * cos(f) * cos(t) * sin(p)})/2;a1=sqrt((Ud-Ue)^2+(Vd-Ve)^2+(Wd-We)^2);a2=sqrt((Ud-Uf)^2+(Vd-Vf)^2+(Wd-
Wf)^2);a3=sqrt((Ue-Uf)^2+(Ve-Vf)^2+(We-Wf)^2);
% D nuktesi
Kd=(Ud+b*cos(q1))/sin(q1); Md=Wd-c-a; Ad=(s1-Kd)^{2}+Md^{2};Ld=(Ad-ff^2-qq^2)/(2*ff*qq);Bd=2*(ff+qq*Ld)*(s1-Kd);Cd=(ff+qq*Ld)^2-Md^2;
DISd=sqrt(Bd^2-4*Ad*Cd);td1=(Bd-
DISd)/(2*Ad);td2=(Bd+DISd)/(2*Ad);t3d=(acos(Ld));t2d=(asin(td1));
% E nuktesi
Ke=(Ue+b*cos(q2))/sin(q2); Me=We-c-a; Ae=(s2-Ke)^2+Me^2;Le=(Ae-ff^2-
qq^2)/(2*ff*qq);Be=2*(ff+qq*Le)*(s2-Ke);Ce=(ff+qq*Le)^2-Me^2;DISe=sqrt(Be^2-4*Ae*Ce);te1=(Be-
DISe)/(2*Ae);te2=(Be+DISe)/(2*Ae);t3e=(acos(Le));t2e=(asin(te1));
% F nuktesi
Kf=(Uf+b*cos(q3))/sin(q3); Mf=Wf-c-a; Af=(s3-Kf)^2+Mf^2;Lf=(Af-ff^2-
qq^2)/(2*ff*qq);Bf=2*(ff+qq*Lf)*(s3-Kf);Cf=(ff+qq*Lf)^2-MF^2;DISf=sqrt(Bf^2-4*Af*Cf);tf1=(Bf-
DISf)/(2*Af);tf2=(Bf+DISf)/(2*Af);t3f=(acos(Lf));t2f=(asin(tf1));
if (abs(a1-q)<0.000000001) && (abs(a2-q)<0.000000001) &&(abs(a3-q)<0.000000001 
&& t3d>0 && t3e>0 && t3f>0 && t2d>=-pi/2 && t2e>=-pi/2 && t2f>=-pi/2)
q1x=-L2*sqd*sin(t2d + t3d); q1y=L2*cqd*sin(t2d + t3d); q1z=L2*cos(t2d + t3d);q2x=-L2*seqe*sin(t2e + t3e);q2y=L2*eqe*sin(t2e + t3e);q2z=L2*cos(t2e + t3e);
g3x=-L2*sgf*sin(t2f + t3f);g3y=L2*cgf*sin(t2f + t3f);g3z=L2*cos(t2f + t3f);f1x=-L1*sgd*sin(t2d);f1y=L1*cgd*sin(t2d);f1z=L1*cos(t2d);
f2x=-L1*sge*sin(t2e);f2y=L1*cge*sin(t2e);f2z=L1*cos(t2e);f3x=-L1*sgf*sin(t2f);f3y=L1*cgf*sin(t2f);f3z=L1*cos(t2f);
h1x=h*d11;h1y=h*d21;h1z=h*d31;
h2x=0.5*h*(sqrt(3)*d12-d11);h2y=0.5*h*(sqrt(3)*d22-d21);h2z=0.5*h*(sqrt(3)*d32-
d31);
h3x=-0.5*h*(sqrt(3)*d12+d11);h3y=-0.5*h*(sqrt(3)*d22+d21);h3z=-
0.5*h*(sqrt(3)*d32+d31);
\verb|nlx=glz*h1y - g1y*h1z;n1y=g1x*h1z - g1z*h1x;n1z=g1y*h1x - g1x*h1y;n2x=g2z*h2y - g2y*h2z;n2y=g2x*h2z - g2z*h2x;n2z=g2y*h2x - g2x*h2y;
n3x=g3z*h3y - g3y*h3z;n3y=g3x*h3z - g3z*h3x;n3z=g3y*h3x - g3x*h3y;
e21x=-cgd; e21y=-sgd; e21z=0;e22x=-cge; e22y=-sge; e22z=0;
e^{23x=-cgf}; e^{23y=-sgf}; e^{23z=0}; e^{11x=sgd}; e^{11y=-cgd}; e^{11z=0};
e12x=sge; e12y=-cge; e12z=0; e13x=sgf; e13y=-cgf; e13z=0;
fg1x=(f1y*q1z - f1z*q1y); fg1y=(f1z*q1x - f1x*q1z); fg1z=(f1x*q1y - f1y*q1x);
fg2x=(f2y*g2z-f2z*g2y); fg2y=(f2z*g2x-f2x*g2z); fg2z=(f2x*g2y-f2y*g2x);
fq3x=(f3y*q3z-f3z*q3y);fq3y=(f3z*q3x-f3x*q3z);fq3z=(f3x*q3y-f3y*q3x);
Jxc=vpa([g1x, g1y, g1z, n1x, n1x,n1y, n1z;
g2x, g2y, g2z, g2z, n2x,
n2y, n2z;
g3x, g3y, g3z, g3z, n3x,
n3y, n3z;
```

```
114
```

```
-cos(q1), -sin(q1), 0, hlz*sin(q1),
h1z*cos(q1), h1y*cos(q1)-h1x*sin(q1);
     -cos(q2), -sin(q2), 0, h2z*sin(q2),
h2z * cos(q2), h2y * cos(q2) - h2x * sin(q2);
     -cos(q3), -sin(q3), 0, h3z*sin(q3),
h3z * cos(g3), h3y * cos(g3) - h3x * sin(g3)];
Hc=det(Jxc);
end
end
end
end
end
end
```
**Қосымша 10. Жартылай бөлу әдісі бойынша, жылдамдықтың кері кинематикалық есебін пайдаланып сингулярлық талдау жасау бағдарламасы**

```
clc, clear all, close all
format long
b=0 ; h=50; k=asin(b/h); a=15; c=7; ff=50; qq=70;q=h*sqrt(3); L1=ff;L2=qq;
rrr=0;eps = 0.0000000000000001; y=0;q1=pi/2+k;q2=7*pi/6+k;q3=k-pi/6;sqd=sin(q1);cqd=cos(q1);sqe=sin(q2);cqe=cos(q2);sqf=sin(q3);cqf=cos(q3);
m=pi/100; cc=8;
for s=50 
s1=s; s2=s; s3=s;for zp=90 
for t=-pi/cc:m:pi/cc
j=vpa(t);for i = -pi/cc:m: (pi/cc) %%%%%%%%%%%%%%%%%%%%%%%%%%%%%%%%%%%%%%%%%%
n=i:
A = ((\cos(p) + \cos(t)) \cdot \sin(k) + \sin(p) \cdot \sin(t) \cdot \cos(k)); B=(\sin(p) \cdot \sin(t) \cdot \sin(k) - \sin(k) \cdot \sin(k))(cos(p) + cos(t)) * cos(k));C=(2*b)/h; af=atan2(B,A); r=sqrt(A^2+B^2);f=acos(C/r)+af;QQQ=A*cos(f)+B*sin(f)-2*h/h:d11=cos(t)*cos(f)+sin(p)*sin(t)*sin(f);d12=-
cos(t)*sin(f)+sin(p)*sin(t)*cos(f);d13=cos(p)*sin(t);d21=cos(p)*sin(f);d22=cos(p
) *cos(f);
d23 = -\sin(p); d31 = -\sin(t)*cos(f)+sin(p)*cos(t)*sin(f);d32=sin(t)*sin(f)+sin(p)*cos(t)*cos(f);d33=co
s(p) * cos(t);xp = h * (1.5 -2*cos(k)^{2}*(cos(f)*cos(p))+0.5*h*(cos(f)*cos(t))+0.5*h*(sin(f)*sin(f)*sin(p)*sin(t))-h*sin(2*k)*(cos(t)*sin(f))+h*sin(2*k)*(cos(f)*sin(p)*sin(t))- 2*b*sin(k);
yp = 0.5*h*(cos(p)*sin(f)) - 0.5*h*(cos(t)*sin(f)) + 0.5*h*(cos(f)*sin(p)*sin(f)) +2*h*cos(k)^2*(cos(t)*sin(f)) - h*sin(2*k)*(cos(f)*cos(p)) -
2*h*cos(k)<sup>2</sup>*(cos(f)*sin(p)*sin(t))+ 2*b*cos(k);Ud =(3*h*cos(f)*cos(p))/2 - 2*b*sin(k) + (3*h*cos(f)*cos(t))/2 +
(3*h * sin(f) * sin(p) * sin(t))/2 - 2*h * cos(f) * cos(k)^2 * cos(p) -2*h*cos(k)*cos(t)*sin(f)*sin(k) + 2*h*cos(f)*cos(k)*sin(k)*sin(p)*sin(t);Vd = 2 *b * cos(k) + (3 * h * cos(p) * sin(f))/2 - (h * cos(t) * sin(f))/2 +(h * cos(f) * sin(p) * sin(t))/2 + 2 * h * cos(k) * 2 * cos(t) * sin(f) -2*h*cos(f)*cos(k)*cos(p)*sin(k) - 2*h*cos(f)*cos(k)^2*sin(p)*sin(t);Wd =zp - h*cos(f)*sin(t) + h*cos(t)*sin(f)*sin(p);U = (3*h * cos (f) * cos (p))/2 - 2 * b * sin (k) - 2 * h * cos (f) * cos (k) ^2 cos (p) -(3^{(1/2) *h * cos(t) * sin(f)})/2 - 2*h * cos(k) * cos(t) * sin(f) * sin(k) +(3(1/2)*h*cos(f)*sin(p)*sin(t))/2 + 2*h*cos(f)*cos(k)*sin(k)*sin(p)*sin(t);
```

```
Ve = 2 * b * cos(k) - (h * cos(t) * sin(f))/2 + (h * cos(f) * sin(p) * sin(t))/2 +
2 * h * cos(k) 2 * cos(t) * sin(f) + (3 (1/2) * h * cos(f) * cos(p)) /2 -
2*h*cos(f)*cos(k)*cos(p)*sin(k) - 2*h*cos(f)*cos(k)*2*sin(p)*sin(t);We =zp + (h * cos(f) * sin(t))/2 - (h * cos(t) * sin(f) * sin(p))/2 +(3(1/2) * h * sin(f) * sin(t)) / 2 + (3(1/2) * h * cos(f) * cos(t) * sin(p)) / 2;Uf = (3*h*cos(f)*cos(p))/2 - 2*b*sin(k) - 2*h*cos(f)*cos(k)<sup>2</sup>*cos(p) +
(3^{(1/2) * h * \cos(t) * \sin(f)})/2 - 2^{(1/2) * \cos(k) * \cos(t) * \sin(f) * \sin(k) -(3^{(1/2) * h * \cos(f) * \sin(p) * \sin(t))}/2 + 2^{(1/2) * \cos(f) * \cos(k) * \sin(k) * \sin(p) * \sin(t))}Vf = 2 * b * cos(k) - (h * cos(t) * sin(f)) / 2 + (h * cos(f) * sin(p) * sin(t)) / 2 +2*h * cos(k) 2*cos(t) * sin(f) - (3(1/2) * h * cos(f) * cos(p))/2 -
2*h*cos(f)*cos(k)*cos(p)*sin(k) - 2*h*cos(f)*cos(k)^2*sin(p)*sin(t);Wf = zp + (h * cos(f) * sin(t))/2 - (h * cos(t) * sin(f) * sin(p))/2 -(3^{(1/2) * h * sin(f) * sin(t)})/2 - (3^{(1/2) * h * cos(f) * cos(t) * sin(p)})/2;al=sqrt (Ud-Ue) ^2+(Vd-Ve) ^2+(Wd-We) ^2); al=sqrt ((Ud-Uf) ^2+(Vd-Vf) ^2+(Wd-
Wf) \text{M}}) ; a3=sqrt((Ue-Uf) \text{M}}) + (Ve-Vf) \text{M}}) + (We-Wf) \text{M}}) ;
% D nuktesi
Kd=(Ud+b*cos(q1))/sin(q1); Md=Wd-c-a; Ad=(s1-Kd)^2+Md^2; Ld=(Ad-ff^2-gg^2 / (2*ff*gg); Bd=2*(ff+gg*Ld)*(s1-Kd); Cd=(ff+gg*Ld)^2-Md^2;
DISd=sqrt(Bd^2-4*Ad*Cd); tdl=(Bd-
DISd) / (2*Ad); td2 = (Bd+DISd) / (2*Ad); td2 = (acos (Ld)); t2d = (asin (td1));
% E nuktesi
Ke = (Ue + b * cos(q2)) / sin(q2); Me = We - c - a; Ae = (s2 - Ke) ^2 + Me^2; Le = (Ae - ff^2 - g^2)qq^2) / (2*ff*gq); Be=2* (ff+qq*Le) * (s2-Ke); Ce= (ff+qq*Le) ^2-Me^2;
DISe=sqrt(Be^2-4*Ae*Ce); te1=(Be-
DISe / (2+Ae); te2 = (Be+DISe) / (2+Ae); t3e = (acos (Le)); t2e = (asin (tel));
% F nuktesi
Kf = (Uf + b * cos(\sigma_3)) / sin(\sigma_3); Mf = Wf - c - a; Af = (s3 - Kf)^2 + Mf^2; Lf = (Af - f f^2 - c)qq^2)/ (2*ff*gq); Bf=2* (ffqq*Lf)* (s3-Kf); Cf= (ffqq*Lf)^2-Mf^2;
DIST=sqrt(Bf^2-4*Af*Cf); tfl=(Bf-DISf / (2*Af); t f2 = (Bf+DISf) / (2*Af); t3f = (acos(Lf)); t2f = (asin(tf1));
if (abs(a1-q)<0.000000001) & (abs(a2-q)<0.000000001) & (abs(a3-q)<0.000000001
&& t3d>0 && t3e>0 && t3f>0 && t2d>=-pi/2 && t2e>=-pi/2 && t2f>=-pi/2)
g1x=-L2*sgd*sin(t2d + t3d); g1y=L2*cgd*sin(t2d + t3d); g1z=L2*cos(t2d + t3d);g2x=-L2*sge*sin(t2e + t3e); g2y=L2*cge*sin(t2e + t3e); g2z=L2*cos(t2e + t3e);g3x=-L2*sgf*sin(t2f + t3f); g3y=L2*cgf*sin(t2f + t3f); g3z=L2*cos(t2f + t3f);f1x=-L1*sgd*sin(t2d); f1y=L1*cgd*sin(t2d); f1z=L1*cos(t2d);f2x=-L1*sge*sin(t2e); f2y=L1*cge*sin(t2e); f2z=L1*cos(t2e);f3x=-L1*sgf*sin(t2f);f3y=L1*cgf*sin(t2f);f3z=L1*cos(t2f);h1x=h*d11; h1y=h*d21; h1z=h*d31;h2x=0.5*h*(sqrt(3)*d12-d11); h2y=0.5*h*(sqrt(3)*d22-d21); h2z=0.5*h*(sqrt(3)*d32-d21); h2z=0.5*h*(sqrt(3)*d32-d21); h2z=0.5*h*(sqrt(3)*d32-d21); h2z=0.5*h*(sqrt(3)*d32-d21); h2z=0.5*h*(sqrt(3)*d32-d21); h2z=0.5*h*(sqrt(3)*d32-d21); h2z=0.5*h*(sqrt(3)*d32-d21); h2z=0.5*h*(sqrt(3)*d32-d21); h2z=0.5*h*(sqrt(3)*d32-d21);d31);
h3x=-0.5*h*(sqrt(3)*d12+d11); h3y=-0.5*h*(sqrt(3)*d22+d21); h3z=-0.5*h*(sqrt(3)*d32+d31);\verb+nlx=g1z*h1y - g1y*h1z;n1y=g1x*h1z - g1z*h1x;n1z=g1y*h1x - g1x*h1y;n2x=q2z*h2y - g2y*h2z; n2y=q2x*h2z - g2z*h2x; n2z=q2y*h2x - g2x*h2y;n3x=g3z*h3y - g3y*h3z; n3y=g3x*h3z - g3z*h3x; n3z=g3y*h3x - g3x*h3y;e21x = - cgd; e21y = - sgd; e21z=0; e22x = - cge; e22y = - sge; e22z = 0;
e23x = - cgf; e23y = - sgf; e23z = 0; e11x = sgd; e11y = - cgd; e11z = 0;
el2x=sqe; el2y=-cqe; el2z=0; el3x=sqf; el3y=-cqf; el3z=0;
fg1x = (f1y * g1z - f1z * g1y); fg1y = (f1z * g1x - f1x * g1z); fg1z = (f1x * g1y - f1y * g1x);
fg2x=(f2y*g2z-f2z*g2y); fg2y=(f2z*g2x-f2x*g2z); fg2z=(f2x*g2y-f2y*g2x);
fg3x = (f3y*g3z - f3z*g3y); fg3y = (f3z*g3x - f3x*g3z); fg3z = (f3x*g3y - f3y*g3x);
J= vpa(q1y,
                                                                                    n1x.
              q1x,
                                                       q1z,
                                  n1z;n1y,
               q2x,
                                   q2y,
                                                                                    n2x.
                                                       q2z,
n2y,
                                  n2z:g3x,
                                   q3yq3z.
                                                                                    n3x.
n3y,
                                  n3z]);
dXp = (h * cos(p) * sin(f) * sin(t))/2 + (h * cos(f) * sin(p) * (4 * cos(k) ^2 - 3))/2 +h*sin(2*k)*cos(f)*cos(p)*sin(t);dXt = h * sin(2 * k) * (sin(f) * sin(t) + cos(f) * cos(t) * sin(p)) - (h * (cos(f) * sin(t) -\cos(t) * \sin(f) * \sin(p)) / 2;
```

```
116
```

```
dXf =(h*cos(p)*sin(f)*(4*cos(k)^2 - 3))/2 - h*sin(2*k)*(cos(f)*cos(t) +
\sin(f) * \sin(p) * \sin(t)) - (h * (\cos(t) * \sin(f) - \cos(f) * \sin(p) * \sin(t))) / 2;
dYp =h*sin(2*k)*cos(f)*sin(p) - (h*sin(f)*sin(p))/2 -
(h * cos(f) * cos(p) * sin(t) * (4 * cos(k) ^2 - 1))/2;
dYt =-(h*(sin(f)*sin(t) + cos(f)*cos(t)*sin(p))*(4*cos(k)^2 - 1))/2 ;
dYf = (h * (cos(f) * cos(t) + sin(f) * sin(p) * sin(t)) * (4 * cos(k) ^2 - 1))/2 +(h * cos(f) * cos(p))/2 + h * sin(2 * k) * cos(p) * sin(f);dFp=((- (2 * b * cos(t) * sin(p)) / ((1 -(4*b^2)/(h^2*cos(p)^2*cos(t)^2+2*h^2*cos(p)*cos(t)+h^2))^{\wedge}(1/2)*(h+h*cos(p)^2*cos(s))(t)^2+2*h*cos(p)*cos(t)))) + ((sin(t))/(cos(p)*cos(t) + 1)));
dFt=((-(2 * b * cos(p) * sin(t)) / ((1 -(4*b^2)/(h^2*cos(p)^2*cos(t)^2+2*h^2*cos(p)*cos(t)+h^2))^{\wedge}(1/2)*(h+h*cos(p)^2*cos(t))(t)^2+2*h*cos(p)*cos(t)))) + ((sin(p))/(cos(p)*cos(t) + 1)));
DDD=[0 (dXp+dXf*dFp) (dXt+dXf*dFt); 0 (dYp+dYf*dFp) (dYt+dYf*dFt); 1 0 0; 0 1 0;0 0 1; 0 dFp dFt];
Jx1=J*DDD ;
H1=det(Jx1);end
88888888888888888888888888888888888888888888888888888888p=i+m:
A = ((\cos(p) + \cos(t)) \cdot \sin(k) + \sin(p) \cdot \sin(t) \cdot \cos(k)); B=(\sin(p) \cdot \sin(t) \cdot \sin(k) - \sin(k) \cdot \sin(k))(\cos(p) + \cos(t)) \cdot \cos(k));C=(2*b)/h; af=atan2(B,A); r=sqrt(A^2+B^2);f=acos(C/r)+af;QQQ=A*cos(f)+B*sin(f)-
2 * b/h;d11=cos(t)*cos(f)+sin(p)*sin(t)*sin(f);d12=-
cos(t)*sin(f)+sin(p)*sin(t)*cos(f);d13=cos(p)*sin(t);d21=cos(p)*sin(f);d22=cos(p
) *cos(f);
d23 = -\sin(p); d31 = -sin(t)*cos(f)+sin(p)*cos(t)*sin(f);d32=sin(t)*sin(f)+sin(p)*cos(t)*cos(f);d33=co
s(p) * cos(t);xp = h * (1.5 -2*cos(k)^{2}*(cos(f)*cos(p))+0.5*h*(cos(f)*cos(t))+0.5*h*(sin(f)*sin(f)*sin(p)*sin(t))-h*sin(2*k)*(cos(t)*sin(f))+h*sin(2*k)*(cos(f)*sin(p)*sin(t))- 2*b*sin(k);
yp = 0.5*h*(\cos(p)*\sin(f)) - 0.5*h*(\cos(t)*\sin(f)) + 0.5*h*(\cos(f)*\sin(p)*\sin(f)) +2*h*cos(k)^2*(cos(t)*sin(f)) - h*sin(2*k)*(cos(f)*cos(p)) -2*h*cos(k) 2*(cos(f)*sin(p)*sin(t)) + 2*b*cos(k);Ud =(3*h*cos(f)*cos(p))/2 - 2*b*sin(k) + (3*h*cos(f)*cos(t))/2 +
(3*h*sin(f)*sin(p)*sin(t))/2 - 2*h*cos(f)*cos(k)^2*cos(p) -2*h*cos(k)*cos(t)*sin(f)*sin(k) + 2*h*cos(f)*cos(k)*sin(k)*sin(p)*sin(t);Vd = 2 *b * cos(k) + (3 *h * cos(p) * sin(f))/2 - (h * cos(t) * sin(f))/2 +(h*cos(f)*sin(p)*sin(t))/2 + 2*h*cos(k)^2cos(t)*sin(f) -2*h*cos(f)*cos(k)*cos(p)*sin(k) - 2*h*cos(f)*cos(k)^2*sin(p)*sin(t);Wd =zp - h*cos(f)*sin(t) + h*cos(t)*sin(f)*sin(p);Ue =(3*h*cos(f)*cos(p))/2 - 2*b*sin(k) - 2*h*cos(f)*cos(k)^2*cos(p) -
(3^{(1/2) *h * cos(t) * sin(f)})/2 - 2 * h * cos(k) * cos(t) * sin(f) * sin(k) +(3^{(1/2) * h * \cos(f) * \sin(p) * \sin(f))}/2 + 2 * h * \cos(f) * \cos(k) * \sin(k) * \sin(p) * \sin(f);Ve =2*b*cos(k) - (h*cos(t)*sin(f))/2 + (h*cos(f)*sin(p)*sin(t))/2 +2*h*cos(k)^2(cos(t)*sin(f) + (3^{(1/2)}*h*cos(f)*cos(p))/2 -2*h*cos(f)*cos(k)*cos(p)*sin(k) - 2*h*cos(f)*cos(k)*2*sin(p)*sin(t);We =zp + (h * cos(f) * sin(t)) / 2 - (h * cos(t) * sin(f) * sin(p)) / 2 +(3^{(1/2) *h * sin(f) * sin(t)})/2 + (3^{(1/2) *h * cos(f) * cos(t) * sin(p)})/2;Uf =(3*h*cos(f)*cos(p))/2 - 2*b*sin(k) - 2*h*cos(f)*cos(k)^2*cos(p) +
(3^{(1/2) *h * cos(t) * sin(f)})/2 - 2 * h * cos(k) * cos(t) * sin(f) * sin(k) -(3^{(1/2) * h * \cos(f) * \sin(p) * \sin(f))}/2 + 2 * h * \cos(f) * \cos(k) * \sin(k) * \sin(p) * \sin(f);Vf =2 *b * cos(k) - (h * cos(t) * sin(f))/2 + (h * cos(f) * sin(p) * sin(t))/2 +2*h*cos(k)^2(cos(t)*sin(f) - (3^(1/2)*h*cos(f)*cos(p))/2 -2*h*cos(f)*cos(k)*cos(p)*sin(k) - 2*h*cos(f)*cos(k)*2*sin(p)*sin(t);Wf = zp + (h * cos(f) * sin(t))/2 - (h * cos(t) * sin(f) * sin(p))/2 -(3^{(1/2) *h * sin(f) * sin(t)})/2 - (3^{(1/2) * h * cos(f) * cos(t) * sin(p)})/2;a1=sqrt((Ud-Ue)^2+(Vd-Ve)^2+(Wd-We)^2);a2=sqrt((Ud-Uf)^2+(Vd-Vf)^2+(Wd-
Wf)^2);a3=sqrt((Ue-Uf)^2+(Ve-Vf)^2+(We-Wf)^2);
% D nuktesi
```

```
Kd=(Ud+b*cos(q1))/sin(q1); Md=Wd-c-a; Ad=(s1-Kd)^{2}+Md^{2};Ld=(Ad-ff^2-qq^2)/(2*ff*qq);Bd=2*(ff+qq*Ld)*(s1-Kd);Cd=(ff+qq*Ld)^2-Md^2;
DISd=sqrt(Bd^2-4*Ad*Cd);td1=(Bd-
DISd)/(2*Ad);td2=(Bd+DISd)/(2*Ad);t3d=(acos(Ld));t2d=(asin(td1));
% E nuktesi
Ke=(Ue+b*cos(g2))/sin(g2); Me=We-c-a; Ae=(s2-Ke)^2+Me^2;Le=(Ae-ff^2-
gg^2)/(2*ff*gg);Be=2*(ff+gg*Le)*(s2-Ke);Ce=(ff+gg*Le)^2-Me^2;
DISe=sqrt(Be^2-4*Ae*Ce);te1=(Be-
DISe)/(2*Ae);te2=(Be+DISe)/(2*Ae);t3e=(acos(Le));t2e=(asin(te1));
% F nuktesi
Kf=(Uf+b*cos(q3))/sin(q3); Mf=Wf-c-a; Af=(s3-Kf)^2+Mf^2;Lf=(Af-ff^2-
qq^2)/(2*ff*qq);Bf=2*(ff+qq*Lf)*(s3-Kf);Cf=(ff+qq*Lf)^2-MF^2;DISf=sqrt(Bf^2-4*Af*Cf);tf1=(Bf-
DISf)/(2*Af);tf2=(Bf+DISf)/(2*Af);t3f=(acos(Lf));t2f=(asin(tf1));
if (abs(a1-q)<0.000000001) && (abs(a2-q)<0.000000001) &&(abs(a3-q)<0.000000001 
&& t3d>0 && t3e>0 && t3f>0 && t2d>=-pi/2 && t2e>=-pi/2 && t2f>=-pi/2)
q1x=-L2*sqd*sin(t2d + t3d); q1y=L2*cqd*sin(t2d + t3d); q1z=L2*cos(t2d + t3d);g2x=-L2*sge*sin(t2e + t3e);g2y=L2*cge*sin(t2e + t3e);g2z=L2*cos(t2e + t3e);g3x=-L2*sgf*sin(t2f + t3f);g3y=L2*cgf*sin(t2f + t3f);g3z=L2*cos(t2f + t3f);f1x=-L1*sgd*sin(t2d);f1y=L1*cgd*sin(t2d);f1z=L1*cos(t2d);f2x=-L1*sqe*sin(t2e);f2y=L1*cqe*sin(t2e);f2z=L1*cos(t2e);f3x=-L1*sgf*sin(t2f);f3y=L1*cgf*sin(t2f);f3z=L1*cos(t2f);
h1x=h*d11;h1y=h*d21;h1z=h*d31;
h2x=0.5*h*(sqrt(3)*d12-d11);h2y=0.5*h*(sqrt(3)*d22-d21);h2z=0.5*h*(sqrt(3)*d32-
d31);
h3x=-0.5*h*(sqrt(3)*d12+d11);h3y=-0.5*h*(sqrt(3)*d22+d21);h3z=-0.5*h*(sqrt(3)*d32+d31);n1x=q1z*h1y - q1y*h1z; n1y=q1x*h1z - q1z*h1x; n1z=q1y*h1x - q1x*h1y;n2x=g2z*h2y - g2y*h2z;n2y=g2x*h2z - g2z*h2x;n2z=g2y*h2x - g2x*h2y;n3x=g3z*h3y - g3y*h3z;n3y=g3x*h3z - g3z*h3x;n3z=g3y*h3x - g3x*h3y;
e21x = - cgd; e21y = - sgd; e21z = 0; e22x = - cge; e22y = - sge; e22z = 0;
e23x = - cqf; e23y = - sqf; e23z = 0; e11x = sqd; e11y = - cqd; e11z = 0;
e12x=sge; e12y=-cge; e12z=0; e13x=sgf; e13y=-cgf; e13z=0;
fg1x=(f1y*g1z - f1z*g1y); fg1y=(f1z*g1x - f1x*g1z); fg1z=(f1x*g1y - f1y*g1x);
fg2x=(f2y*g2z-f2z*g2y);fg2y=(f2z*g2x-f2x*g2z);fg2z=(f2x*g2y-f2y*g2x);
fg3x=(f3y*g3z-f3z*g3y);fg3y=(f3z*g3x-f3x*g3z);fg3z=(f3x*g3y-f3y*g3x);
J= vpa([ g1x, g1y, g1z, n1x, 
n1y, n1z;
g2x, g2y, g2z, n2x, n2x,
n2y, n2z;
g3x, g3y, g3z, g3z, n3x,
n3y, n3z]);
dXp =(h*cos(p)*sin(f)*sin(t))/2 + (h*cos(f)*sin(p)*(4*cos(k)^2 - 3))/2 +
h*sin(2*k)*cos(f)*cos(p)*sin(t);dXt =h*sin(2*k)*(sin(f)*sin(t) + cos(f)*cos(t)*sin(p)) - (h*(cos(f)*sin(t) -
cos(t) * sin(f) * sin(p)) / 2 ;
dXf =(h*cos(p)*sin(f)*(4*cos(k)^2 - 3))/2 - h*sin(2*k)*(cos(f)*cos(t) +
\sin(f) * \sin(p) * \sin(t)) - (h * (\cos(t) * \sin(f) - \cos(f) * \sin(p) * \sin(t))) / 2;
dYp =h*sin(2*k)*cos(f)*sin(p) - (h*sin(f)*sin(p))/2 -
(h * cos(f) * cos(p) * sin(t) * (4 * cos(k) ^2 - 1))/2;
dYt =-(h*(sin(f)*sin(t) + cos(f)*cos(t)*sin(p))*(4*cos(k)^2 - 1))/2 ;
dYf = (h * (cos(f) * cos(t) + sin(f) * sin(p) * sin(t)) * (4 * cos(k) ^2 - 1))/2 +(h * cos(f) * cos(p))/2 + h * sin(2 * k) * cos(p) * sin(f);dFp=((-(2*b*cos(t)*sin(p)))/(1-(4*b^2)/(h^2*cos(p)^2*cos(t)^2+2*h^2*cos(p)*cos(t)+h^2))^{\wedge}(1/2)*(h+h*cos(p)^2*cos(t))(t)^{2+2*h*cos(p)*cos(t)} + ((sin(t))/(cos(p)*cos(t) + 1));dFt=((-(2*)*cos(p)*sin(t))/((1-(4*b^2)/(h^2*cos(p)^2*cos(t)^2+2*h^2*cos(p)*cos(t)+h^2))^(1/2)*(h+h*cos(p)^2*cos(s))(t) 2+2*h*cos(p)*cos(t))) + ((sin(p))/(cos(p)*cos(t) + 1)));
DDD=[0 (dXp+dXf*dFp) (dXt+dXf*dFt); 0 (dYp+dYf*dFp) (dYt+dYf*dFt);1 0 0; 0 1 0; 
0 0 1; 0 dFp dFt];
Jx2=J*DDDH2=det(Jx2);
```

```
end
888888888888888888888888888888if H1*H2<0
     a=i;
    b=i+m;while abs(a - b) > eps
             c = (a + b) / 2;888888888888888888888888888p=a; 
A = ((\cos(p) + \cos(t)) \cdot \sin(k) + \sin(p) \cdot \sin(t) \cdot \cos(k)); B=(sin(p) \sin(t) \cdot \sin(k) -
(cos(p) + cos(t)) * cos(k));C=(2*b)/h; af=atan2(B,A); r=sqrt(A^2+B^2);f=acos(C/r)+af;QQQ=A*cos(f)+B*sin(f)-
2 * b/h;d11=cos(t)*cos(f)+sin(p)*sin(t)*sin(f);d12=-
cos(t)*sin(f)+sin(p)*sin(t)*cos(f);d13=cos(p)*sin(t);d21=cos(p)*sin(f);d22=cos(p
) *cos(f);
d23 = -\sin(p); d31 = -\sin(t)*cos(f)+sin(p)*cos(t)*sin(f);d32=sin(t)*sin(f)+sin(p)*cos(t)*cos(f);d33=co
s(p) * cos(t);xp = h * (1.5 -2*cos(k)^{2}*(cos(f)*cos(p))+0.5*h*(cos(f)*cos(t))+0.5*h*(sin(f)*sin(f)*sin(p)*sin(t))-h*sin(2*k)*(cos(t)*sin(f))+h*sin(2*k)*(cos(f)*sin(p)*sin(t))- 2*b*sin(k);
yp = 0.5*h*(\cos(p)*\sin(f)) - 0.5*h*(\cos(t)*\sin(f)) + 0.5*h*(\cos(f)*\sin(p)*\sin(f)) +2*h*cos(k)^2*(cos(t)*sin(f)) - h*sin(2*k)*(cos(f)*cos(p)) -2*h*cos(k)^{2*}(\cos(f)*sin(p)*sin(t))+ 2*b*cos(k);Ud =(3*h*cos(f)*cos(p))/2 - 2*b*sin(k) + (3*h*cos(f)*cos(t))/2 +
(3*h * sin(f) * sin(p) * sin(t))/2 - 2*h * cos(f) * cos(k) *2 * cos(p) -2*h*cos(k)*cos(t)*sin(f)*sin(k) + 2*h*cos(f)*cos(k)*sin(k)*sin(p)*sin(t);Vd = 2 * b * cos(k) + (3 * h * cos(p) * sin(f))/2 - (h * cos(t) * sin(f))/2 +(h * cos(f) * sin(p) * sin(t))/2 + 2 * h * cos(k) ^2 cos(t) * sin(f) -2*h*cos(f)*cos(k)*cos(p)*sin(k) - 2*h*cos(f)*cos(k)^2*sin(p)*sin(t);
Wd =zp - h*cos(f)*sin(t) + h*cos(t)*sin(f)*sin(p);Ue =(3*h*cos(f)*cos(p)/2 - 2*b*sin(k) - 2*h*cos(f)*cos(k)^2cos(p) -(3^{(1/2) * h * \cos(t) * \sin(f)})/2 - 2 * h * \cos(k) * \cos(t) * \sin(f) * \sin(k) +(3^{(1/2) * h * \cos(f) * \sin(p) * \sin(f))}/2 + 2 * h * \cos(f) * \cos(k) * \sin(k) * \sin(p) * \sin(f);Ve =2 *b * cos(k) - (h * cos(t) * sin(f))/2 + (h * cos(f) * sin(p) * sin(t))/2 +2*h*cos(k)^2*cos(t)*sin(f) + (3^{(1/2)}*h*cos(f)*cos(p))/2 -2*h*cos(f)*cos(k)*cos(p)*sin(k) - 2*h*cos(f)*cos(k)^2*sin(p)*sin(t);We =zp + (h * cos(f) * sin(t)) / 2 - (h * cos(t) * sin(f) * sin(p)) / 2 +(3^{(1/2) *h * sin(f) * sin(t)})/2 + (3^{(1/2) *h * cos(f) * cos(t) * sin(p)})/2;Uf =(3*h*cos(f)*cos(p))/2 - 2*b*sin(k) - 2*h*cos(f)*cos(k)^2*cos(p) +
(3^{(1/2) * h * \cos(t) * \sin(f)})/2 - 2 * h * \cos(k) * \cos(t) * \sin(f) * \sin(k) -(3^{(1/2) * h * \cos(f) * \sin(p) * \sin(f))}/2 + 2 * h * \cos(f) * \cos(k) * \sin(k) * \sin(p) * \sin(f);Vf =2*b*cos(k) - (h*cos(t)*sin(f))/2 + (h*cos(f)*sin(p)*sin(t))/2 +2*h*cos(k)^{2}*cos(t)*sin(f) - (3^{(1/2)}*h*cos(f)*cos(p))/2 -2*h*cos(f)*cos(k)*cos(p)*sin(k) - 2*h*cos(f)*cos(k)^2*sin(p)*sin(t);Wf = zp + (h * cos(f) * sin(t))/2 - (h * cos(t) * sin(f) * sin(p))/2(3^{(1/2) *h * sin(f) * sin(t)})/2 - (3^{(1/2) *h * cos(f) * cos(t) * sin(p)})/2;a1=sqrt((Ud-Ue)^2+(Vd-Ve)^2+(Wd-We)^2);a2=sqrt((Ud-Uf)^2+(Vd-Vf)^2+(Wd-
Wf)^2);a3=sqrt((Ue-Uf)^2+(Ve-Vf)^2+(We-Wf)^2);
% D nuktesi
Kd=(Ud+b*cos(g1))/sin(g1); Md=Wd-c-a; Ad=(s1-Kd)^2+Md^2;Ld=(Ad-ff^2-
qq^2)/(2*ff*qq);Bd=2*(ff+qq*Ld)*(sl-Kd);Cd=(ff+qq*Ld)^2-Md^2;DISd=sqrt(Bd^2-4*Ad*Cd);td1=(Bd-
DISd)/(2*Ad);td2=(Bd+DISd)/(2*Ad);t3d=(acos(Ld));t2d=(asin(td1));
% E nuktesi
Ke=(Ue+b*cos(g2))/sin(g2); Me=We-c-a; Ae=(s2-Ke)^2+Me^2;Le=(Ae-ff^2-
gg^2)/(2*ff*gg);Be=2*(ff+gg*Le)*(s2-Ke);Ce=(ff+gg*Le)'2-Me^2;DISe=sqrt(Be^2-4*Ae*Ce);te1=(Be-
DISe)/(2*Ae);te2=(Be+DISe)/(2*Ae);t3e=(acos(Le));t2e=(asin(te1));
```

```
119
```

```
% F nuktesi
Kf = (Uf + b * cos(\alpha 3)) / sin(\alpha 3); Mf = Wf - c - a; Af = (s3 - Kf)^2 + Mf^2; Lf = (Af - ff^2 - g^2)qq^2)/ (2*ff*gq); Bf=2* (ff+qq*Lf) * (s3-Kf); Cf= (ff+qq*Lf) ^2-Mf^2;
DISf = sqrt(Bf^2 - 4*Af*Cf); tf1 = (Bf -DISf / (2*Af); t f2 = (Bf+DISf) / (2*Af); t3f = (acos(Lf)); t2f = (asin(tf1));
if (abs(a1-q)<0.000000001) && (abs(a2-q)<0.000000001) &&(abs(a3-q)<0.000000001
&& t3d>0 && t3e>0 && t3f>0 && t2d>=-pi/2 && t2e>=-pi/2 && t2f>=-pi/2)
g1x=-L2*sgd*sin(t2d + t3d); g1y=L2*cgd*sin(t2d + t3d); g1z=L2*cos(t2d + t3d);q2x=-L2*sqe*sin(t2e + t3e); q2y=L2*cqe*sin(t2e + t3e); q2z=L2*cos(t2e + t3e);q3x=-L2*sqf*sin(t2f + t3f); q3y=L2*cqf*sin(t2f + t3f); q3z=L2*cos(t2f + t3f);f1x=-L1*sgd*sin(t2d);f1y=L1*cgd*sin(t2d);f1z=L1*cos(t2d);f2x=-L1*sge*sin(t2e);f2y=L1*cge*sin(t2e);f2z=L1*cos(t2e);f3x=-L1*sgf*sin(t2f);f3y=L1*cgf*sin(t2f);f3z=L1*cos(t2f);h1x=h*d11; h1y=h*d21; h1z=h*d31;h2x=0.5*h*(sqrt(3)*d12-d11); h2y=0.5*h*(sqrt(3)*d22-d21); h2z=0.5*h*(sqrt(3)*d32-d21)d31);
h3x=-0.5*h*(sqrt(3)*d12+d11); h3y=-0.5*h*(sqrt(3)*d22+d21); h3z=-0.5*h*(sqrt(3)*d32+d31);nlx=glz*h1y - g1y*h1z; n1y=q1x*h1z - glz*h1x; n1z=q1y*h1x - glx*h1y;n2x=q2z*h2y - q2y*h2z; n2y=q2x*h2z - q2z*h2x; n2z=q2y*h2x - q2x*h2y;n3x=q3z*h3y - q3y*h3z; n3y=q3x*h3z - q3z*h3x; n3z=q3y*h3x - q3x*h3y;e21x = - cqd; e21y = - sqd; e21z = 0; e22x = - cqe; e22y = - sqe; e22z = 0;
e23x = - cqf; e23y = - sqf; e23z = 0; e11x = sqd; e11y = - cqd; e11z = 0;
el2x=sge; el2y=-cge; el2z=0; el3x=sgf; el3y=-cgf; el3z=0;
fg1x = (f1y * g1z - f1z * g1y); fg1y = (f1z * g1x - f1x * g1z); fg1z = (f1x * g1y - f1y * g1x);
fq2x=(f2y*q2z-f2z*q2y); fq2y=(f2z*q2x-f2x*q2z); fq2z=(f2x*q2y-f2y*q2x);fg3x = (f3y*g3z - f3z*q3y); fg3y = (f3z*q3x - f3x*q3z); fg3z = (f3x*q3y - f3y*q3x);
                               q1y,
J = vpa(f)n1x.
             q1x,
                                                 q1z.
                              n1z:
n1y,
             q2x,
                               q2yn2x.
                                                 \alpha2z.
                               n2z:n2y,
             q3xq3z.
                                                                            n \lambda x.
                               q3yn3z]);
n3y,
dXp = (h * cos(p) * sin(f) * sin(t))/2 + (h * cos(f) * sin(p) * (4 * cos(k) ^2 - 3))/2 +h*sin(2*k)*cos(f)*cos(p)*sin(t);dXt = h * sin(2 * k) * (sin(f) * sin(t) + cos(f) * cos(t) * sin(p)) - (h * (cos(f) * sin(t) -cos(t) * sin(f) * sin(p)) / 2 ;
dXf = (h * cos(p) * sin(f) * (4 * cos(k) ^2 - 3)) / 2 - h * sin(2 * k) * (cos(f) * cos(t) +\sin(f) * \sin(p) * \sin(t)) - (\frac{h * (\cos(t) * \sin(f)) - \cos(f) * \sin(p) * \sin(t)))}{2};dYp =h*sin(2*k)*cos(f)*sin(p) - (h*sin(f)*sin(p))/2 -
(h * cos (f) * cos (p) * sin (t) * (4 * cos (k) ^2 - 1))/2;
dYt = - (h* (sin(f)*sin(t) + cos(f)*cos(t)*sin(p))*(4*cos(k)^2 - 1))/2 ;
dYf = (h * (cos (f) * cos (t) + sin (f) * sin (p) * sin (t)) * (4 * cos (k) ^2 - 1))/2 +(h * cos(f) * cos(p)) / 2 + h * sin(2 * k) * cos(p) * sin(f);dFp=((-(2 * b * cos(t) * sin(p)) / ((1 -(4*b^2)/(h^2*cos(p)^2*cos(t)^2+2*h^2*cos(p)*cos(t)+h^2)) (1/2) *(h+h*cos(p)^2*cos(t))(t)^{2+2*h*\cos(p)*cos(t)} + ((sin(t))/(cos(p)*cos(t) + 1));
dFt=((-(2 * b * cos(p) * sin(t)) / ((1 -(4*b^2)/(h^2*cos(p)^2*cos(t)^2+2*h^2*cos(p)*cos(t)+h^2)) (1/2) * (h+h*cos(p)^2*cos(t)(t)^2+2*h*cos(p)*cos(t))) + ((sin(p))/(cos(p)*cos(t) + 1)));
DDD=[0 (dXp+dXf*dFp) (dXt+dXf*dFt); 0 (dYp+dYf*dFp) (dYt+dYf*dFt); 1 0 0; 0 1 0;0 0 1; 0 dFp dFt];Jxa=J*DDDHa=det(Jxa);
end
n = c:
A = ((cos(p) + cos(t)) * sin(k) + sin(p) * sin(t) * cos(k)); B = (sin(p) * sin(t) * sin(k) -(cos(p) + cos(t)) * cos(k));C = (2 * b) / h; af = \tan 2 (B, A); r = \sqrt{(A^2 + B^2)}; f = \arccos(C/r) + af; QQQ = A * \cos(f) + B * \sin(f) - g2 * b/h;
```

```
d11=cos(t)*cos(f)+sin(p)*sin(t)*sin(f);d12=-
cos(t)*sin(f)+sin(p)*sin(t)*cos(f);d13=cos(p)*sin(t);d21=cos(p)*sin(f);d22=cos(p
(*cos(f);d23 = -\sin(p); d31 = -\sin(t)*cos(f)+sin(p)*cos(t)*sin(f);d32=sin(t)*sin(f)+sin(p)*cos(t)*cos(f);d33=co
s(p) * cos(t);xp = h*(1.5-2*cos(k)^{2}*(cos(f)*cos(p))+0.5*h*(cos(f)*cos(t))+0.5*h*(sin(f)*sin(f)*sin(p)*sin(t))-h*sin(2*k)*(cos(t)*sin(f))+h*sin(2*k)*(cos(f)*sin(p)*sin(t))- 2*b*sin(k);
yp = 0.5*h*(\cos(p)*\sin(f)) - 0.5*h*(\cos(t)*\sin(f)) + 0.5*h*(\cos(f)*\sin(p)*\sin(f)) +2*h*cos(k)^2*(cos(t)*sin(f)) - h*sin(2*k)*(cos(f)*cos(p)) -2*h*cos(k) 2*(cos(f)*sin(p)*sin(t)) + 2*bc*cos(k);Ud =(3*h*cos(f)*cos(p))/2 - 2*b*sin(k) + (3*h*cos(f)*cos(t))/2 +
(3*h*sin(f)*sin(p)*sin(t))/2 - 2*h*cos(f)*cos(k)^2*cos(p) -2*h*cos(k)*cos(t)*sin(f)*sin(k) + 2*h*cos(f)*cos(k)*sin(k)*sin(p)*sin(t);Vd = 2*b*cos(k) + (3*h*cos(p)*sin(f))/2 - (h*cos(t)*sin(f))/2 +(h * cos(f) * sin(p) * sin(t))/2 + 2 * h * cos(k) * 2 * cos(t) * sin(f) -2*h*cos(f)*cos(k)*cos(p)*sin(k) - 2*h*cos(f)*cos(k)^2*sin(p)*sin(t);Wd =zp - h*cos(f)*sin(t) + h*cos(t)*sin(f)*sin(p);Ue =(3*h*cos(f)*cos(p)/2 - 2*b*sin(k) - 2*h*cos(f)*cos(k)^2cos(p) -(3^{(1/2) *h * cos(t) * sin(f)})/2 - 2 * h * cos(k) * cos(t) * sin(f) * sin(k) +(3^{(1/2) * h * \cos(f) * \sin(p) * \sin(f))}/2 + 2 * h * \cos(f) * \cos(k) * \sin(k) * \sin(p) * \sin(f);Ve =2 *b * cos(k) - (h * cos(t) * sin(f))/2 + (h * cos(f) * sin(p) * sin(t))/2 +2*h*cos(k)^2*cos(t)*sin(f) + (3^{(1/2)}*h*cos(f)*cos(p))/2 -2*h*cos(f)*cos(k)*cos(p)*sin(k) - 2*h*cos(f)*cos(k)^2sin(p)*sin(t);We =zp + (h * cos(f) * sin(t)) / 2 - (h * cos(t) * sin(f) * sin(p)) / 2 +(3^{(1/2) *h * sin(f) * sin(t)})/2 + (3^{(1/2) *h * cos(f) * cos(t) * sin(p)})/2;Uf =(3*h*cos(f)*cos(p))/2 - 2*b*sin(k) - 2*h*cos(f)*cos(k)^2*cos(p) +
(3^{(1/2) * h * \cos(t) * \sin(f)})/2 - 2 * h * \cos(k) * \cos(t) * \sin(f) * \sin(k) -(3^{(1/2) * h * \cos(f) * \sin(p) * \sin(f))}/2 + 2 * h * \cos(f) * \cos(k) * \sin(k) * \sin(p) * \sin(f);Vf =2 *b * cos(k) - (h * cos(t) * sin(f))/2 + (h * cos(f) * sin(p) * sin(t))/2 +2*h*cos(k)^2*cos(t)*sin(f) - (3^{(1/2)}*h*cos(f)*cos(p))/2 -2*h*cos(f)*cos(k)*cos(p)*sin(k) - 2*h*cos(f)*cos(k)^2*sin(p)*sin(t);Wf = zp + (h * cos(f) * sin(t))/2 - (h * cos(t) * sin(f) * sin(p))/2 -(3^{(1/2) *h * sin(f) * sin(t)})/2 - (3^{(1/2) * h * cos(f) * cos(t) * sin(p)})/2;a1=sqrt((Ud-Ue)^2+(Vd-Ve)^2+(Wd-We)^2);a2=sqrt((Ud-Uf)^2+(Vd-Vf)^2+(Wd-
Wf)^2);a3=sqrt((Ue-Uf)^2+(Ve-Vf)^2+(We-Wf)^2);
% D nuktesi
Kd=(Ud+b*cos(q1))/sin(q1); Md=Wd-c-a; Ad=(s1-Kd)^2+Md^2;Ld=(Ad-ff^2-gg^2)/(2*ff*gg);Bd=2*(ff+gg*Ld)*(s1-Kd);Cd=(ff+gg*Ld)^2-Md^2;
DISd=sqrt(Bd^2-4*Ad*Cd);td1=(Bd-
DISd / (2*Ad); td2=(Bd+DISd) / (2*Ad); td3d=(acos(Ld)); t2d=(asin(td1));
% E nuktesi
Ke=(Ue+b*cos(q2))/sin(q2); Me=We-c-a; Ae=(s2-Ke)^2+Me^2;Le=(Ae-ff^2-
qq^2)/(2*ff*qq);Be=2*(ff+qq*Le)*(s2-Ke);Ce=(ff+qq*Le)^2-Me^2;
DISe=sqrt(Be^2-4*Ae*Ce);te1=(Be-
DISe)/(2*Ae);te2=(Be+DISe)/(2*Ae);t3e=(acos(Le));t2e=(asin(te1));
% F nuktesi
Kf=(Uf+b*cos(q3))/sin(q3); Mf=Wf-c-a; Af=(s3-Kf)^2+Mf^2;Lf=(Af-ff^2-
qq^2)/(2*ff*qq);Bf=2*(ff+qq*Lf)*(s3-Kf);Cf=(ff+qq*Lf)^2-Mf^2;
DISf=sqrt(Bf^2-4*Af*Cf);tf1=(Bf-
DISf)/(2*Af);tf2=(Bf+DISf)/(2*Af);t3f=(acos(Lf));t2f=(asin(tf1));
if (abs(a1-q)<0.000000001) && (abs(a2-q)<0.000000001) &&(abs(a3-q)<0.000000001 
&& t3d>0 && t3e>0 && t3f>0 && t2d>=-pi/2 && t2e>=-pi/2 && t2f>=-pi/2)
g1x=-L2*sgd*sin(t2d + t3d);g1y=L2*cgd*sin(t2d + t3d);g1z=L2*cos(t2d + t3d);q2x=-L2*sqe*sin(t2e + t3e); q2y=L2*cqe*sin(t2e + t3e); q2z=L2*cos(t2e + t3e);q3x=-L2*sqf*sin(t2f + t3f);q3y=L2*cqf*sin(t2f + t3f);q3z=L2*cos(t2f + t3f);f1x=-L1*sgd*sin(t2d);f1y=L1*cgd*sin(t2d);f1z=L1*cos(t2d);
f2x=-L1*sge*sin(t2e);f2y=L1*cge*sin(t2e);f2z=L1*cos(t2e);
f3x=-L1*sgf*sin(t2f);f3y=L1*cgf*sin(t2f);f3z=L1*cos(t2f);
h1x=h*d11;h1y=h*d21;h1z=h*d31;
h2x=0.5*h*(sqrt(3)*d12-d11);h2y=0.5*h*(sqrt(3)*d22-d21);h2z=0.5*h*(sqrt(3)*d32-
d31);
```

```
h3x=-0.5*h*(sqrt(3)*d12+d11); h3y=-0.5*h*(sqrt(3)*d22+d21); h3z=-0.5*h*(sqrt(3)*d32+d31);nlx=glz*h1y - g1y*h1z; n1y=g1x*h1z - g1z*h1x; n1z=g1y*h1x - g1x*h1y;n2x=q2z*h2y - q2y*h2z;n2y=q2x*h2z - q2z*h2x;n2z=q2y*h2x - q2x*h2y;n3x=g3z*h3y - g3y*h3z; n3y=g3x*h3z - g3z*h3x; n3z=g3y*h3x - g3x*h3y;e21x = - cgd; e21y = - sgd; e21z=0; e22x = - cge; e22y = - sge; e22z=0;
e23x = -cgf; e23y = -sgf; e23z = 0; e11x = sgd; e11y = -cgd; e11z = 0;
el2x=sge; el2y=-cge; el2z=0;el3x=sgf; el3y=-cgf; el3z=0;
\texttt{fglx} = (\texttt{fly*glz - flz*gly}) \texttt{;fgly=}( \texttt{flz*glx - flx*glz}) \texttt{;fgly=}( \texttt{flx*gly - fly*glx}) \texttt{;}fg2x = (f2y * g2z - f2z * g2y); fg2y = (f2z * g2x - f2x * g2z); fg2z = (f2x * g2y - f2y * g2x);
fg3x = (f3y*g3z-f3z*q3y); fg3y = (f3z*q3x-f3x*q3z); fg3z = (f3x*q3y-f3y*q3x);
J= vpa([g1x,
                                q1y<sub>l</sub>q1z,
                                                                             n1x.
                               n1z;n1y,
             q2x,
                                q2yq2z,
                                                                             n2x,
                               n2z;n2y,
                                                                             n3x,
             q3x,
                                g3y,
                                                  q3z,
n3y,
                               n3z]);
dXp = (h * cos(p) * sin(f) * sin(t))/2 + (h * cos(f) * sin(p) * (4 * cos(k) ^2 - 3))/2 +h*sin(2*k)*cos(f)*cos(p)*sin(t);dXt = h * sin(2 * k) * (sin(f) * sin(t) + cos(f) * cos(t) * sin(p)) - (h * (cos(f) * sin(t) -\cos(t) * \sin(f) * \sin(p)) / 2;
dXf = (h * cos(p) * sin(f) * (4 * cos(k) 2 - 3)) / 2 - h * sin(2 * k) * (cos(f) * cos(t) +\sin(f) * \sin(p) * \sin(t)) - (h * (\cos(t) * \sin(f) - \cos(f) * \sin(p) * \sin(t))) / 2;dYp =h*sin(2*k)*cos(f)*sin(p) - (h*sin(f)*sin(p))/2 -
(h * cos (f) * cos (p) * sin (t) * (4 * cos (k) ^2 - 1))/2;
dYt = -(h*(sin(f)*sin(t) + cos(f)*cos(t)*sin(p))*(4*cos(k)^2 - 1))/2;dYf = (h * (cos(f) * cos(t) + sin(f) * sin(p) * sin(t)) * (4 * cos(k) ^2 - 1))/2 +(h * cos(f) * cos(p)) / 2 + h * sin(2 * k) * cos(p) * sin(f);dFp=((-(2 * b * cos(t) * sin(p)) / ((1 -(4*b^2)/(h^2*cos(p)^2*cos(t)^2+2*h^2*cos(p)*cos(t)+h^2)) (1/2) * (h+h * cos (p) ^2 * cos
(t)^2+2*h*cos(p)*cos(t))) + ((sin(t))/(cos(p)*cos(t) + 1)));
dFt=((-(2 * b * cos(p) * sin(t)) / ((1 -(4*b^2)/(h^2*cos(p)^2*cos(t)^2+2*h^2*cos(p)*cos(t)+h^2)) (1/2) * (h+h*cos(p)^2*cos(t)(t)^{2+2*h*cos(p)*cos(t)} + ((sin(p))/(cos(p)*cos(t) + 1));
DDD=[0 (dXp+dXf*dFp) (dXt+dXf*dFt); 0 (dYp+dYf*dFp) (dYt+dYf*dFt); 1 0 0; 0 1 0;0 0 1; 0 dFp dFt];Jxc=J*DDDHc=det(Jxc);
andif (Hc * Ha < 0)
                 b = c;else
                  a = c;end
end
   rrrr=rrr+1tt=vpa(j * (180/pi))pp = vpa(c*(180/pi))A = ((cos(p) + cos(t)) * sin(k) + sin(p) * sin(t) * cos(k)); B = (sin(p) * sin(t) * sin(k) -(cos (p) + cos (t)) * cos (k));C = (2 * b) / h; af = \tan 2 (B, A); r = \sqrt{(A^2 + B^2)}; f = \arccos(C/r) + af; QQQ = A * \cos(f) + B * \sin(f) - g2 * h/h:
dl1=cos(t)*cos(f)+sin(p)*sin(t)*sin(f);dl2=-
\cos(t) *sin(f)+sin(p)*sin(t)*cos(f);dl3=cos(p)*sin(t);dl1=cos(p)*sin(f);dl2=cos(p
\rightarrow \cos(f);
```

```
d23 = -\sin(p);d31 = -\sin(t)*cos(f)+sin(p)*cos(t)*sin(f);d32=sin(t)*sin(f)+sin(p)*cos(t)*cos(f);d33=co
s(p) * cos(t);xp = h * (1.5 -2*cos(k)^{2}*(cos(f)*cos(p))+0.5*h*(cos(f)*cos(t))+0.5*h*(sin(f)*sin(f)*sin(p)*sin(t))-h*sin(2*k)*(cos(t)*sin(f))+h*sin(2*k)*(cos(f)*sin(p)*sin(t))- 2*b*sin(k);
yp = 0.5*h*(cos(p)*sin(f)) - 0.5*h*(cos(t)*sin(f)) + 0.5*h*(cos(f)*sin(p)*sin(t)) +2*h*cos(k)^2*(cos(t)*sin(f)) - h*sin(2*k)*(cos(f)*cos(p)) -2*h*cos(k)^{2*}(\cos(f)*sin(p)*sin(t))+ 2*b*cos(k);Ud =(3*h*cos(f)*cos(p))/2 - 2*b*sin(k) + (3*h*cos(f)*cos(t))/2 +
(3*h * sin(f) * sin(p) * sin(t))/2 - 2*h * cos(f) * cos(k)^2 * cos(p) -2*h*cos(k)*cos(t)*sin(f)*sin(k) + 2*h*cos(f)*cos(k)*sin(k)*sin(p)*sin(t);Vd = 2 * b * cos(k) + (3 * h * cos(p) * sin(f)) / 2 - (h * cos(t) * sin(f)) / 2 +(h * cos(f) * sin(p) * sin(t))/2 + 2 * h * cos(k) * 2 * cos(t) * sin(f) -2*h*cos(f)*cos(k)*cos(p)*sin(k) - 2*h*cos(f)*cos(k)*2*sin(p)*sin(t);Wd =zp - h*cos(f)*sin(t) + h*cos(t)*sin(f)*sin(p);Ue =(3*h*cos(f)*cos(p))/2 - 2*b*sin(k) - 2*h*cos(f)*cos(k)^2*cos(p) -
(3^{(1/2) *h * cos(t) * sin(f)})/2 - 2*h * cos(k) * cos(t) * sin(f) * sin(k) +(3^{(1/2) * h * \cos(f) * \sin(p) * \sin(f))}/2 + 2 * h * \cos(f) * \cos(k) * \sin(k) * \sin(p) * \sin(f);Ve =2*b*cos(k) - (h*cos(t)*sin(f))/2 + (h*cos(f)*sin(p)*sin(t))/2 +
2*h*cos(k)^{2}*cos(t)*sin(f) + (3^{(1/2)}*h*cos(f)*cos(p))/2 -2*h*cos(f)*cos(k)*cos(p)*sin(k) - 2*h*cos(f)*cos(k)^2*sin(p)*sin(t);We =zp + (h*cos(f)*sin(t))/2 - (h*cos(t)*sin(f)*sin(p))/2 +(3^{(1/2) *h * sin(f) * sin(t)})/2 + (3^{(1/2) *h * cos(f) * cos(t) * sin(p)})/2;Uf =(3*h*cos(f)*cos(p))/2 - 2*b*sin(k) - 2*h*cos(f)*cos(k)^2*cos(p) +
(3^{(1/2) *h * cos(t) * sin(f)})/2 - 2 * h * cos(k) * cos(t) * sin(f) * sin(k) -(3^{(1/2) * h * \cos(f) * \sin(p) * \sin(f))}/2 + 2 * h * \cos(f) * \cos(k) * \sin(k) * \sin(p) * \sin(f);Vf =2*b*cos(k) - (h*cos(t)*sin(f))/2 + (h*cos(f)*sin(p)*sin(t))/2 +2*h*cos(k)^2*cos(t)*sin(f) - (3^{(1/2)}*h*cos(f)*cos(p))/2 -2*h*cos(f)*cos(k)*cos(p)*sin(k) - 2*h*cos(f)*cos(k)*2*sin(p)*sin(t);Wf = zp + (h * cos(f) * sin(t))/2 - (h * cos(t) * sin(f) * sin(p))/2 -(3^{(1/2) *h * sin(f) * sin(t)})/2 - (3^{(1/2) *h * cos(f) * cos(t) * sin(p)})/2;a1=sqrt((Ud-Ue)^2+(Vd-Ve)^2+(Wd-We)^2);a2=sqrt((Ud-Uf)^2+(Vd-Vf)^2+(Wd-
Wf)^2);a3=sqrt((Ue-Uf)^2+(Ve-Vf)^2+(We-Wf)^2);
% D nuktesi
Kd=(Ud+b*cos(g1))/sin(g1); Md=Wd-c-a; Ad=(s1-Kd)^2+Md^2;Ld=(Ad-ff^2-
gg^2)/(2*ff*gg);Bd=2*(ff+gg*Ld)*(s1-Kd);Cd=(ff+gg*Ld)^2-Md^2;
DISd=sqrt(Bd^2-4*Ad*Cd);td1=(Bd-
DISd)/(2*Ad);td2=(Bd+DISd)/(2*Ad);t3d=(acos(Ld));t2d=(asin(td1));
% E nuktesi
Ke=(Ue+b*cos(g2))/sin(g2); Me=We-c-a; Ae=(s2-Ke)^2+Me^2;Le=(Ae-ff^2-
gg^2)/(2*ff*gg);Be=2*(ff+gg*Le)*(s2-Ke);Ce=(ff+gg*Le)^2-Me^2;
DISe=sqrt(Be^2-4*Ae*Ce);te1=(Be-
DISe)/(2*Ae);te2=(Be+DISe)/(2*Ae);t3e=(acos(Le));t2e=(asin(te1));
% F nuktesi
Kf=(Uf+b*cos(q3))/sin(q3); Mf=Wf-c-a; Af=(s3-Kf)^2+Mf^2;Lf=(Af-ff^2-
gg^2)/(2*ff*gg);Bf=2*(ff+gg*Lf)*(s3-Kf);Cf=(ff+gg*Lf)^2-Mf^2;
DISf=sqrt(Bf^2-4*Af*Cf);tf1=(Bf-
DISf)/(2*Af);tf2=(Bf+DISf)/(2*Af);t3f=(acos(Lf));t2f=(asin(tf1));
if (abs(a1-q)<0.000000001) && (abs(a2-q)<0.000000001) &&(abs(a3-q)<0.000000001 
&& t3d>0 && t3e>0 && t3f>0 && t2d>=-pi/2 && t2e>=-pi/2 && t2f>=-pi/2)
g1x=-L2*sgd*sin(t2d + t3d);g1y=L2*cdd*sin(t2d + t3d);g1z=L2*cos(t2d + t3d);q2x=-L2*sqe*sin(t2e + t3e); q2y=L2*cqe*sin(t2e + t3e); q2z=L2*cos(t2e + t3e);q3x=-L2*sgf*sin(t2f + t3f);q3y=L2*cgf*sin(t2f + t3f);q3z=L2*cos(t2f + t3f);f1x=-L1*sgd*sin(t2d);f1y=L1*cgd*sin(t2d);f1z=L1*cos(t2d);
f2x=-L1*sqe*sin(t2e);f2y=L1*cqe*sin(t2e);f2z=L1*cos(t2e);f3x=-L1*sgf*sin(t2f);f3y=L1*cgf*sin(t2f);f3z=L1*cos(t2f);
h1x=h*d11;h1y=h*d21;h1z=h*d31;
h2x=0.5*h*(sqrt(3)*d12-d11);h2y=0.5*h*(sqrt(3)*d22-d21);h2z=0.5*h*(sqrt(3)*d32-
d31);
h3x=-0.5*h*(sqrt(3)*d12+d11);h3y=-0.5*h*(sqrt(3)*d22+d21);h3z=-0.5*h*(sqrt(3)*d32+d31);n1x=q1z*h1y - q1y*h1z; n1y=q1x*h1z - q1z*h1x; n1z=q1y*h1x - q1x*h1y;
```

```
n2x=q2z*h2y - q2y*h2z; n2y=q2x*h2z - q2z*h2x; n2z=q2y*h2x - q2x*h2y;n3x=g3z*h3y - g3y*h3z; n3y=g3x*h3z - g3z*h3x; n3z=g3y*h3x - g3x*h3y;e21x = - cgd; e21y = - sgd; e21z=0; e22x = - cge; e22y = - sge; e22z=0;
e23x = - cgf; e23y = - sgf; e23z = 0; e11x = sgd; e11y = - cgd; e11z = 0;
el2x=sge; el2y=-cge; el2z=0; el3x=sgf; el3y=-cgf; el3z=0;
fg1x = (f1y * g1z - f1z * g1y); fg1y = (f1z * g1x - f1x * g1z); fg1z = (f1x * g1y - f1y * g1x);
fg2x=(f2y*g2z-f2z*g2y); fg2y=(f2z*g2x-f2x*g2z); fg2z=(f2x*g2y-f2y*g2x);
fg3x=(f3y*g3z-f3z*g3y); fg3y=(f3z*g3x-f3x*g3z); fg3z=(f3x*g3y-f3y*g3x);
J= vpa([q1x,
                                 g1y,
                                                   q1z,
                                                                              n1x.
                                n1z;n1y,
             q2x,
                                 q2yq2z,
                                                                              n2x.
n2y,
                                n2z;q3x,
                                q3y,
                                                   q3z,
                                                                              n.3x.
n3y,
                                n3z]);
dXp = (h * cos(p) * sin(f) * sin(t)) / 2 + (h * cos(f) * sin(p) * (4 * cos(k) ^2 - 3)) / 2 +h*sin(2*k)*cos(f)*cos(p)*sin(t);dXt = h * sin(2 * k) * (sin(f) * sin(t) + cos(f) * cos(t) * sin(p)) - (h * (cos(f) * sin(t) -cos(t) * sin(f) * sin(p)) /2;
dXf = (h * cos(p) * sin(f) * (4 * cos(k) 2 - 3)) / 2 - h * sin(2 * k) * (cos(f) * cos(t) +sin(f) * sin(p) * sin(t) - (h * (cos(t) * sin(f) - cos(f) * sin(p) * sin(t))) / 2;
dYp = h * sin(2 * k) * cos(f) * sin(p) - (h * sin(f) * sin(p)) / 2 -(h * cos(f) * cos(p) * sin(t) * (4 * cos(k) ^2 - 1))/2;
dYt = -(h*(sin(f)*sin(t) + cos(f)*cos(t)*sin(p))*(4*cos(k)^2 - 1))/2;dYf = (h * (cos(f) * cos(t) + sin(f) * sin(p) * sin(t)) * (4 * cos(k) ^2 - 1))/2 +(h * cos(f) * cos(p)) / 2 + h * sin(2 * k) * cos(p) * sin(f);dFp=((-(2 * b * cos(t) * sin(p)) / ((1 -(4*b^2)/(h^2*cos(p)^2*cos(t)^2+2*h^2*cos(p)*cos(t)+h^2)) (1/2) * (h+h*cos (p) ^2cos(t)^{2+2+h\star} \cos(p) \star \cos(t))) + ((\sin(t)) / (\cos(p) \star \cos(t) + 1)))dFt=((-(2 * b * cos(p) * sin(t)) / ((1 -(4*b^2)/(h^2*cos(p)^2*cos(t)^2+2*h^2*cos(p)*cos(t)+h^2)) (1/2) * (h+h*cos(p) ^2*cos
(t)^2+2*h*cos(p)*cos(t))) + ((sin(p))/(cos(p)*cos(t) + 1)));
DDD=[0 (dXp+dXf*dFp) (dXt+dXf*dFt); 0 (dYp+dYf*dFp) (dYt+dYf*dFt); 1 0 0; 0 1 0;0 0 1; 0 dFp dFt];Jxc=J*DDDHc=det(Jxc);
end
end
end
end
end
end
```